**الجمهورية الجزائرية الديمقراطية الشعبية** République Algérienne Démocratique et Populaire **وزارة التعليم العالي و البحث العلمي** Ministere De l'Enseignement Superieur Et De La Rechereche Scientifique Ī Centre Universitaire Abdelhafid Boussouf - Mila - *Institut Des Sciences et De Technologie*  Département De Génie Civil et Hydraulique **N <sup>0</sup>de Ref:…….….. Mémoire en vue de l'obtention du diplôme MASTER Spécialité : Génie Civil Option : Structure**  Présenté par :<br>
Encadré par :<br>
Encadré par : • ATAMNA Ahmed Louai M<sup>r</sup>. BELGHIAT Choayb • BOUCHECHE Oussama Membres du jury : **M<sup>r</sup> . RABEHI Moustefa. (Président)** Etude d'un Bâtiment  $(R + 5)$  avec Contreventement mixte

 **M<sup>r</sup> . GUETTICHE Abdelheq. (Examinateur)**

**Année Universitaire : 2022-2023**

## *Remerciements*

*Louange à Dieu tout puissant de nous avoir aidé, éclairer le chemin pour achever notre travail et nos études.* 

*Il nous est agréable d'adresser nos vifs remercient à tous ceux qui nous ont aidés de près ou de loin à élaborer cet ouvrage* 

*Nous tenons à exprimer toute nos reconnaissances à notre Encadreur de mémoire* **M<sup>r</sup> .** *Belghiat Choayb* 

*Nous le remercions de nous avoir encadrés, orienté, aidé et conseillé.* 

*Nous adressons nos sincères remerciements à tous les professeurs, intervenants et toutes les personnes qui par leurs paroles, leurs écrits, leurs conseils et leurs critiques ont guidé nos réflexions et ont accepté à nous rencontrer et répondre à nos questions durant nos études.* 

*Nous remercions nos très chers parents, qui ont toujours été là pour nous.* 

*À la fin nous tenons à remercier tous nos collègues d'étude particulièrement notre promotion.*

Décticace

*A* 

*Tous qui ont de près et de loin nous ont accordé leur soutien moral et physique pour la réalisation de ce travail.* 

*A* 

*Nos chers parents, pour leur soutien durant toutes nos études : les mots nous manquent pour vous qualifier, tout ce que nous aurions à dire ne saurait, exprimer à fond tout le sacrifice et l'endurance que vous avez dû subir pour nous élever. Nous vous demandons pardon et vos bénédictions nuits et jours. Nous ne saurions jamais vous remercier assez. Seul dieu peut vous gratifier de tout ce que vous avez fait pour nous. Que dieu le tout puissant vous accorde longue vie, bonne santé et bonheur infinie à nos côtés et qu'il puisse nous donner les moyens nécessaires pour affronter les épreuves de la vie : AMEN !* 

#### *A*

*Nos frères nos affections pour vous est sans limites, votre soutien a sans doute été important pour le bon déroulement de mes études. Soyez en remerciés.* 

#### *A*

*Nos sœurs : pour vos conseils, vos encouragements, vos gentillesses et vos sollicitudes recevez à travers ce travail mon profond attachement et toute ma reconnaissance.* 

#### *A*

*Tous nos amis, nos professeurs et à tous ceux qui nous ont aidé à faire ce travail dans les meilleures conditions, trouveront ici l'expression de nos profonds.* 

*Atamna Ahmed Louai* 

Dédicace

*Je dédie ce travail à :* 

*Ma chère mère Et mon père ''Abd Errezak '' qui m'ont aidé dans les moments difficiles et toujours encouragé et soutenu dans mes études jusqu'à atteindre ce stage de formation. Toute ma famille* 

*Tous mes amis* 

*Tous les enseignants qui m'ont dirigé vers la porte de la réussite. Tous mes collèges de « Master 2 Structure » et tous les étudiants et étudiantes du génie civil. Tous la Promotion 2023. Boucheche Oussama* 

## **Sommaire**

#### **Introduction Générale**

#### **Chapitre 1 : Présentation du projet et caractéristiques des matériaux**

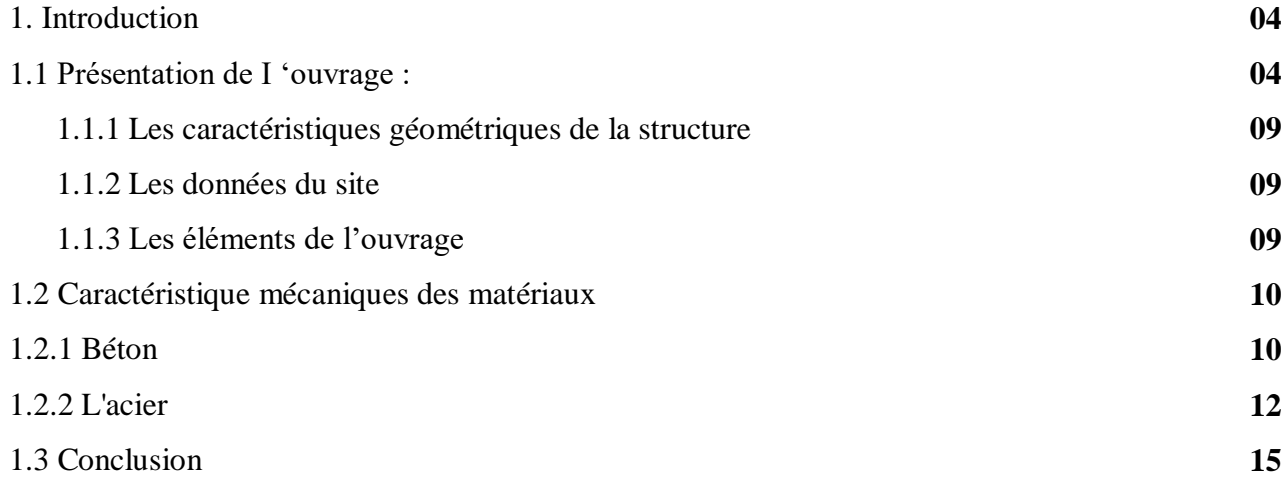

#### **Chapitre 2 : Pré dimensionnement des éléments**

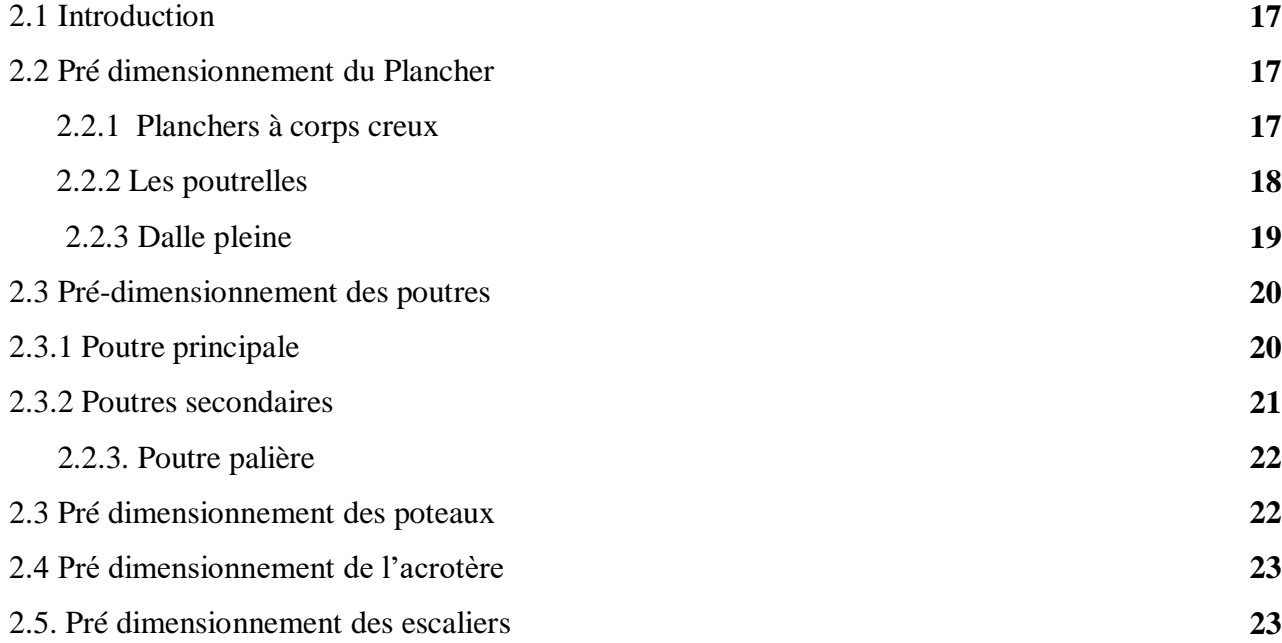

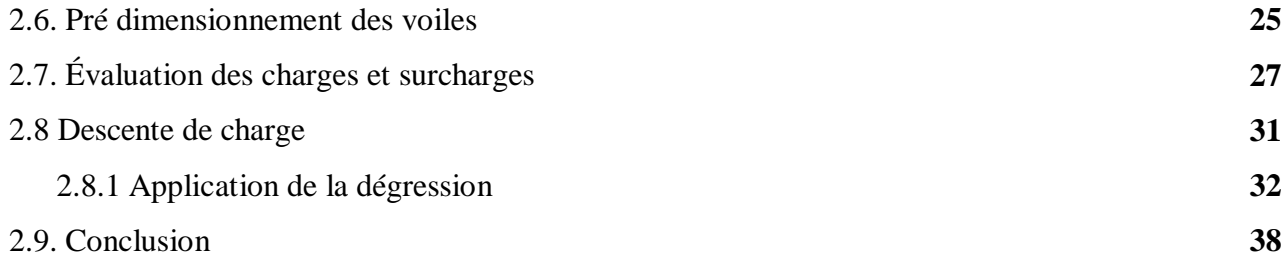

## **Chapitre 3 : Calcul des éléments secondaires**

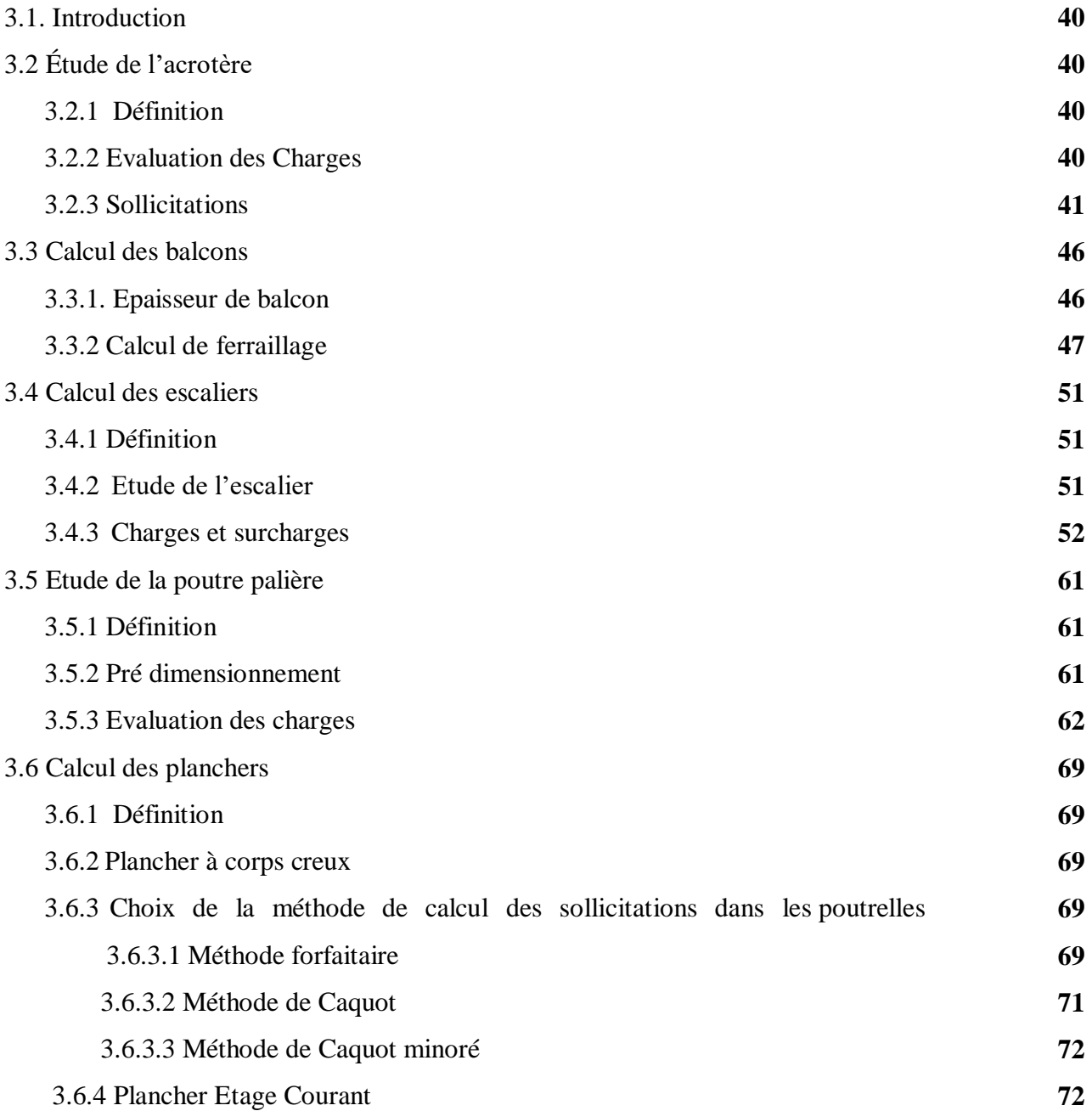

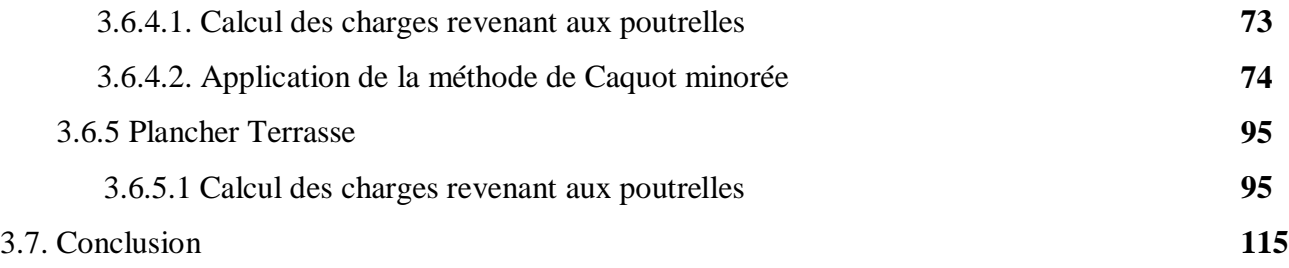

## **Chapitre 4 : Etude sismique**

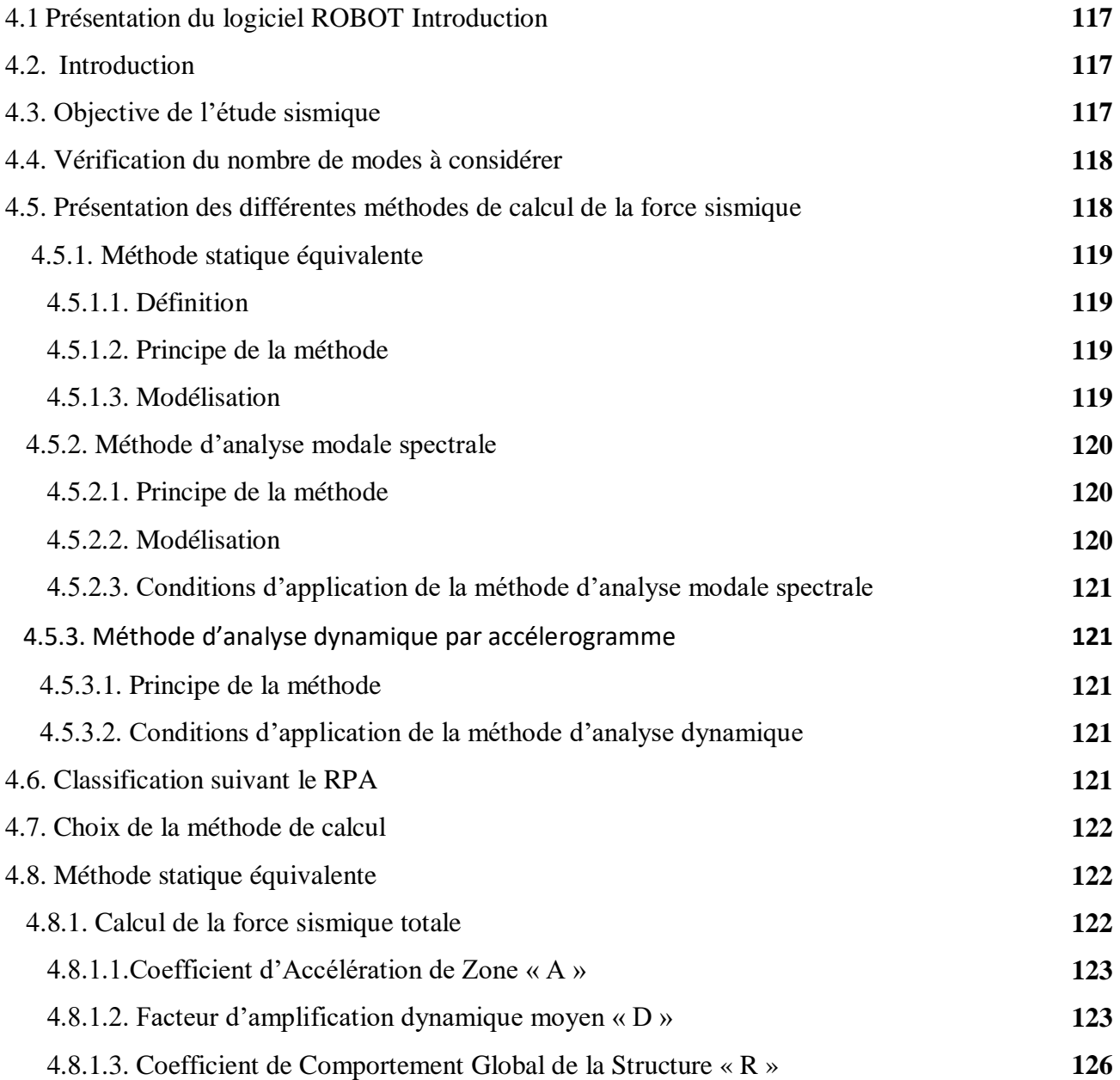

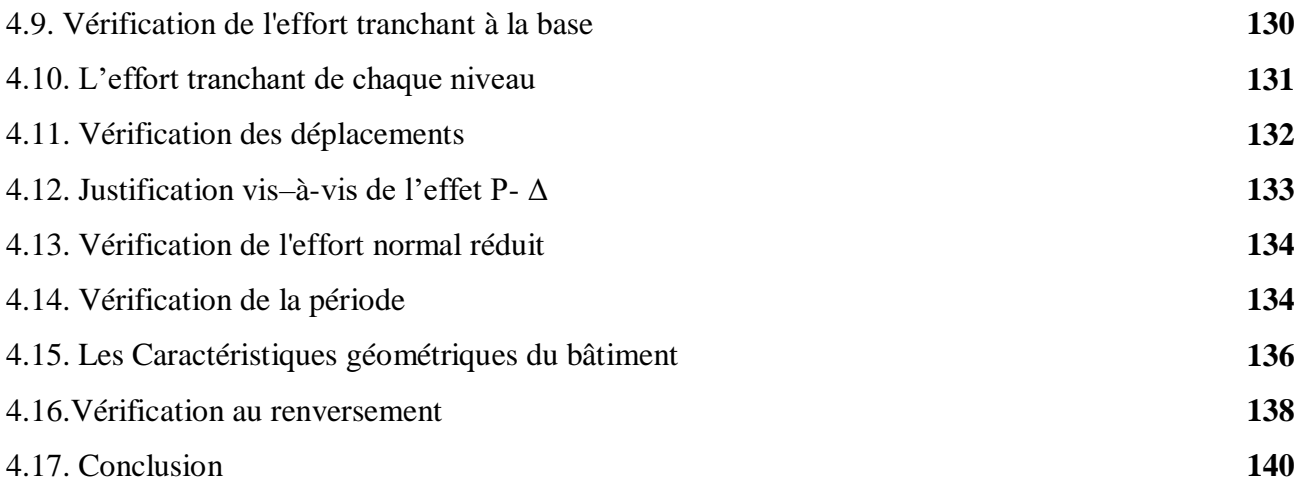

## **Chapitre 5 : Calcul des éléments résistants**

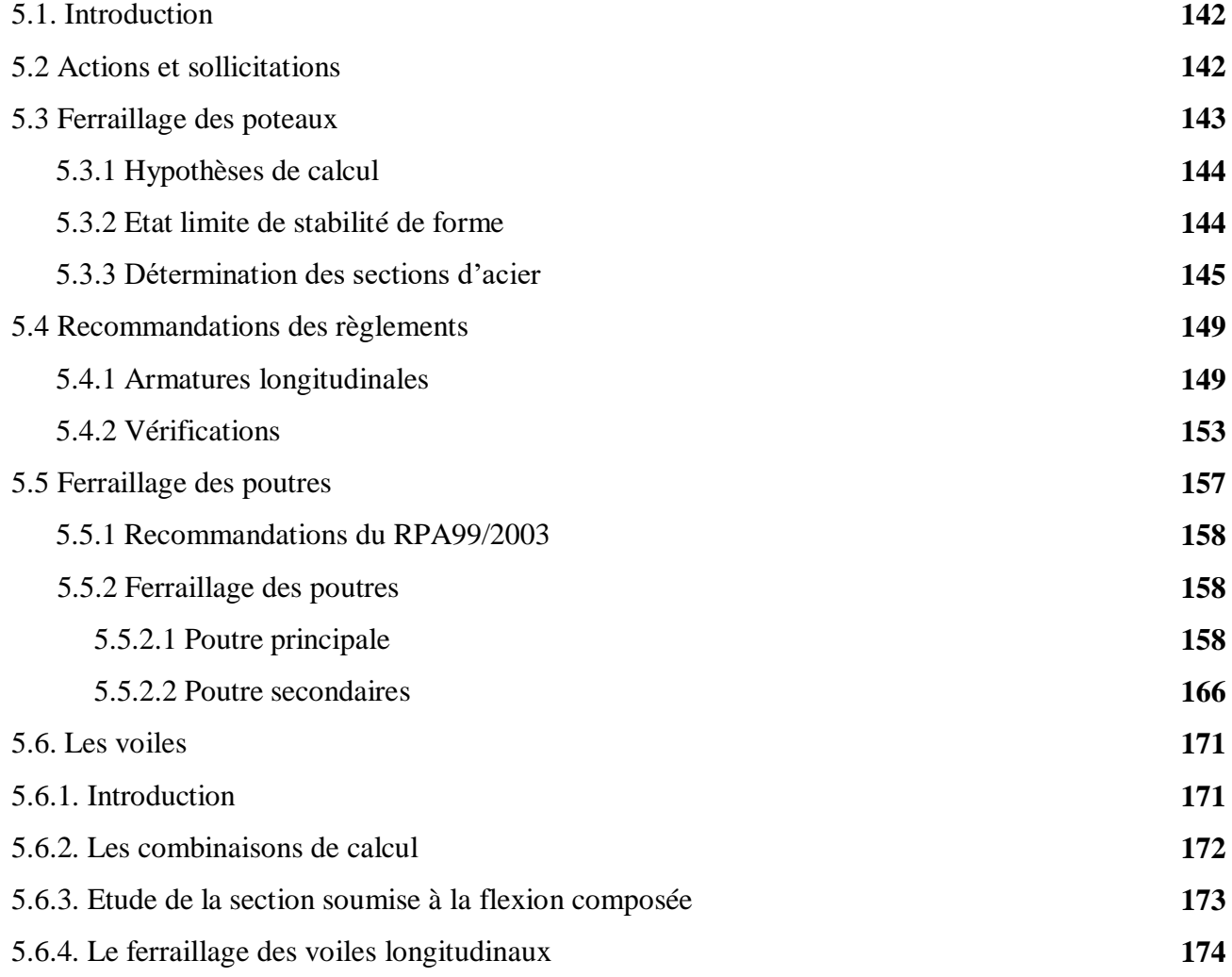

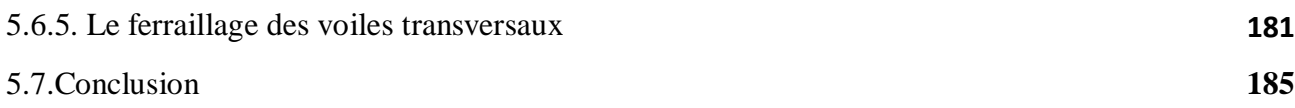

## **Chapitre 6 : Calcul des fondations**

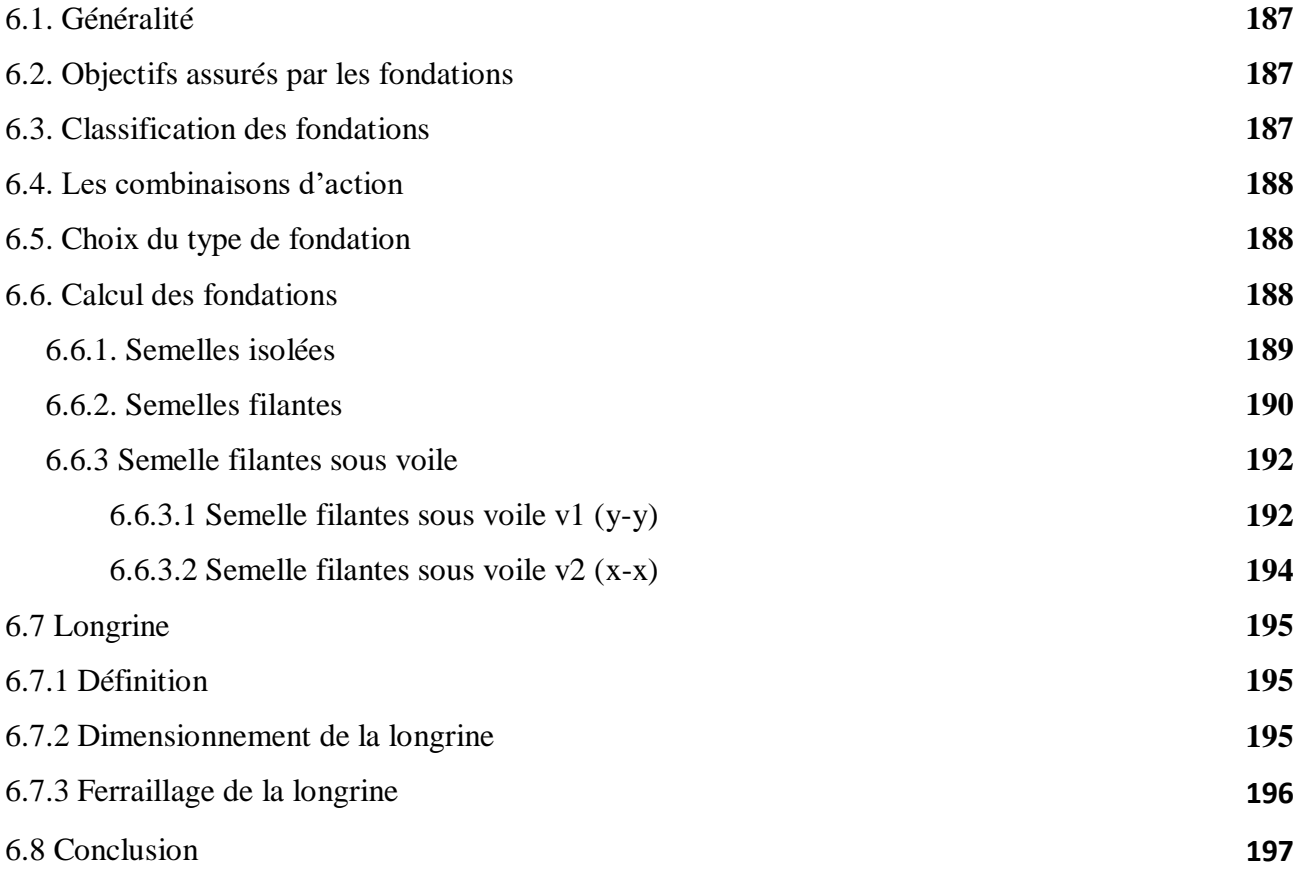

## **Liste des figures**

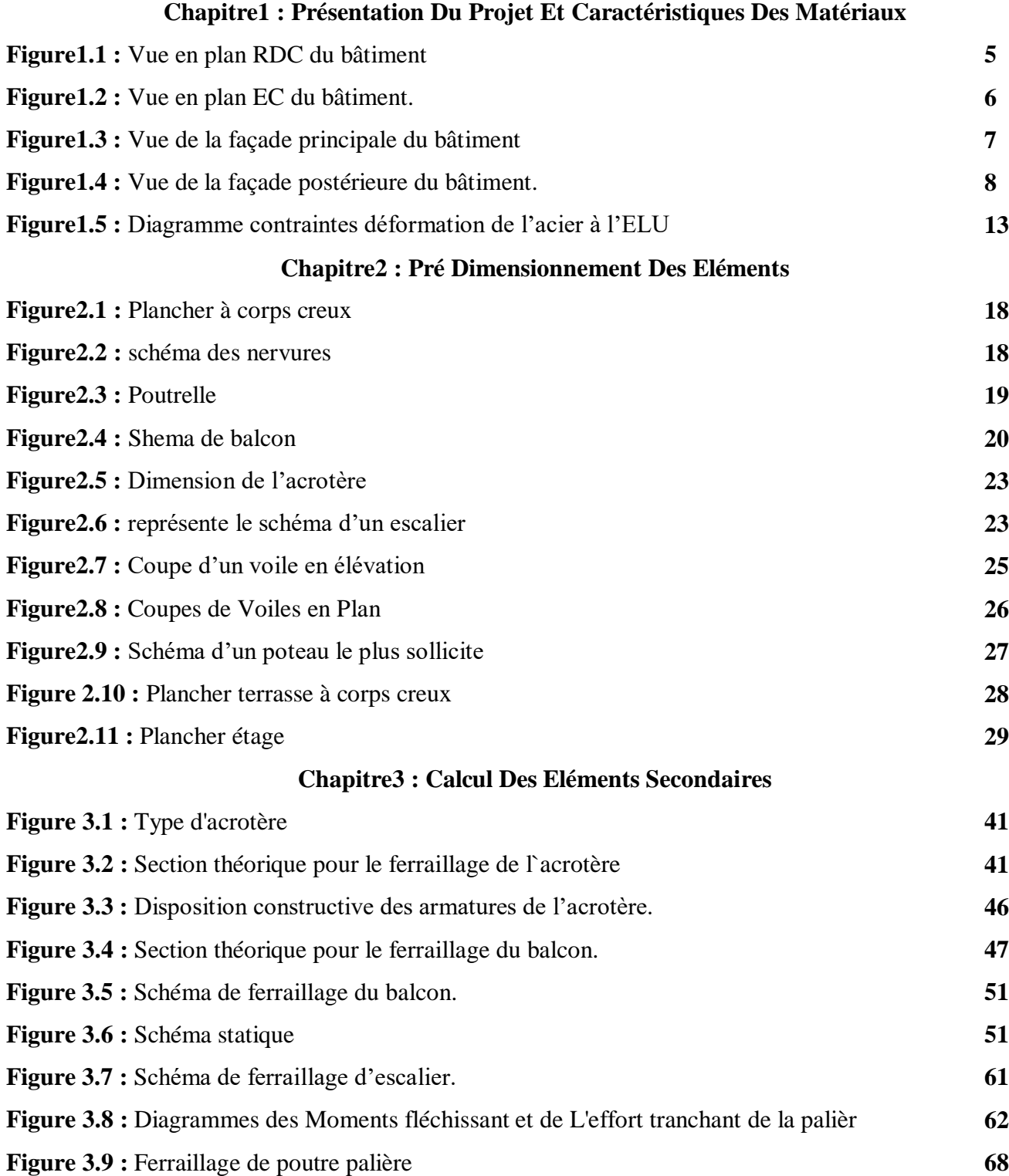

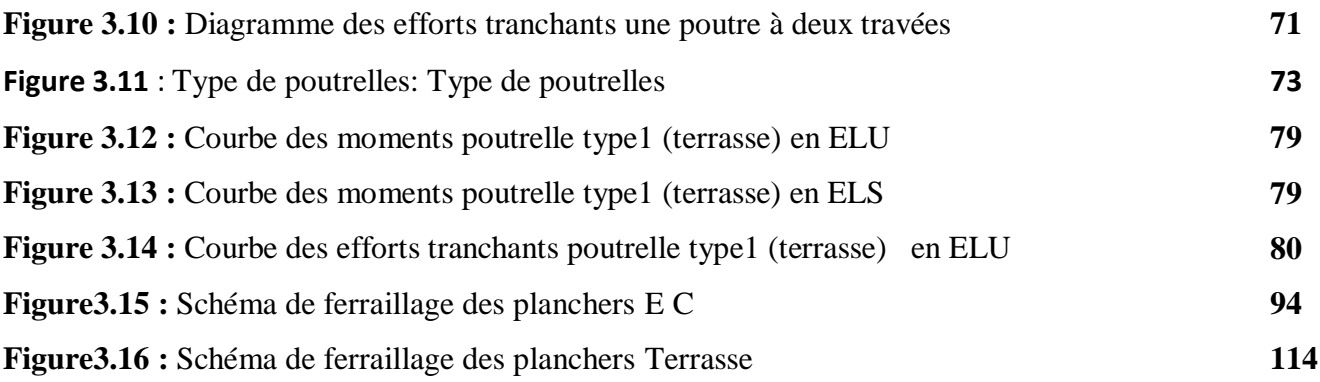

## **Chapitre 4: Etude sismique**

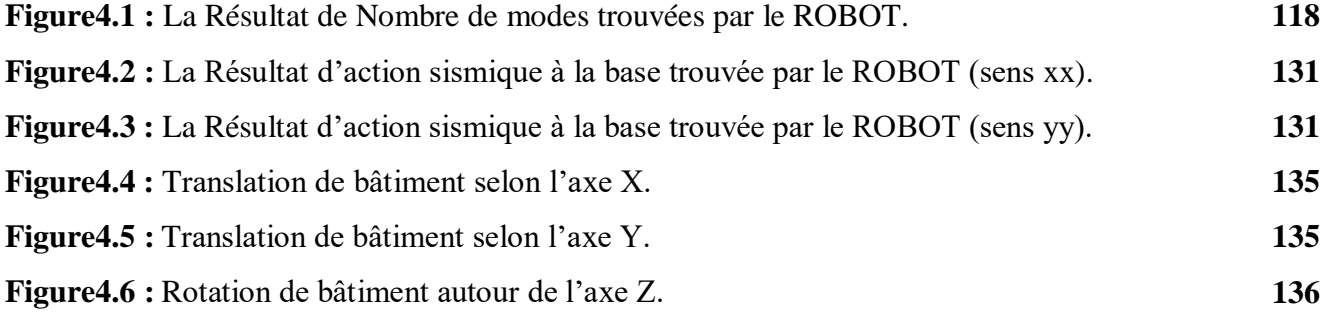

## **Chapitre5 : Calcul des éléments résistants.**

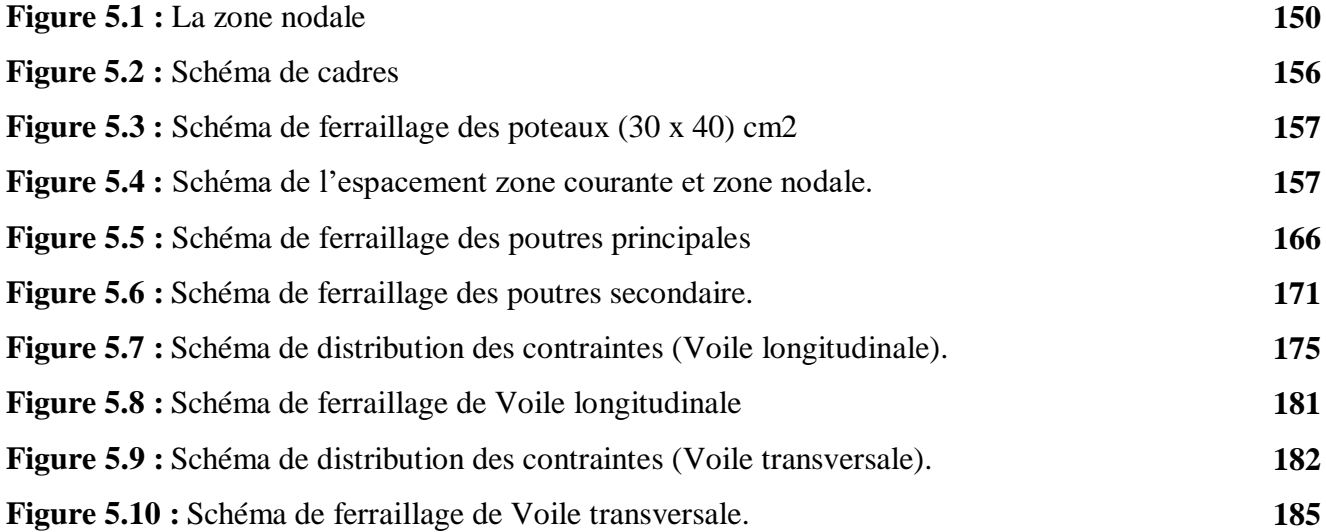

#### **Chapitre 6 : Calcul des fondations**

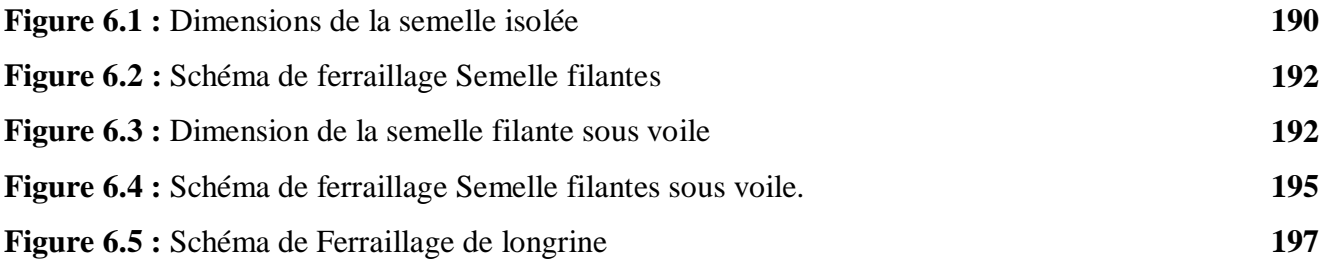

## **Liste des tableaux**

#### **Chapitre2 : Pré Dimensionnement Des Eléments**

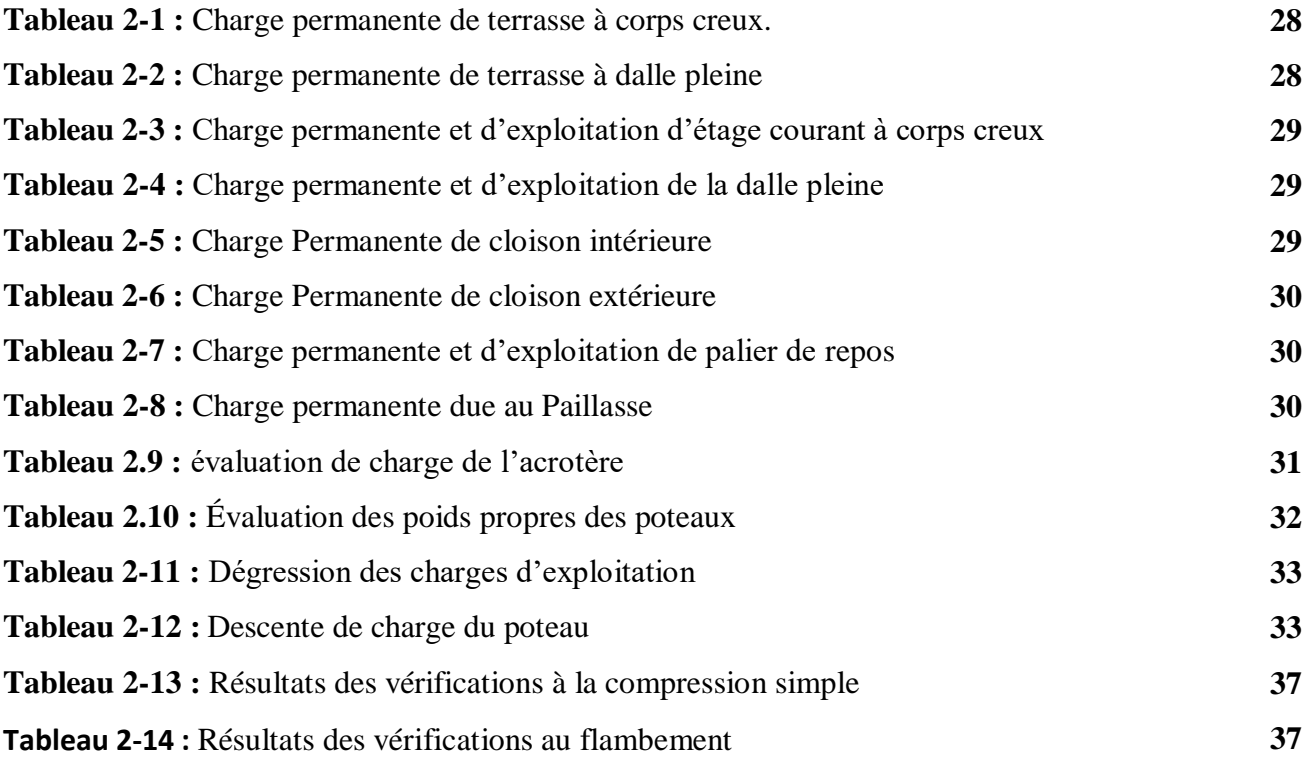

#### **Chapitre 3 : Calcul Des Eléments Secondaires**

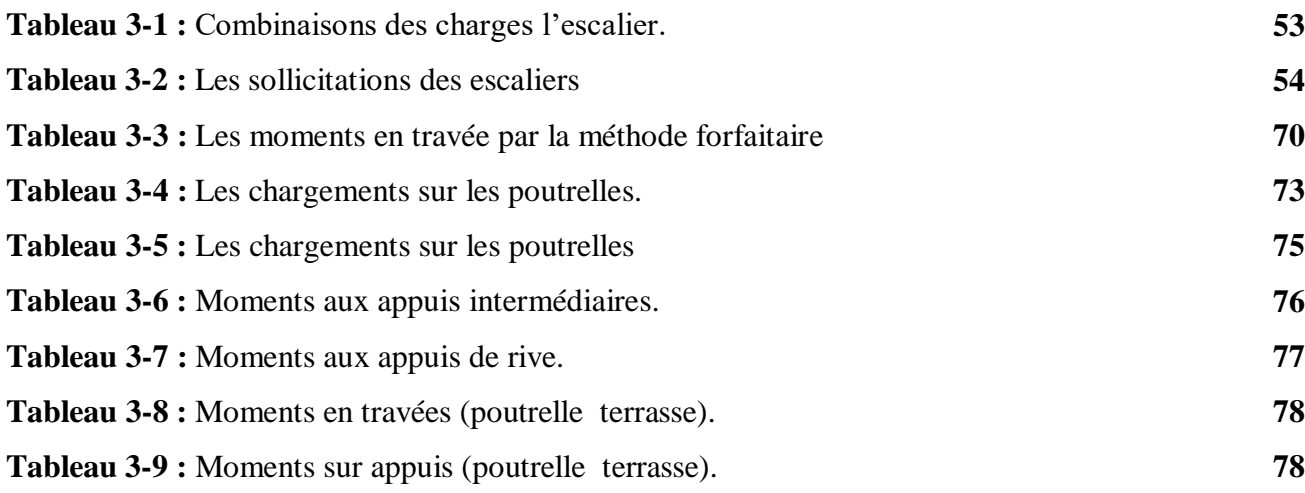

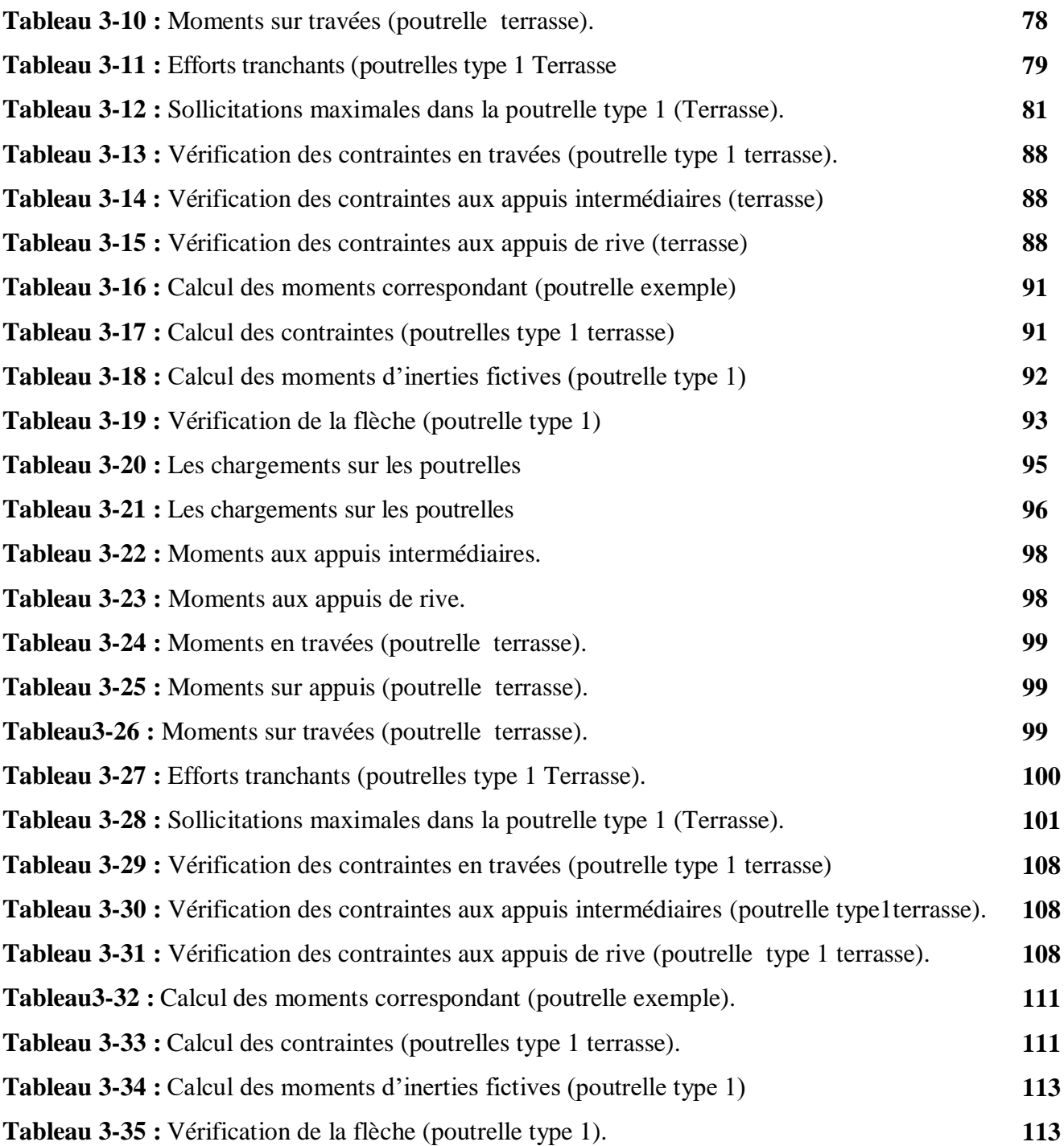

## **Chapitre 4 : Étude sismique**

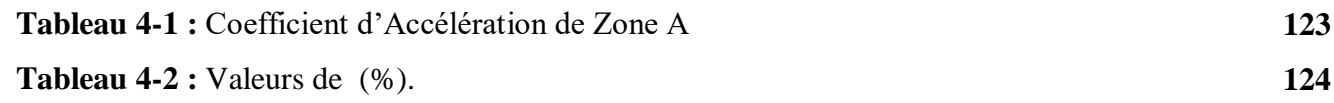

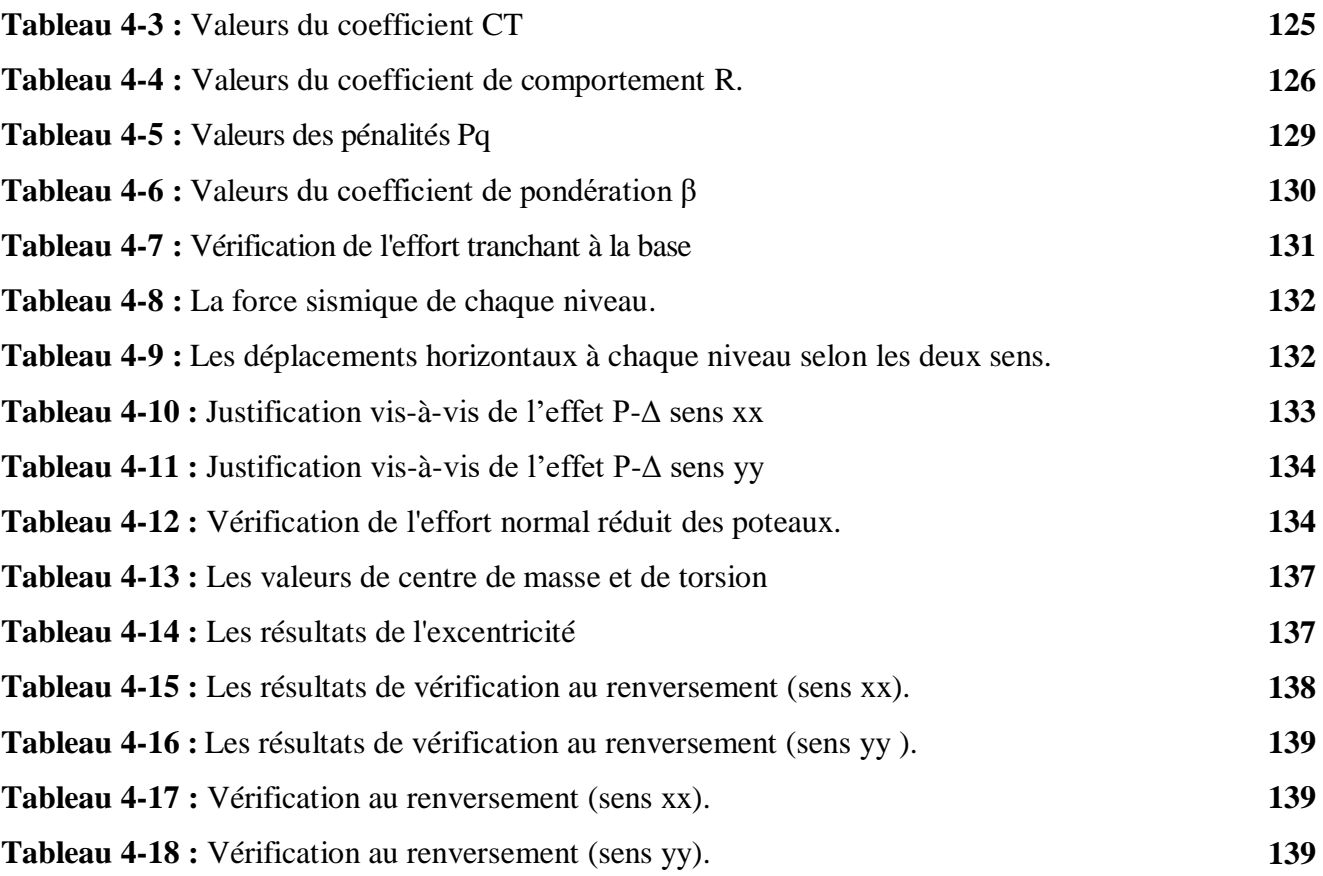

## **Chapitre 5 : Ferraillage Des Eléments Structuraux**

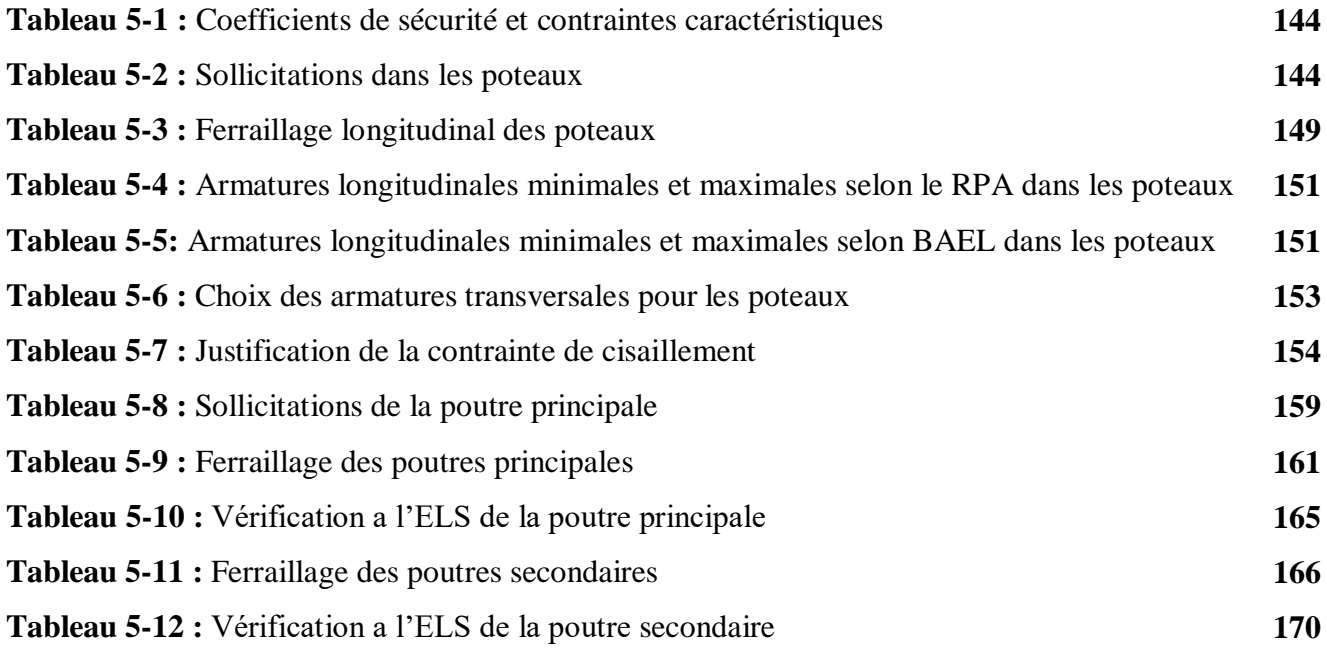

**Tableau 5-13 :** Vérification de la compression du béton **170**

## **Liste des symbols**

- A′ , Aser **:** Section d'aciers comprimés et section d'aciers à l'ELS respectivement.
- A<sup>t</sup> **:** Section d'un cours d'armature transversal.
- A **:** Coefficient d'accélération de zone.
- α**:** Coefficient de la fibre neutre.B : Aire d'une section de béton. B<sup>r</sup> : Section réduite.
- B, b **:** La largeur (m).
- C<sup>t</sup> **:** Coefficient fonction du système de contreventement et du type de remplissage
- C<sub>u</sub>: La cohésion du sol (KN/m<sup>2</sup>).
- D **:** Diamètre, dalle.
- D **:** Facteur d'amplification dynamique moyen.
- **ELS :** État limite de service.
- **ELU :** État limite ultime.
- E **:** Module d'élasticité longitudinale, séisme.
- Ei **:** Module d'élasticité instantanée.
- E<sup>s</sup> **:** Module d'élasticité de l'acier.
- fc28 **:** Résistance caractéristique à la compression donnée en (MPa).
- ft28 **:** Résistance caractéristique à la traction donnée en (MPa).
- **F** : Coefficient de sécurité =  $1.5$
- **G :** Action permanente.
- **H :** Hauteur, la hauteur d'ancrage d'une fondation (m).
- h<sub>t</sub>: Hauteur totale du plancher.
- h<sup>0</sup> **:** Épaisseur de la dalle de compression.
- h<sup>e</sup> **:** Hauteur libre d'étage.
- I : Moment d'inertie (m<sup>4</sup>). Q : Charge variable.
- Q **:** Facteur de qualité.
- q<sup>u</sup> **:** Charge ultime.

qs **:** Charge de service. .L : Longueur ou portée.

Lmax **:** La plus grande portée entre deux éléments porteurs successifs (m).

- $L<sub>x</sub>$  = distance entre nus de poutrelles.
- Ly **=** distance entre axes d'appuis des poutrelles principales.
- l ′ **:** Longueur fictive.
- **M :** Moment en général.
- Ma **:** Moment sur appui.
- M<sup>u</sup> **:** Moment de calcul ultime.
- Mser **:** Moment de calcul de service.
- M<sup>t</sup> **:** Moment en travée.
- M<sup>0</sup> **:** Moment isostatique.
- Nser **:** Effort normal de service.

Nu **:** Effort normal ultime

- N **:** Effort normale du aux charges verticales.
- n **:** est le nombre de marches sur la volée, Coefficient d'équivalence.
- Ntot **:** Poids total transmis par la superstructure (KN).
- **P :** Charge concentrée appliquée (ELS ou ELU).
- **R :** coefficient de comportement global.S : Section, surface
- S<sub>r</sub> : Surface du radier (m<sup>2</sup>).
- S<sub>t</sub>: Espacement des armatures.T : Effort tranchant.
- **T1, T2 :** période caractéristique, associé à la catégorie du site.
- **V :** Effort tranchant.
- **W :** poids propre de la structure.
- W<sub>0i</sub>: Charges d'exploitation.
- W<sub>Gi</sub>: Poids du aux charges permanentes et à celles d'équipement fixes éventuels.
- **X, Y et Z :** Coordonnées en général.
- **Y :** Ordonnée de la fibre neutre.
- **Z :** Coordonnée, bras de levier
- **Z :** profondeur au-dessous de la fondation (m).
- b<sup>0</sup> **:** Epaisseur brute de l'arme d'une section, largeur de la nervure
- **:** Hauteur utile.

e **:** Excentricité, épaisseur.

f **:** Flèche.

fbu **:** Contrainte de compression du béton à l'E.L.U.R

f<sup>e</sup> **:** Limite d'élasticité.

- f<sub>cj</sub>: Résistance caractéristique à la compression à « j » jours exprimée en (MPa).
- f<sub>tj</sub>: Résistance caractéristique à la traction à « j » jours exprimée en (MPa).
- h<sup>t</sup> **:** Hauteur total du radier (m).
- h<sub>N</sub> : Hauteur mesurée en mètre à partir de la base de la structure jusqu'au dernierniveau.
- σb **:** Contrainte de compression du béton.
- σ<sup>s</sup> **:** Contrainte de compression dans l'acier

**:** Coefficient de poison

**:** Contrainte normale.

γW **:** Poids volumique de l'eau (t/m3).

γ<sup>b</sup> **:** Coefficient de sécurité.

- γ<sup>s</sup> **:** Coefficient de sécurité.
- **:** Angle de frottement interne du sol (degrés).

σadm **:** Contrainte admissible au niveau de la fondation (bars).

- τ **:** Valeur de cisaillement limite donné par le BAEL (MPa).
- τ<sup>u</sup> **:** Contrainte de cisaillement (MPa).

**:** Facteur d'amortissement.

 **:** Coefficient de pondération en fonction de la nature et de la durée de la charge d'exploitation.

- μ<sup>l</sup> **:** Moment réduit limite.
- μu **:** Moment ultime réduit.
- **:** Coefficient instantané.

## Introduction générale

### **INTRODUCTION GÉNÉRALE**

Le présent projet s'agit de l'étude d'une structure a usage d'habitation RDC + 5 étages. Elle est sélectionnée d'après une collection de 10 logements collectifs à 50 LPA + 22 locaux implémentés à Oued Endja. Cette région est classée selon le règlement parasismique algérien dans la zone de moyenne sismicité IIa. A savoir, la résistance de la structure aux actions horizontales est assurée par un système de contreventement mixte .Ce système est constitué de voiles et de portiques.

L'ensemble de travail réalisé durant notre projet est réparti en plusieurs chapitres comme détailler par lasuite :

- Le premier chapitre porte sur la présentation complète du bâtiment, la définition des différents éléments et le choix des matériaux à utiliser.
- Le deuxième chapitre rassemble pas mal de taches comme la descendre de charge pour la détermination des actions verticales affectant la structure, le pré dimensionnement des éléments structuraux et aussi les différents éléments non structuraux du bâtiment.
- Le troisième chapitre comporte les calculs des éléments non structuraux autrement dite le ferraillage des éléments tels que : l'acrotère, l'escalier et les planchers.
- Le quatrième chapitre s'agit de l'ensemble de taches réalisé pour un calcul sismique. Plus explicitement, ce sont les différentes étapes de modélisation numérique dans le code ROBOT.
- Le cinquième chapitre agglomère tous les calculs de ferraillage des éléments structuraux comme poteaux, poutres et voiles.
- Le sixième chapitre présent l'étude de l'infrastructure passant par le choix de type de fondations, leurs dimensionnements et le calcul de leurs ferraillages nécessaires.

A la fin, on terminera notre travail avec une conclusion générale rassemblant tous ce qu'on a appris durant ce projet de fin d'études.

# **Chapitre 1:** Présentation de projet et caractéristique des matériaux

#### **1 Introduction :**

Notre projet consiste d'une étude complète d'un bâtiment (R+5) contreventé par un système mixte. Cet ouvrage sera implanté dans la ville d'Oued Endja Wilaya de Mila classée par le règlement parasismique algérien (RPA 99) version 2003, dans la zone de moyenne sismicité (Zone IIa). La construction sera fondée sur un site ferme de catégorie S3 et elle possède une importance moyenne ce qui lui apportera au groupe d'usage 2.

#### **1.1 Présentation de l'ouvrage :**

L'ouvrage faisant l'objet de cette étude se compose d'un rez-de-chaussée (entrée et réception comme présent la figure 1) et de 5 niveaux à un usage habitation (voir la figure 2). Il présente une régularité en plan et en élévation comme montrent les vues en plan et en élévation présentés dans les figure (1 et 2) et (3 et 4) respectivement.

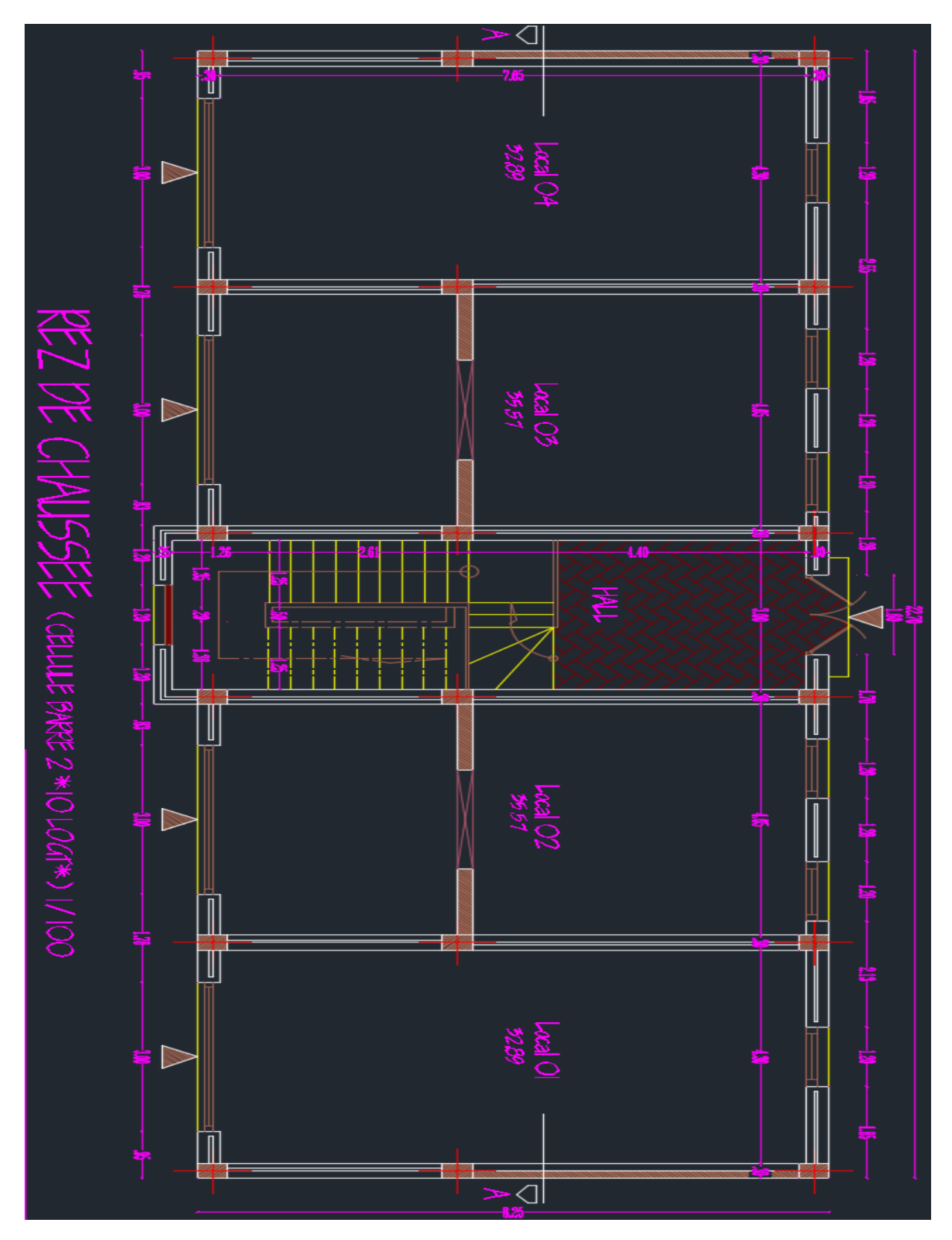

**Figure 1.1** : Vue en plan RDC du bâtiment

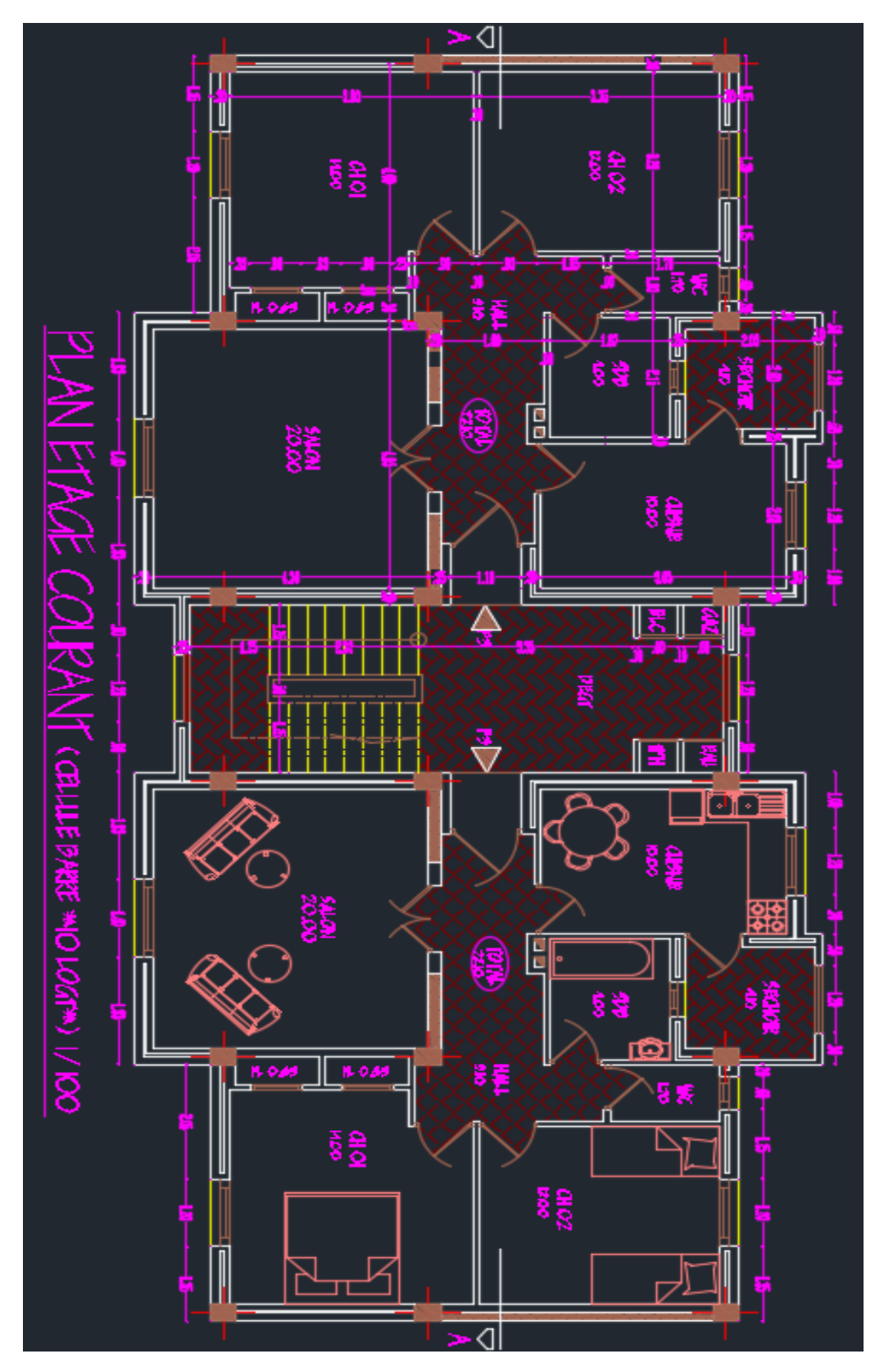

**Figure 1.2** : Vue en plan EC du bâtiment.

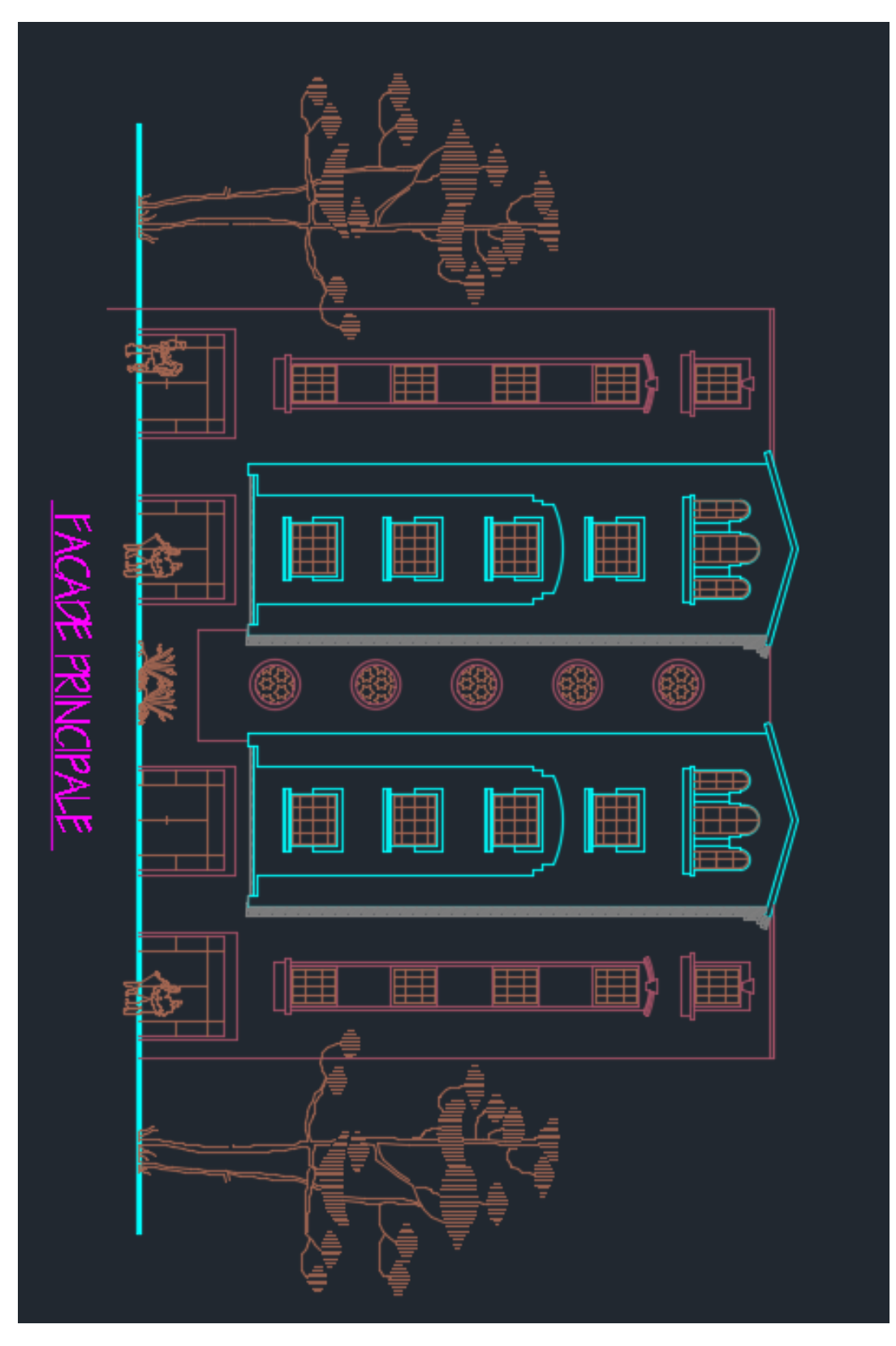

**Figure 1.3** : Vue de la façade principale du bâtiment

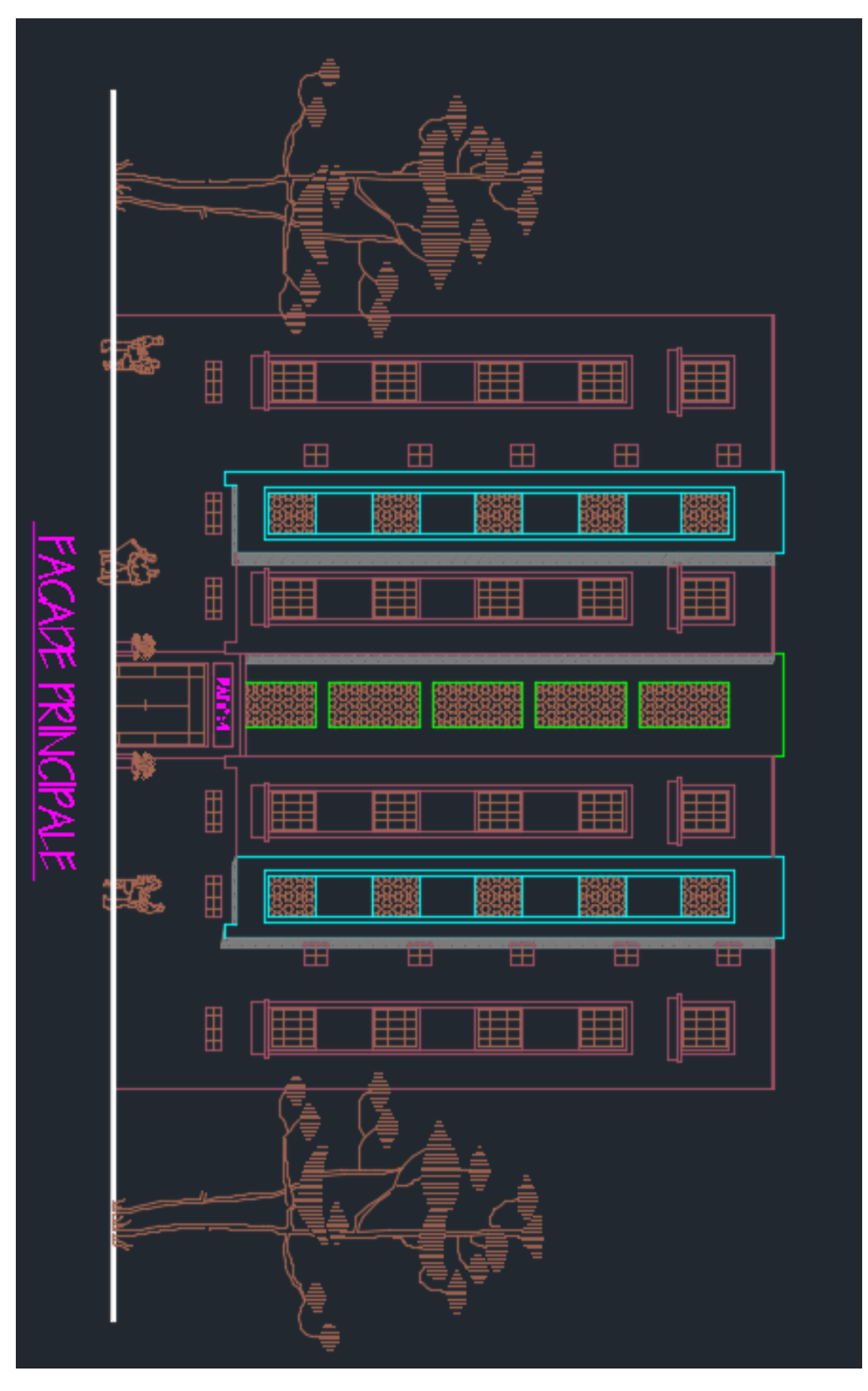

**Figure 1.4** : Vue de la façade postérieure du bâtiment.

#### **1.1.1 Les caractéristiques géométriques de la structure :**

Les caractéristiques géométriques de la structure étudiée sont :

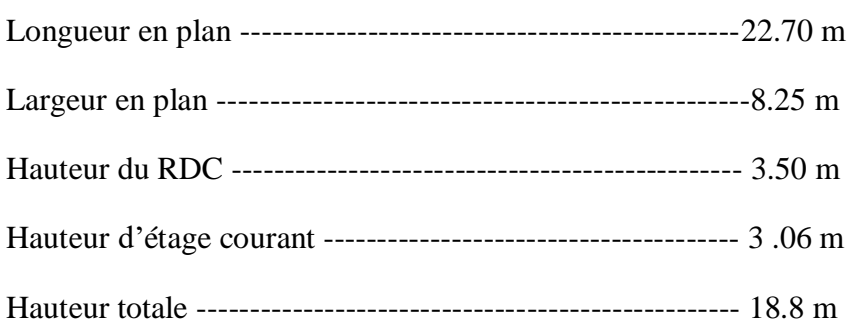

#### **1.1.2 Les données du site :**

- Le bâtiment est implanté dans une zone classée par Le RPA 99/version 2003[1] comme zone de moyenne sismicité (zone lla).
- L'ouvrage appartient au groupe d'usage 2B. Il est considéré comme un ouvrage de moyenne importance.
- Le site est considéré comme meuble (S3).
- Contrainte admissible du sol ; $s = 1.50$ bars.

#### **1.1.3 Les éléments de l'ouvrage :**

#### **1.1.3.1 L'ossature :**

L'ossature porteuse de l'immeuble est composée de poteaux et de poutres formant un système de portiques transversaux et longitudinaux, destinés à reprendre les charges et les surcharges verticales. De plus, des voiles en béton armé sont disposés dans les deux sens (longitudinal et transversal). Le tout constitue un système de contreventement mixte qui assure la stabilité de l'ouvrage vis-à-vis les différentes sollicitations probablement rencontrées.

#### **1.1.3.2 Planchers :**

Les planchers sont des aires planes limitant les étages d'un bâtiment et supportant les revêtements et les surcharges. Ils assurent également les fonctions suivantes :

- **La résistance mécanique** : ils supportent leurs poids propres et les surcharges et par la suite les transmettent aux éléments porteurs de l'ouvrage.
- **L'isolation** : ils isolent thermiquement et acoustiquement les différents étages.

Il existe deux types de planchers, planchers en corps creux ou dalles pleines en béton armé. A savoir, les planchers en corps creux sont choisis pour notre cas d'étude.

#### **1.1.3.3 L'escalier**

L'escalier est un élément secondaire assure la circulation entre les étages. Dans notre projet, des escaliers droits à trois volées ont été adoptés.

#### **1.1.3.4 Revêtement :**

Le revêtement s'agit de tout ce qui est de carrelage pour planchers, enduits en plâtre pour plafonds et murs intérieurs, enduits en ciment pour murs extérieurs et céramiques pour salles d'eau.

#### **1.1.3.5 Maçonnerie :**

La maçonnerie du bâtiment sera exécutée en briques creuses.

- Murs extérieurs (double cloison) : Deux cloisons en briques creuses de 10 cm d'épaisseur avec une lame d'air de 10 cm entre eux.
- Murs intérieurs (simple cloison) : Sont des cloisons de séparation de 10cm d'épaisseur.

#### **1.1.3.6 Fondation :**

Les fondations sont des semelles filantes sous poteaux et voiles.

#### **1.1.3.7 Acrotère :**

La terrasse sera entourée d'un acrotère de 60 cm de hauteur et de 10 cm d'épaisseur.

#### **1.2 Caractéristique mécaniques des matériaux :**

La conception de notre ouvrage sera conforme aux règles techniques de conception et de calcul des ouvrages en béton arme (B.A.E.L 91) et tous les règlements appliqués en vigueur en Algérie (R.P.A 99)

#### **1.2.1 Béton :**

Le béton est le matériau de construction le plus utilisé en génie civil, notons qu'il est constitué par le mélange du ciment granulats (sable, gravillons) et l'eau de gâchage, le béton armé est obtenue en introduisant dans le béton des aciers (armatures disposés de manière à équilibrer les efforts de traction). Le béton est défini par une valeur de résistance à la compression à l'âge de 28 jour, dite valeur caractéristique requise fc28= 25 MPA [4]

#### **1.2.1.1 Dosage du béton :**

Un mètre cube de béton possède une masse volumique qui varie entre 2200 Kg/m 3 et 2400Kg /m 3 [5] et est composé de quantité suivants :

- 350 KG de ciment ………………………….CPA 325.
- 400 L de sable …………………………..Dg ≤ 5 mm .
- 800 L de gravillon ………………………..Dg ≤25mm.
- 175 L d'eau de gâchage.

#### **1.2.1.2 Résistance caractéristique du béton :**

#### **1.2.1.2.1 Résistance à la compression Fcj :**

Le béton est connu par sa résistance de compression définie à 28 j.

$$
f_{cj} = \frac{j}{4,76 + 0,83j} f_{c28} \rightarrow \text{Si } f_{c28} < 40 \text{ MPa.}
$$
  

$$
f_{cj} = \frac{j}{1,40 + 0,95j} f_{c28} \rightarrow \text{Si } f_{c28} > 40 \text{ MPa.}
$$

On admet que pour un dosage de : 350 kg /  $m^3 \rightarrow f_{c28} = 25 MPa$ 

#### **1.2.1.2.2 Résistance à la traction F tj :**

La résistance à la traction du béton à "j" jours est conventionnellement donnée par la relation

 $\rightarrow f_a = 0.6 + 0.06 f_a$ 

Pour

$$
f_{q} < 60 MPa \rightarrow f_{c28} = 25 MPa \rightarrow f_{q} = 0,6 + 0,06(25) = 2,10 MPa
$$

#### **1.2.1.2.3 Contraintes limites**

**• E.L.U**

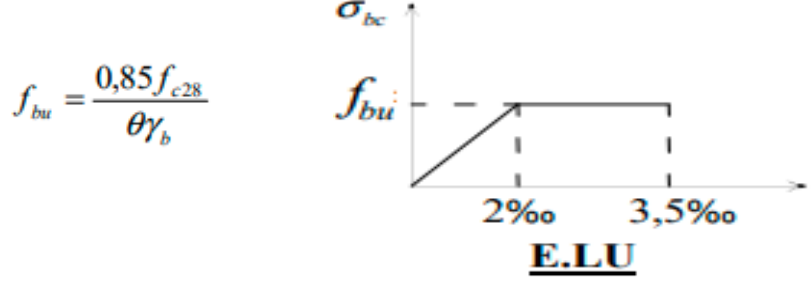

γb: coefficient de sécurité de béton.

 $\theta = 1$ : pour une durée d'application < 24H.

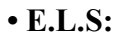

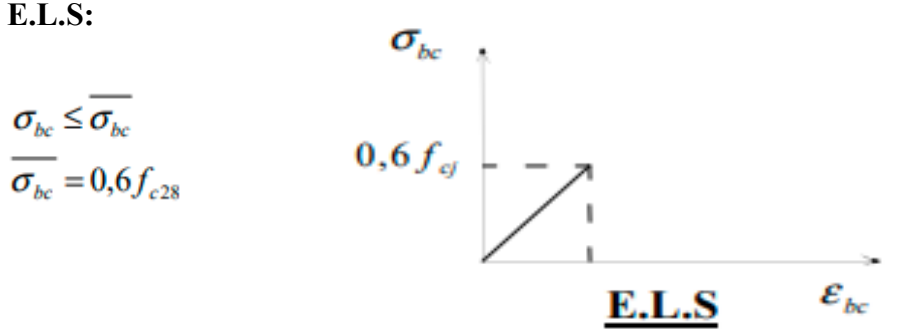

#### **1.2.1.2.4 • Contraintes limites de cisaillement**

La contrainte limite de cisaillement du béton est fixée à :

 $\tau_u = \min \left| \frac{0.2 f_{\text{c}}}{\gamma_h} \right|$ ; 5*MPa* Fissuration est peu préjudiciable  $\tau_u = \min\left[\frac{0.15f_{\text{c}}}{\gamma_h}\right]$  Fissuration préjudiciable ou très préjudiciable.

Sachant que la contrainte ultime du cisaillement du béton est définie par :

$$
\tau_u = \frac{V_u}{bd} \quad \text{Avec}:
$$

V<sup>u</sup> : Effort tranchant

b, d sont les dimensions de la pièce.

#### **1.2.1.3 Module de déformation longitudinal du béton E (module de Young)**

Sous charges instantanées < 24H :  $E_{ij} = 11000 \sqrt[3]{f_{c28}}$ 

Sous charges de très longue durées (différées > 24H) :  $E_{ij} = 3700 \sqrt{f_{c28}}$ 

#### **Coefficient de Poisson (υ)**

 $v = 2.0$  pour le calcul des déformations.

 $v = 0$  pour le calcul des sollicitations [5].

#### **1.2.2 L'acier :**

Le matériau acier est un alliage (Fer + Carbone) en faible pourcentage, l'acier est un matériau caractérisé par une bonne résistance aussi bien en traction qu'en compression.

On distingue des aciers doux (0,15% de carbone), des aciers mi-durs (0,25% de carbone) et des aciers durs (0,25% - 0,45 % de carbone).

La solution la plus adéquate du problème de la faible résistance du béton à la traction est l'intégration des armatures d'acier dans les pièces de béton afin de reprendre les efforts de traction. Les aciers utilisés dans ce contexte sont :

- Les aciers haute adhérence et haute limite élastique (HA) de nuance FeE400 : Selon (Art.7.2.2 du RPA99) et l'allongement relatif sous charges maximales spécifiques doit être supérieur ou égale à 5%. Ce sont utilisées comme armatures longitudinales des éléments principaux
- Les treillis soudés (TS) de nuance FeE500 et l'allongement à la rupture de 8% : Ils sont utilisés comme armatures dans les dalles de compression.

#### **Module d'élasticité des aciers longitudinale :(Art A-2.2.1 BAEL91) [1]**

Les aciers sont aussi caractérisés par le module d'élasticité longitudinale. Les expériences ont montré que sa valeur est fixée quel que soit la nuance de l'acier. Es =2.1000000 MPA.

#### **Les contraintes limites de calcul**

#### **ELU**

On adopte le diagramme contrainte- déformation suivant :

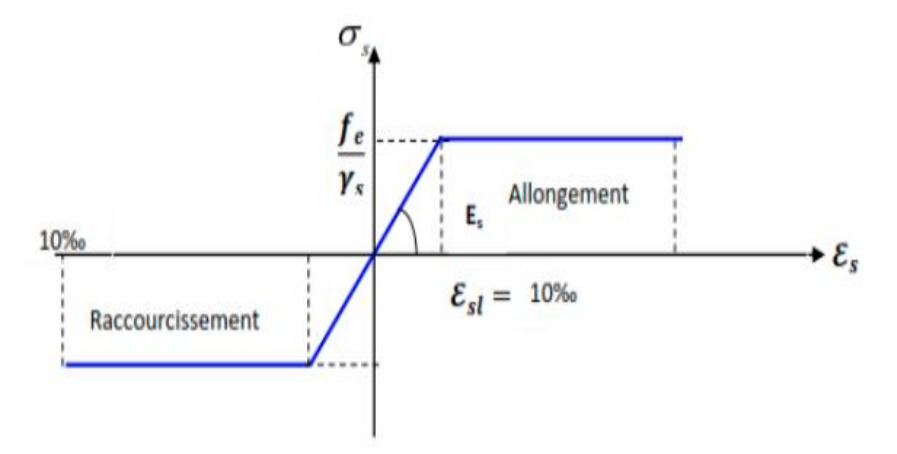

**Figure 1.5** : Diagramme contraintes déformation de l'acier à l'ELU

$$
\begin{cases}\n\overline{\sigma}_{s} = \frac{f_{e}}{\gamma_{s}} \text{ pour } \varepsilon_{se} \leq \varepsilon_{s} \leq 10\% \\
\overline{\sigma}_{s} = E_{s} \times \varepsilon_{s} \text{ pour } \varepsilon_{s} \leq \varepsilon_{se} \rightarrow \text{avec } \varepsilon_{s} = \frac{f_{e}}{E_{s}}\n\end{cases}
$$

 $\gamma_s = 1.15$  pour une situation durable

 $\gamma_s = 1$  pour une situation accidentelle

 $\varepsilon_s$  = Allongement relatif

 $E_s = 210000 \text{ MPA}$ 

Pour notre cas :

 $\overline{\sigma s}$  = 348*MPa*  $\rightarrow$  pour situation durable.

 $\overline{\sigma s}$  = 400MPa  $\rightarrow$  situation accidentelle.

#### **ELS:**

La limitation des ouvertures des fissures est en fonction des contraintes dans les armatures, donc la valeur de  $(\overline{\sigma s})$  est donnée selon le type de la fissuration.

**Fissuration peu nuisible : (BAEL91Art A-4.5.32) [1].** 

L'élément situé dans un endroit clos et couvert donc pas de limitation de la contrainte (σs  $=$  fe).

**Fissuration préjudiciable : (BAEL91Art A-4.5.33) [1] .**

Si l'élément exposé aux intempéries, la contrainte est limitée à : min (  $2/3$  fe,  $110\sqrt{n}f_{ti}$ )

#### **Fissuration très préjudiciable : (BAEL91Art A-4.5.34) [1].**

Si l'élément exposé à un milieu agressif, la contrainte est limitée à :min(  $1/2$  fe,  $90\sqrt{nf_{ti}}$ )

Avec :

**n** : Coefficient de fissuration qui dépend de type d'acier

 $\eta = 1$  pour les aciers ronds lisses.

 $\eta$  = 1.6 pour les aciers à haute adhérence.

#### **Coefficient de scellement : (BAEL91.Art A-6.1.21) [1]**

 $\psi$ s= 1 ; Pour les ronds lisses.

 $\psi$ s= 1.5 ; Pour les hautes adhérences.

#### **Le coefficient d'équivalence (C.B.A.93.art.A.4.5.1) [2]**

Le coefficient d'équivalence noté « n » avec :

 $n = E_s/E_b = 15$ 

n : Coefficient d′ équivalence

Es : Module de déformation de l′acier

Eb: Module de déformation du béton

#### **Enrobage (protection de l'acier)**

L'enrobage des armatures représente la distance entre la surface du béton et l'armature la plus proche (cadre, étriers, épingles, armature de peau, etc.).il doit être suffisant pour garantir la bonne protection de l'acier contre la corrosion, une bonne résistance au feu et aussi la transmission correcte des efforts d'adhérence. Par conséquent, nous devons respecter la condition d'enrobage suivant :

- $\sim$   $C \ge 5$  cm : pour les éléments exposés à la mer, aux embruns ou au brouillard salin.
- $\degree$   $C \geq 5$  cm : pour les éléments en contact d'un liquide (réservoir, tuyaux, canalisations).
- $\bullet$   $C \le 5$  cm : pour les parois situées dans les locaux [4].

## **1.3 Conclusion :**

Dans ce 1<sup>er</sup> chapitre, non avons présenté préinscription du projet avec toutes ses caractéristiques, nous avons donné les caractéristiques des matériaux utilisées ainsi que les codes et règlement en vigueur.

# **Chapitre 2 : Pré-dimension** des éléments et descente des charges

#### **2.1 Introduction :**

Le pré-dimensionnement a pour but de déterminer les dimensions préliminaires de différents éléments de la structure. Ces dimensionnements sont choisis selon les exigences aux l'état limites de service (ELS), afin de satisfaire les conditions de la flèche à vide, du règlement parasismique Algérien (RPA99 version2003), des règles de conception et de calcul des structures en béton armé (CBA 93) et du règlement béton armé aux états limites (BAEL 91). Le dimensionnement obtenu n'est pas définitif, il peut être modifiés après la vérification dans les différentes phases de calcul [6]. Nous commençons le pré-dimensionnement du sommet vers la base passant principalement par : les planchers, les poutres, les poteaux et les voiles.

#### **2.2 Pré dimensionnement des planchers :**

Les planchers sont des plaques minces dont l'épaisseur est faible par rapport aux autres dimensions, elles se reposent sur 2, 3 ou 4 appuis. Ils déterminent les niveaux ou les étages d'un bâtiment. De plus, elles transmettent aux éléments porteurs (voiles, murs, poteaux, poutres) les charges permanentes et les surcharges d'exploitations ainsi qu'elles servent à la distribution des efforts horizontaux. L'épaisseur de ses éléments dépend des conditions d'utilisations et des conditions de résistance [7].

#### **2.2.1 Planchers à corps creux**

Dans ce projet, les planchers sont de type corps creux, leur épaisseur totale doit satisfaire la condition de flèche d'après le C.B.A.93 [B.6.8.2.4]:

$$
h_t \geq \frac{L}{22.5}
$$

Avec :

ht : Hauteur totale du plancher (Epaisseur).

L: La portée maximale entre nus d'appuis dans le sens de la disposition des poutrelles.

A partir de notre plan de coffrage on a : Lmax =  $440 - 30 = 410$  cm

$$
\frac{h_i}{L_{\text{max}}} \ge \frac{1}{22.5} \implies h_i \ge \frac{L_{\text{max}}}{22.5}
$$
- $ht \geq \frac{410}{325}$  $\frac{410}{22.5}$  donc on prend : ht = 20 cm
- $h0 = 4$  cm pour la table de compression.
- $\bullet$  ht h0 =16 cm pour le corps creux.
- ht : L'épaisseur totale du plancher.

h0: L'épaisseur de la dalle de compression.

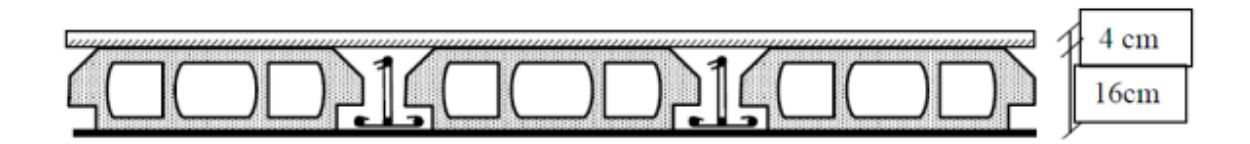

**Figure 2.1** : Plancher à corps creux [7].

#### **2.2.2 Les poutrelles :**

Ce sont des petites poutres en béton armé formant l'ossature d'un plancher. Elles se calculent à la flexion simple (solidaires avec la dalle de compression).

#### **Dimensionnement des poutrelles :**

Les poutrelles sont des éléments en béton armé, qui assurent la transmission des charges aux poutres. Elles sont caractérisées par leur faible section et se calculent comme des sections en T.

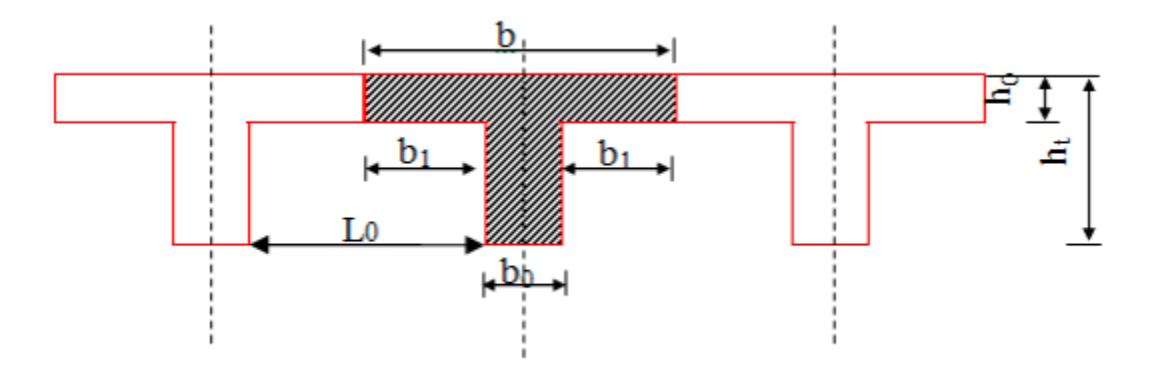

**Figure 2.2 :** schéma des nervures [8]

Le dimensionnement des poutrelles se fait suivant :

 $ht = 20$  cm.

 $b0 = (0, 4 \text{ à } 0, 6) \cdot \text{ht} = (08 \text{ à } 12)$ . On adopte :  $b0 = 10 \text{ cm}$ .

 $b = b0 + 2b1$  avec  $b1 = min ( Lx/2, Lmin/10)$ 

Sachant que  $(Lx)$  est la distance entre les nervures et  $(L_{max})$  représente la longueur de nervures ce qui fait dans notre cas 435 cm.

Lx= b - b0 = 65 – 10 = 55 cm, alors : b1 = min  $\frac{55}{3}$  $\left\{\frac{55}{2}, \frac{435}{10}\right\}$ . On prend : b1= 27.5 cm

Pour la vérification :

 $b = 2b1 + b0 = 2(27.5) + 10 = 65$  cm.

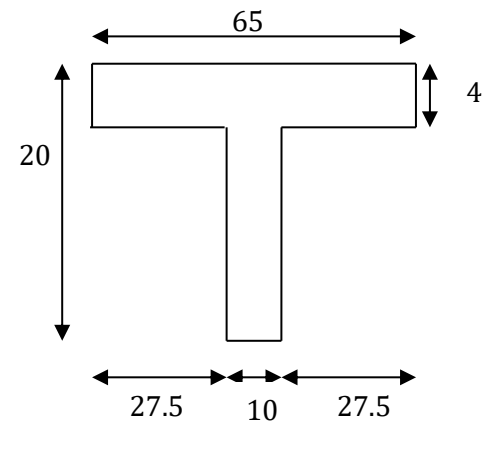

**Figure 2.3:**Poutrelle

#### **2.2.3 Dalle pleine :**

C'est une plaque en béton armé qui peut reposer sur deux, trois ou 4 appuis soit des poutres, poutrelles ou des murs. Son épaisseur est déterminée selon les conditions ci-après :

- a. Résistance au feu
- $\cdot$  e = 7 cm : pour une heure de coupe-feu.
- $\cdot$  e = 11 cm : pour deux heures de coupe-feu.
- $\cdot$  e = 17.5 cm : pour quatre heures de coupe-feu.

#### **Résistance à la flexion**

Les conditions qui doivent être vérifiées dépondent de nombre des appuis :

• Pour une dalle sur un seul appui :

$$
e \geq \frac{L_x}{20}
$$

• Dalle reposant sur deux appuis :

$$
\frac{L_x}{35} < e < \frac{L_x}{30}
$$

• Dalle reposant sur trois ou quatre appuis :

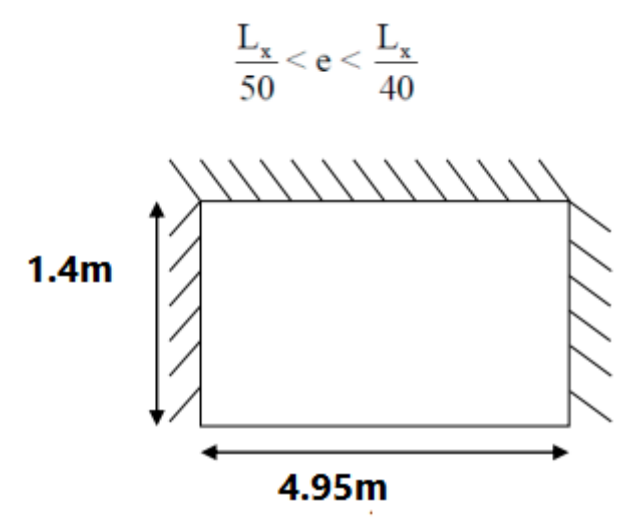

**Figure 2.4:**Shema de balcon

Dans notre cas, l'ensemble de dalles pleines reposent sur 3 appuis avec Lx= 1.40 m.

Lx/50  $\le e \le Lx/40 = 140/50 \le e \le 140/40 = 2.8 \le e \le 3.5$ 

Afin de satisfaire les deux conditions, on adopte une épaisseur de **15 cm.**

#### **2.3 Pré-dimensionnement des poutres :**

Le pré dimensionnement des poutres sont s'effectué selon le BAEL 91 et est vérifié les conditions de RPA99 version 2003.

#### **2.3.1 Poutre principale**

$$
\frac{L_{\text{max}}}{15} \le h_{i} \le \frac{L_{\text{max}}}{10}
$$
  

$$
0.4h_{i} \le b \le 0.7h_{i}
$$

Avec : ht : hauteur de la poutre.

Lmax : distance maximale entre nus d'appuis (Lmax =  $4.65$  m) Alors :  $\frac{465}{15}$  $\frac{165}{15} \leq ht \leq \frac{465}{10}$  $\frac{165}{10}$   $\Rightarrow$  31  $\le$  ht  $\le$  46.5 On prend **: h = 40 cm** La Largeur b est souvent choisie de façon à pouvoir loger les aciers, soit a  $0.4h \le b \le 0.7 h \rightarrow 16 \le b \le 28$  On prend : **b = 30 cm**. Donc la poutre principale à la section (30 x 40) cm2 Vérification vis-à-vis du **RPA 99 / V 2003 l'article 7-5-1** Pour la zone IIa :  $b = 30 \text{ cm} \ge 20 \text{ cm} \dots 1000$ h = 40 cm 30 cm………………………………...CV. h/b =1.33< 4 …………………………………………CV. bmax  $\leq 1.5h + b \implies$  bmax = 30cm  $\leq (1.5x40) + 30 = 90$ cm. 30 cm ≤ 90 cm………………………………….……..… CV.

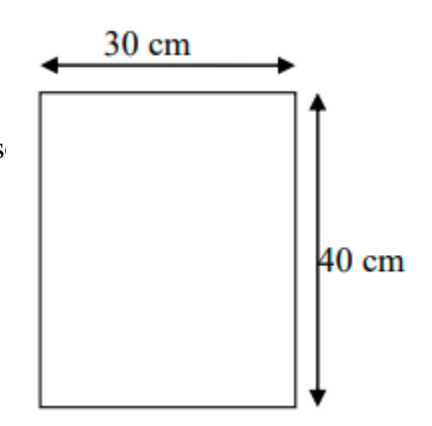

#### **2.3.2 Poutres secondaires :**

Elles sont disposées parallèlement aux poutrelles, leur hauteur est donnée par :

 $Lmax/15 \leq ht \leq Lmax/10$ 

Lmax : Longueur de la poutre (plus grande portée et entre nus) =440 cm

Alors :  $440/15 \le h \le 440/10 \rightarrow 29.33 \le h \le 44$  On prend: **h** = 35 cm

La Largeur b est souvent choisie de façon à pouvoir loger les aciers, soit pratiquement :

0.4h ≤  $b$  ≤ 0.7 h → 14 ≤  $b$  ≤ 24.5 On prend : **b = 30 cm** 

Donc la poutre secondaire à la section (30 x 35) cm2

Vérification vis-à-vis du **RPA 99 / V 2003 l'article 7-5-1**

b = 30 cm 20 cm …………………………………CV.

h = 35 cm 30 cm………………………………... CV.

h/b =1.167< 4 ………………………………………… CV.

bmax  $\leq 1.5h + b \implies$  bmax = 30cm  $\leq (1.5x35) + 30 = 82.5cm$ 

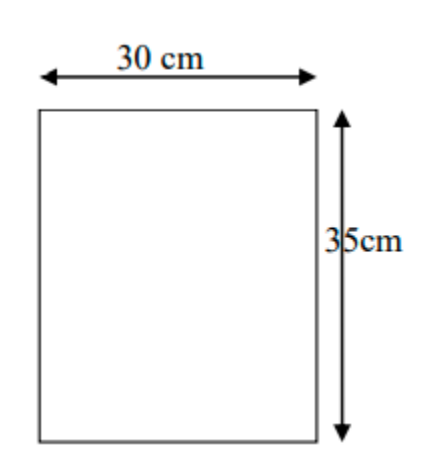

30 cm ≤ 82.5 cm ………………………………….……..… CV.

#### **2.2.3. Poutre palière**

Selon le BAEL91, les dimensions de la poutre sont :

 $Lmax/15 \leq h \leq Lmax/10$ 

On a: Lmax =  $330 \text{ cm} \Rightarrow 22 \text{ cm} \leq h \leq 33 \text{ cm}$ . On prend :  $h = 30 \text{ cm}$ .

La largeur de poutre :  $0,4.h \le b \le 0,7.h$  Donc :  $12cm \le b \le 21cm$ . On prend :  $b = 30 cm$ .

Alors la section de la poutre palière sera (30X30) cm2.

Vérifications selon le **RPA 99 versions 2003 (art7.5.1)**

h ≥ 30 cm ………………………… CV.

b ≥ 20cm ……………...…........ CV.

 $h/b \le 4 \Rightarrow 30/30 = 1 \le 4$  ........  $\Rightarrow CV$ .

#### **2.3 Pré dimensionnement des poteaux :**

Le pré dimensionnement des poteaux dépond de sollicitations de calcul. Il est s'effectué en compression centrée selon les règles du BAEL91 et en appliquant les trois critères suivant :

- Critère de résistance.
- Critère de stabilité de forme selon les Règles BAEL91.
- Les exigences de RPA99 (version 2003) en zone II [9].

En Zone IIa, les dimensions de la section transversale des poteaux doivent satisfaire les conditions du RPA 99/2003 suivantes :

Min  $(a,b) \ge 25$  cm ; Min  $(a, b) \ge he/20$  ;  $1/4 \le a/b \le 4$ 

Avec : (a, b) sont les dimensions de la section et (he) représente la hauteur libre d'étage

On prend  $(a, b) = (30, 40)$  cm2 (Voir chapitre Cinq)

he = hétage – hpoutre  $\rightarrow$  he = 3.50 – 0.40 = 310 cm

Min (30,40) = 30 cm ≥ 25 cm ……………….......................CV

Min (30,40) = 30 cm ≥ he ⁄20 = 15.5 cm ……………………CV

1 ⁄4 < 30 ⁄40 < 4 ……………………………………….……..……….CV

Nous obtenons pour les poteaux  $(30 \times 40)$  cm2

#### **2.4 Pré dimensionnement de l'acrotère :**

L'acrotère est un élément non structural contournant le bâtiment, son rôle le plus déterminé est de garantir la sécurité totale au niveau de la terrasse, donc il forme un écran pour toute chute. Les dimensions de cet élément sont représentées sur la figure (3).

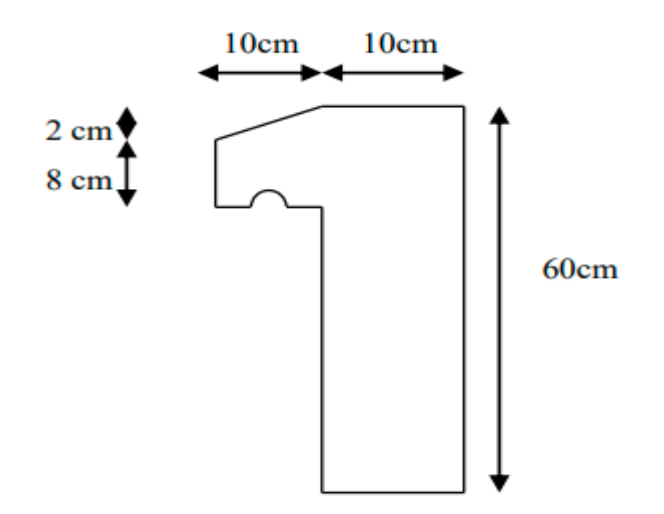

**Figure 2.5**: Dimension de l'acrotère.

#### **2.5. Pré dimensionnement des escaliers :**

Les escaliers sont constitués de volées classiques en béton armé reposant sur des paliers coulés sur place.

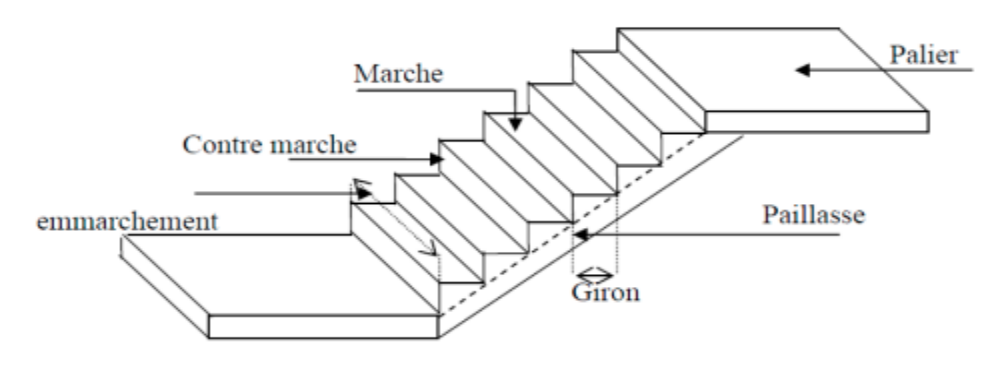

**Figure 2.6 :** le schéma d'un escalier.

Pour le dimensionnement des marches (g) et des contre marches (h), on utilise la formule de BLONDEL :

 $59 \leq g +2h \leq 66$ 

#### **RDC :**

La hauteur h  $14 \le h \le 18$ ; La largeur g :  $25 \le h \le 32$ . On prend: **h = 17 cm, g = 30 cm** 

 $59 \le 2h+g \le 66$   $\implies$   $2 \times 17 + 30 = 64$  cm ……….. CV

Pour : h =17 cm on trouve  $Nc = H/h = 175/17 = 10$  (Contre marche)

Donc :  $n = Nc - 1 = 10 - 1 = 9$  (Marche)

Avec : Nc est le nombre des contres marches et  $(n)$  le nombre des marches  $(n = Nc-1)$ .

#### **Etage courant** :

La hauteur h  $14 \le h \le 18$ ; La largeur g :  $25 \le h \le 32$ . On prend:  $h = 17$  cm, g = 30 cm

 $59 \leq 2h+g \leq 66$   $\implies$   $2 \times 17 + 30 = 64$  cm … CV

Pour : h =17 cm on trouve  $Nc = H/h = 153/17 = 9$  (Contre marche)

Donc :  $n = Nc - 1 = 9 - 1 = 8$  (Marche)

#### **Inclinaison de la paillasse**

Tang  $\alpha = H/L$ ;

H = Nc x h = 9x17 =153 cm ; L = (n-1) xg = 8x 30 = 240 cm ; Tang  $\alpha$ =153/240 alors  $\alpha$ =32.51°.

#### **La longueur des volées**

Il peut être déduit par : Sin  $\alpha = H/L0$  => L0 = H $/Sin\alpha = 153/Sin32.51 = 284.62$  cm

#### **L'épaisseur de la paillasse**

 $L/30 \le e \le L/20$ 

L : La portée des deux paliers, plus la portée horizontale de la grande volée, c'est-à-dire :

 $L = 15+284.62+125 = 424.62$  cm

 $424.62/30 \le e \le 424.62/20$   $\rightarrow 14.15cm \le e \le 21.23cm$ . On prend : **e = 18 cm** 

#### **2.6. Pré dimensionnement des voiles :**

Les voiles sont des éléments de contreventement rigides en béton armé constitués par une série de murs porteurs pleins coulés sur place. Ils sont destinés d'une part à reprendre une partie des charges verticales et d'une autre part à assurer la stabilité de l'ouvrage sous l'effet des charges horizontales dues au vent et au séisme [9].

D'après l'article 7.7.1 du R.P.A99 version 2003 les dimensions minimales doivent satisfaire les conditions suivantes :

#### $L_{min} \geq 4a$  et  $a \geq 15$ cm

Avec (Lmin) est la portée minimale d'un voile et (a) l'épaisseur du voile.

Dans le cas contraire, ces éléments sont considérés comme des éléments linéaires ou poteaux.

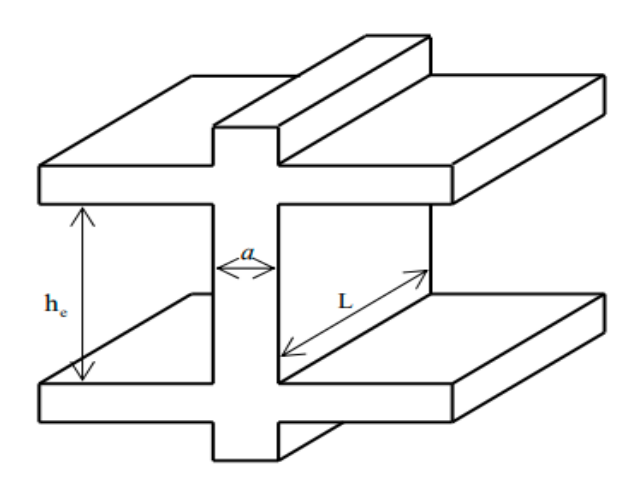

**Figure 2.7**- Coupe d'un voile en élévation

Cette figure représente les coupes de voiles en plan :

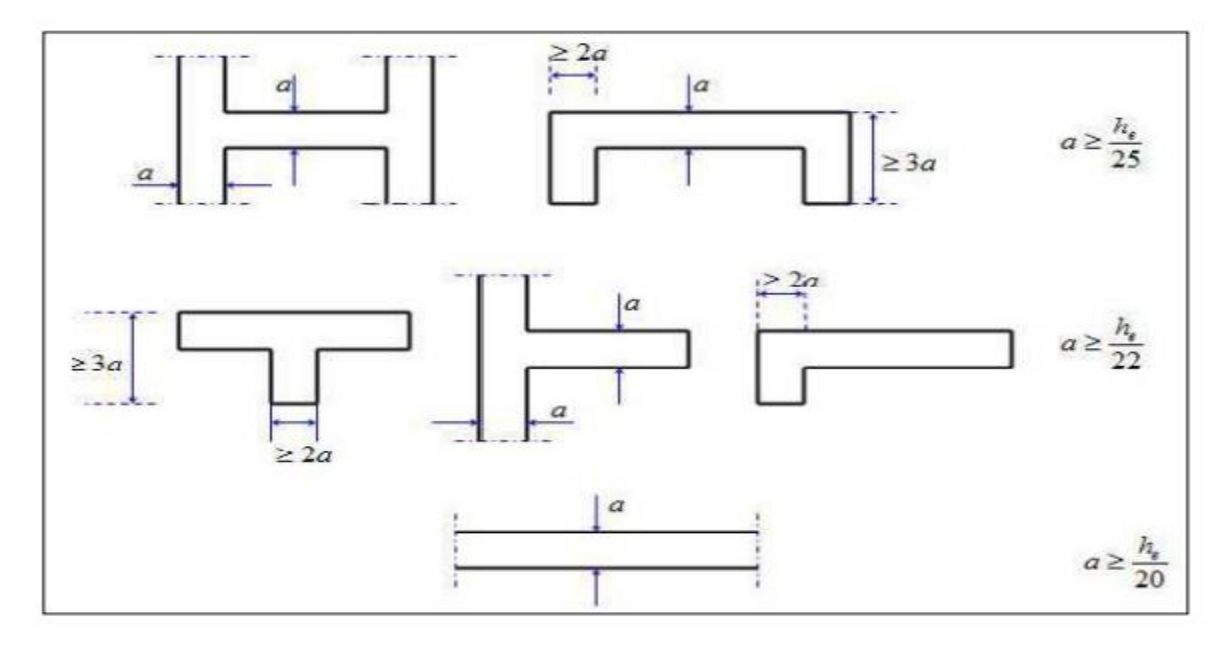

**Figure2.8**: Coupes de Voiles en Plan.

Nous optons le cas le plus défavorable ( $a \geq he/20$ ) soit pour le RDC et les étages courants :

A partir de la hauteur libre d'étage he et de la condition de rigidité aux extrémités suivante :

he = hétage – hpoutre  $\rightarrow$  he = 3.50 – 0.40 = 3.10 m

Donc :  $a \ge \max$  (a min;  $h_e/20$ ) = max (15 ; 15.5) = 15.5 cm.

Enfin on adopte une épaisseur de 20 cm pour tous les voiles (Voir chapitre 5).

#### **Surface d'influence :**

**Charges et surcharges revenant au poteau le plus sollicité :**

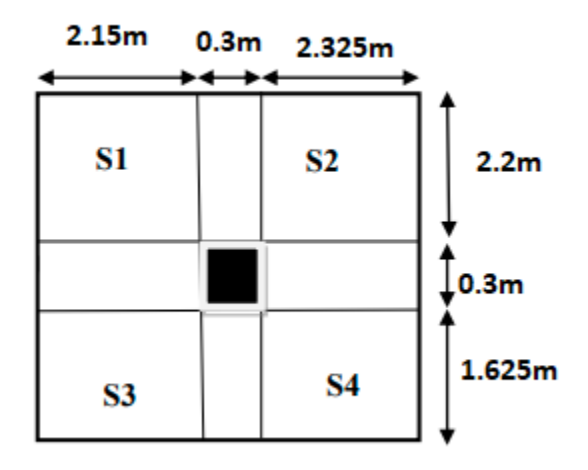

**Figure 2.9** : Schéma d'un poteau le plus sollicite.

Surface du plancher revenant au poteau le plus sollicité :

- $S_1 = (2.15 \times 2.2) = 4.73$  m<sup>2</sup>.  $S_2 = (2.325 \times 2.2) = 5.115$ m<sup>2</sup>.  $S_3 = (2.15 \times 1.625) = 3.493 \text{m}^2$ .
- $S_4 = (2.325 \times 1.625) = 3.778$ m<sup>2</sup>.

Donc:  $S = 17..116m^2$ .

# **2.7. Évaluation des charges et surcharges**

Le calcul des charges et surcharges est effectué selon DTR-BC2 les tableaux suivants résument les différents résultats obtenus :

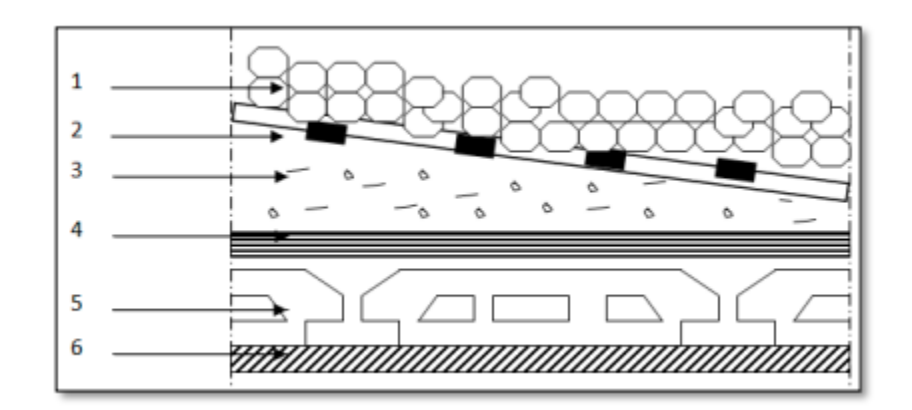

**Figure 2.10** : Plancher terrasse à corps creux

**Tableau 2.1**: Charge permanente de terrasse à corps creux [11].

| Désignation des éléments       | Epaisseur (m) | Poids volumique | Charges $(KN/m2)$ |
|--------------------------------|---------------|-----------------|-------------------|
|                                |               | $(KN/m^3)$      |                   |
| 1-Protection en gravillon      | 0.05          | 17              | 0.85              |
| 2-Etanchéité multicouche       | 0.02          | 6               | 0.12              |
| 3-Forme de pente 1%            | 0.1           | 22              | 2.2               |
| 4-Isolation thermique          | 0.04          | 4               | 0.16              |
| 5-Dalle corps creux            | $16 + 4$      | 14              | 2.8               |
| 6-Enduit plâtre                | 0.02          | 10              | 0.2               |
| <b>Charge Permanente total</b> |               |                 | $G = 6.33$        |
| Surcharge exploitation         |               |                 | $Q=1$             |

**Tableau 2.2** : Charge permanente de terrasse à dalle pleine [11].

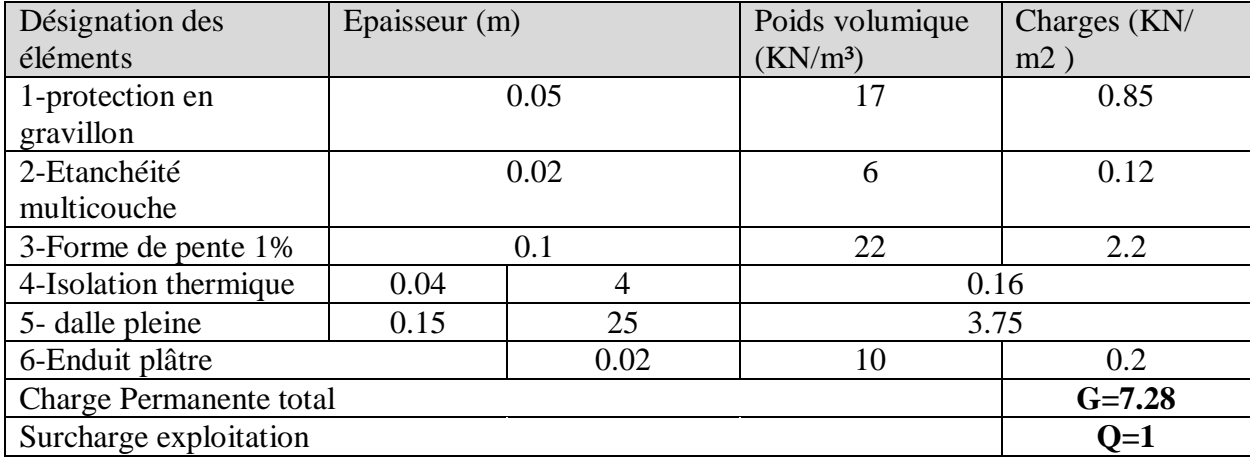

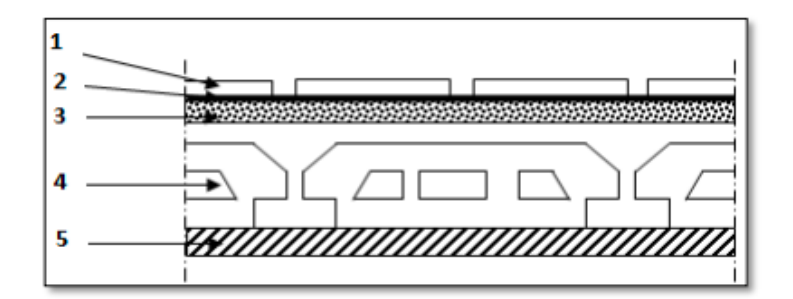

**Figure 2.11** : Plancher étage

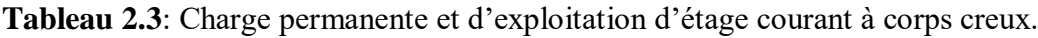

| Désignation des éléments | Epaisseur (m) | Poids volumique      | Charges $(KN/m2)$ |
|--------------------------|---------------|----------------------|-------------------|
|                          |               | (KN/m <sup>3</sup> ) |                   |
| 1-carrlage               | 0.02          | 20                   | 0.4               |
|                          |               |                      |                   |
| 2-Mortie de pose         | 0.02          | 20                   | 0.40              |
| 3-Lite de sable          | 0.02          | 18                   | 0.36              |
| 4-Dalle en corps creux   | $16 + 4$      | 14                   | 2.8               |
| 5-Enduit platre          | 0.02          | 10                   | 0.2               |
| 6-Cloisant interieure    | 0.1           | 9                    | 0.9               |
| Charge Permanente total  |               |                      | $G = 5.06$        |
| Surcharge exploitation   |               |                      | $Q=1.5$           |

**Tableau 2.4** : Charge permanente et d'exploitation de la dalle pleine [11].

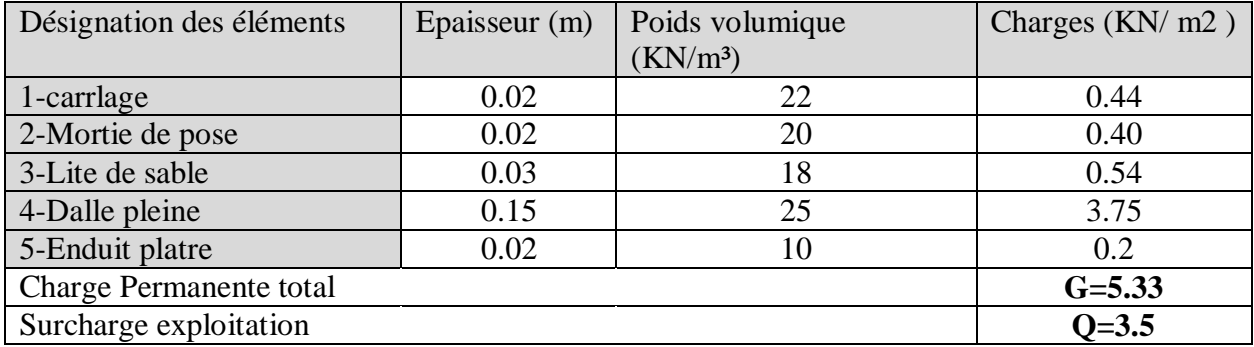

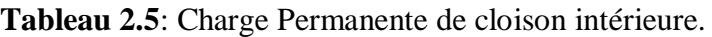

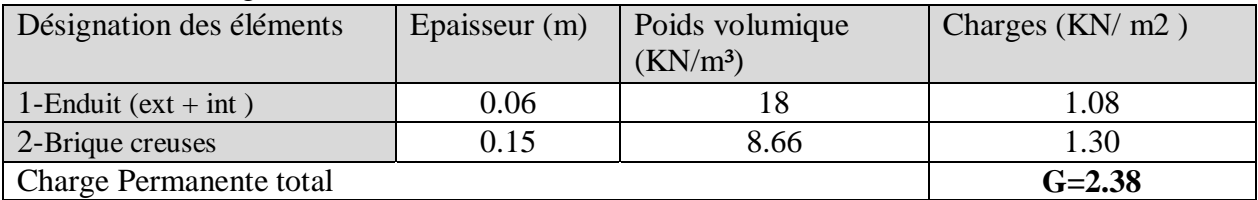

| Désignation des éléments             | Epaisseur (m) | Poids volumique<br>(KN/m <sup>3</sup> ) | Charges $(KN/m2)$ |
|--------------------------------------|---------------|-----------------------------------------|-------------------|
| 1-Enduit $(\text{ext} + \text{int})$ | 0.06          |                                         | 1.08              |
| 2-Brique creuses                     | 0.15          | 8.66                                    | 1.30              |
| 3-Brique creuses                     | $\rm 0.10$    |                                         | 0.9               |
| <b>Charge Permanente total</b>       |               |                                         | $G = 3.28$        |

**Tableau 2.6**: Charge Permanente de cloison extérieure.

**Tableau 2.7** : Charge permanente et d'exploitation de palier de repos.

| Désignation des éléments | Epaisseur (m) | Poids volumique | Charges $(KN/m2)$ |
|--------------------------|---------------|-----------------|-------------------|
|                          |               | $(KN/m^3)$      |                   |
| 1-carrlage               | 0.02          | 22              | 0.44              |
| 2-Mortie de pose         | 0.02          | 20              | 0.40              |
| 3-Lite de sable          | 0.02          | 18              | 0.54              |
| 4-Poids propre de palier | 0.18          | 25              | 4.5               |
| 5-Enduit platre          | 0.02          | 10              | 0.2               |
| Charge Permanente total  |               |                 | $G = 6.08$        |
| Surcharge exploitation   |               |                 | $Q=2.5$           |

**Tableau 2.8** : Charge permanente due au Paillasse

| Désignation des éléments  | Epaisseur (m)      | Poids volumique      | Charges $(KN/m2)$ |
|---------------------------|--------------------|----------------------|-------------------|
|                           |                    | (KN/m <sup>3</sup> ) |                   |
| 1-carriage                | 0.02               | 22                   | 0.44              |
| 2-Mortie de pose          | 0.02               | 20                   | 0.40              |
| 3- Poids des marches      | 0.17/2             | 25                   | 2.125             |
| 4- Poids de la paillasse  | $0,18/\cos$        | 25                   | 5.336             |
|                           | (32.51)            |                      |                   |
| 5- Enduit en plâtre       | $0.02/\cos(32.51)$ | 10                   | 0.237             |
| 7- Gard corps             |                    |                      | 0.2               |
| Charge Permanente total   |                    |                      | $G = 8.73$        |
| Charge exploitation total |                    |                      | $Q = 2.5$         |

# **2.7.1 Évaluation de charge de l'acrotère :**

Surface (m) = 0.0690

| <b>Charge</b> | Poids (KN/ml) |
|---------------|---------------|
|               |               |
| $G = (Sx25)$  | 1.69          |

**Tableau 2.9 :** évaluation de charge de l'acrotère

#### **2.8 Descente de charge**

Afin d'assurer la résistance et la stabilité de l'ouvrage, il est nécessaire de bien savoir la distribution des charges et surcharges dans chaque élément. La descente des charges permet alors d'évaluer les charges revenant à chaque élément de la structure, dans laquelle on va tenir compte ce qui suit :

Le poids propre de l'élément.

La charge de plancher qu'il supporte.

La part de cloison répartie qui lui revient.

Les éléments secondaires (escalier, acrotère...)

La descente de charge se fait du niveau le plus haut (charpente ou toiture terrasse) vers le niveau inférieur et cela jusqu'au niveau le plus bas (les fondations). A savoir, nous appliquons les lois de dégression uniquement pour les étages à usages d'habitation.

Surcharges différentes selon la loi de dégression

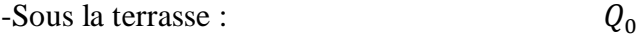

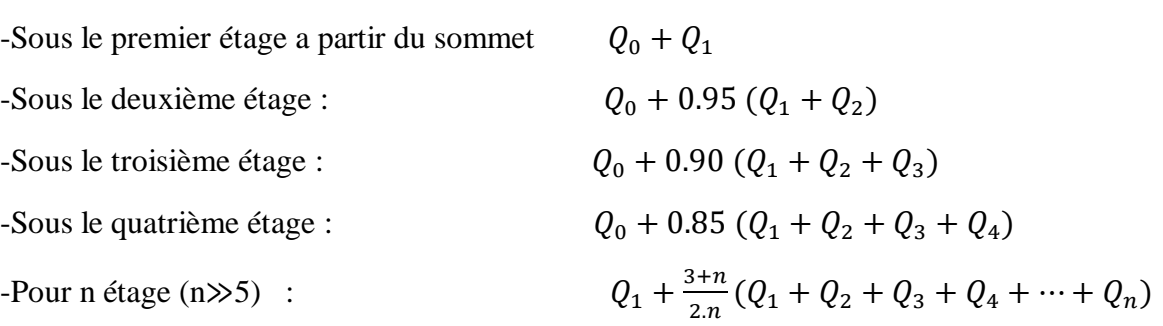

**Poteau le plus sollicité**

La surface afférente :

S= 17.116 cm2.

Plancher terrasse :

₹  $G = 17.116* 6.33 = 108.344$ KN  $Q = 17.116*1 = 17.116KN$ 

Plancher étages 1 à 5 + RDC :

⇃  $G = 17.116*5.2 = 89.003KN$  $Q = 17.116*1.5 = 25.674$ KN

Les poutres :

 $G_{\text{pp}} = 4.475 * 0.4 * 0.3 * 25 = 13.425 \text{KN}$ 

 $GPS = 3.825*0.3*0.35*25 = 10.04KN$ 

Les poteaux :

GPot =  $S. 25$ . he

**Tableau 2.10**: Évaluation des poids propres des poteaux.

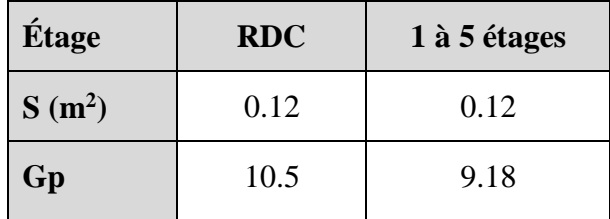

#### **2.8.1 Application de la dégression**

- Un bâtiment en béton armé (R+5) à usage d'habitation :
- Plancher RDC Q=1.5 KN/m2.
- Plancher 1er au 6 éme (habitations)  $Q=1,5$  KN/m2.
- Plancher terrasse (non accessible) Q=1 KN/m2.

Comme les charges d'exploitation n'agissent pas en même temps, alors on applique la loi de dégression. On a le nombre d'étage est supérieur à 5, donc le coefficient (3+n/2n) étant valable, et on obtient les valeurs suivantes : La loi de dégression ne s'applique pas pour les planchers à usage commercial, les charges vont se sommer avec leurs valeurs réelles (sans coefficients)

#### **Dégression des charges d'exploitation**

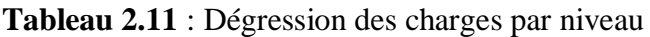

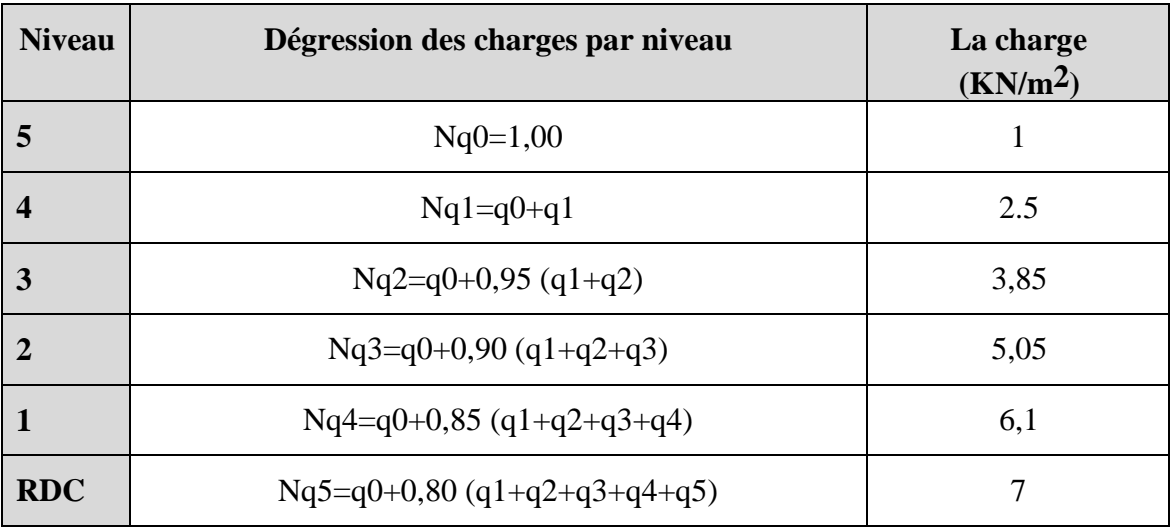

#### **Descente de charges** :

#### **Pour les poteaux (RDC, étage courant ) avec des sections (30x40) cm<sup>2</sup> :**

**Tableau 2.** :Descente de charge du poteau.

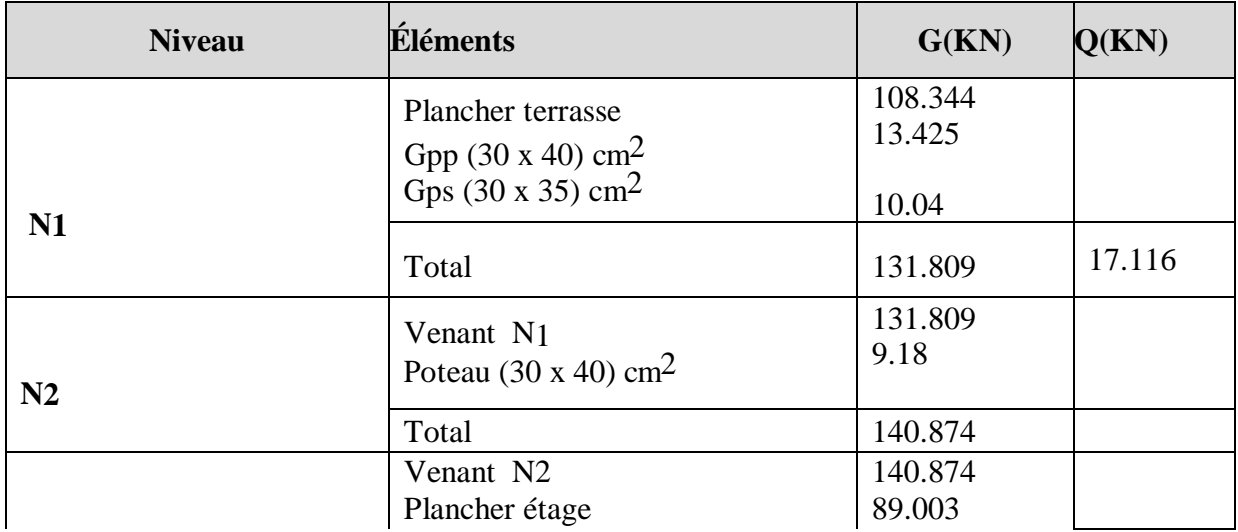

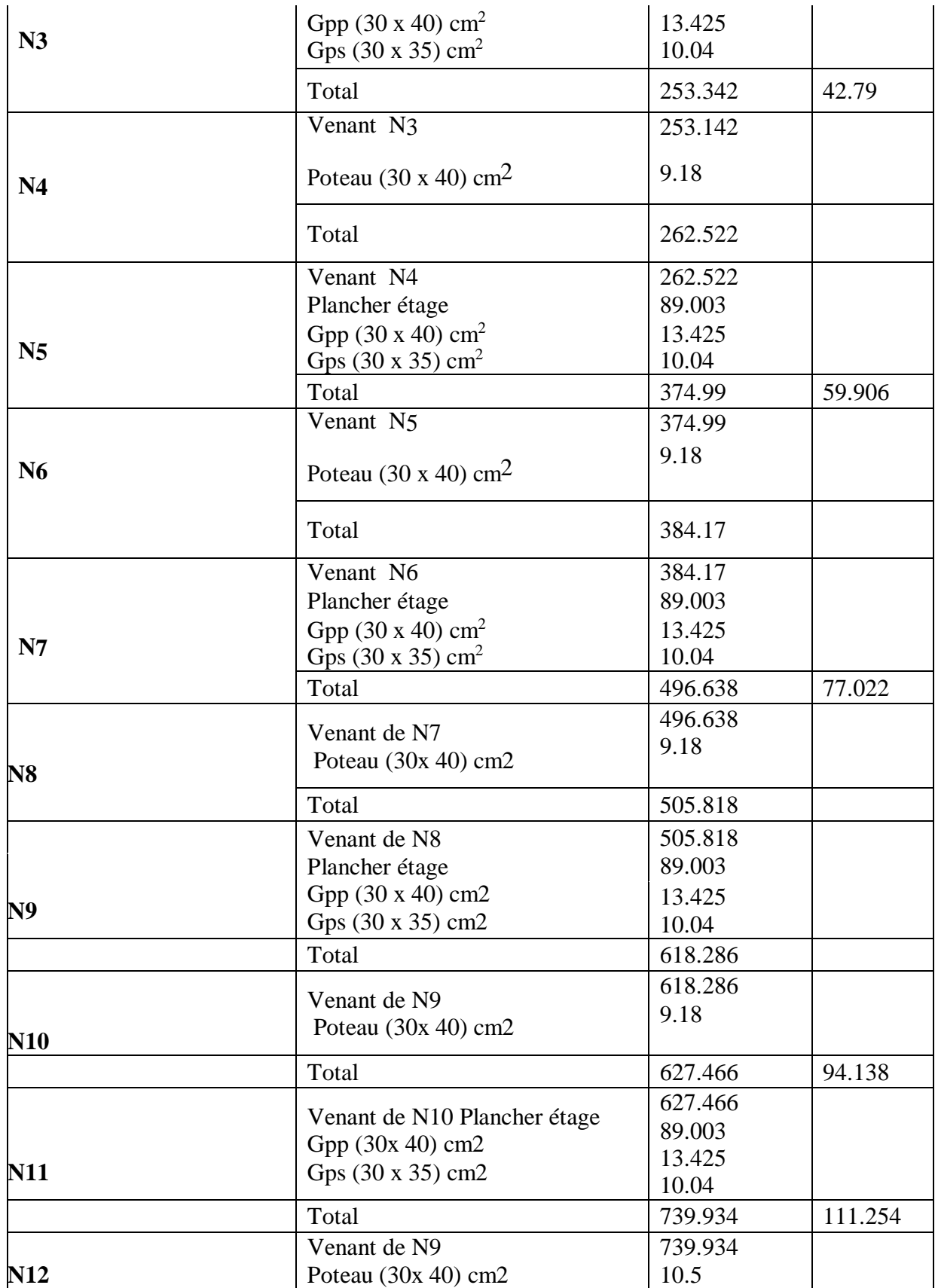

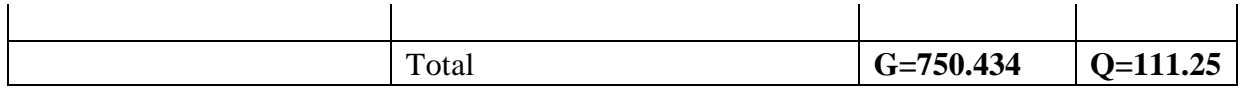

#### **Les vérifications nécessaires**

#### **a) Poteau RDC:**

#### **L'effort normal ultime**

*N<sub>U</sub>* = 1.35*G* + 1.5*Q* = 1.35\*750.434 + 1.5\*111.254 = 1179.966*KN* 

Selon le CBA93 (article B.8.11) on doit majorer l'effort normal de compression ultime Nu de

**15%** tel que: Nu= 1.15x(1.35G+1.5Q).

Donc

Nu=1.15x1179.966=**1356.961KN**

#### **Vérification à la compression simple:**

On doit vérifier la condition suivante :

 $\frac{N_u}{B} \le 0.6 \times f_{c28}$  Avec *B*: section du béton.  $B \geq \frac{Nu}{2.6 \times 10^{-11}}$  $\frac{Nu}{0.6*FC28}$  →  $B \ge \frac{1356.961*10 \text{ 3}}{0.6*25}$  $\frac{3.961*10^{-3}}{0.6*25} = 0.09 m^2$ 

On a:  $B = 0.12$  m2

 $B = 0.12$  m $2 > 0.09$  m $2$  Condition vérifiée.

#### **Vérification au flambement :**

On doit faire la vérification suivante :

$$
N_{\mathbf{u}} \leq \alpha \times \left[ \frac{B_{\mathbf{r}} \times f_{c28}}{0.9 \times \gamma_{\mathbf{b}}} + \frac{A_{\mathbf{s}} \times f_{\mathbf{e}}}{\gamma_{\mathbf{s}}} \right]
$$

$$
Br \geq \frac{Nu}{\alpha * (\frac{fc28}{0.9 * \gamma b} + \frac{As * fe}{Br * \gamma s})}
$$

Br : Section réduite du béton.

As : Section des armatures.

- $b \gamma$ : Coefficient de sécurité de béton
- $S \gamma$ : Coefficient de sécurité des aciers.
- $\alpha$ : Coefficient en fonction de l'élancement  $\lambda$ .

$$
\alpha = \begin{cases} \frac{0.85}{1 + 0.2 \times (\frac{\lambda}{35})^2} \to 0 < \lambda \le 50. \\ 0.6 \times (\frac{50}{\lambda})^2 \to 50 < \lambda \le 70. \end{cases}
$$

On calcule l'élancement  $\lambda = |f/i|$ 

lf : Longueur de flambement.

lo : Longueur de poteau.

i : Rayon de giration i= $\frac{I}{I}$ B I : Moment d'inertie  $I = \frac{b1 x h^3}{42}$ 12  $l f = 0.7 * l_0 = 0.7 * 3.50 = 2.45m$  $B = 0.12m^2$  $I = \frac{0.0192}{12}$  = 1.6\*10<sup>-3</sup> m<sup>4</sup>  $I=\sqrt{\frac{1.6*10^{-3}}{0.13}}$  $\frac{6*10}{0.12} = 0.12$  $\lambda = \frac{2.45}{0.42}$  $\frac{2.43}{0.12}$  = 20.41 < 50

 $\alpha$ : Coefficient en fonction de l'élancement  $\lambda$ .

 $\alpha = 0.795$ 

D'après le BAEL91 on doit vérifier :

$$
Br \geq \frac{Nu}{\alpha * (\frac{fc28}{0.9 * \gamma b} + \frac{As * fe}{Br * \gamma s})}
$$

 $Br = 0.086 m^2$ As = 0.7% x Br…………….Zone I As = 0.8% x Br…………….Zone IIa As = 0.9% x Br…………….Zone IIb

As = 0.9% x Br…………….Zone III

Br =  $(30-2)$  \*  $(40-2)$  \*  $10^{-4}$  = 0.1064 m2

0.1064 m2>0.086 m2………. donc le poteau ne risque pas de flamber

Les résultats de vérification sont résumés aux tableaux suivants :

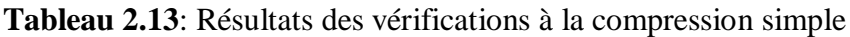

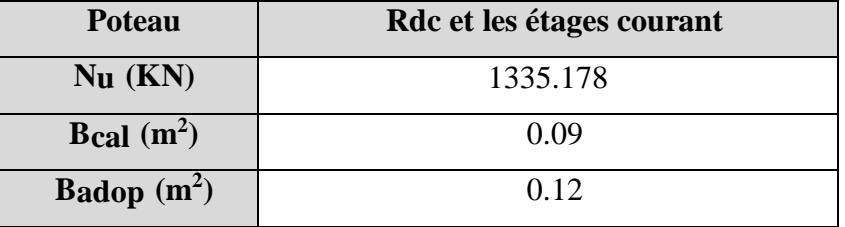

**Tableau 2.14**: Résultats des vérifications au flambement

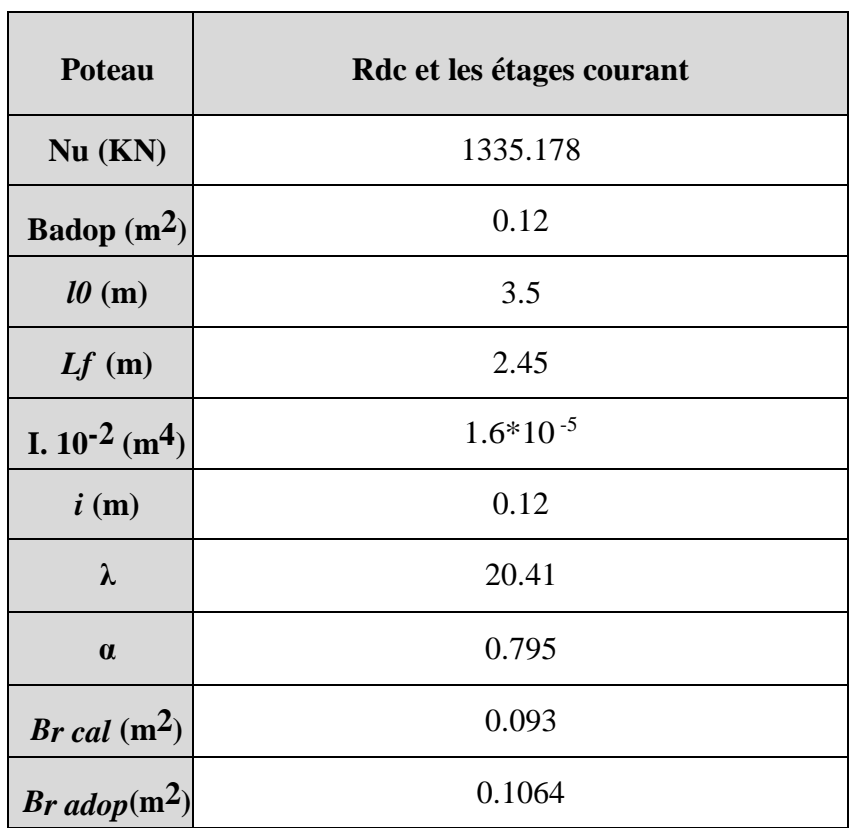

## **2.9 Conclusion:**

Dans cette partie, l'ensemble des éléments structuraux ont été pré-dimensionnés selon les différents règlements précités. Le dimensionnement et les sections obtenus restent temporaires en attendant le calcul dynamique et ses vérifications qu'on va les réalisées dans le chapitre cinq.

# **Chapitre 3: Calcul des éléments** secondaires

#### **3.1. Introduction :**

Dans ce chapitre on s'intéresse uniquement à l'étude des éléments non-structuraux (différents planchers, escalier, acrotère). Les démarches à suivre dans cette partie se présente à l'évaluation des charges qui nous permettront de définir les sollicitations les plus défavorables agissent sur l'élément envisagé. Par la suite, on détermine la section d'acier nécessaire afin de garantir la stabilité et la résistance de ces éléments sous les différentes sollicitations probablement rencontrées.

#### **3.2. L'acrotère :**

#### **3.2.1 Définition :**

L'acrotère est un élément en béton armé entourant le plancher terrasse. Il est assimilé à une console encastrée au plancher terrasse. Le calcul s'effectue en flexion composée pour une bande de 1ml et sous une charge permanente représentant le poids propre de la console et une charge d'exploitation de 100 kg/m² due au poids de la main courante.

#### **3.2.2 Evaluation des Charges :**

Poids propre de l'acrotère : G = 1.69 KN/ml

Surcharge (la main courante) :  $Q = 1.00$  KN/ml

Forces horizontales FP :

Ce sont calculée par la formule suivante :

 $FP = 4A \times CP \times WP$  …….. RPA 99 version 2003

A= 0,15 Coefficient d'accélération de zone (groupe d'usage 2, zone IIa),

CP= 0,8 Facteur de force horizontale (tableau 6.1, RPA99/V2003).

WP= Gac= 1.72 KN/ml (Poids propre de l'acrotère).

 $FP = 4 \times 0.15 \times 0.8 \times 1.69 = 0.818$  KN/ml

 $FP \leq 1,5Q$ ;  $0.818 \leq 1,5$ 

Donc on fait le calcul avec Q.

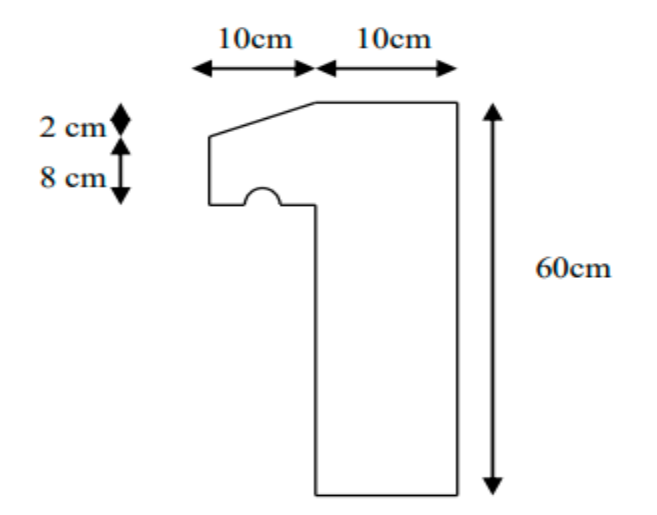

**Figure 3.1**: Type d'acrotère

#### **3.2.3 Sollicitations :**

#### **Etat limite ultime :**

Nu=1.35NG =1.35×1.69=2.28 KN/ml

 $Mu=1.5 NQ.h = 1.5\times1\times0.6 = 0.9 KN.m/ml$ 

**Etat limite de service :**

Nser=  $NG = 1.69$  KN/ml

Mser=  $NQ = 1 \times 0.6 = 0.6$  KN.m/ml

#### **3.2.4 Ferraillage :**

Le calcul se fait sur une section rectangulaire

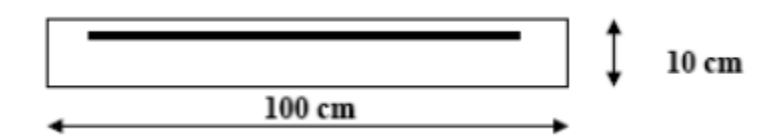

Figure 3.2: Section théorique pour le ferraillage de l'acrotère

Les dimensions de la section sont : h = 10cm ; b = 100cm ; d = 0.9 h = 0.9  $\times$  10 = 09 cm, dont la fissuration est considérée comme préjudiciable, car ce sont des éléments exposés aux intempéries, (variation de température, eau, neige, etc. …). Le calcul se fera alors à l'ELU et à l'ELS.

#### **Calcul à l'E.L.U :**

Selon l'article A.4-4 du B.A.E.L91, en adoptant une excentricité totale de calcul :

$$
e = e1 + e2 \text{ tel que } e1 = e0 + ea
$$

e0 : Excentricité de la résultante des contraintes normales.

e2: Excentricité dus aux effets de second ordre.

ea : Excentricité additionnelle.

$$
e0 = \frac{Mu}{Nu} = \frac{0.9}{2.322} = 0.39 \text{ m} \text{ et } e2 = \frac{3L_F^2}{10^4 \cdot h} (2 + \alpha \cdot \varphi)
$$

Calcul de l'élancement :

If= 210 = 2× 0,6 = 1.2 m ; I= 
$$
\sqrt{\frac{l}{B}}
$$
 avec : I=  $\frac{B.H^3}{12}$ ; B = b × h ; i = 0.029 m ;  $\lambda = \frac{l_f}{i} = \frac{1.2}{0.029}$  = 41.38

 $\lambda$ max  $\leq$  max (50, min [67 × e0/h,100]);  $\lambda$ max  $\leq$  100 ;  $\lambda$  = 41.38 < 100

Donc il n'est pas nécessaire de faire un calcul au flambement.

$$
\alpha = 10(1-Mu/1, 5.Mser) = 0
$$

ea > Max (2cm,  $1/250$ ) = Max (2cm,  $60/250$ )  $\Rightarrow$  ea = 0,02 m

$$
e1 = 0.39 + 0.02 = 0.41m
$$

$$
e2 = \frac{3x1.2^2}{10^4.0.1} x2 = 0,0086 \text{ m}
$$

 $e= e1+ e2 = 0.41 + 0.0086 = 0.419$  m

On a: 
$$
\frac{L_f}{h}
$$
 = 12

 $L_f$  $\frac{L_f}{h}$ ≤ Max (15;  $\frac{20.e_1}{h}$ ) = 82 ⇒ On tiendra compte des effets du second ordre.

On majore Nu, Mu ; tel que la méthode forfaitaire consiste à tenir compte des effets du second ordre en introduisant l'excentricité totale :

La sollicitation corrigée.

N ′u =2.322 KN

M 'u= N 'u× (e1 + e2) =  $0.2322 \times 0.419 = 0.97$  KN.m

Mua= M 'u+ N 'u × (d- $\frac{h}{a}$  $\frac{n}{2}$ 

Mua= 0.97+ 2.322 × ( 0.09
$$
\frac{0.1}{2}
$$
)

 $Mua = 1.06$  KN.m

Le calcul se fera par assimilation à la flexion simple.

#### **1ère étape : étape fictive :**

$$
\mu = \frac{M_{ua}}{bd^2 f_{bu}} = \frac{0.106}{0.09^2 x 14.17} x 10^{-2} = 0.0092 \Rightarrow \mu = 0.0109 < 0.186
$$
domaine 1.

 $\mu$  < 0.186 ⇒ pas d'acier comprimé (SSAC)

$$
\alpha = 1.25 \left(1 - \sqrt{1 - 2\mu}\right)
$$

 $\alpha = 0.013$ 

 $Z = d \times (1 - 0.4\alpha) = 0.089$  m

ε = 10 ‰

σs = 348MPA

$$
A1 = \frac{M_u}{z \times \sigma s} = \left(\frac{0.106}{0.089 \times 348}\right) \times 10^{-2}
$$

As=  $0.34$   $cm<sup>2</sup>$ 

$$
A_{\min} \ge 0.23 \times b \times d \times \frac{ft_{28}}{f_e} \text{ Avec ft28} = 0.6 + 0.06fc28 = 2.1 \text{ MPa}
$$
  

$$
A_{\min} \ge 0.23 \times 1000 \times 90 \times \frac{2.1}{400} \Rightarrow A_{\min} \ge 108 \text{ mm}^2/\text{ml}
$$
  

$$
A_{\min} = 1.08 \text{ cm}^2
$$

Donc As = max (Au ; Amin)  $\Rightarrow$  As = max (0.34 ; 1.08)

Alors : As =  $1.08$  cm<sup>2</sup>  $\Rightarrow$  on adopte:  $4T8 = 2.01$ cm<sup>2</sup>

#### **2 ème étape : Retour à la section réelle :**

La section des armatures tendues dont la section réelle est (Au).

$$
Au = A_{u1} - \frac{Nu}{\sigma_{st}}; \text{ Avec}: \text{ s.t. } \sigma = \sigma s 10
$$

Au =  $0.34 \times 10^{-4}$ - $\frac{0.2322 \times 10^{-2}}{0.248}$  $\frac{2 \times 10^{-2}}{348} = 0.27$  cm2/ml

#### **Calcul à l'ELS**

Mser= 0.6KN.m/ml

 $Nser = 1.72$  KN/ml.

Calcul de l'excentricité

$$
e0 = \frac{M_{ser}}{Nser} = \frac{0.6}{1.72} = 0.35 \text{ m} \Rightarrow e0 = 35 \text{ cm}
$$

- $e1 = \frac{h_t}{6} = \frac{0.1}{6}$  $\frac{6}{6}$  = 0.0167 m⇒e1 = 1.67 cm
- $e0 > e1 \Rightarrow$  La section est partiellement comprimée (SPC)

On calculera la section en flexion simple sous l'effet d'un moment fléchissant par rapport au c.d.g des armatures tendues.

Mser/A = Mser + Nser  $\times$  (d- $\frac{h}{2}$ )  $\frac{h}{2}$ ) = 0.6 + 1.72 × (0.09- $\frac{0.1}{2}$  $\frac{2}{2}$ ) = 0.67 KN.m/ml

La contrainte du béton est donnée / ELS: σbc = 0.6fc28 = 15MPa

La contrainte de l'acier, Selon la rectification 99du BAEL91 Arti.A.4.5.33 (cas de fissuration préjudiciable).

$$
\overline{\sigma s} \overline{t} = \min\left(\frac{2}{3} \times fe\right); 110\sqrt{\eta \times ft28} = 201.63 \text{MPa}
$$
\n
$$
X = \frac{15 \times \sigma_{bc}}{15 \times \sigma_{bc} + \sigma_{st}} \text{ x d} = \frac{15 \times 15}{15 \times 15 + 201.63} \times 0.09 = 0.047 \text{ m}
$$

$$
Z = d - \frac{x}{3} = 0.09 - \frac{0.047}{3} = 0.074 \text{ m}
$$

$$
M1 = \frac{1}{2} b X \sigma_{bc} Z = 1/2(1 \times 0.047 \times 15 \times 0.074) = 0.026 M N.m/m
$$

 $Mser/A = 0.067 \times 10-2MN$ .m/ml< $M1=0.026$  MN.m/ml

Mser/A< M1⇒Section sans armatures comprimées (SSAC)

$$
Aser1 = \frac{A_{ser}}{ZX\sigma_{st}} = \frac{0.067 \times 10^{-2}}{0.074 \text{ X } 201.63} = 0.45 \text{ cm}2
$$

Aser= Aser1-
$$
\frac{A_{ser}}{\sigma_{st}}
$$
= 0.45×10<sup>-4</sup>- $\frac{0.172 \times 10^{-2}}{201.63}$ 

Aser= 0.36 cm2

#### **Condition de non fragilité**

$$
Amin > \frac{0.23b_0df_{t28}}{f_e} = 1.09
$$
 cm<sup>2</sup>/ml

Donc As>max (As; Aser; Amin)

Qui nous donne 4HA8 = 2,01cm²/ml espacée de 25cm

#### **Armature de répartition :**

Ar = As  $/$  4 = 0,5025 cm<sup>2</sup>. On adopte 4HA6 avec un espacement de 15 cm

#### **Vérification au cisaillement :**

$$
\tau_u = \min (0.15 \frac{Fc_{28}}{\gamma_b}, 4MPa) = 2.5MPa
$$

 $Vu = 1.5 \times Q = 1.5$  KN / ml

 $\tau_u = \frac{V_u}{b0 \times d} = \frac{1.5}{1X0}$  $\frac{1.5}{1 X 0.09} = 0.017 \text{ MPa}$ 

Τu < *<sup>u</sup>*⇒ Condition vérifiée.

Il n'est pas nécessaire de concevoir des armatures transversales, les armatures de répartition sont suffisantes.

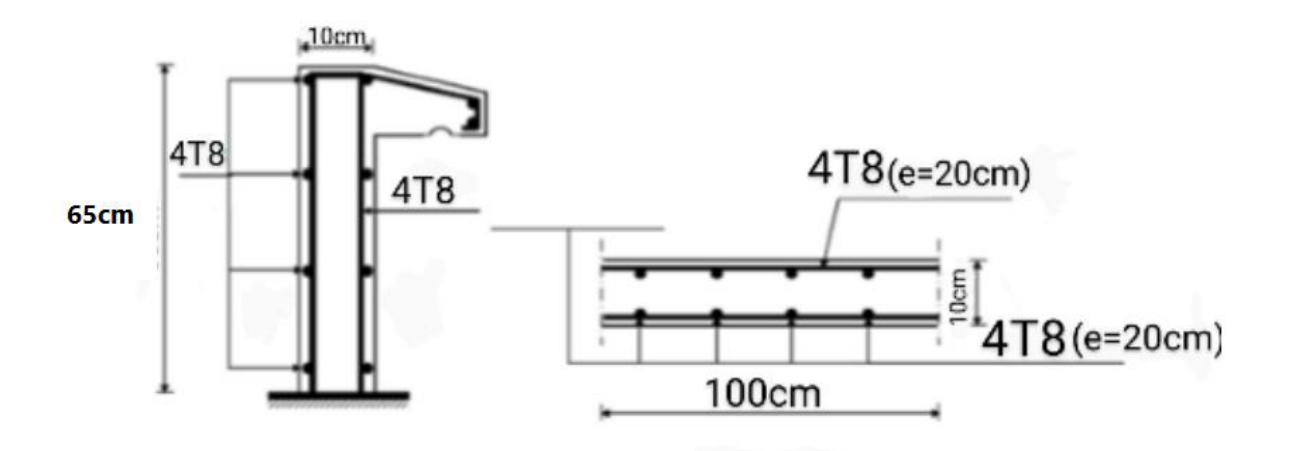

**Figure 3.3:** Disposition constructive des armatures de l'acrotère.

### **3.3 Calcul des balcons :**

Introduction : Notre ouvrage comporte à deux type de balcon : dalle sur trois appuis, assimilée à une console de portée de 1.40m.

Le balcon se calcul pour une bande de 1m à la flexion simple et comme étant une console soumise à son poids propre et ses surcharges d'exploitation.

#### **3.3.1. Epaisseur de balcon :**

Les balcons sont des éléments décoration dans les bâtiments, ils sont calculés comme des consoles encastrées. L'épaisseur adopté durant le pré-dimensionnement étant  $e = 15$ cm

 $Lx = 1,4m$  et  $Ly = 5.25 m$ 

 $ho = \frac{Lx}{L}$  $\frac{Lx}{Ly} = \frac{1.4}{5.25}$  $\frac{1.4}{5.25}$  = 0.266

 $\rho = 0.266 < 0.4$  La dalle travaille dans un seul direction (comme une console)

#### **Evaluation des charges**

 $G = 5.33$  KN/m<sup>2</sup> et  $Q = 3.5$  KN/m<sup>2</sup>

Le calcul se fait pour une bande de 1m alors  $G = 5.33$  KN/m et  $Q = 3.50$  KN/m avec P=1KN

#### **3.3.2 Calcul de ferraillage**

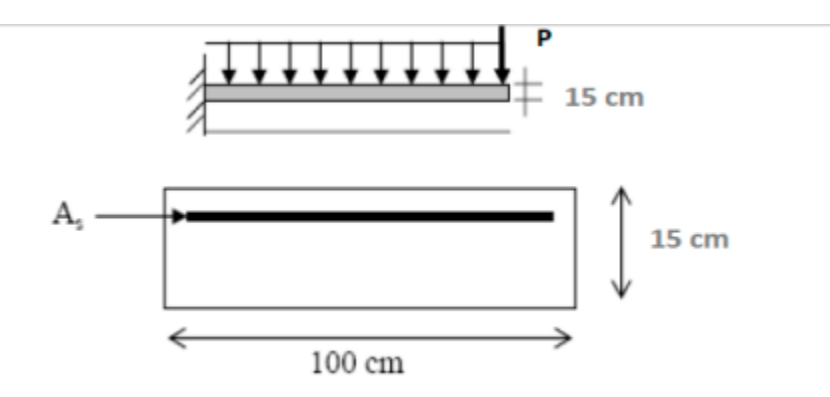

**Figure 3.4**: Section théorique pour le ferraillage du balcon.

 $qu=(1,35G+1,5Q)*1$  $qu=(1, 35\times 5.33+1, 5\times 3.5)*1=12.445$  KN/m  $Pu=1, 35\times P$  $Pu=1,35 \times 1 = 1,35$  KN  $Mu = \frac{qu \times L}{2}$  $\frac{1}{2}$  +  $Pu \times L$  $Mu = \frac{12.445 \times 1.4^2}{2}$  $\frac{3 \times 1.4}{2}$  + 1.35 × 1.4 = 14.086 KN.m  $Vu = qu \times L + Pu$  $Vu= 12.445 \times 1,4 + 1,35 = 18.773 KN$  $Mu = \frac{qu \times L^2}{2}$  $\frac{\lambda L}{2}$  +  $Pu \times L$  $Mu = \frac{12.445 \times 1.4^2}{2}$  $\frac{3 \times 1.4}{2}$  + 1.35 × 1.4 = 14.086 KN.m

#### $Vu = qu \times L + Pu$

 $Vu = 12.445 \times 1.4 + 1.35 = 18.773 KN$ 

Le calcul des armatures se fait à la flexion simple :

b=100cm ; h=15cm ; d=0,9 h=13,5cm

 $Mu=14.086$   $KN.m$ 

 $\mu bu = \frac{Mu}{\epsilon h u}$  $\frac{M u}{\int B u \times d^2 \times b} = \frac{14.086 \times 10^{-3}}{14.17 \times 0.135^2} = 0,054 < \mu$ l =0,392

Les armatures comprimées ne sont pas nécessaires

$$
\alpha=1,25(1-\sqrt{1-2\mu bu})=0,069
$$

 $Z= d \times (1-0.4\alpha) = 0.131$ m

 $As = \frac{Mt}{100}$  $\frac{\text{Mt}}{\sigma s \times Z} = \frac{14.086 \times 10 - 3}{348 \times 0.131}$  $\frac{348\times0,131}{348\times0,131} = 3.08$  cm<sup>2</sup>

On choisit section d'armatures tendues : 4HA10 = 3.14 cm²

 $A_{\text{min}} \ge 0.23$  x b x d x  $\rm ft_{28}$  $\frac{\mu_{20}}{f_e}$  Avec ft28 = 0,6 + 0,06fc28 = 2,1 MPa A<sub>min</sub>≥0.23x1000x126 x 2.1  $\frac{2.1}{400}$   $\Rightarrow$  A<sub>min</sub>  $\geq$  1.52 cm<sup>2</sup>/ml

Donc As = max (Au ; Amin)  $\Rightarrow$  As = max (3.14 ; 1.51)

#### **Espacement :**

 $\delta t \leq$  min (4h; 45 $cm$ ) alors  $\delta t = 45$  cm

#### **Armatures de répartition :**

$$
Ar = \frac{As}{4} = \frac{3.08}{4} = 0.785
$$
 cm<sup>2</sup>

Soit :  $2HAS (As = 1.10 cm<sup>2</sup>)$ 

**Espacement :**

 $\delta t \le \min (3 \times h; 33cm)$  alors  $\delta t = 33cm$ 

#### **Vérification des contraintes de cisaillement**

 $\tau u \leq \overline{\tau} \overline{u}$ 

 $\tau u = \frac{vu}{bd} = \frac{18.773 \times 10^3}{1000 \times 135}$ 1000×135

 $\tau u = 0,139 \, MPA$ 

Fissuration préjudiciable :

 $\bar{au}$  = min(0,15 f c28/  $\gamma B$ ; 5MPa) = min(2,5; 5MPa)

 $\overline{\tau}u = 2,5MPa$ 

Donc : ≤ ̅̅̅̅………………C.V

Pas de risque de rupture par cisaillement.

#### **Vérification des contraintes**

$$
qS = (G+Q) * 1 = (5.33+3, 5) * 1 = 8.83 \text{ KN}
$$
  
\n
$$
PS = P = 1 \text{KN}
$$
  
\n
$$
Ms = \frac{qs \times L_2}{2} + Ps \times L
$$
  
\n
$$
Ms = \frac{8.83 \times 1.4^2}{2} + 1 \times 1.4 = 10.053 \text{ KN.m}
$$
  
\n
$$
VS = qS \times L + PS = 8.83 \times 1.4 + 1 = 13.362 \text{ KN}
$$
  
\n
$$
\sigma bc \le \sigma b \overline{c} \text{ avec } \sigma b \overline{c} = 0, 6 \times f \text{ c28} = 15 \text{ MPa}
$$
  
\n
$$
\sigma bc = \frac{Mser \times y}{I}
$$

Position de l'axe neutre :

 $\mu$  <  $\mu$   $\leftrightarrow$  A's = 0  $50 \times y^2 + 15(13.5 - y) \times 0 - (13.5 - y) \times 3.14 = 0$  $\sqrt{\Delta}$  = 359.706  $y = (-47.1 + 359.706)/100 \Rightarrow y = 3.12$  cm Moment d'inertie : I=0.333 × by<sup>3</sup>+  $η(d - y)^2$ As+nAst (d-y)<sup>2</sup> = 0

I=0.333  $\times$  100  $\times$  3.12<sup>3</sup> + 15(13,5 - y)<sup>2</sup>3,14+3.14(13.5-y) = 7535.113cm<sup>4</sup>

 $\sigma$ bc =  $\frac{Mser \times y}{I} = \frac{10.053 \times 3.12}{7535.113}$  $\frac{1.053 \times 3.12}{7535.113} = 5.15 \text{ MPa}$  $\sigma$ bc  $\sigma$  $\overline{bc}$  CV

0.5  $by^2 + n (d - y)' - n \times Ast (d - y) = 0$ 

La contraint dans l'acier :  $\sigma st \leq \overline{\sigma s t}$ 

$$
\overline{\sigma s} \overline{t} = \min\left(\frac{2}{3} \times fe\right); 110\sqrt{\eta \times ft28} = \min(216,33; 201,63)
$$

 $\bar{\sigma}_{\overline{st}}$ =201,63MPa

 $\mathsf{cost} = \frac{15Mser \times (d-y)}{L}$  $\frac{\times (d-y)}{I} = \frac{15 \times 10.053 \times 10^6 \times (135-31,2)}{7535.113 \times 10^4}$ 7535.113×104

σst = 236.716 MPa

σst  $\leq \overline{\sigma} s\overline{t}$  ..........C.V

#### **Vérification de la flèche**

D'après le BAEL91, on vérifie la flèche si l'une des conditions suivantes n'est pas vérifiée :

h  $\frac{h}{l} = \frac{0.15}{1.4}$  $\frac{0.15}{1.4} = 0.107 > \frac{1}{16}$  $\frac{1}{16}$  = 0.0625 ……… Condition vérifiée h  $\frac{h}{l}$  = 0.107 >  $\frac{M_S}{10M}$  $\frac{M_S}{10 M_0} = \frac{10.053}{10.053 \times 10^{-10}}$  $\frac{10.053}{10.053 \times 10}$  = 0.1 ......... Condition vérifiée

$$
\frac{A_s}{bd} = \frac{3.14}{13.5 \times 100} = 2.32 \times 10^{-3} < \frac{4.2}{f_e} = \frac{4}{400} = 0.010
$$

Toutes les conditions sont vérifiées, donc le calcul de la flèche n'est pas nécessaire. Le ferraillage final adopté est représenté sur la figure suivante :

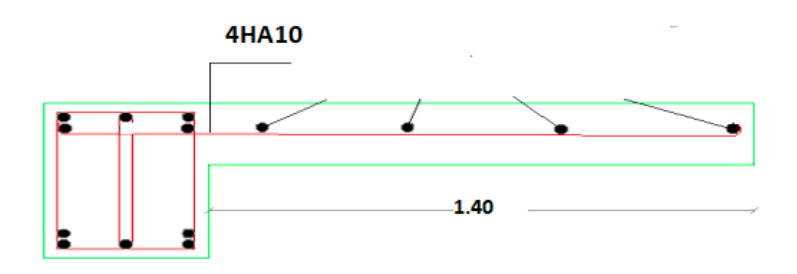

**Figure 3.5:** Schéma de ferraillage du balcon.

#### **3.4 Calcul des escaliers 3.4.1 Définition**

Un escalier est un ouvrage constitué d'un ensemble de marches échelonné, qui permettent de passer d'un niveau à un autre.

#### **3.4.2. Etude de l'escalier :**

Ce type d'escalier et composé de :

- Un palier d'épaisseur 18cm.
- Deux volées parallèles d'épaisseur 18cm.
- Giron de 30cm.
- Contre marche de 17cm.

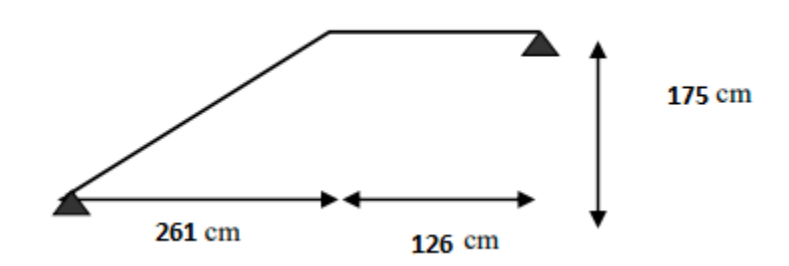

**Figure 3.6 :** Schéma statique

#### **3.4.3 Charges et surcharges :**

Palliasse : G1=9.278KN/ml et Q1=2.5 KN/ml

Palier : G2=6.08 KN/ml et Q2=2.5 KN/ml

#### **3.4.4 Combinaisons des charges :**

**Calcul des charges a l'ELU et l'ELS**

Le calcul se fait pour une bande de 1ml

#### **Palliasse**

#### **L'ELU**

qu1 = 1.35 x G1+1.5 x Q1 $\Rightarrow$  qu1 = 1.35 x 9.278 + 1.5 x 2.5

qu1 = 16.275KN/ml

#### **L'ELS**

qser1 = G1+Q1 $\Rightarrow$  qser1 = 9.278+2.5

qser1 = 11.778 KN/ml

#### **Palier**

#### **L'ELU**

qu2=1.35 x G2 + 1.5 x Q2  $\Rightarrow$  qu2 = 1.35 x 6.08 + 1.5 x 2.5

qu2=11.958 KN/ml

#### **L'ELS**

qser  $2 = G2+Q2 \implies$ qser  $1 = 6.08+2.5$ 

 $qser2 = 8.58$  KN/ml

**Tableau 3.1**: Combinaisons des charges l'escalier.

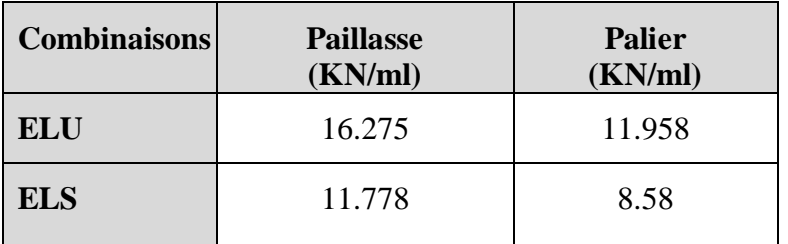

L'escalier travaille à la flexion simple en considérant la dalle comme une poutre uniformément chargée et en tenant compte de types d'appuis sur lesquels elle repose. Pour déterminer les sollicitations, on utilise la méthode des charges équivalentes ou la méthode R.D.M.

#### **Calcul des réactions d'appuis**

RA + RB = 57.544KN alors RA = 30.606 KN et RB = 26.938 KN.

#### **Calcul des efforts tranchants et des moments fléchissant :**

#### **0<***x* **<2.61**

$$
M(x) = -q_u \frac{x^2}{2} + R_A x = -16.275 \frac{x^2}{2} + 30.606 x = -8.137x^2 + 30.606 x
$$

$$
T(x) = -q_u x + R_A = -16.275x + 30.606
$$

Pour 
$$
X=0
$$
 : T= 30.606 et M= 0

Pour X=2.61 : T= -11.871 et M= 24.448

 $T(x) = -16.275x + 30.606 = x = \frac{30.606}{x}$  $\frac{30.606}{16.275} = 1.88 \text{m}$ 

Le moment  $M(x)$  est maximum pour la valeur  $x = 1.88$ m.

Donc: M(  $1.88$ ) =  $-8.137 \times (1.88^2) + 30.606 \times (1.88) = 28.779$  KN.m

 $M_{Max}$  =28.779 KN.m

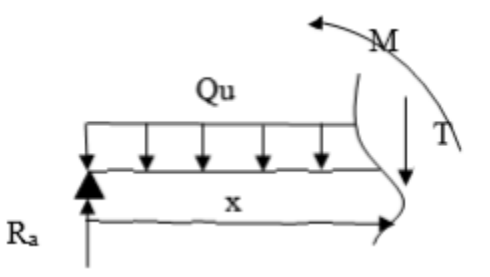
### **0<x<1.26**

$$
M(x) = -q_u \frac{x^2}{2} + R_B x = -11.958 \frac{x^2}{2} + 26.938 x = -5.979x^2 + 26.938 x
$$

 $T(x) = -q_u x + R_B = -11.958x + 26.938$ 

Pour  $X=0$ :  $M = 0$  et  $T = 26.938$ 

Pour X=1.26 : M= 24.449 et T= 11.870

**Tableau 3.2 :** Sollicitation des escaliers

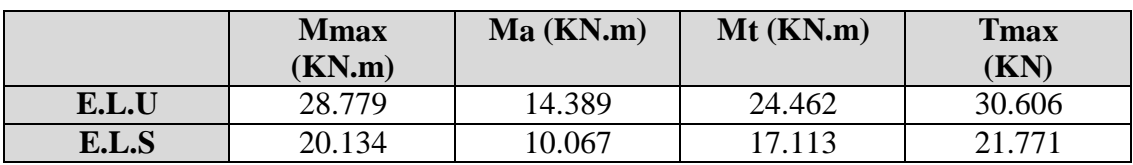

En appui:  $M_a = 0.5M_{Max} = 0.5 \times 28.779 = 14.389$  KN.m

En travée:  $M_t = 0.85 M_{Max} = 0.85 \times 28.779 = 24.462$  KN.m

### **3.4.5. Calcul de ferraillage :**

### **Armatures longitudinales**

**Travé**

$$
f_{bu} = \frac{0.85 \times f_{c28}}{\gamma_s} = \frac{0.85 \times 25}{1.5} = 14.2 \text{ MPA}
$$

$$
f_s = \frac{f_e}{\gamma_b} = \frac{400}{1.5} = 348 \text{ MPA}
$$

 $\mu = \frac{M_u}{\mu + d^2}$  $\frac{M_u}{b * d^2 * \sigma_b} = \frac{24.462 \times 10^3}{14.2 * 16.2^2 * 10^3}$  $\frac{24.462 \times 10}{14.2 * 16.2^{2} * 100}$  = 0.065<0.392 alors la section est simplement armé.

$$
\alpha = 1.25(1 - \sqrt{1 - 2u}) = 0.084
$$

 $\beta = (1 - 0.4 \alpha) = 0.96$ 

$$
A_S = \frac{M_u}{\beta * d * \sigma_S} = \frac{24.462 \times 10^3}{0.96 * 16.2 * 348} = 4.567 \, \text{cm}^2
$$

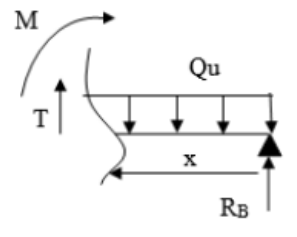

**Conditions non fragilité**

$$
A_{min} = max\left\{\frac{h \times b}{1000}; 0.23 * bd * \frac{f_{t28}}{fe}\right\}
$$

 $A_{min} = 1.95$ cm<sup>2</sup> < 4.567 cm<sup>2</sup>

On pond 5HA12 ; 5.65cm<sup>2</sup>

**Espacement :**

 $S_t = min\{3ep; 33cm\}$ 

 $S_t = \frac{100}{4}$  $\frac{00}{4}$  = 25cm

# **Armature de répartition**

$$
A_r = \frac{A_s}{4} = \frac{5.65}{4} = 1.412 \text{cm}^2
$$

On pond  $3HAS$ ;  $1.51cm<sup>2</sup>$ 

**Espacement entre les armatures**

$$
S_t = min\{4h; 45cm\}
$$

 $S_t \leq 45$  cm

 $S_t = 33$  cm

## **Ferraillage aux appuis**

 $M_u = 14.389$  KN.m ;  $\mu = 0.038$  ;  $\alpha = 0.048$  ;  $\beta = 0.98$  alors  $A_s = 2.60 cm^2$ 

# **Condition de fragilité**

 $A_{min}$  = 1.95 < 2.60 $cm<sup>2</sup>$ 

On prend  $4H A10$ ;  $3.14 \text{cm}^2$ 

**Espacement :**

 $S_t = min\{3ep; 33cm\} = 33cm$ 

$$
S_t = \frac{100}{4} = 25 \text{cm}
$$

**Armature de répartition**

$$
A_r = \frac{A_s}{4} = 0.785 \, \text{cm}^2
$$

On prend 3HA6 ; 0.85cm<sup>2</sup>

# **Vérification à E.L.S**

$$
\sigma_b = \frac{M_{ser}}{I} y \le \sigma_{bc}
$$
  
\n
$$
\frac{b}{2} \times y^2 + n \times A'_s (y - c') - n \times A_s (d - y) = 0
$$
  
\nAvec n = 15  
\n
$$
h \times A'_s (y - c') = 0
$$
  
\n
$$
\frac{100}{2} \times y^2 - 15 \times 4.567 (16.2 - y) = 0
$$
  
\n
$$
50y^2 + 68.505y - 1109.781 = 0
$$
  
\n
$$
y^2 + 1.370y - 22.195 = 0
$$
  
\n
$$
\Delta = b^2 - 4ac = 90.65
$$
  
\n
$$
y = 4.07
$$
  
\n
$$
I = \frac{b \times y^3}{3} + n \times A_s (d - y)^2
$$

$$
I = \frac{100 \times 4.07^3}{3} + 15 \times 4.567 (16.2 - 4.07)^2 = 12326.917 cm^4
$$

$$
\sigma_b = \frac{100 \times 10^5 \times 4.07}{12326.917} = 6.64 \text{ MPA} < \sigma_b = 15 \text{ MPA} \implies \text{OK}
$$

**Vérification de la contraint de cisaillement**

 $\tau_u \overline{\leq} \tau_u$ 

 $T_{\text{max}} = 30.606$ KN

 $\tau_u = \frac{V_u}{h_v}$  $\frac{V_u}{b \times d} = \frac{10^3 \times 30.606}{162 \times 1000}$  $\frac{10^{10} \times 30.806}{162 \times 1000} = 0.188 \text{MPA}$ 

Pour une fissuration considérée comme peu préjudiciable :

$$
\tau_u
$$
 = min {5MPA; 0.2 \*  $\frac{f_{c28}}{\gamma b}$ } = min{3.33MPA; 5MPA}

 $\tau_u = 0.188 < 3.33 \rightarrow CV$ 

### **Vérification de la flèche**

La vérification de la flèche n'est pas nécessaire si les conditions suivantes sont vérifiées (B.A.E.L.91modifié99) : Note : Mt : c'est le moment en travées a l'ELS.

$$
\begin{cases}\n\frac{h}{1} \ge \frac{1}{16} \Rightarrow \frac{18}{387} = 0.046 \le 0.0625 \rightarrow \text{CNV} \\
\frac{h}{1} \ge \frac{M_T}{10M_0} \Rightarrow 0.046 > \frac{17.113}{10 \times 28.779} \Leftrightarrow 0.046 > 0.059 \rightarrow \text{CNV} \\
\frac{A}{b \cdot d} \le \frac{4.2}{f_e} \Leftrightarrow \frac{A}{b \cdot d} = \frac{4.567}{100 * 16.2} = 0.002 \le \frac{4.2}{f_e} = 0.0105 \rightarrow \text{CV}\n\end{cases}
$$

Comme les conditions (1) et (2) ne sont pas vérifiées, donc on doit vérifier la flèche :

#### **Evaluation des flèches (BAEL91 B.6.5, 2) :**

La part de la flèche totale ft qui doit être comparée aux limites admissibles a pour valeur :

$$
\Delta f_t = f_{gv} - f_{ji} + f_{pi} - f_{gi} \le \overline{f} = \frac{l}{500}
$$

Avec :

 $\bullet$  Les flèches  $fgi$  et  $fgv$  dues à l'ensemble des charges permanentes.

 $\bullet$  La flèche $fji$  due aux charges permanentes appliquées au moment de la mise en œuvre des cloisons.

• La flèche *f pi*due à l'ensemble des charges permanentes et d'exploitation supportée par l'élément considéré.

**Position de l'axe neutre :**

 $b \times y^2 - 30(A + A')1 - 30(d \times A - d' \times A') = 0$   $y1 = 4.07 \text{cm} > 0$ ....CV

Le moment d'inertie de la section homogène par rapport l'axe neutre s'écrit :

$$
I = \frac{b \times y^2}{3} + 15 \times [A \times (d - y_1)^2 + A' \times (y_1 - d_2)]
$$

I=  $12326.917$  cm4; d =  $16.2$ cm; h =  $18$  cm; As =  $4.567$ cm2; b =  $100$ cm; ft $28 = 2.1$  MPa

Calcule le moment d'inertie de la section homogène I0 :

$$
I0 = \frac{b \times h^3}{12} + bh \left[ \frac{h}{2} - v \right]{}^2 + 15As(d - V)^2
$$

$$
\boldsymbol{v} = \frac{\left[\frac{b \times h^2}{2} + 15 \text{As.d}\right]}{bd + 15A_s}
$$

$$
v = \frac{\left[\frac{100 \times 18^2}{2} + 4.567 \times 16.2\right]}{100 \times 16.2 + 15 * 4.567}
$$

 $V = 10.251$ cm

$$
IO = \frac{100 \times 16.2^3}{12} + 100 \times 18 \left[ \frac{18}{2} - 10.251 \right]^2 + 15 \times 4.567 (16.2 - 10.251)^2
$$

 $IO = 7374.767cm4$ 

# **Déformation instantanée :**

 $\lambda = \lambda i = \frac{0.05 f_{t28}}{(b_0)}$  $\left(2+3\frac{b_0}{b}\right)p$  $p = \frac{A_s}{b}$  $rac{A_s}{b_0 * d} = \frac{4.567}{100 \times 16}$  $\frac{4.367}{100 \times 16.2} = 0.0028$  $\lambda i = \frac{0.05*2.1}{(2.13)0.02}$  $\frac{0.03*2.1}{(2+3)0.028} = 7.5$  $\lambda V = \frac{2}{5}$  $\frac{2}{5}\lambda i=3$  $E$ *i* = 11000 $\sqrt[3]{f}$ *c*28=32164,2MPa  $E v = \frac{1}{2}$  $\frac{1}{3}$ Ei=10721,4MPa q de palier  $= 8.558$  KN/m Paillasse : 11.778KN/m qeq =10.168KN/m

Ms= 0.85\* M0 avec M0 = (q\*l2) /8= 19.035KN.m

Ms = 16.180 KN.m

 $\sigma s = \frac{15Ms \cdot (d-y)}{l}$ I

 $\sigma$ S= $\frac{15*16.180(16.2-4.07)}{13336.017}$ 12326.917

 $\sigma$ s = 23.80 MPA

 $\mu = 1 - \left( \frac{1.75 f_{t28}}{4.25 + 6.5} \right)$  $\frac{1.73}{4 \rho \sigma s + f_{t28}}$ 

 $\mu = 0.55$ 

$$
I_{f} = \frac{1.1 I_{0}}{1 + \lambda \mu}
$$
\n
$$
I_{fgi} = \frac{1.1 I_{0}}{1 + \lambda \mu} = \frac{1.1 * 7374.767}{1 + (0.55 * 7.5)}
$$
\n
$$
I_{fig} = 1582.876 \text{ cm}4
$$
\n
$$
I_{fgv} = \frac{1.1 I_{0}}{1 + \lambda \mu} = \frac{1.1 * 7374.767}{1 + (0.55 * 3)}
$$
\n
$$
I_{fgv} = 3061.224 \text{ cm}4
$$
\n
$$
f_{i} = \frac{M * L^{2}}{10 E_{i} * I_{fi}} = \frac{16.180 * 10^{6} * (3.87 * 10^{3})^{2}}{10 * 32164.2 * 1582.876 * 10^{4}}
$$
\n
$$
f_{gi} = 47.597
$$
\n
$$
f_{i} = \frac{M * L^{2}}{10 E_{v} * I_{fi}} = \frac{16.180 * 10^{6} * (3.87 * 10^{3})^{2}}{10 * 10721.4 * 3061.224 * 10^{4}}
$$
\n
$$
f_{gv} = 73.833
$$
\n
$$
f_{i} = \frac{M * L^{2}}{10 E_{v} * I_{fi}} \leq f = \frac{L}{100}
$$
\n
$$
\lambda i = 7.5 \implies \mu = 0.55 \implies f_{i} = 1582.876 \implies f = 0.0475 \le 0.774 \text{ cm}
$$

Le ferraillage final adopté est celui montré part la figure en dessous.

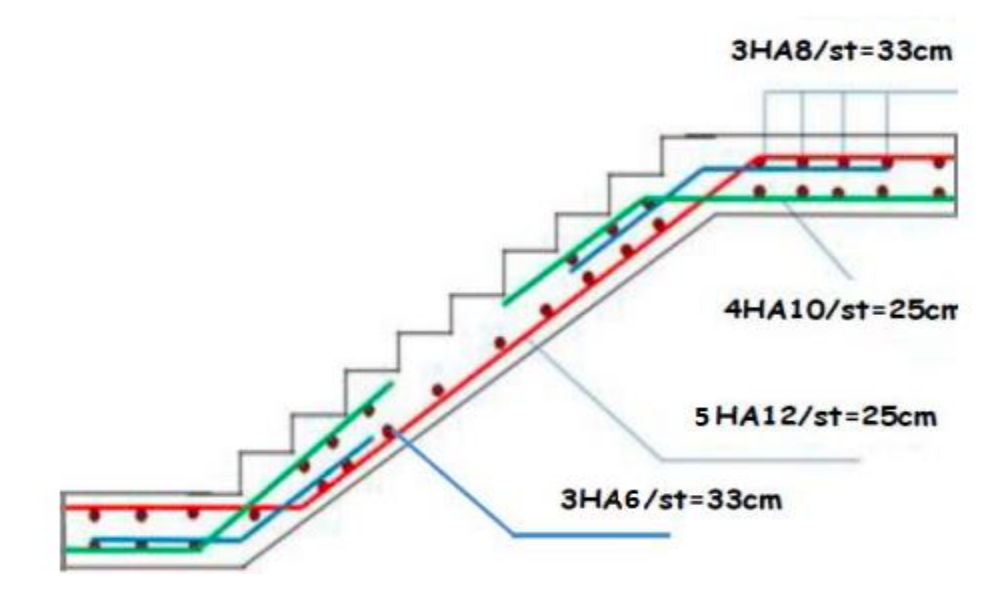

**Figure 3.7**: Schéma de ferraillage d'escalier.

## **3.5 Etude de la poutre palière**

## **3.5.1 Définition**

Le calcul se fait en flexion simple pour une poutre simplement appuyée et uniformément chargée, les charges se présentent aux poids propre, poids de la maçonnerie et réaction provenant du palier.

## **3.5.2 Pré dimensionnement**

- **D'après le BAEL**
- L  $\frac{L}{15} \leq h \leq \frac{L}{10}$  $\frac{L}{10}$ L  $\frac{L}{15} \leq h \leq \frac{L}{10}$ 10

 $20 \le h \le 30 \Rightarrow h = 30$ cm  $\Rightarrow CV$ 

 $0.3h \le b \le 0.7h \implies b = 30cm \implies CV$ 

**D'après le RPA**

Les dimensions des poutres doivent respecter l'article 7.5.1 du RPA99/ version 2003 suivant :

b\leq 30 cm 
$$
\Rightarrow
$$
 b = 30cm ; h \leq 30 cm  $\Rightarrow$  h = 30cm ;  $1 \leq \frac{h}{b} \leq 4 \Rightarrow \frac{h}{b} = 1 \Rightarrow CV$ 

On adopte une section de (30\*30) cm2

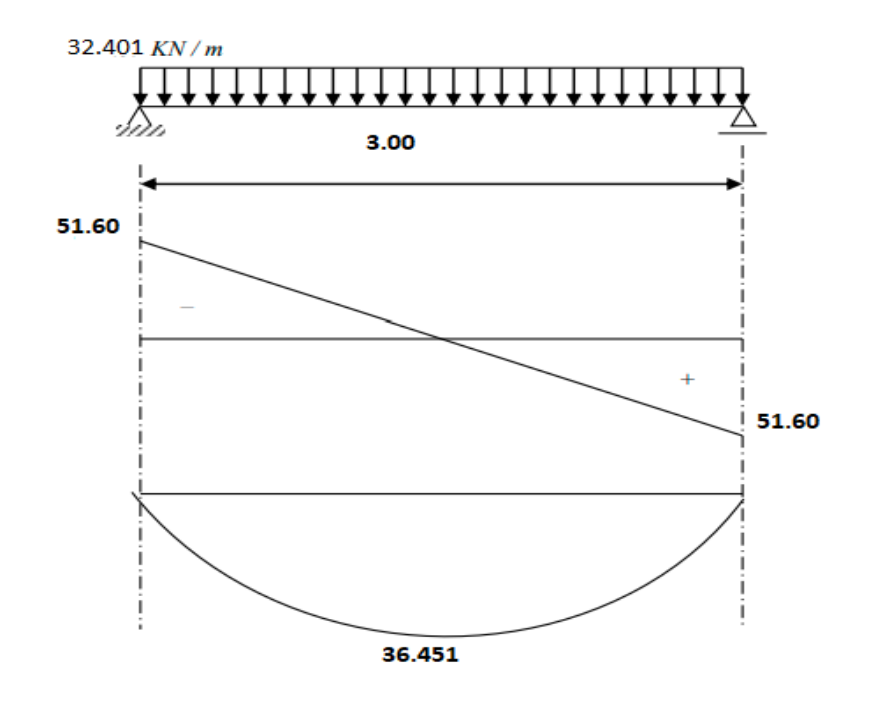

**Figure 3.8:** Diagrammes des Moments fléchissant d'effort tranchant de la palière

### **3.5.3 Evaluation des charges**

Poids propre de la poutre :

Gpoutre =  $0.3x0.3x25 = 2.25$  kN ml

Charge linéaire du palier :

 $R = 26.938$  kN/ ml

## **Réaction d'escalier ou niveau du palier**

## **ELU**

RA= 26.938 KN/ml

 $T_u^{max} = 51.60 \times 1.35 = 69.66$  KN. m

$$
M_u^{max} = \frac{q.L^2}{8} \times 1.35
$$

 $M_u^{max} = 1.35 \times 36.451 = 49.208$ kN. m

$$
ELU: \begin{cases} M_t = 0.85 M_u^{max} = 41.826 \, KN.m \\ M_u = 0.5 M_u^{max} = 24.604 \, KN.m \end{cases}
$$

### **ELS**

RA= 19.779 KN/ml

$$
M_{ser}^{max} = \frac{q.L^2}{8}
$$

 $M_{ser}^{max} = 36.451 \text{kN}$ . m

 $T_{ser}^{max} = 51.60$  KN. $m$ 

 $\text{ELS}: \begin{cases} M_t = 0.85 M_{ser}^{max} = 30.983 \text{ KN.m} \\ M_t = 0.5 M_{grav} = 19.335 \text{ KN.m.} \end{cases}$  $M_u = 0.5 M_{ser}^{max} = 18.225$  KN. m

**Torsion:**

La poutre palière est soumise à un moment de torsion uniformément reparti sur sa longueur, c'est le moment sur appui de l'escalier.  $M_{\text{tor}} = B^*1/2 = 7.199$  KN.m

D'après le CBA, la contrainte de torsion τut est comme pour les sections creuses.

$$
\tau ut = M_{tor} / 2. \Omega.b0
$$

Avec **Mtor** : Moment de torsion ; **b0** : Epaisseur réelle de la paroi ;

**U**: Périmetre de la section de la poutre palier :  $U = [(b-e)+(h-e)]$ 

avec  $e = h/6$ 

**Ω** = aire du contour à mi-épaisseur des parois

$$
\Omega = (h-b0).(b-b0) = 625 \, \text{cm}^2 \text{ et } b0 = h/6 = 5 \, \text{cm}
$$

 $\tau_{\text{ut}}$  = Mtor / 2. $\Omega$ .b<sub>0</sub> = 1.15 MPa

 $\tau_{uv}$  = Vu/b.d =69.69  $*$  10<sup>3</sup> / 300 .270 = 0.86 MPa

Avec : **τuv** : contrainte tangente de cisaillement.

## **Les armatures longitudinales**

$$
A_t^{tor} = \frac{M_{tor} * U}{\sigma_{st} * 2\Omega} = 2 \text{ cm}^2
$$

# **Les armatures transversales**

On fixe : St=10 cm

$$
A_t^{tor} = \frac{M_{tor} * 10}{\sigma_{st} * 20} = 0.132 \text{ cm}^2
$$

#### **3.5.4 Ferraillage :**

### **Armatures longitudinales**

h =30 cm;  $d = 0.9h = 27$  cm;  $c = 0.1h = 3$  cm;  $\sigma b = 14,20$  MPa

### **a.1 En travée**

 $M_t = 41.826$  KN. m

 $\mu = \frac{M_u}{\mu + d^2}$  $\frac{M_u}{b * d^2 * \sigma_b} = \frac{41.826 \times 10^3}{14.2 * 27^2 * 30}$  $\frac{41.626 \times 10^{6}}{14.2 \times 27^{2} \times 30} = 0.134 < 0.392$ 

$$
\mu=0134<\!\!\mu r=0.392\Rightarrow A\!\!\upharpoonright s=0
$$

 $\alpha = 1.25(1 - \sqrt{1 - 2u}) = 0.181$ 

 $\beta = (1 - 0.4 \alpha) = 0.927$ 

 $A_S = \frac{M_u}{B \cdot d \cdot d}$  $\frac{M_u}{\beta * d * \sigma_s} = \frac{41.826 \times 10^3}{0.927 * 27 * 344}$  $\frac{41.826 \times 10^5}{0.927 * 27 * 348} = 4.80 cm^2$ 

On a :  $A<sub>S</sub>+(A<sub>TORSION</sub>/2)=4.80+1=5.80cm<sup>2</sup>$ 

On prend  $4T14$ ; 6.16  $cm<sup>2</sup>$ 

**a.2 Sur appuis**

 $M_u = 24.604$  KN.m

 $\mu = 0.079$ 

 $\mu$ =0.079 $\mu$ r=0.392  $\Rightarrow$  A's = 0

 $\alpha = 0.102$ 

 $\beta = 0.958$ 

 $A_s = 2.73cm^2$ 

On a :  $A<sub>S</sub>+(A<sub>TORSION</sub>/2)= 2.73+1 = 3.73cm<sup>2</sup>$ 

On pond  $4T12$ ; **4.52 cm<sup>2</sup>** 

$$
\phi_t \le \min\begin{cases}\n\frac{h}{35} = 8.57 \text{mm} \\
\varphi = 12 \text{mm} \\
\frac{b}{10} = 30 \text{mm}\n\end{cases}
$$

 $\Phi_t \Rightarrow$  8mm

#### **Calcul des espacements :**

Généralement, si la fissuration n'est pas très préjudiciable et il n'y a pas de reprise de bétonnage on utilise la formule suivante :

RPA)

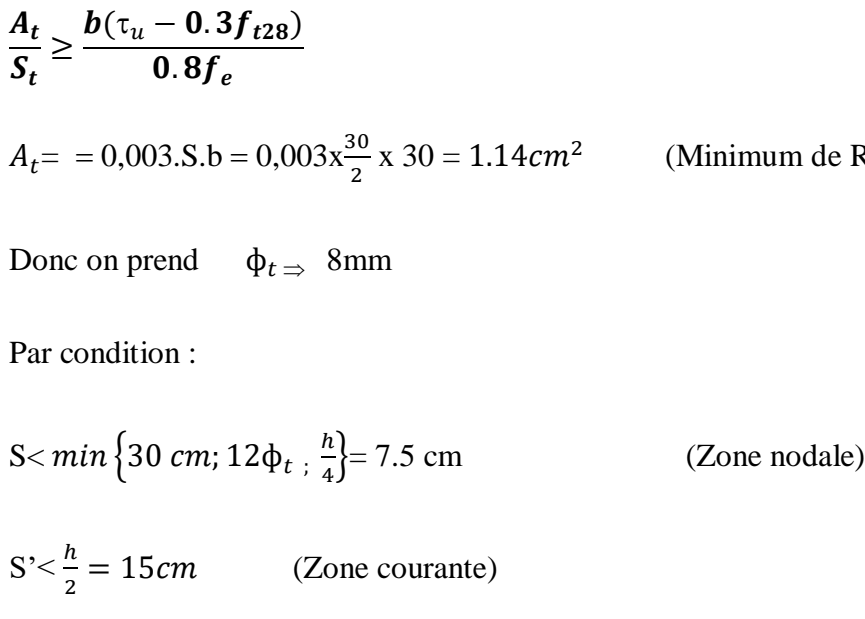

 $S'=10$  cm

On prend $S = 7.5$  cm  $S' = 10cm$ 

 $(Lzn = hx2 = 60 cm)$ 

### **Vérifications nécessaires**

### **a. Vérification de la contrainte**

Considérons le cas préjudiciable.

### **a.1 En travée**

 $A_s = 5.65$ cm<sup>2</sup>  $M_{ser} = 30.983$  b= 30 cm

La position de l'axe neutre :

 $(b/ 2)y^2 - 15As (d - y) = 0 \implies y = 9.845$  cm

Le moment d'inertie I :

$$
I = b/3 y + 15As d - y^2 = 35541.370cm^2
$$

On vérifie que :  $\sigma_b = \frac{M_{ser}}{I}$  $\frac{ser}{I}$  y  $\leq \sigma_{bc}$  et  $\sigma_a = n \frac{M_{ser}}{I}$  $\frac{ser}{I}$  (d-y)  $\leq \sigma_a$ 

$$
\sigma_b = \frac{30.908 \times 10^5 \times 9.845}{35541.470 \times 10^2} = 8.56 \text{MPA} < \sigma_b = 15 \text{ MPA} \quad \Rightarrow \text{OK}
$$

$$
\sigma_a = \frac{30.908 \times 10^5 \times 15}{35541.470 \times 10^2} (27 - 9.84) = 223.90 \text{MPA} < \sigma_a = 240 \text{ MPA} \implies \text{OK}
$$

#### **a.2 Sur appuis**

 $A_s = 3.14$ cm<sup>2</sup>  $M_{ser} = 18.225$  b= 30 cm

La position de l'axe neutre :

 $(b/ 2)y^2 - 15As (d - y) = 0 \implies y = 7.77 cm$ 

Le moment d'inertie I :

I =  $b/3$  y +15As d – y <sup>2</sup> = 22106.408cm<sup>2</sup>

On vérifie que :  $\sigma_b = \frac{M_{ser}}{I}$  $\frac{ser}{I}$  y  $\leq$   $\sigma_{bc}$  et  $\sigma_a$  =  $n \frac{M_{ser}}{I}$  $\frac{ser}{I}$  (d-y)  $\leq \sigma_a$ 

$$
\sigma_b = 6.40 \text{MPA} < \sigma_b = 15 \text{ MPA} \quad \Rightarrow \text{OK}
$$

 $\sigma_a = 227.75 \text{MPA} < \sigma_a = 240 \text{ MPA} \Rightarrow \text{OK}$ 

## **b. Vérification de la condition de non fragilité**

$$
As > A_s^{min} = \frac{0.23b df_{t28}}{f_e}
$$

$$
A_s = min\{A_s^t; A_s^a\} \rightarrow A_s^a = 5.65 \text{cm}^2
$$

A<sup>t</sup>s: Sections des armatures en travées.

A<sub>s</sub> : Sections des armatures en appuis.

 $A_s^{min} = 0.97$ cm<sup>2</sup>

# **c. Vérification de la flèche**

On doit vérifier dans les deux sens avec Mt le Moment en travées a l'ELS.

$$
\begin{cases}\n\frac{h}{1} \ge \frac{1}{16} \Rightarrow \frac{0.30}{300} = 0.10 \ge 0.0625 \rightarrow CV \\
\frac{h}{1} \ge \frac{M_T}{10M_0} \Rightarrow \frac{h}{1} = 0.01 > \frac{30.983}{10 \times 36.451} \Leftrightarrow 0.1 > 0.084 \rightarrow CV \\
\frac{A}{b \cdot d} \le \frac{4.2}{f_e} \Leftrightarrow \frac{5.65}{30 * 27} = 0.005 \le \frac{4.2}{f_e} = 0.0105 \rightarrow CV\n\end{cases}
$$

## **d. Vérification de la contrainte de cisaillement (effort tranchant)**

$$
\tau_u = \frac{r_u}{b \times d} \le \tau_u = \min\left\{5MPA; 0.2 * \frac{f_{c28}}{b}\right\} = \min\{3.33MPA; 5MPA\} = 3.33 \text{Mpa}
$$

$$
T_u = 69.66 \text{ KN} \cdot m \text{ b} = 30 \text{ cm}; \text{ d} = 27 \text{ cm}
$$

$$
\tau_u = \frac{69.66x \, 10^3}{300x^270} = 0.86 \, MPa < 3.33 \, MPa \Rightarrow OK
$$

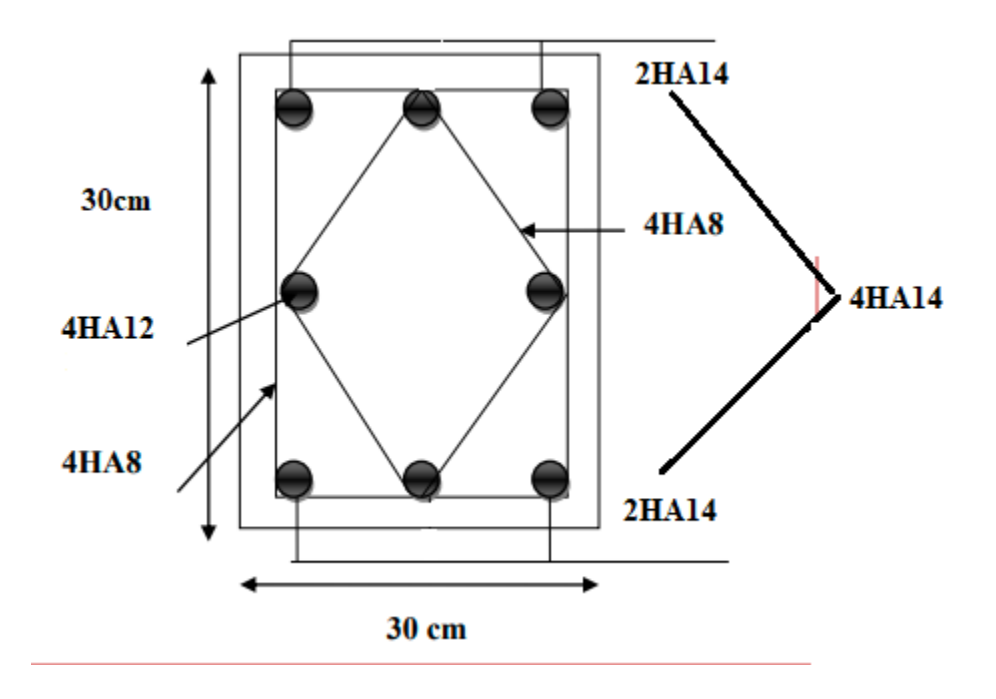

**Figure 3.9:** Ferraillage de poutre palière.

# **3.6 Calcul des planchers**

## **3.6.1 Définition :**

Les planchers sont les aires planes séparant les étages d'une structure et supportant les charges d'exploitation, les charges de revêtement ainsi que leur poids propre. Pour notre cas d'étude, on a opté pour des planchers à corps creux du fait de leurs performances en matière d'isolation thermique et phonique.

Cette solution, est largement employée dans les bâtiments à surcharge modérée  $Q \leq \min (2G,$ 5KN/m²), consiste à utiliser des corps creux, ces dernières sont liées et supportées par des nervures coulées sur place ou bien préfabriquées dont ces derniers sont à calculer comme étant une section en T soumise à la flexion simple.

## **3.6.2 Plancher à corps creux :**

Ce type de plancher est constitué de corps creux qui ne sont que des éléments de remplissage, de poutrelles qui sont des éléments principaux de résistance et d'une dalle de compression. Les poutrelles et la dalle de compression sont les éléments qui nécessitent un calcul de ferraillage.

## **3.6.3 Choix de la méthode de calcul des sollicitations dans les poutrelles :**

Les poutrelles sont calculées comme des poutres continues soumises à la flexion simple et au cisaillement, pour cela il existe deux méthodes de calcul, la méthode Forfaitaire et la méthode de Caquot.

## **3.6.3.1 Méthode forfaitaire** *(***annexe E.1 du BAEL 91/99***)*

Cette méthode s'applique si les conditions suivantes sont satisfaites (**Article E.1.2 P128) [1]:**

1. Plancher à surcharge modérée  $Q \leq min(5KN/m2; 2G)$ 

2. Le rapport entre deux portées successives doit satisfaire la condition :

$$
0,8 \leq (Li/Li+1) \leq 1.25
$$

3. La fissuration doit être est peu nuisible (F.P.N) (élément qui n'est pas en contact avec les intempéries).

4. Les moments d'inertie des sections transversales sont les mêmes dans les différentes travées en continuité ( $I = Constant$ ).

On note :

 $\triangleright$  Si la première condition n'est pas vérifiée cela signifie que c'est un plancher a surcharge élevée, donc nous appliquons « la méthode de Caquot ».

 $\triangleright$  Si la première condition est vérifiée mais la seconde, la troisième ou la quatrième condition ne sont pas vérifiées, nous appliquons « la méthode de Caquot minorée ».

Application de la méthode (Article E.1.2 P128) [1]

## **Moments aux appuis (Ma < 0)**

−0.6M0 ∶ sur un appui central d ′une poutrelle à 2 travées.

Ma  $\mathbf{I}$  $\mathbf{I}$ −0.5M0 ∶ sur les appuis voisins de rive d ′une poutrelle à plus de 2 travées .

{ −0.4M0 ∶ sur tous les autres appuis intermédiaire pour les poutrelles à plus de 3 travées.  $\overline{1}$ 

Avec, M0 : moment isostatique maximal dans la travée.

### **Remarque :**

 $\mathbf{I}$ 

Les moments au niveau des appuis de rive sont nuls, cependant d'après (Art 7.10/a P77) [3], le règlement exige de mettre des aciers de fissuration au niveau de ces appuis pour équilibrer un moment fictif égal : Ma=−0,15 M0 Tel que M0= Max (M01, M0n).

### **Moments en travées**

Les moments en travées sont calculés à partir des deux conditions suivantes.

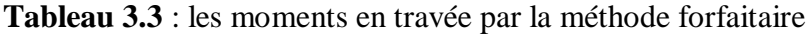

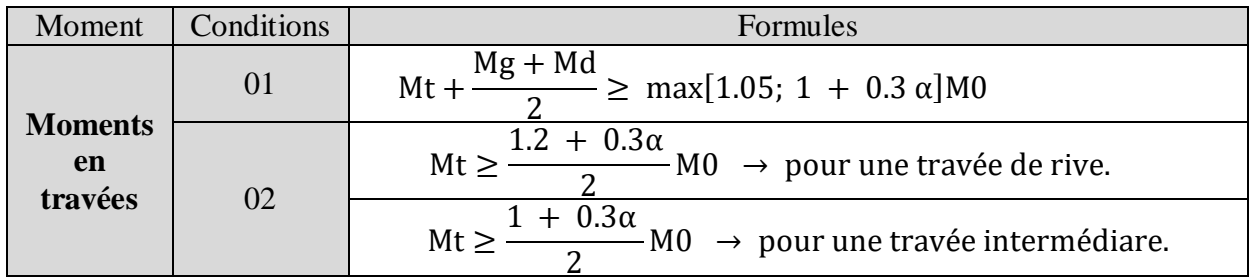

Avec :

**M<sup>t</sup>** : le moment maximal en travée qui est pris en compte dans les calculs de la travée considérée.

**M<sup>g</sup>** et **M<sup>d</sup>** : respectivement les valeurs absolues des moments sur appuis de gauche et de droite.

**α** = Q / (G+Q) : degré de surcharge du plancher « le rapport des charges d'exploitation à la somme des charges permanentes et des charges d'exploitation ».

**M<sup>0</sup>** : la valeur maximale du moment fléchissant dans la travée de comparaison ».

## **Evaluation des efforts trenchant**

Pour calculer l'effort tranchant par la méthode forfaitaire, nous supposons que sur tous les appuis, l'effort tranchant hyperstatique 'V' est égale à l'effort tranchant isostatique 'V0' sauf sur les appuis voisins de rive où l'effort tranchant isostatique doit être majoré comme suit :

 $\frac{15\%}{2}$   $\rightarrow$  s'il s'agit d'une poutre à deux travées.

 $\left(10\% \rightarrow s\text{'il } s\text{'agit } d\text{'une }$  poutre à plus de deux travées.

On note que:

$$
V0 = \frac{qu \times li}{2}
$$

Avec :

: effort tranchant isostatique ;

: la charge sur les poutrelles ;

: la longueur de la travée considérée.

Les diagrammes des efforts tranchants sont représentés dans les figures suivantes :

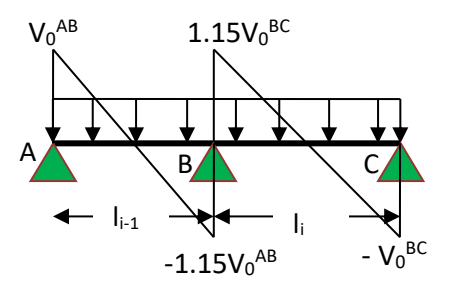

**Figure 3.10** : Diagramme des efforts tranchants une poutre à deux travées.

#### **3.6.3.2 Méthode de Caquot (Annexe E.2 du BAEL 91/99)**

La méthode de Caquot s'applique lorsque le plancher est à surcharge élevé (Article B.6.2, 220 [1]):  $Q > min (5KN/m2; 2G)$ .

#### **Principe de la méthode** *Article B.6.2, 221* **[1]**

Le principe repose sur la méthode des trois moments simplifiée et corrigée afin de tenir compte de la variation des moments d'inerties des sections transversales le long de la ligne moyenne de la poutre, ainsi que de l'amortissement des efforts de chargement des travées successives.

- **Application de la méthode :**
- **Moments aux appuis** *article E.2.2, 1* **[1]**

Le moment aux appuis est donné par l'expression suivante (sous charge répartie):

$$
M_i = -\frac{q_g x l_g'^3 + q_d x l_d'^3}{8.5 x (l_g' + l_d')}
$$

Avec :

 $l'_g$ ;  $l'_d$ : Longueurs fictives à gauche et à droite de l'appui considéré;

q<sub>g</sub> ; q<sub>d</sub> : Chargement à gauche et à droite de l'appui considéré.

 $0.81$  ………………………………………………………………… travée intermédiaire. l′= l ………………………..…………………………… travée de rive

**Moment en travée** *article E.2.2, 2* **[1]** 

$$
M_t(x) = M_0(x) + M_g \times \left(1 - \frac{x}{l}\right) + M_d \times \left(\frac{x}{l}\right)
$$

Avec :

$$
M_0(x) = q \times \frac{x}{2} \times (1-x); \ x = \frac{1}{2} - \frac{M_g - M_d}{q \times 1}
$$

## Efforts tranchants **(Article E.2.2, 3) [1]**

Les efforts tranchants sont déterminés en utilisant la méthode de la RDM :

$$
V_i=\pm\ \frac{q_u\,\times\,l_i}{2}-\,\frac{M_i-M_{i+1}}{l_i}
$$

Avec :

Mi : Moment sur l'appui de droite de la travée considérée ;

Mi+1 : Moment sur l'appui de gauche de la travée considérée ;

li : Portée de la travée

## **3.6.3.3 Méthode de Caquot minoré**

Cette méthode consiste à calculer les moments au niveau des appuis avec la méthode de Caquot mais en remplaçant la charge permanente G par une charge permanente minorée  $G' = 2/3$  G. Remarque : Pour le calcul des moments max en travée, nous utilisons la charge permanente réelle G.

## **Exemple d'application 1 :**

## **3.6.4 PLANCHER ETAGE COURANT**

On dispose un seul type de poutrelles représentées ci-dessous :

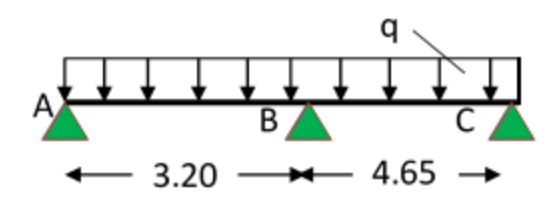

**Figure 3.11 :** Type de poutrelles

### **3.6.4.1. Calcul des charges revenant aux poutrelles**

Les charges reprises par les poutrelles sont résumées comme suit :

**Tableau 3.4**. les chargements sur les poutrelles.

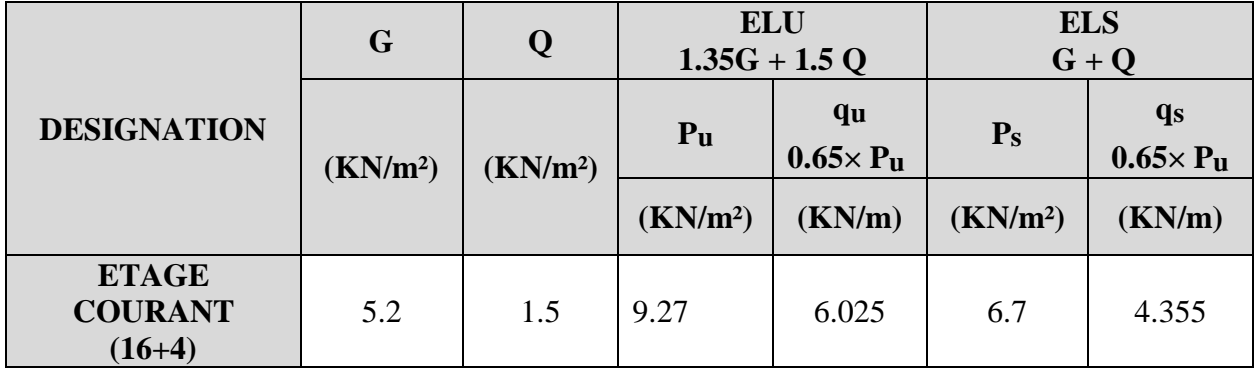

- **Vérifications des conditions d'applications de la méthode forfaitaire**
- **Type -01-**

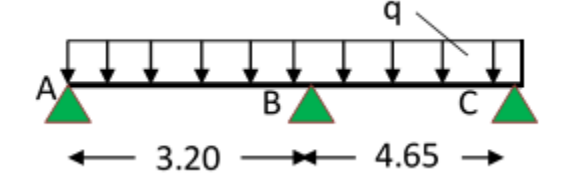

− Plancher à surcharge modérée (Q ≤ min (2G, 5 KN/m²)) ;

Q = 1.5 KN/m² ≤ min (12.26 KN/m² , 5 KN/m²) …………………………... Condition

vérifiée.

− Le rapport entre deux (02) travées successives ;

$$
0.8 \le \frac{\text{li}}{\text{li} + 1} \le 1.25 ;
$$
  

$$
\frac{3.2}{4.65} = 0.68 < [ 0.8 ; 1.25 ] \dots
$$

Condition Non vérifiée.

− Le moment d'inertie est constant (I=cst) ……………………………………………. Condition vérifiée. − Fissuration peu nuisible (FPN)…………………………………………………..………….…..

Condition vérifiée.

La 2 eme condition de la méthode forfaitaire n'étant pas vérifiée; la méthode appliquée sera ainsi celle de Caquot minorée.

## **3.6.4.2. Application de la méthode de Caquot minorée :**

La charge permanente  $G = 5.2$  KN/  $m<sup>2</sup>$ La surcharge d'exploitation  $Q = 1.5$  KN/ m<sup>2</sup>  $G' = 2/3 \times (G) = 2/3 \times (5.2)$  $G' = 3.466$  KN/m<sup>2</sup> **à L'ELU**   $Pu' = 1.35$  G' + 1.5 Q  $Pu' = 1.35 \times (3.466) + 1.5 \times (1.5)$  $Pu' = 6.93$  KN/m<sup>2</sup>  $qu' = Pu' \times 0.65$  $= 6.93 \times 0.65$  $\Rightarrow$  qu'= 4.50 KN/m **à L'ELS**   $PS' = G' + Q$ ;  $PS' = (3.466) + (1.5)$  $PS' = 4.96$  KN/m<sup>2</sup>  $qS' = Pu' \times 0.65 = 4.96 \times 0.65 \implies qs' = 3.22$  KN/m

### **Calcul des charges revenant aux poutrelles**

Les charges reprises par la poutrelle (type 1) sont résumées comme suit :

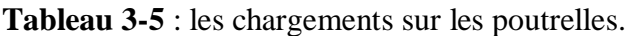

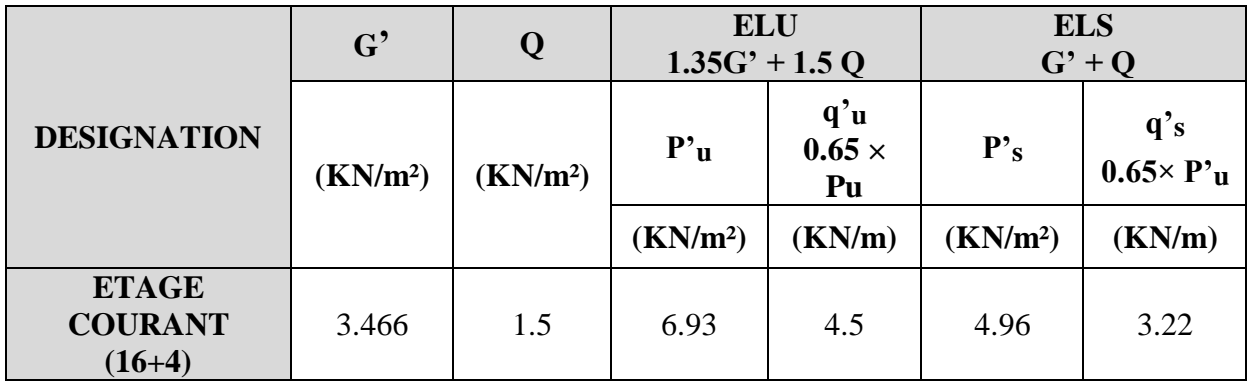

### **Calcul les moments et les efforts tranchants pour la poutre Type 01 :**

Pour calculer les moments max sur appuis et sur travée on trois type de combinaison de charge :

**Cas 01 : CC :**

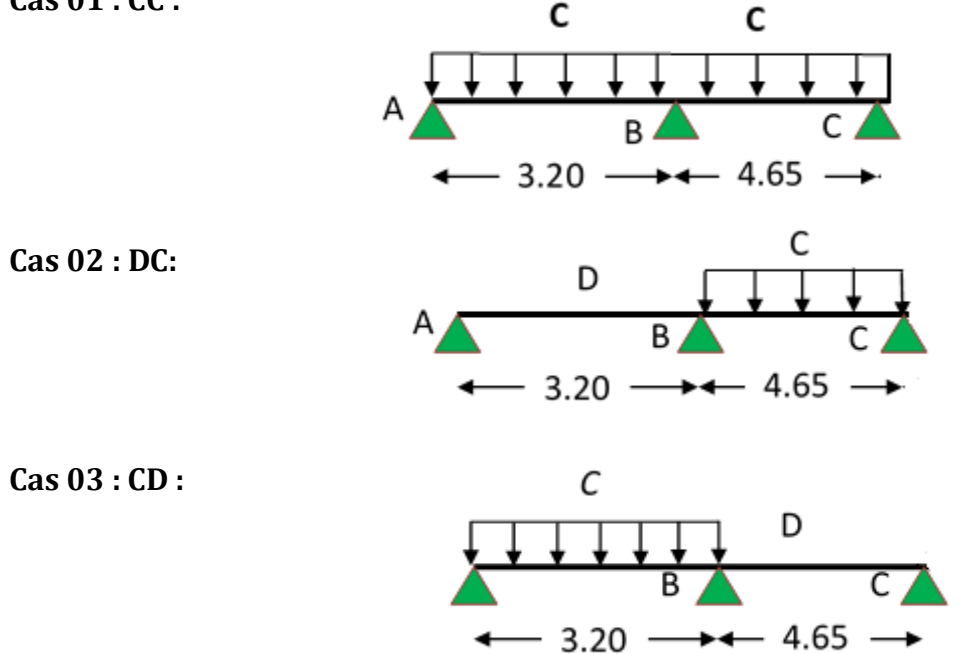

Avec :

En ELU : C= 1,35G+1,5Q ; D= 1,35G

En ELS :  $C = G+Q$ ; D=G

Pour chaque cas, on calcul les moments sur appuis et sur travée en ELU et en ELS afin de prendre le cas le plus défavorable (courbes enveloppe). A titre d'exemple on prend le cas 1 pour expliquer la méthode de calcul des moments sur appuis par la méthode de Caquot minoré et les moments en travée par la méthode de Caquot.

- **Calcul des moments aux appuis** 
	- **Appuis intermédiaires**

## **Appui –B-**

$$
M_{B} = -\frac{q'_{g} x l'_{g}^{3} + q'_{d} x l'_{d}^{3}}{8.5 x (l'_{g} + l'_{d})}
$$

# **à ELU :**

# Avec,

$$
q'_{g} = q'_{d} = 4.5 \text{ KN/m}
$$
  
\n
$$
l'g = lg = 3.2 \text{ m}
$$
  
\n
$$
l'd = ld = 4.65 \text{ m}
$$
  
\n
$$
M_{B} = -\frac{4.5 \times 3.2^{3} + 4.5 \times 4.65^{3}}{8.5 \times (3.2 + 4.65)} \rightarrow M_{B} = -8.99 \text{ KN.m}
$$

# **à ELS :**

Avec,

$$
q'_{g} = q'_{d} = 3.22 \text{ KN/m}
$$
  
\n
$$
l'g = lg = 3.2 \text{ m}
$$
  
\n
$$
l'd = 0ld = 4.65 \text{ m}
$$
  
\n
$$
M_{B} = -\frac{3.22 \times 3.2^{3} + 3.22 \times 4.65^{3}}{8.5 \times (3.2 + 4.65)} \rightarrow M_{B} = -6.43 \text{ KN.m}
$$

**Tableau 3.6** : moments aux appuis intermédiaires.

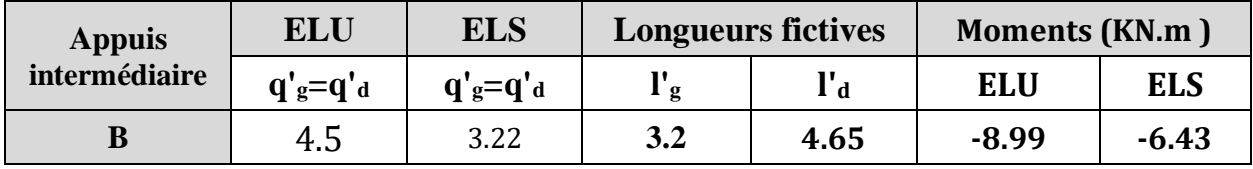

## - **Appuis des rives:**

Pour les appuis de rive solidaires à un poteau ou à une poutre, il est recommandé d'employer des aciers longitudinaux supérieurs, afin d'équilibrer un moment négatif au moins égal à :

$$
M_{A} = 0.15M_{0}^{AB} \; ; \; M_{C} = 0.15M_{0}^{BC}
$$

$$
M_{0}^{AB} = -\frac{q' \times l_{AB}^{2}}{8}
$$

$$
M_{0}^{BC} = -\frac{q' \times l_{BC}^{2}}{8}
$$

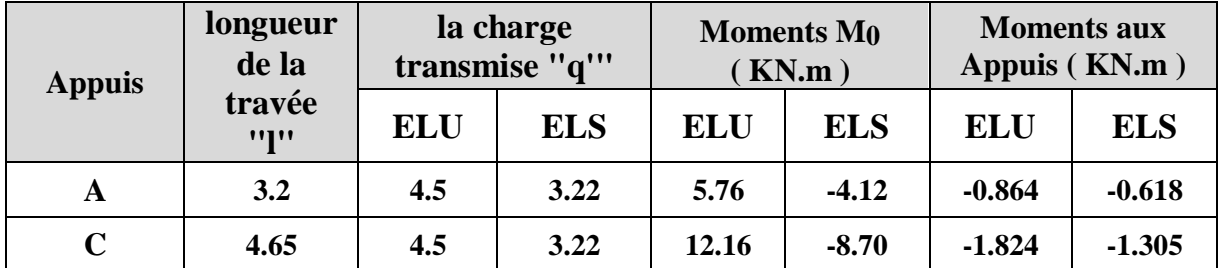

**Tableau 3-7** : moments aux appuis de rive.

# **Calcul des moments en travées :**

**Travée AB :** Les moments en travées sont calculés à partir des équations suivantes :

$$
X_0 = \frac{1}{2} - \frac{M_g - M_d}{q \times 1}
$$
  

$$
M_0(x_0) = \frac{q \times x_0}{2} \times (1 - x_0)
$$
  

$$
M_t = M_0(x_0) + M_g \left(1 - \frac{x_0}{1}\right) + M_d \left(\frac{x_0}{1}\right)
$$

**Remarque** : pour le calcul des moments en travées on considère la charge permanente G À ELU : Soit qu= 6.025 KN/m.

$$
X_0^{AB} = \frac{3.2}{2} - \frac{-0.864 - (-4.5)}{6.025 \times 3.2} = 1.41 \text{ m}
$$
  
\n
$$
M_0^{AB}(x_0) = \frac{6.025 \times 1.41}{2} \times (3.2 - 1.41) = 7.60 \text{ KN. m}
$$
  
\n
$$
M_t^{AB} = 7.60 + -0.864 \left(1 - \frac{1.41}{3.2}\right) + \left(-4.5 \times \frac{1.41}{3.2}\right) = 5.13 \text{ KN.}
$$

à ELS : Soit qs=4.355 KN/m.

 $\overline{\mathcal{L}}$  $\overline{1}$  $\mathbf{I}$ 

 $\mathbf{I}$ 

$$
\begin{cases}\nX_0^{AB} = \frac{3.2}{2} - \frac{(-0.618) - (-3.22)}{4.335 \times 3.2} = 1.32 \text{ m} \\
M_0^{AB}(x_0) = \frac{4.355 \times 1.32}{2} \times (3.2 - 1.32) = 5.40 \text{ KN. m} \\
M_t^{AB} = 5.4 + -0.618 \left(1 - \frac{1.32}{3.2}\right) + \left(-3.22 \times \frac{1.32}{3.2}\right) = 3.71 \text{ N. m}\n\end{cases}
$$

Les résultats sont regroupés dans le tableau qui suit:

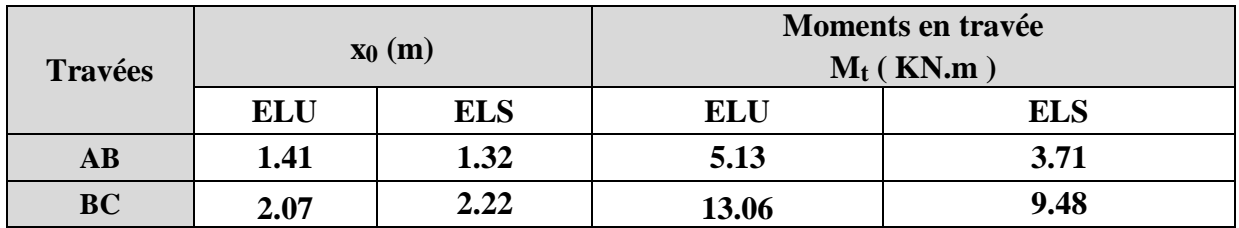

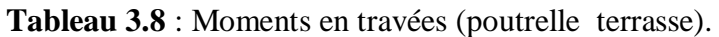

**Tableau 3.9** : Moments sur appuis (poutrelle terrasse).

| CA                  | ELU (KN.m) |         |          | ELS (KN.m) |         |          |
|---------------------|------------|---------|----------|------------|---------|----------|
| S                   | A          | В       | C        | A          | В       | C        |
| Cas<br>1            | $-0.864$   | $-8.99$ | $-1.824$ | $-0.618$   | $-6.43$ | $-1.305$ |
| Cas<br>$\mathbf{2}$ | $-0.9$     | $-9.07$ | $-1.824$ | $-0.66$    | $-6.55$ | $-1.305$ |
| Cas<br>3            | $-0.864$   | $-9.26$ | $-1.897$ | $-0.618$   | $-6.80$ | $-1.405$ |
| Ma<br>max           | $-0.9$     | $-9.26$ | $-1.897$ | $-0.66$    | $-6.80$ | $-1.405$ |

**Tableau 3.10** : Moments sur travées (poutrelle terrasse).

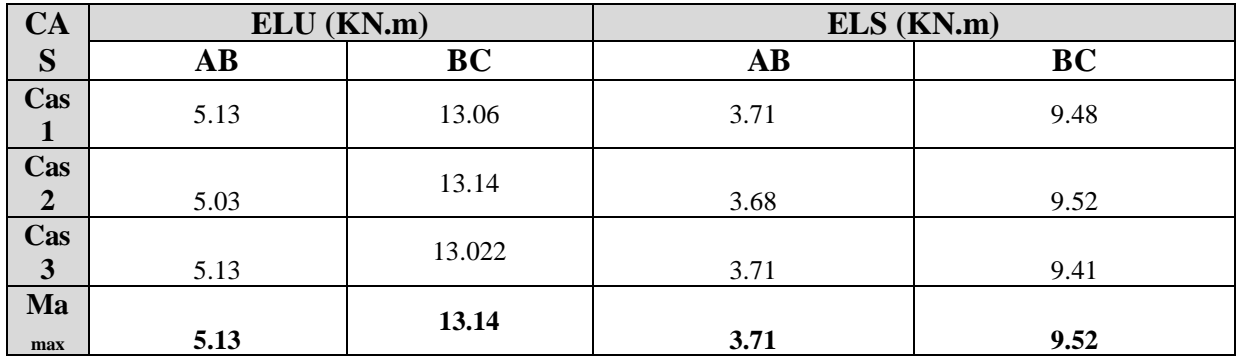

Le tracé des trois courbes de moment fléchissant correspondant aux trois cas de charge est fait à partir des moments calculés et des abscisses des moments max. La courbe enveloppe reproduit le contour des moments maximums (en Travée) et minimums (sur appui).

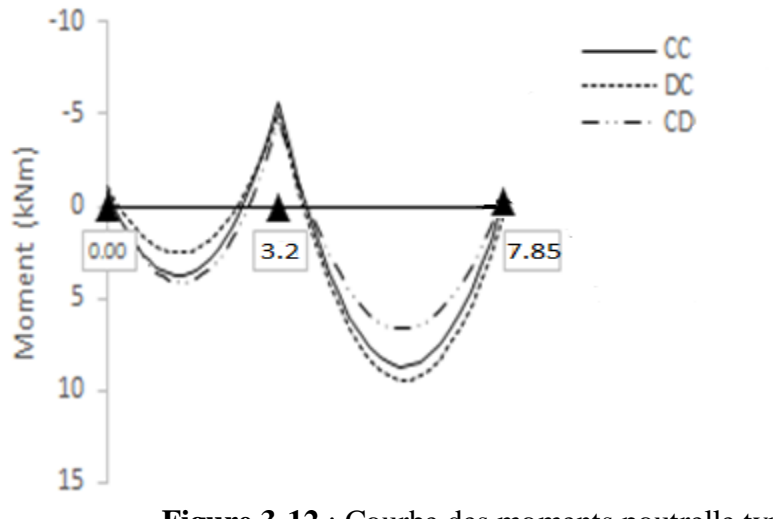

**Figure 3-12** : Courbe des moments poutrelle type1 (terrasse) en ELU

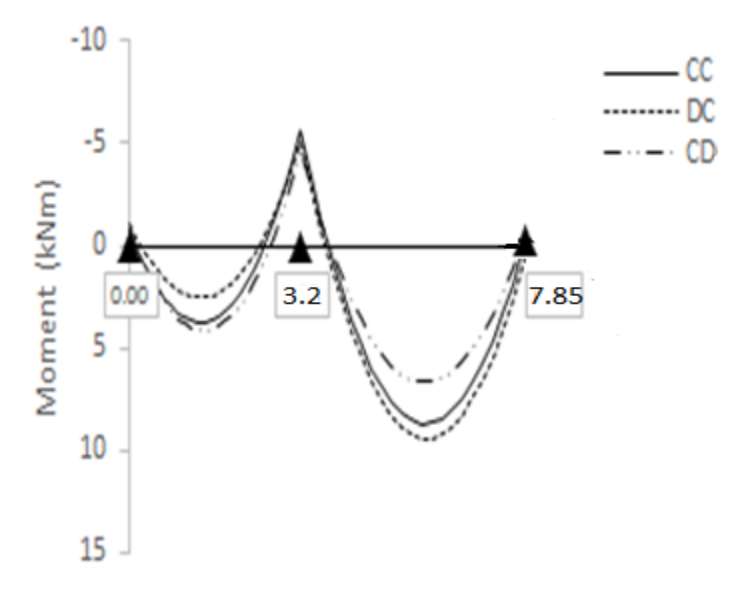

**Figure 3.13** : Courbe des moments poutrelle type1 (terrasse) en ELS

## **Calcul des efforts tranchants :**

L'évaluation des efforts tranchant est donnée par l'expression suivante :

$$
V_i = \pm q_u \times \frac{1}{2} - \frac{M_g - M_d}{l}
$$

**Tableau 3.11** : Efforts tranchants (poutrelles type 1 Terrasse).

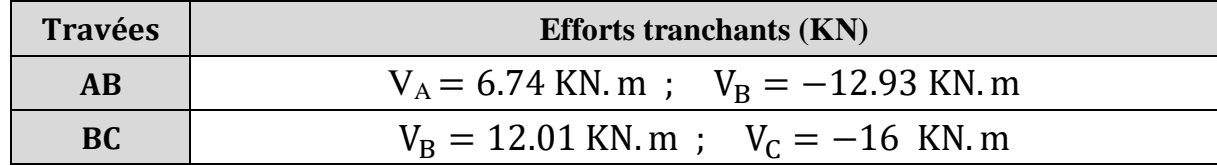

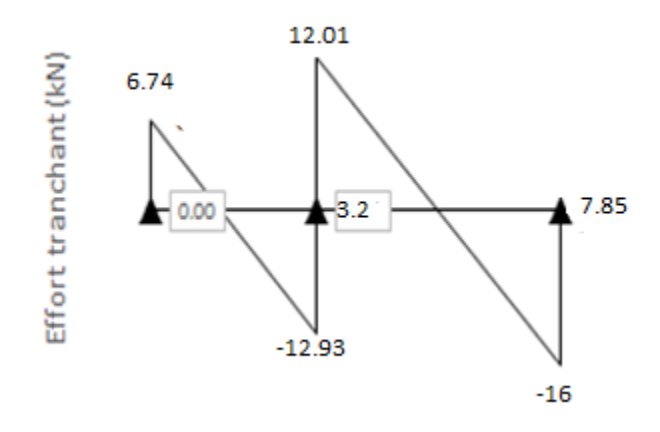

Figure 3.14: Courbe des efforts tranchants poutrelle type1 (terrasse) en ELU **Type 02 :** 

 $q_u = 6.025$  kn/ml

 $q_{ser} = 4.355$  kn/ml

#### **Calcul des moments :**

\_Moment en travée: Mt=0,85M0

–Moment sur appui: Ma=0,20M0

**ELU :**

$$
M_{0u}=\frac{q_{u}l^{2}}{8}=16.28 \text{ Kn.m}
$$

**ELS :**

 $M^{\,}_{0ser} =$  $q_{ser}l^2$  $\frac{e}{8}$  = 11.77 Kn.m

 $M_{TU} = 13.83$   $M_{Tser} = 10$  $M_{AU} = -3.25$   $M_{Aser} = -2.35$ 

#### **Ferraillage des poutrelles**

Les armatures seront calculées sous les sollicitations les plus défavorables et le calcul est conduit pour une section en T soumise à la flexion simple. (Poutrelle du plancher terrasse) **.**

### - **Sollicitations maximales**

**Tableau 3.12** : Sollicitations maximales dans la poutrelle type 1 (Terrasse)

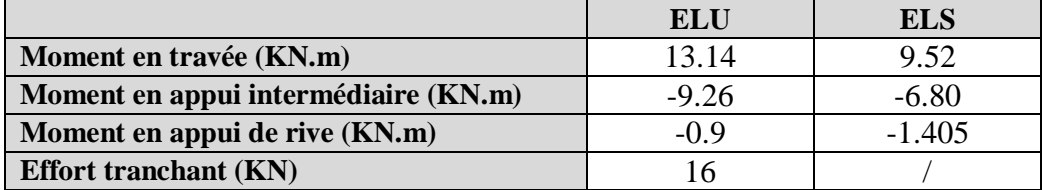

### **Ferraillage en travée**

Données :  $b = 65$  cm ;  $b0 = 10$  cm ;  $h = 20$  cm ;  $h0 = 4$  cm;  $d = 18$  cm;  $f = 400$  MPa;  $f = 28 = 25$  MPa. Moment équilibré par la table de compression  $MTu$ :  $M_{Tu} = f_{bu} \times b \times h_0 \left(d - \frac{h_0}{2}\right)$ 2 ) Avec : fbu : Résistance du béton à l'ELU 0.85 x 25 20

$$
f_{\text{bu}} = \frac{0.85 \times f_{28}}{\theta \times \gamma_{\text{b}}} = \frac{0.85 \times 25}{1 \times 1.5} = 14.2 \text{ MPA}.
$$

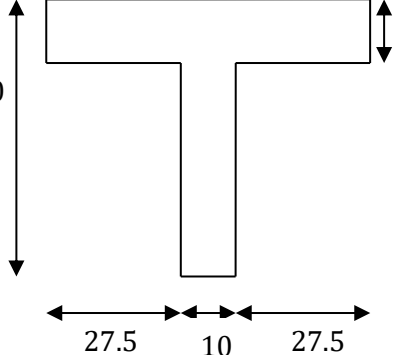

65

4

 $\bullet$  **Si** ;  $\mathbb{Z}_{\mathbb{Z}}$  → la table n'est pas entièrement comprimée, l'axe neutre est dans la table de compression, de ce fait nous calculons une section rectangulaire (b×h).

 $\bullet$  **Si**;  $\mathbb{Z}_{\mathbb{R}\mathbb{Z}}$  → l'axe neutre passe par la nervure, dans e cas nous calculons une section en T  $M_{\text{Tu}} = 14.2 \times 0.65 \times 0.04 \left(0.18 - \frac{0.04}{2}\right)$  $\frac{1.04}{2}$ =59.07 KN.m

 $M_{Tu} = 59.07$  KN.  $m > M_u = 13.14$ KN.  $m \Rightarrow$  Calcul d'une section rectangulaire (b×h).

## **Calcul du moment réduit ultime**

$$
\mu_{bu} = \frac{M_u}{f_{bu} \times b \times d^2} = \frac{13.83 \times 10^{-3}}{14.20 \times 0.65 \times 0.18^2} = 0.04 < 0.186 \implies \text{pivot A}
$$
\n
$$
\text{Donc A's} = 0 \implies f_{su} = \frac{f_e}{\gamma_s} = \frac{400}{1.15} = 348 \text{ MPA}
$$

Ce qui donne :

## **Calcul de la section d'acier tendue st :**

$$
A_{st} = \frac{M_u}{f_{su} \times Z}
$$

Avec,

 Z : bras de levier = distance entre la résultante des efforts de compression et celle des efforts de traction.

 $\alpha = 1.25 \times \sqrt{1 - 2 \times \mu_{bu}} = 1.25 \times [(1 - \sqrt{1 - 2 \times 0.04})] = 0.05$  $Z = d (1 - 0.4 \times \alpha) = 0.18 \times (1 - 0.4 \times 0.05) = 0.176$  m  $A_{st} =$  $13.83 \times 10^{-3}$  $\frac{348 \times 0.176}{348 \times 0.176} = 2.25 \text{cm}^2$ 

**Vérification de la condition de non fragilité : BAEL (Art A.4.2,1) [1]**

$$
A_{\min} \ge 0.23 \times b \times d \times \frac{ft_{28}}{f_e}
$$
 Avec ft28 = 0,6 + 0,06fc28 = 2,1 MPa  
\n
$$
A_{\min} \ge 0.23 \times 0.65 \times 0.18 \times \frac{2.1}{400} \Rightarrow A_{\min} \ge 1.41 \text{ cm}^2/\text{ml}
$$
\n
$$
A_{\min} = 1.41 \text{ cm}^2 < A_{\text{st}} = 2.25 \text{ cm}^2
$$
.................Condition verifyée

#### **Choix des barres :**

Ast=1.84 cm2  $\rightarrow$  soit 3HA10 = 2.36 cm2

#### **Ferraillage aux appuis**

Le moment aux appuis est négatif, ce qui revient à dire que la table de compression est tendue, et le béton tendu n'intervient pas dans la résistance, pour cela, on va considérer une section (b0×h).

**Appui intermédiaire**

$$
\mu_{bu} = \frac{M_{au}^{interm}}{f_{bu} \times b_0 \times d} = \frac{9.26 \times 10^{-3}}{14.20 \times 0.1 \times 0.18^2} = 0.201 > 0.186 \implies \text{Pivot A}
$$
\n
$$
\implies A' = 0
$$
\n
$$
\mu_{au}^{interm} = \frac{M_{au}^{interm}}{f_{su} \times Z} \qquad \text{avec} \qquad \begin{cases} \alpha = 1.25 \times [1 - \sqrt{1 - 2 \times \mu_{bu}}] = 0.283\\ Z = d(1 - 0.4 \times \alpha) = 0.159 \end{cases}
$$
\n
$$
A_{au}^{interm} = \frac{9.26 \times 10^{-3}}{348 \times 0.159} = 1.67 \text{ cm}^2
$$

**Appui de rive**

$$
\mu_{bu} = \frac{M_{au}^{rive}}{f_{bu} \times b_0 \times d} = \frac{0.9 \times 10^{-3}}{14.20 \times 0.1 \times 0.18^2} = 0.019 < 0.186 \implies \text{Pivot A}
$$
\n
$$
\text{donc A'} = 0 \implies f_{su} = \frac{f_e}{\gamma_s} = \frac{400}{1.15} = 348 \text{ MPA}
$$
\n
$$
\text{A}^{\text{interm}}_{au} = \frac{M_{au}^{\text{rive}}}{f_{st} \times Z} \qquad \text{avec} \qquad \begin{cases} \alpha = 1.25 \times \left[ 1 - \sqrt{1 - 2 \times \mu_{bu}} \right] = 0.024\\ Z = d(1 - 0.4 \times \alpha) = 0.178 \end{cases}
$$

 $A_{\text{au}}^{\text{rive}} =$  $0.9 \times 10^{-3}$  $\frac{348 \times 0.178}{348 \times 0.178} = 0.145$  cm<sup>2</sup> - **Vérification de la condition de non fragilité : (CBA93 Art A.4.2.1)[2]**  $A_a^{\text{min}} = 0.23 \times b_0 \times d \times \frac{f_{t28}}{f}$  $\frac{226}{f_e} = 0.23 \times 0.10 \times 0.18 \times$  $\frac{2.10}{400} = 0.21$  cm<sup>2</sup>  $A_a^{\text{min}} = 0.21 \text{ cm}^2 < A_{\text{au}}^{\text{interm}} = 1.67 \text{ cm}^2 ... ...$  … ondition vérifiée  $A_a^{min} = 0.14$ cm $2 < A_{au}^{rive} = 0.145$  cm $2 \dots \dots \dots \dots \dots \dots$  condition vérifiée - **Choix des barres En appui intermédiaire** :.......  $A_{au}^{interm} = 1.67$  cm<sup>2</sup>  $\rightarrow$  soit **2 HA12** = 2.26 cm<sup>2</sup> **En appui de rive :**…………..…..... Aau rive = 0.14 cm<sup>2</sup> → soit = 0.79 cm<sup>2</sup>

#### **Ferraillage transversal**

**Diamètre des armatures transversales :***(* **A.7.2, 2) [1]**

$$
\emptyset_t \ge \min\left(\emptyset_1^{\min} \, ; \, \frac{h}{35} \, ; \, \frac{b_0}{10}\right) \Longrightarrow \emptyset_t \ge \min\left(10\text{mm} \, ; \, 5.71 \, \text{mm} \, ; \, 10\text{mm}\right)
$$

On prend  $\phi_t = 8$  mm

D'où,  $\phi_t = 2 \phi_0^2 = 1 \text{ mm}^2$ 

## **Vérifications nécessaires**

### **- Vérifications à l'ELU**

### **a) Vérification de rupture par cisaillement : BAEL A.5.1,211[1]**

On calcul tous les types de poutrelles avec l'effort tranchant maximal.

On vérifie la condition de rupture par cisaillement  $\tau_u < \overline{\tau}$ ;

Avec :

$$
\tau_u = \frac{V_u^{\text{max}}}{b_0 \times d} = \frac{16 \times 10^{-3}}{0.1 \times 0.18} = 0.88 \text{ MPA}
$$

 $FPN \implies \overline{\tau} = \min(\frac{0.20 \text{ f}_{c28}}{1.1})$  $\frac{0 \text{ f}_{\text{c28}}}{\gamma_{\text{b}}}$ ; 5 MPA) = min  $\left(\frac{0.20 \times 25}{1.5}\right)$  $\frac{6 \times 25}{1.5}$ ; 5MPA) = 3.33 MPA

Donc,  $τ_u < τ$   $\Rightarrow$  pas de risque de rupture par cisaillement.

### **b) Espacement (St) : BAEL A.5.1, 22[1]**

L'espacement des armatures transversales St est défini par le minimum entre les valeurs suivantes :

$$
\begin{cases}\nS_{\text{tmax}} \le \min(0.9d; 40 \text{ cm}) = 16.2 \text{ cm} \\
S_{\text{tmin}} \ge 7 \text{ cm} \qquad \Rightarrow \text{ on pose } St = 15 \text{ cm}\n\end{cases}
$$

Pour assurer que notre choix d'armature transversale et espacement on doit vérifier la condition ci-dessous :

$$
\frac{A_t \times f_e}{S_t \times b_0} \ge 0.40 \text{MPA} \rightarrow \frac{100 \times 400}{150 \times 100} = 2.66 > 0.4 \text{ MPA} \dots \text{CV}
$$

#### **Donc la section choisis est largement vérifiée**

### **Vérification des armatures longitudinales inferieures vis-à-vis de l'effort tranchant**

#### **Appui de rive (BAEL A.5.1,312) [1] :**

$$
A_l^{min} \ge \frac{\gamma_s}{f_e} \times V_u \quad \to \quad A_l^{min} \ge \frac{1.15}{400} \times 16 \times 10^{-3} = 0.46 \, \text{cm}^2
$$

 = 3 10 + 1 10 = 3.15 <sup>2</sup> > 0.46 <sup>2</sup>…………………. Condition vérifiée Appui intermédiaire : (BAEL A.5.1,321) [1]

$$
F_{st} = |T_u| - \frac{M_u}{0.9d} \text{ donc}: \begin{cases} si|M_u| \geq 0.9d \times Tu & \text{les effort Tu sont négligéable} \\ & si|M_u| < 0.9d \times Tu: A_s \geq \frac{\gamma_s\left((|T_u|) - \frac{|M_u|}{0.9d}\right)}{f_e} \end{cases}
$$

 $|M_u|$  = 9.26KN.  $m > 0.9 \times 0.18 \times 16 = 2.60$ KN. m donc les efforts Tu sont négligéables

Vérification de la bielle **: ( A.5.1, 313)**[]

$$
\frac{2 \times V_{\rm u}}{a \times b_0} \le 0.8 \frac{f_{\rm cj}}{\gamma_{\rm b}}
$$
 avec a = min(0.9d ; (40 - 2 - c)cm) = min(0.9d ; (40 - 4)cm)  
= 16.2 cm

Ce qui donne :

V<sup>u</sup> ≤ 0.4 fc28 γb × a × b<sup>0</sup> = 0.4 25 1.5 × 0.162 × 0.10 = 108 KN Vu = 16 KN ≤ 108KN … … … …. . Condition Vérifiée.

Il n'y a pas alors le risque d'écrasement du béton au niveau de l'appui.

## **Condition de non fragilité : (BAEL 91 A.4.2.1)**

$$
v' = \frac{b_0 h^2 + (b - b_0) h_0^2}{2[b_0 h + (b - b_0) h_0]}
$$
  
\n
$$
v' = \frac{10 \times 20^2 + (65 - 10)4^2}{2[10 \times 20 + (65 - 10)4]} = 5.80 \text{ cm}
$$
  
\n
$$
V = 20 - 5.80 = 14.20 \text{ cm}
$$
  
\n
$$
I_{Gz} = b_0 \frac{h^3}{3} + (b - b_0) \frac{h_0^3}{3}
$$
  
\n
$$
- [b_0 h + (b - b_0) h_0] v'^2
$$
  
\n
$$
I_{Gz} = 10 \frac{20^3}{3} + (65 - 10) \frac{4^3}{3} - [10 \times 20 + (65 - 10)4] (5.80)^2
$$
  
\n
$$
IGZ = 13711.19 \text{ cm}^4
$$
  
\n
$$
A_{min} = \frac{I_{Gz}}{(d - \frac{h_0}{3})v} \times \frac{f_{t28}}{f_e}
$$
  
\n
$$
A_{min} = \frac{13711.19 \times 10^4}{(180 - \frac{40}{3})142} \times \frac{2.1}{400} = 0.30 \text{ cm}^2
$$

$$
A_s > A_{\min} \dots \dots \dots CV
$$

## **Vérification de la jonction table nervure : (BAEL 91 A.5.3.2):**

Il existe des contraintes tangentes dans le plan de jonction verticale du débord de la table et de l'âme de la poutre. Ces contraintes ont pour valeur :

$$
\tau_1^u \leq \frac{b_1 \times V_u}{0.9 \times b \times h_0 \times d} \leq \overline{\tau} = 3.33 \text{ MPA}
$$

Avec :

$$
b_1 = \frac{b - b_0}{2} = 27.5 \text{ cm}
$$

τ1 <sup>u</sup> = 0.275 × 12.01 × 10−3 0.9 <sup>×</sup> 0.65 <sup>×</sup> 0.04 <sup>×</sup> 0.18 <sup>≤</sup> τ̅ <sup>=</sup> 3.33 MPA τ1 <sup>u</sup> = 0.78 MPA ≤ τ̅ = 3.33 MPA … … … …. . Condition Vérifiée.

Il n'y a pas de risque de rupture à la jonction table nervure.

## **Vérifications à l'ELS**

Les vérifications concernées sont les suivantes :

− Vérification de l'état limite d'ouverture des fissures

− Vérification de l'état limite de compression du béton ;

− Vérification de la flèche.

### **Etat limite d'ouverture de fissure**

L'état de fissuration est peu nuisible, donc aucune vérification à faire **(BAEL91 Art. B.6.3)**

### **Etat limite de compression du béton**

$$
\sigma_{bc} = \frac{M_{ser} \times y}{I} \leq \overline{\sigma_{bc}} = 0.6 f_{c28}
$$

Avec :

y : distance de l'axe neutre a la fibre la plus comprimée

I : moment d'inertie

Mser : le moment en ELS

 $\overline{\sigma}_{bc}$  = 0.6 × f<sub>c28</sub> = 15 MPA  $\rightarrow$  (Contrainte admissible du béton).

Fissuration peu préjudiciable :  $\overline{\sigma}_{st} = fe = 400$ Mpa

## **(b) position de l'axe neutre (y) :**

Pour savoir où se situera l'axe neutre y, il est nécessaire d'effectuer un premier calcul arbitraire pour déterminer le signe de l'équation suivante :

$$
\frac{by^2}{2} + nA_{sc}(y-d') - nA_{st}(d-y)
$$

En remplaçant y par h0.

**(Cas 1)** Si le signe est positif,  $(y \le h0)$  : l'axe neutre est dans la table de compression les calculs sont identiques au cas d'une section rectangulaire (les équations ne changent pas).

$$
b \tcdot y \tcdot \frac{y}{2} + n \tcdot A_{sc} \tcdot (y - d') - n \tcdot A_{st} (d - y) = 0
$$

Donc l'équation de moment d'inertie quadratique sera :

$$
I = \frac{by^3}{3} + nA_{st}(d - y)^2 + nA_{sc}(y - d')^2
$$

**(Cas 2**): Si le signe est négatif,  $(y > h0)$  : l'axe neutre est dans la nervure (section en T) L'équation pour déterminer y devient :

$$
\frac{by^2}{2} - \frac{(b - b_0)(y - h_0)^2}{2} + nA_{sc}(y - d') - nA_{st}(d - y) = 0
$$

Donc l'équation de moment d'inertie quadratique sera :

$$
I = \frac{by^3}{3} - \frac{(b - b_0)(y - h_0)^3}{3} + nA_{st}(d - y)^2 + nA_{sc}(y - d')^2
$$

 $M<sub>ser</sub>$ : Moment max à l'ELS.

y ∶ distance de l'axe neutre a la fibre la plus comprimée

I : moment d'intertie de la homogénéisée par rapport à l'axe neutre;

 $n = 15$ 

#### **en travée :**

 $f(h0) = \frac{1}{2}$  $\frac{1}{2}bh_0^2 - nA_{st}(d - h_0) = 24.4 \implies f(h0) > 0$ ; L'axe neutre est dans la nervure (cas1 : y < h0), les calculs sont identiques au cas d'une section rectangulaire.

$$
\begin{cases}\nM_t = 9.52KN.m \\
A_s = 2.36cm^2 \\
y = 3.91 cm \\
I = 7526.99 cm^4\n\end{cases}
$$

 $\sigma_{bc} = 2.6 \text{ MPa} \le \overline{\sigma_{bc}} = 15 \text{ MPa} \dots \text{V}$ érifie

Il n'y a pas risque de fissuration du béton en compression.

### **en appui intermédiaire :**

 $f(h0) = \frac{1}{2}$  $\frac{1}{2}bh_0^2 - nA_{st}(d - h_0) = 190.3$   $cm \Rightarrow$  f(h0) > 0; L'axe neutre est dans la table de compression  $(cas1 : y < h0)$ , les calculs sont identiques au cas d'une section rectangulaire

 $A_s = 2.26 \text{ cm}^2$  $M_a = -6.80$  KN.m  $y = 3,43cm$  $I = 7103.86$ cm<sup>4</sup>  $\sigma_{bc} = 2.54 \leq \overline{\sigma_{bc}} = 15 MPa$  ... Vérifie

Il n'y a pas risque de fissuration du béton en compression.

#### **en appui de rive :**

 $f(h0) = \frac{1}{2}$  $\frac{1}{2}bh_0^2 - nA_{st}(d - h_0) = 354.1 \text{ cm} \Rightarrow f(h0) > 0$ ; L'axe neutre est dans la table de compression  $(cas1 : y < h0)$ , les calculs sont identiques au cas d'une section rectangulaire

$$
\begin{cases}\nM_a = -1.405 \, KN.\,m \\
A_s = 0.79 \, cm^2 \\
y = 2.38 \, cm \\
I = 6523.93 \, cm^4\n\end{cases}
$$

 $σ<sub>bc</sub> = 1.74 ≤  $\overline{σ<sub>bc</sub>}$  = 15MPa ... Vérifie$ 

Les résultats sont représentés dans le tableau qui suit :

**Tableau 3.13** : Vérification des contraintes en travées (poutrelle type 1).

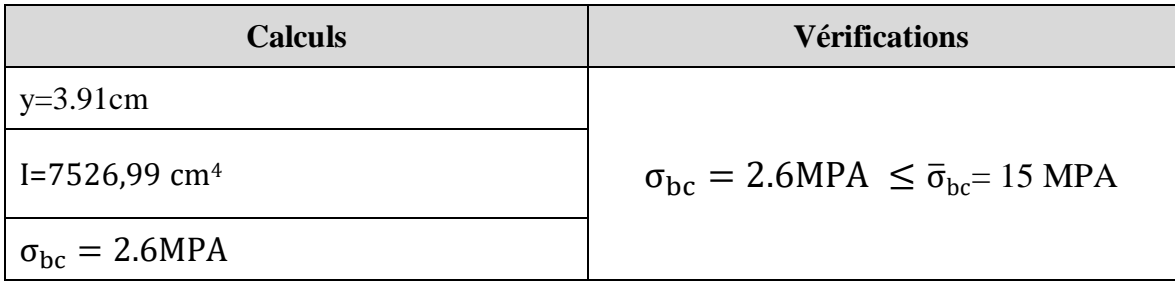

#### **Aux appuis intermédiaires :**

Nous calculons de la même manière que pour la vérification des contraintes en travée, les résultats sont résumés dans le tableau suivant :

**Tableau 3.14**: Vérification des contraintes aux appuis intermédiaires (poutrelle type 1).

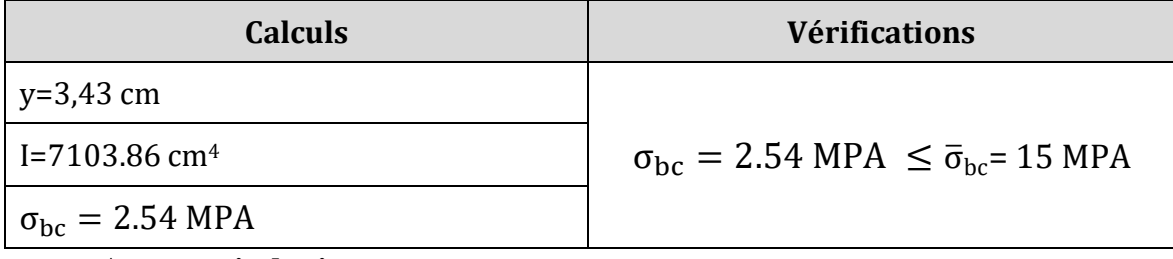

**Aux appuis de rive :**

Nous calculons de la même manière que pour la vérification des contraintes en travée, les résultats sont résumés dans le tableau suivant :

**Tableau 3.15** : Vérification des contraintes aux appuis de rive (poutrelle type 1).

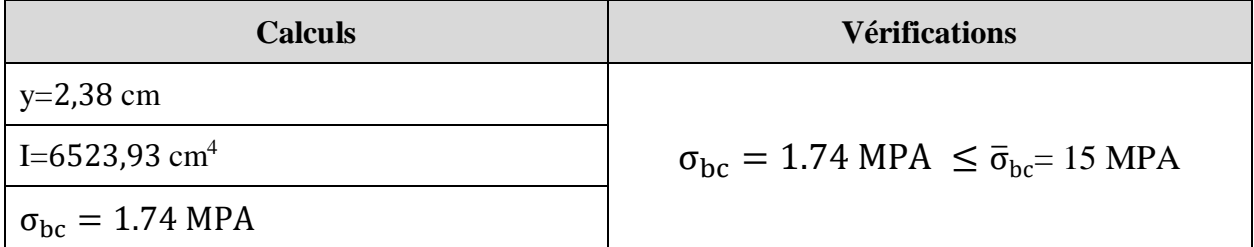

## **Vérification de la flèche**

## **- Conditions de la vérification de la flèche** *(Article B.6.5.1)* **[1]**

La vérification de la flèche n'est pas nécessaire si les conditions suivantes sont observées :

 $\overline{\mathcal{L}}$  $\overline{1}$  $\mathbf{I}$  $\overline{1}$  $(1)$   $h_t \geq max$  $M_{t~ser}$  $\frac{1}{10 M_{0 \text{ser}}}$ ; 1  $\left(\frac{-}{16}\right)$  × L; pour les poutres simplement appuyées ou continues 2)  $A_t$  travée  $\leq$  $4.2 \times b_0 \times d$ f<sub>e</sub> 3)  $L \leq 8$ .

On illustre comme exemple la travée ''AB'' de la poutrelle de type (1) du plancher étage courant.

Avec,

ht : Hauteur totale du plancher corps creux = 20cm ;

Mt ser : Moment maximale en travée à l'ELS Mt ser=9,52 KN.m;

At travée : Section d'armature en travée At= 2.36 cm2;

L: longueur de la travée considérée :L =3,20 m ;

M0 ser : Moment isostatique à l'ELS M0 Ser= 14 KN.m

y: position de l'axe neutre = 3.91 cm

I: Inertie de la section =  $7526.99$  cm<sup>4</sup>

D'où

{ 1) ℎ ≥ ( 9.52 <sup>10</sup> <sup>×</sup> <sup>14</sup> ; 1 <sup>16</sup>) <sup>×</sup> 5.05 <sup>→</sup> <sup>ℎ</sup> <sup>=</sup> 24 <sup>&</sup>lt; 34.34 … … … . . . . 2) é ≤ 4.2 × <sup>0</sup> × = 2.26 <sup>2</sup> → = 2.36 <sup>2</sup> > 2.26 <sup>2</sup> . . 3) = 5.05 < 8. … .

Étant donné que les deux premières conditions ne sont pas satisfaites ; la vérification de la flèche est nécessaire.

On doit vérifier que :  $\Delta f \leq \bar{f}$ Soit : (**Article B.6.5.3**) [1]
$$
\int \Delta f = (f_{gv} - f_{ji}) + (f_{pi} - f_{gi})
$$
\n
$$
\int \frac{L}{500} \Leftrightarrow pour l \le 5 m
$$
\n
$$
f admissible = \begin{cases}\n\frac{L}{500} & \Leftrightarrow pour l > 5 m \\
\frac{L}{250} & \Leftrightarrow pour l > 5 m \\
\frac{L}{250} & \frac{M_{ser} \times l^2}{10E \times I_f}\n\end{cases}
$$

Avec,

L : porté entre nue d'appuis ( CBA B.6.1.1).[2]

 $L= 5.05 - 0.4 = 4.65$  m

 $\Delta f$ : La flèche à calculer selon le BAEL en considérant les propriétés du béton armé (retrait, fissure,).

fgv et : les flèches différées et instantanées respectivement dues aux charges permanentes totales (poids propre + revêtements + cloisons) ;

: La flèche instantanée due aux charges permanentes appliquées au moment de la mise en œuvre des cloisons (poids propre cloisons).

f : la flèche instantanée due à l'ensemble des charges appliquées  $(G + Q)$ .

**j** : la charge permanente au moment de la mise des cloisons ;

**g** : la charge permanente après la mise des cloisons ;

**p** : la somme des charges permanentes et des charges d'exploitation.

La flèche admissible  $\bar{f}$  pour une poutre inférieure à 5 m est de :

$$
\bar{f} = \frac{L}{500} = \frac{465}{500} = 0.93 \, \text{cm} = 9.3 \, \text{mm}
$$

**Evaluation des moments en travée :**

On note :

g (total)= (G plancher terrasse + G cloison + G revetement) =  $6,74$  KN/m<sup>2</sup>;

 $j = (G$  plancher + G cloison) = 5.2 + 0.90 = 6.1 KN/m<sup>2</sup>;

 $p = G$  Totale +Q Totale = 6.1 +1.5 = 7.6 KN/m<sup>2</sup>

# **Evaluation des charges**

 $qj = 0.65 \times 6.1 = 3.96$ KN/ml;

 $qg = 0.65 \times 6.74 = 4.38$  KN/ml;

**qp** =0.65 ×7.6 =4.94 KN/ml ;

## **Evaluation des moments**

Les moments correspondant à chaque charge sont résumés sur le tableau suivant:

Mt=2.009  $\times q - 0.674 \times \dot{q}$  obtenu par la méthode de Caquot minorée.

q' : la charge répartie minorée (2/3(q))

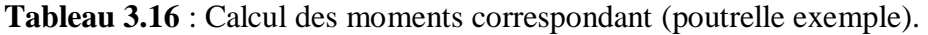

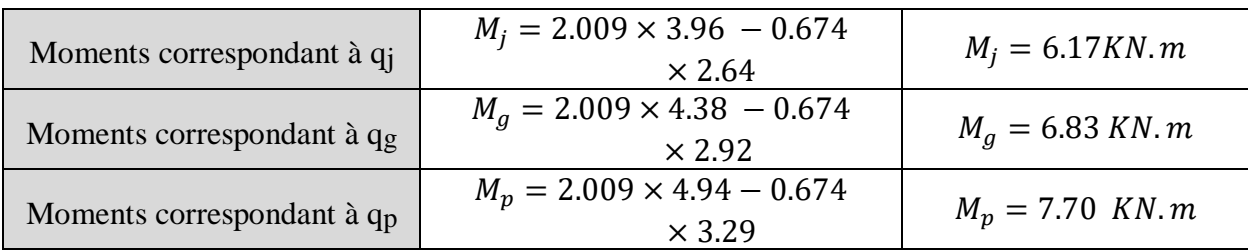

**Tableau 3.17** : calcul des contraintes (poutrelles type 1 terrasse).

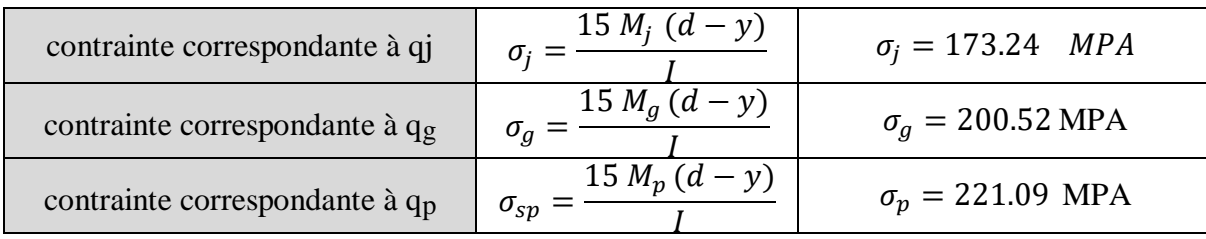

# - **Caractéristiques de la section**

Position du centre de gravité de la section homogène :

$$
y_g = \frac{\sum S_i \times y_i}{\sum S_i} \rightarrow avec \begin{cases} s_1 = b \times h_0 \\ s_2 = b_0 \times (h - h_0) \\ s_3 = 15 \times A_t \end{cases}
$$

$$
et \begin{cases} y_1 = \frac{h_0}{2} \\ y_2 = h_0 + \left(\frac{h - h_0}{2}\right) \\ y_3 = d \end{cases}
$$

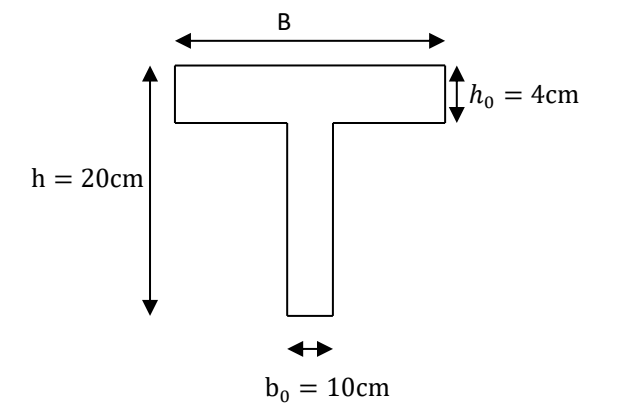

$$
y_G = \frac{b_0 \times \frac{h^2}{2} + (b - b_0) \times \frac{h_0^2}{2} + 15A_t d}{b_0 \times h + (b - b_0)h_0 + 15A_t} = 4.87cm \, m
$$

$$
I_0 = \frac{b_0 \times y_G^3}{3} + \frac{b_0 (h - y_G)^3}{3} - \frac{(b - b_0) (y_G - h_0)^3}{3} + 15 A_t (d - y_G)^2 + 15 A_S (y_G - d)^2
$$

 $I_0 = 33618.96$   $cm<sup>4</sup>$ 

Calcul des moments d'inertie fissurés If : (BAEL B.6.5.2) [1]

$$
I_f = \frac{1.10 \times I_0}{1 + \lambda \times \mu}
$$

#### • Calcul des coefficients  $\lambda$  :

Les coefficients  $\lambda$  et  $\mu$  sont définit par le BAEL (article B.6.5.2) pour prendre en considération la fissuration du béton.

$$
\lambda = \begin{cases}\n\lambda_{\rm i} = \frac{0.05f_{t28}}{\rho(2+3\frac{b_0}{b})} \to \text{instantanée} \\
\lambda_{\rm v} = \frac{2}{5} \times \lambda_{\rm i} \to \text{différée} \\
\rho = \frac{A}{b_0 a} : \text{Le pourcentage d'arma ture tendue} \implies \rho = \frac{A}{b_0 a} = \frac{2.36}{10 \times 21.6} = 0.0110 \\
\implies \lambda = \begin{cases}\n\lambda_{\rm i} = 3.76 \\
\lambda_{\rm v} = 1.504 \end{cases}; \quad \mu = \max \begin{cases}\n0 \\
1 - \left[\frac{1.75 \times f_{t28}}{4 \times \rho \times \sigma_{5} + f_{t28}}\right]\n\end{cases}
$$

 $\sigma_s$ : La contrainte de traction effective de l'armature correspondant au cas de charge considéré

$$
\begin{cases}\n\mu_j = 1 - \frac{1.75 \times f_{t28}}{4 \times \rho \times \sigma_j + f_{t28}} = 0.47 \\
\mu_g = 1 - \frac{1.75 \times f_{t28}}{4 \times \rho \times \sigma_g + f_{t28}} = 0.58 \\
\mu_p = 1 - \frac{1.75 \times f_{t28}}{4 \times \rho \times \sigma_p + f_{t28}} = 0.65\n\end{cases}
$$

# **Calcul des moments d'inerties fictives**

Les résultats des moments d'inerties fictives sont représentés dans le tableau qui suit :

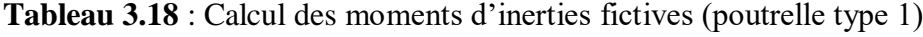

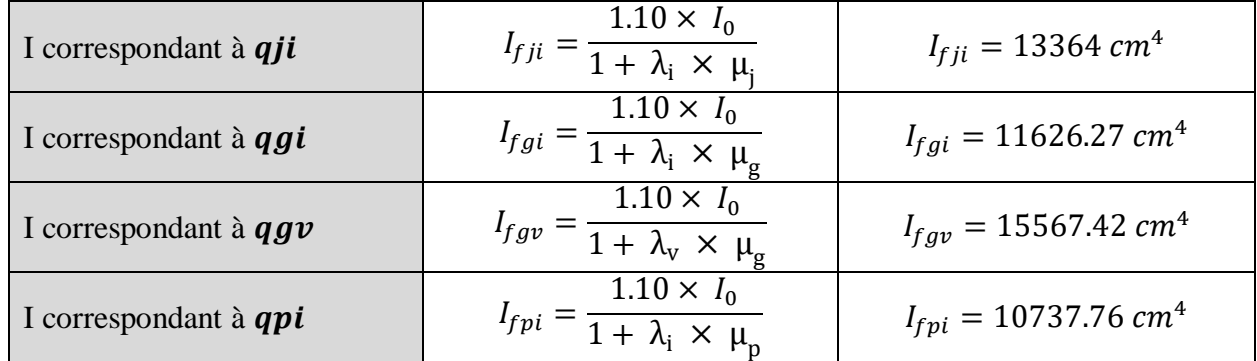

## **Calcul des modules de déformation**

 $E_v = 3700 \sqrt[3]{f_{c28}} = 10721.39 MPA \rightarrow$  Module de déformation longitudinale différée du béton

## **Modules de déformation longitudinale différée du béton**

 $E_i = 3 \times E_v = 32164.19 \text{ MPA} \rightarrow \text{Module de deformation longitude instantanée du béton.}$ 

Le calcul de la flèche  $\Delta f$  est donné dans le tableau suivant :

**Tableau 3.19** : Vérification de la flèche (poutrelle type 1).

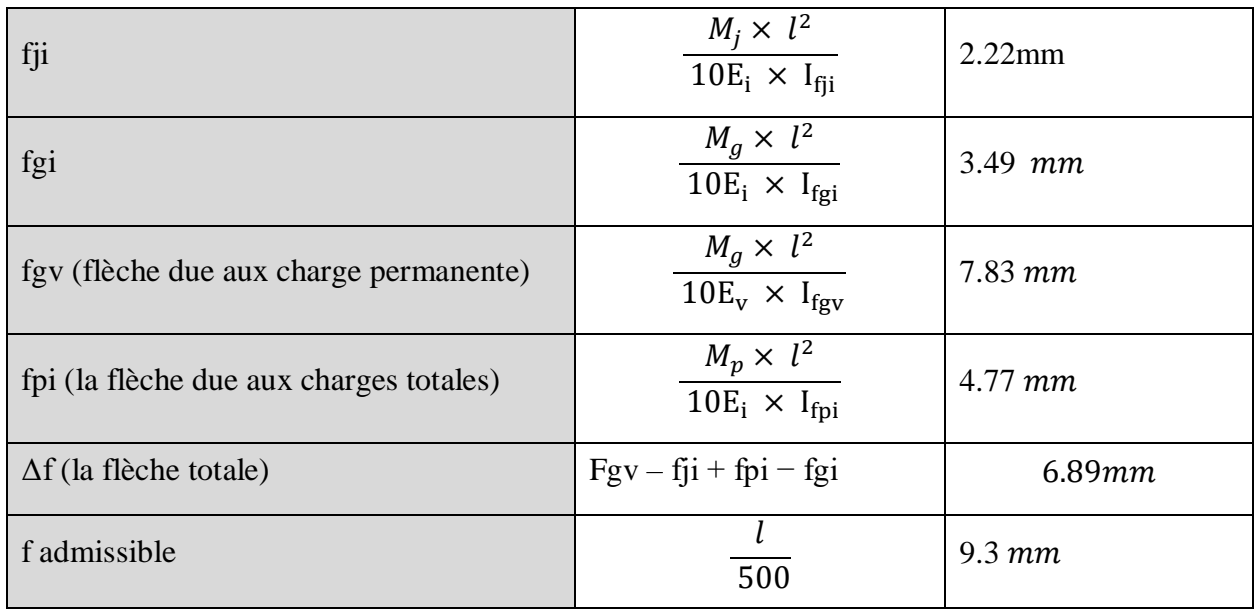

 $\Delta f = 6.89$  mm  $\leq f$  admissible =9.3 mm

Comme le tableau démontre la condition de la flèche est vérifiée.

# **La dalle mince (table de compression) : (BAEL B.6.8, 423)** []

La dalle de compression résiste donc elle n'a pas besoin de ferraillage de résistance. Cependant, il faut mettre des aciers de fissurations à cause des fissurations dues au retrait du béton (quantité de ciment, intempéries …).

Les règlements à ce propos recommandent un ferraillage dans les deux sens (utilisation du treillis soudés) dont le hourdis doit avoir une épaisseur minimale de 4 cm. Les quadrillages de barres doivent avoir des dimensions de mailles satisfaisant ce qui suit :

 $S_t \le 20$  cm (5 p.m.) pour les armatures perpendiculaires aux nervures ( $A \perp$ ),

 $S_t$  ≤33 cm (3 p.m.) pour les armatures parallèles aux nervures (A  $\parallel$ ).

Quand l'écartement L entre axes des nervures est compris entre 50 et 80 cm, la section A des armatures perpendiculaires aux nervures doit être au moins égale à

$$
A \perp = 0.02l \frac{200}{fe} = \frac{4l}{fe}
$$
  $\implies A \perp = \frac{4 \times 65}{500} = 0.52cm^2/ml$ 

Pour le ferraillage des dalles en corps creux, deux conditions vont être respectées :

Le diamètre ne doit jamais être superieur à 1/10 de l'épaisseur.

Pour h0=4 cm  $\rightarrow \emptyset \leq \frac{h_0}{10}$  $\frac{n_0}{10}$ =4mm

2. Selon l'article B. 7.4 du B.A.E.L : Le pourcentage d'armature minimal pour les dalles avec TS de fils à haute adhérence 500 est de 0,0006  $A_{min} = 0.0006B = 0.0006 \times h_0 \times b = 0.0006 \times 4 \times 100 = 0.24 \text{cm}^2/\text{ml}$ On adapte  $A \perp = 504 = 0.62$ cm2 > Amin……..cv

$$
A \parallel = \frac{A \perp}{2}
$$
  $\implies A \parallel = \frac{0.62}{2} = 0.314 \text{ cm}^2/\text{ml}$ 

On adapte :  $3\cancel{0}4 = 0.37$  cm2. Pour un choix pratique, on va opter pour un treillis soudé  $\cancel{0}4$ (20/20).

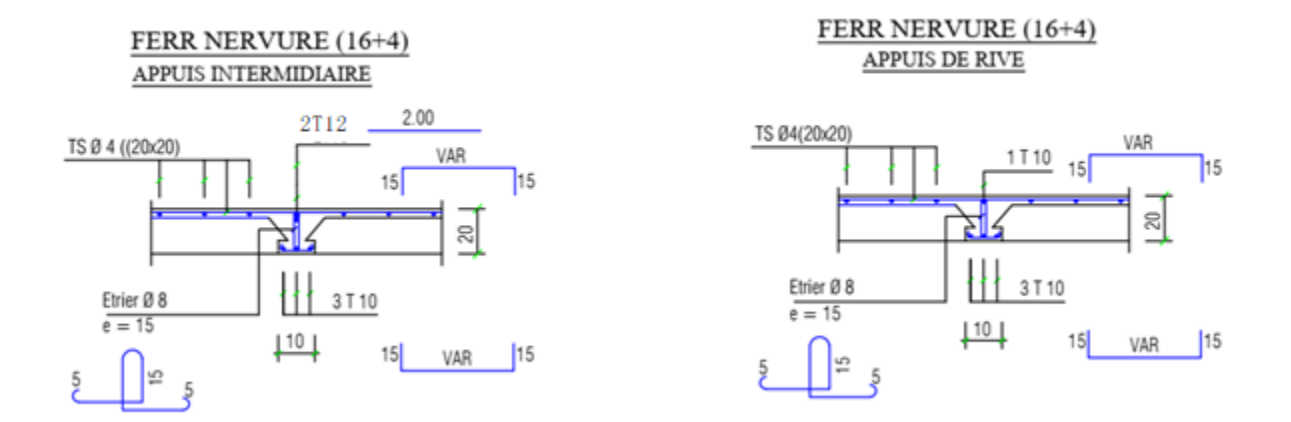

**Figure.3.15:** Schéma de ferraillage des planchers.

# **3.6.5 PLANCHER TERASSE**

## **3.6.5.1 Calcul des charges revenant aux poutrelles**

Les charges reprises par les poutrelles sont résumées comme suit :

**Tableau 3.20**. les chargements sur les poutrelles.

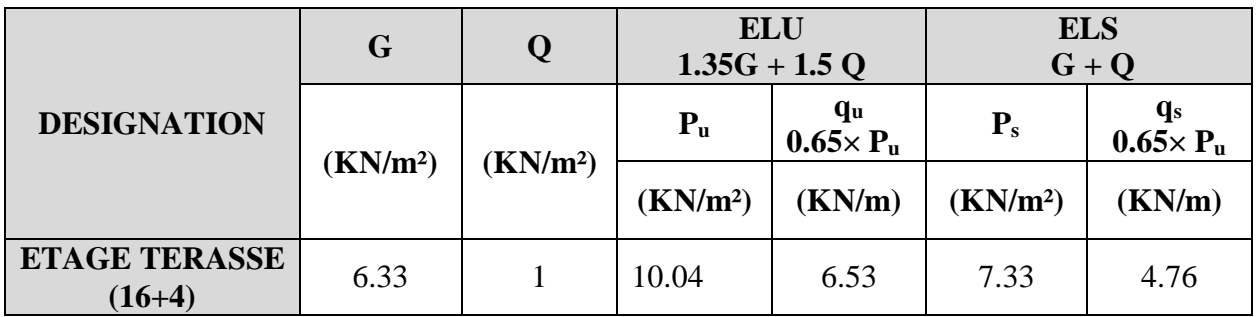

- **Vérifications des conditions d'applications de la méthode forfaitaire**
- **Type -01-**

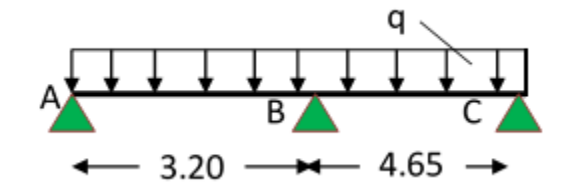

− Plancher à surcharge modérée (Q ≤ min (2G, 5 KN/m²)) ;

```
 Q = 1 KN/m² ≤ min (12.26 KN/m² , 5 KN/m²) …………………………... Condition
```
vérifiée.

− Le rapport entre deux (02) travées successives ;

$$
0.8 \le \frac{\text{li}}{\text{li} + 1} \le 1.25 ;
$$

$$
\frac{3.2}{4.65} = 0.68 < [0.8; 1.25] \dots
$$

Condition Non vérifiée.

− Le moment d'inertie est constant (I=cst) ……………………………………………. Condition vérifiée.

− Fissuration peu nuisible (FPN)…………………………………………………..………….…..

Condition vérifiée.

 $\Rightarrow$  la 2 eme condition de la méthode forfaitaire n'étant pas vérifiée ; la méthode appliquée sera ainsi celle de Caquot minorée.

## **3.6.5.2 Application de la méthode de Caquot minorée :**

La charge permanente  $G = 5.2$  KN/ m<sup>2</sup> La surcharge d'exploitation  $Q = 1$  KN/ m<sup>2</sup>  $G' = 2/3 \times (G) = 2/3 \times (5.2)$  $G' = 3.466$  KN/m<sup>2</sup> **à L'ELU**   $Pu' = 1.35$  G' + 1.5 Q  $Pu' = 1.35 \times (3.466) + 1.5 \times (1.5)$  $Pu' = 6.93$  KN/m<sup>2</sup>  $qu' = Pu' \times 0.65$  $= 6.93 \times 0.65$  $\Rightarrow$  qu'= 4.50 KN/m **à L'ELS**   $PS' = G' + Q$ ;  $PS' = (3.466) + (1.5)$  $PS' = 4.96$  KN/m<sup>2</sup>

 $qS' = Pu' \times 0.65 = 4.96 \times 0.65 \implies qs' = 3.22$  KN/m

## **Calcul des charges revenant aux poutrelles**

Les charges reprises par la poutrelle (type 1) sont résumées comme suit :

**Tableau 3.21** : les chargements sur les poutrelles.

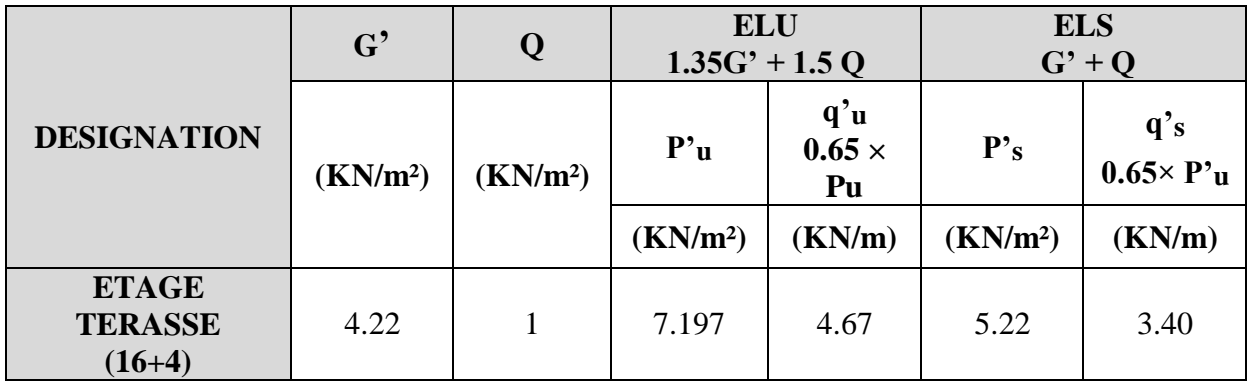

## **Calcul les moments et les efforts tranchants pour la poutre Type 01 :**

Pour calculer les moments max sur appuis et sur travée on trois type de combinaison de charge :

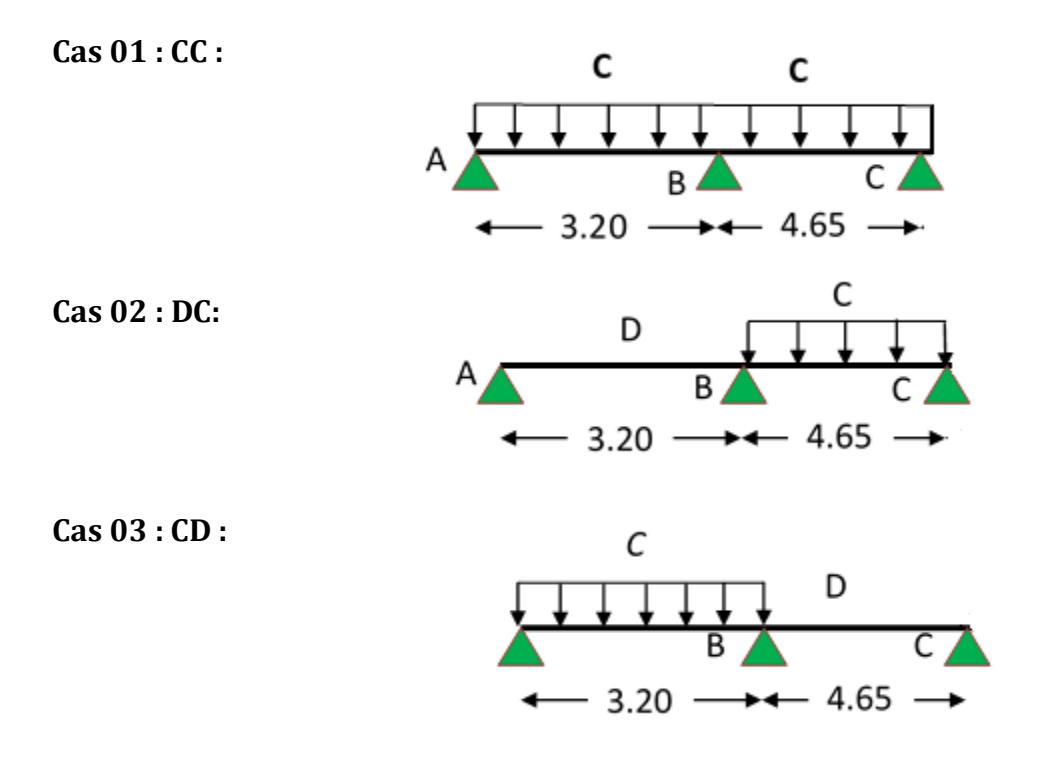

Avec :

En ELU : C= 1,35G+1,5Q ; D= 1,35G

En ELS :  $C = G+1, 5Q$ ; D=G

Pour chaque cas, on fait le calcul en ELU et en ELS des moments sur appuis et sur travée. A la fin, on prend le maximum des moments (courbes enveloppe). A titre d'exemple, on prend le cas 1 pour expliquer la méthode de calcul des moments sur appuis par la méthode de Caquot minoré et les moments en travée par la méthode de Caquot

- **Calcul des moments aux appuis**
- **Appuis intermédiaires**

**Appui –B-**

$$
M_B = -\frac{q'_{g} x l'^{3}_{g} + q'_{d} x l'^{3}_{d}}{8.5 x (l'_{g} + l'_{d})}
$$

**à ELU :** Avec,

$$
q'_{g} = q'_{d} = 4.5 \text{ KN/m}
$$

$$
l'g = lg = 3.2 \text{ m}
$$

$$
l'd = ld = 4.65 \text{ m}
$$

$$
M_{B} = -\frac{4.5 \times 3.2^{3} + 4.5 \times 4.65^{3}}{8.5 \times (3.2 + 4.65)} \rightarrow M_{B} = -9.33
$$
 KN.m

**à ELS :** Avec,

$$
q'_{g} = q'_{d} = 3.22 \text{ KN/m}
$$
  
\n
$$
l'g = lg = 3.2 \text{ m}
$$
  
\n
$$
l'd = 0ld = 4.65 \text{ m}
$$
  
\n
$$
M_{B} = -\frac{3.22 \times 3.2^{3} + 3.22 \times 4.65^{3}}{8.5 \times (3.2 + 4.65)} \rightarrow M_{B} = -6.43 \text{ KN.m}
$$

**Tableau 3.22** : moments aux appuis intermédiaires

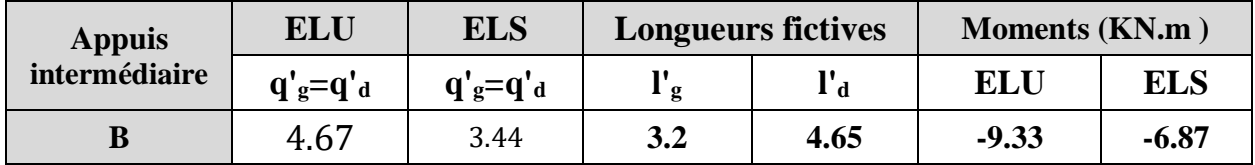

- **Appuis des rives :**

-

Pour les appuis de rive solidaires à un poteau ou à une poutre, il est recommandé d'employer des aciers longitudinaux supérieurs, afin d'équilibrer un moment négatif au moins égal à :

$$
M_{A} = 0.15M_{0}^{AB} \; ; \; M_{C} = 0.15M_{0}^{BC}
$$

$$
M_{0}^{AB} = -\frac{q' \times l_{AB}^{2}}{8}
$$

$$
M_{0}^{BC} = -\frac{q' \times l_{BC}^{2}}{8}
$$

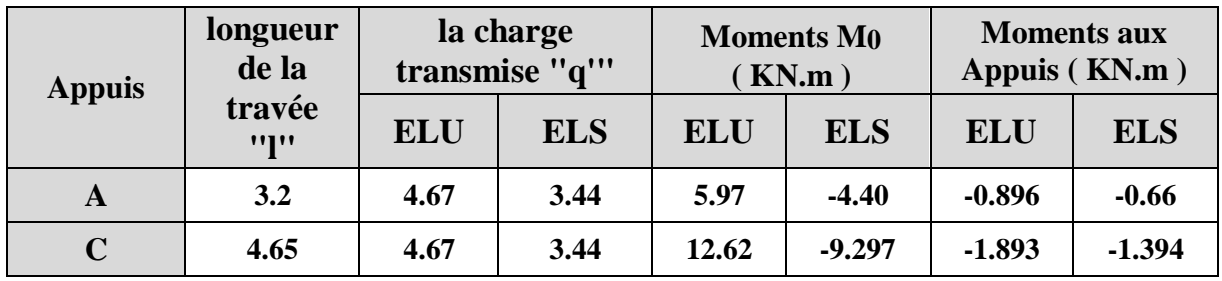

**Tableau 3.23** : moments aux appuis de rive.

#### - **Calcul des moments en travées :**

**Travée AB :** Les moments en travées sont calculés à partir des équations suivantes :

$$
\begin{cases}\nX_0 = \frac{1}{2} - \frac{M_g - M_d}{q \times 1} \\
M_0(x_0) = \frac{q \times x_0}{2} \times (1 - x_0) \\
M_t = M_0(x_0) + M_g \left(1 - \frac{x_0}{1}\right) + M_d \left(\frac{x_0}{1}\right)\n\end{cases}
$$

**À ELU :** Soit qu= 6.025 KN/m.

**à ELS** : Soit qs=4.355 KN/m.

Les résultats sont regroupés dans le tableau qui suit:

**Tableau3.24**: Moments en travées (poutrelle terrasse).

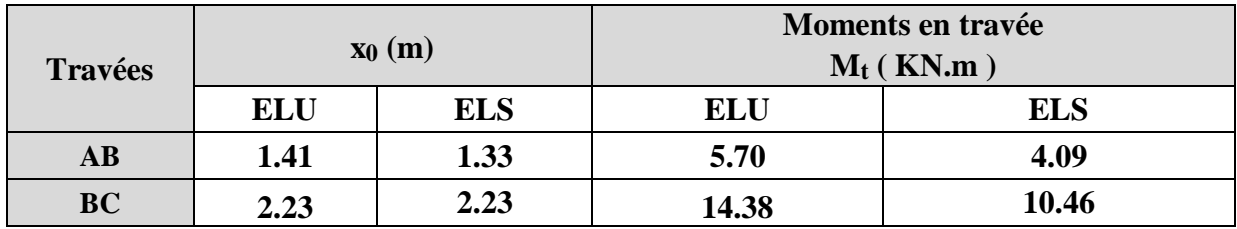

**Tableau 3.25**: Moments sur appuis (poutrelle terrasse).

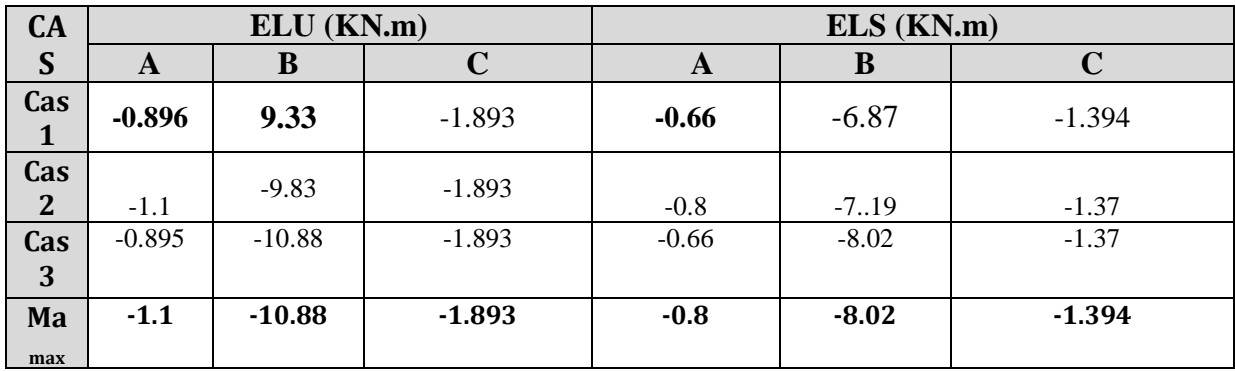

**Tableau 3.26** : Moments sur travées (poutrelle terrasse).

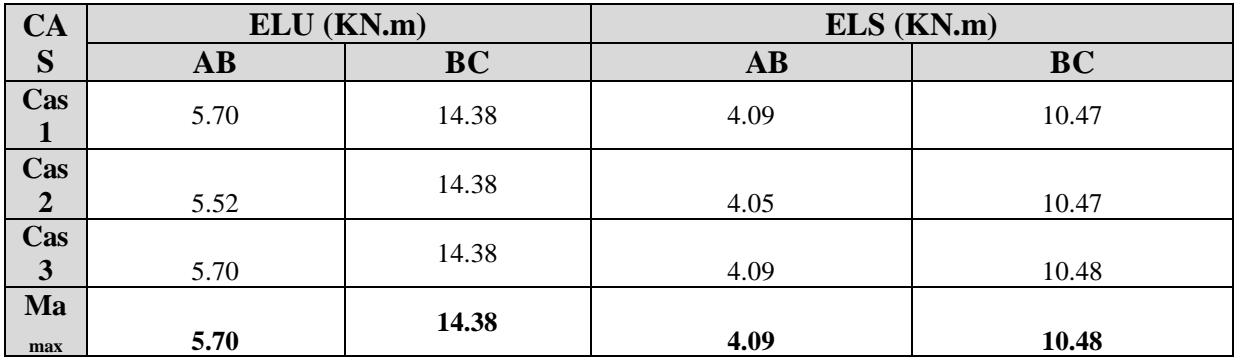

## **Calcul des efforts tranchants :**

L'évaluation des efforts tranchant est donnée par l'expression suivante :

$$
V_i=\pm q_u\,\times\frac{l}{2}-\frac{M_g-M_d}{l}
$$

**Tableau3.27** : Efforts tranchants (poutrelles type 1 Terrasse).

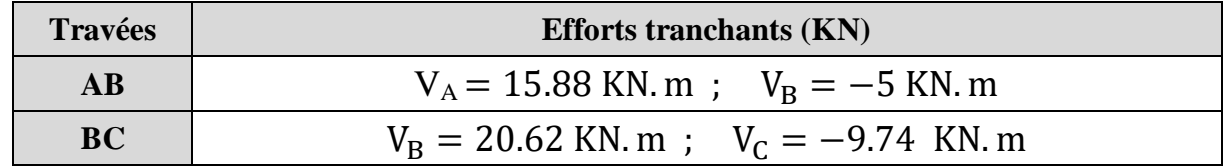

## **Type 02 :**

 $q_u = 6.53 \text{ km/ml}$ 

 $q_{ser} = 4.76$  kn/ml

Calcul des moments :

\_Moment en travée: Mt=0,85M0

–Moment sur appui: Ma=0,20M0

**ELU :**

$$
M_{0u} = \frac{q_u l^2}{8} = 17.64 \text{ Kn. m}
$$

**ELS :**

$$
M_{0ser} = \frac{q_{ser}l^2}{8} = 12.86 \text{ Kn.m}
$$

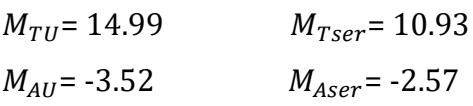

## **Ferraillage des poutrelles**

Les armatures seront calculées sous les sollicitations les plus défavorables et le calcul est conduit pour une section en Té soumise à la flexion simple. (Poutrelle du plancher terrasse).

## - **Sollicitations maximales**

Tableau 3.28: Sollicitations maximales dans la poutrelle type 1 (Terrasse).

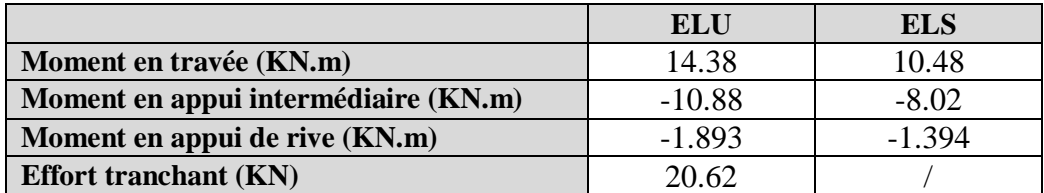

#### - **Ferraillage en travée**

Données :  $b = 65$  cm ;  $b0 = 10$  cm ;  $h = 20$  cm ;

 $h0 = 4$  cm; d = 18 cm; fe= 400 MPa; fc28 = 25 \_ MPa.

## **Moment équilibré par la table de compression**  $MTu$ **:**

$$
M_{\text{Tu}} = f_{\text{bu}} \times b \times h_0 \left( d - \frac{h_0}{2} \right)
$$
 Avec :

fbu : Résistance du béton à l'ELU

$$
f_{\text{bu}} = \frac{0.85 \times f_{28}}{\theta \times \gamma_{\text{b}}} = \frac{0.85 \times 25}{1 \times 1.5} = 14.2 \text{ MPA}.
$$

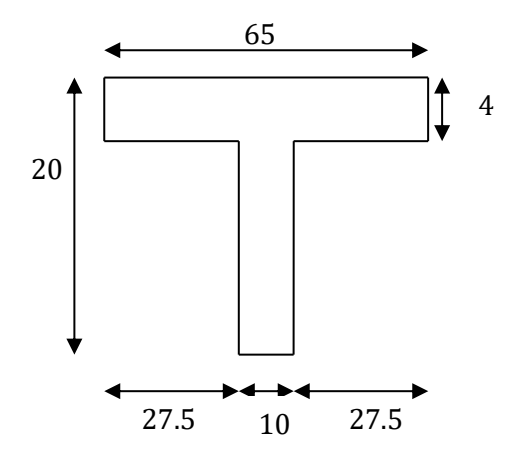

Si ;  $MU \leq \rightarrow$  la table n'est pas entièrement comprimée, l'axe neutre est dans la table de compression, de ce fait nous calculons une section rectangulaire (b×h).

Si ; >  $MTU \rightarrow$  l'axe neutre passe par la nervure, dans e cas nous calculons une section en T

 $M_{\text{Tu}} = 14.2 \times 0.65 \times 0.04 \left(0.18 - \frac{0.04}{2}\right)$  $\frac{1.04}{2}$ =59.07 KN.m

 $M_{Tu} = 59.07$  KN. m  $>M_u = 14$ . KN. m  $\Rightarrow$  Calcul d'une section rectangulaire (b×h).

# **Calcul du moment réduit ultime**

$$
\mu_{bu} = \frac{M_u}{f_{bu} \times b \times d^2} = \frac{14.99 \times 10^{-3}}{14.20 \times 0.65 \times 0.18^2} = 0.05 < 0.186 \implies \text{pivot A}
$$
\n
$$
\text{Donc A's} = 0 \implies f_{su} = \frac{f_e}{\gamma_s} = \frac{400}{1.15} = 348 \text{ MPA}
$$

Ce qui donne :

## Calcul de la section d'acier tendue A<sub>st :</sub>

 $\gamma_s$ 

$$
A_{st} = \frac{M_u}{f_{su} \times Z}
$$

Avec,

 **Z :** bras de levier = distance entre la résultante des efforts de compression et celle des efforts de traction.

$$
\alpha = 1.25 \times \sqrt{1 - 2 \times \mu_{bu}} = 1.25 \times [(1 - \sqrt{1 - 2 \times 0.05})] = 0.06
$$
  
\n
$$
Z = d (1 - 0.4 \times \alpha) = 0.18 \times (1 - 0.4 \times 0.06) = 0.175 \text{ m}
$$
  
\n
$$
A_{st} = \frac{14.99 \times 10^{-3}}{348 \times 0.175} = 2.46 \text{ cm}^2
$$

Vérification de la condition de non fragilité : BAEL (Art A.4.2,1) [1]

$$
A_{\min} \ge 0.23 \times b \times d \times \frac{ft_{28}}{f_e}
$$
 Avec ft28 = 0,6 + 0,06fc28 = 2,1 MPa  
\n
$$
A_{\min} \ge 0.23 \times 0.65 \times 0.18 \times \frac{2.1}{400} \Rightarrow A_{\min} \ge 1.41 \text{ cm}^2/\text{m}
$$
\n
$$
A_{\min} = 1.41 \text{ cm}^2 < A_{\text{st}} = 2.46 \text{ cm}^2
$$
.................Condition verify

#### **Choix des barres :**

Ast=1.84 cm2 → soit **3HA10 = 2.36 cm<sup>2</sup>** - **Ferraillage aux appuis**

Le moment aux appuis est négatif, ce qui revient à dire que la table de compression est tendue, et le béton tendu n'intervient pas dans la résistance, pour cela, on va considérer une section (b0×h).

- **Appui intermédiaire** 

$$
\mu_{bu} = \frac{M_{au}^{\text{interm}}}{f_{bu} \times b_0 \times d} = \frac{10.88 \times 10^{-3}}{14.20 \times 0.1 \times 0.18^2} = 0.23 > 0.186 \implies \text{Pivot A}
$$
  
\n
$$
\implies A' = 0
$$
  
\n
$$
A_{au}^{\text{interm}} = \frac{M_{au}^{\text{interm}}}{f_{su} \times z} \qquad \text{avec} \qquad \begin{cases} \alpha = 1.25 \times [1 - \sqrt{1 - 2 \times \mu_{bu}}] = 0.331\\ Z = d(1 - 0.4 \times \alpha) = 0.156 \end{cases}
$$
  
\n
$$
A_{au}^{\text{interm}} = \frac{10.88 \times 10^{-3}}{348 \times 0.156} = 2 \text{ cm}^2
$$

- **Appui de rive**

$$
\mu_{bu} = \frac{M_{au}^{rive}}{f_{bu} \times b_0 \times d} = \frac{1.893 \times 10^{-3}}{14.20 \times 0.1 \times 0.18^{2}} = 0.041 < 0.186 \implies \text{Pivot A}
$$
  
donc A' = 0  $\implies f_{su} = \frac{f_{e}}{\gamma_{s}} = \frac{400}{1.15} = 348 \text{ MPA}$ 

A<sub>au</sub><sup>interm</sup> = 
$$
\frac{M_{au}^{circ}}{f_{st} \times z}
$$
 avec  $\begin{cases} \alpha = 1.25 \times ||1 - \sqrt{1 - 2 \times \mu_{bu}}|| = 0.052 \ 7 = d(1 - 0.4 \times \alpha) = 0.176 \end{cases}$   
\nA<sub>au</sub><sup>circ</sup> =  $\frac{1.893 \times 10^{-3}}{348 \times 0.176} = 0.309$  cm<sup>2</sup>  
\nVérification de la condition de non fragilité : (CBA93 Art A.4.2.1)[2]  
\nA<sub>a</sub><sup>min</sup> = 0.23 × b<sub>0</sub> × d ×  $\frac{f_{t28}}{f_e} = 0.23 \times 0.10 \times 0.18 \times \frac{2.10}{400} = 0.21$  cm<sup>2</sup>  
\nA<sub>a</sub><sup>min</sup> = 0.21 cm<sup>2</sup>  $\lt$  A<sub>au</sub><sup>interm</sup> = 2 cm<sup>2</sup> ......... condition vérifie  
\nA<sub>a</sub><sup>min</sup> = 0.14 cm<sup>2</sup>  $\lt$  A<sub>au</sub><sup>interm</sup> = 0.309 cm<sup>2</sup> .........<sup>2</sup> .... common condition vérifie  
\n**Choix des barres**  
\n**En appui intermédiaire** ......<sup>A<sub>au</sub><sup>interm</sup></sup> = 2 cm<sup>2</sup>  $\rightarrow$  soit 2 HA12 = 2.26 cm<sup>2</sup>  
\n**En appui de rive** ......<sup>A<sub>au</sub><sup>circ</sup></sup> = 0.309 cm<sup>2</sup>  $\rightarrow$  soit 1HA10 = 0.79 cm<sup>2</sup>  
\nFerraillege transversal  
\nDiamètre des armatures transversales : (BAEL A.7.2, 2) [1]

$$
\emptyset_t \ge \min\left(\emptyset_1^{\min} \, ; \, \frac{h}{35} \, ; \, \frac{b_0}{10}\right) \Longrightarrow \emptyset_t \ge \min\left(10\text{mm} \, ; \, 5.71 \, \text{mm} \, ; \, 10\text{mm}\right)
$$

On prend  $\phi_t = 8$  mm

D'où,  $\phi_t = 2 \phi_8 = 1 \text{ mm2}$ 

## - **Vérifications nécessaires**

**- Vérifications à l'ELU** 

## **Vérification de rupture par cisaillement : BAEL A.5.1,211[1]**

On calcul tous les types de poutrelles avec l'effort tranchant maximal .

On vérifie la condition de rupture par cisaillement  $\tau_u < \bar{\tau}$ ; Avec :

$$
\tau_u = \frac{V_u^{\text{max}}}{b_0 \times d} = \frac{20.62 \times 10^{-3}}{0.1 \times 0.18} = 1. \text{ MPA}
$$

 $FPN \implies \overline{\tau} = \min(\frac{0.20 \text{ f}_{c28}}{\sigma})$  $\frac{0 \text{ f}_{\text{c28}}}{\gamma_{\text{b}}}$ ; 5 MPA) = min  $\left(\frac{0.20 \times 25}{1.5}\right)$  $\frac{6 \times 25}{1.5}$ ; 5MPA) = 3.33 MPA

Donc,  $\tau_u < \bar{\tau} \implies$  pas de risque de rupture par cisaillement.

**Espacement (St) : BAEL A.5.1, 22[1]**

L'espacement des armatures transversales St est défini par le minimum entre les valeurs

suivantes :

$$
\begin{cases}\nS_{\text{tmax}} \le \min(0.9d; 40 \text{ cm}) = 16.2 \text{ cm} \\
S_{\text{tmin}} \ge 7cm \implies on pose St = 15cm\n\end{cases}
$$

Pour assurer que notre choix d'armature transversale et espacement on doit vérifier la condition ci-dessous :

$$
\frac{A_t \times f_e}{S_t \times b_0} \ge 0.40 \text{MPA} \blacktriangleright \frac{100 \times 400}{150 \times 100} = 2.66 > 0.4 \text{ MPA} \dots \text{CV}
$$

Donc la section choisis est largement vérifiée

# **Vérification des armatures longitudinales inferieures vis-à-vis de l'effort tranchant**

**Appui de rive (BAEL A.5.1,312) [1] :**

$$
A_l^{min} \ge \frac{\gamma_s}{f_e} \times V_u \quad \to \quad A_l^{min} \ge \frac{1.15}{400} \times 20.62 \times 10^{-3} = 0.59 \, \text{cm}^2
$$

= 3 10 + 1 10 = 3.15 <sup>2</sup> > 0.59 <sup>2</sup>…………………. Condition vérifiée

**Appui intermédiaire : (BAEL A.5.1,321) [1]**

si $|M_{\rm u}| \geq 0.9$ d $\times$  Tu $\,$  les effort Tu sont négligéable

$$
F_{st} = |T_u| - \frac{M_u}{0.9d} \text{ donc}: \begin{cases} \qquad \qquad \text{sil}(M_u| < 0.9d \times Tu: A_s \ge \frac{\gamma_s \cdot \left( (|T_u|) - \frac{|M_u|}{0.9d} \right)}{f_e} \end{cases}
$$

 $|M_u| = 10.88$ KN. m  $> 0.9 \times 0.18 \times 16 = 2.60$ KN. m donc les efforts Tu sont négligéables

## **Vérification de la bielle : ( A.5.1, 313)**[]

$$
\frac{2 \times V_{\rm u}}{a \times b_0} \le 0.8 \frac{f_{\rm cj}}{\gamma_{\rm b}}
$$
 avec a = min(0.9d ; (40 - 2 - c)cm) = min(0.9d ; (40 - 4)cm)  
= 16.2 cm

Ce qui donne :

$$
V_{u} \le 0.4 \frac{f_{c28}}{\gamma_b} \times a \times b_0 = 0.4 \frac{25}{1.5} \times 0.162 \times 0.10 = 108 \text{ KN}
$$
  
Vu = 20.62 KN  $\le 108$ KN .......... . Condition Vérifiée.

Commentaire :

Il n'y a Pas de risque d'écrasement du béton au niveau de l'appui.

**Condition de non fragilité : (BAEL 91 A.4.2.1)**

$$
v' = \frac{b_0 h^2 + (b - b_0) h_0^2}{2[b_0 h + (b - b_0) h_0]}
$$
  
\n
$$
v' = \frac{10 \times 20^2 + (65 - 10)4^2}{2[10 \times 20 + (65 - 10)4]} = 5.80 \text{ cm}
$$
  
\n
$$
V = 20 - 5.80 = 14.20 \text{ cm}
$$
  
\n
$$
V = 20 - 5.80 = 14.20 \text{ cm}
$$
  
\n
$$
I_{Gz} = b_0 \frac{h^3}{3} + (b - b_0) \frac{h_0^3}{3}
$$
  
\n
$$
- [b_0 h + (b - b_0) h_0] v'^2
$$
  
\n
$$
I_{Gz} = 10 \frac{20^3}{3} + (65 - 10) \frac{4^3}{3} - [10 \times 20 + (65 - 10)4] (5.80)^2
$$
  
\nIGZ = 13711.19 cm4  
\n
$$
A_{\min} = \frac{I_{Gz}}{(d - \frac{h_0}{3})v} \times \frac{f_{t28}}{f_e}
$$
  
\n
$$
A_{\min} = \frac{13711.19 \times 10^4}{(180 - \frac{40}{3})142} \times \frac{2.1}{400} = 0.30 \text{ cm}^2
$$
  
\n
$$
A_s > A_{\min}......CV
$$

## **Vérification de la jonction table nervure : (BAEL 91 A.5.3.2) :**

Il existe des contraintes tangentes dans le plan de jonction verticale du débord de la table et de l'âme de la poutre. Ces contraintes ont pour valeur :

$$
\tau_1^u \leq \frac{b_1 \times V_u}{0.9 \times b \times h_0 \times d} \leq \overline{\tau} = 3.33 \text{ MPA}
$$

Avec:

$$
b_1 = \frac{b - b_0}{2} = 27.5 \text{ cm}
$$

τ1 <sup>u</sup> = 0.275 × 20.62 × 10−3 0.9 <sup>×</sup> 0.65 <sup>×</sup> 0.04 <sup>×</sup> 0.18 <sup>≤</sup> τ̅ <sup>=</sup> 3.33 MPA τ1 <sup>u</sup> = 1.34 MPA ≤ τ̅ = 3.33 MPA … … … …. . Condition Vérifiée.

Il n'y a pas alors de risque de rupture à la jonction table nervure.

## **Vérifications à l'ELS**

Les vérifications concernées sont les suivantes :

− Vérification de l'état limite d'ouverture des fissures

− Vérification de l'état limite de compression du béton ;

− Vérification de la flèche.

#### **Etat limite d'ouverture de fissure**

L'état de fissuration est peu nuisible, donc aucune vérification à faire **(BAEL91 Art. B.6.3)**

## **Etat limite de compression du béton**

$$
\sigma_{bc} = \frac{M_{ser} \times y}{I} \le \overline{\sigma_{bc}} = 0.6 f_{c28}
$$

Avec :

Y : distance de l'axe neutre a la fibre la plus comprimée

I : moment d'inertie

Mser : le moment en ELS

 $\overline{\sigma}_{bc}$  = 0.6 × f<sub>c28</sub> = 15 MPA  $\rightarrow$  (Contrainte admissible du béton).

Fissuration peu préjudiciable :  $\overline{\sigma}_{st} = fe = 400$ Mpa

## **position de l'axe neutre (y) :**

Pour chercher la position de l'axe neutre y, il est nécessaire d'effectuer un premier calcul

arbitraire pour déterminer le signe de l'équation suivante :

En remplaçant y par h0. 
$$
\frac{by^2}{2} + nA_{sc}(y - d') - nA_{st}(d - y)
$$

**(Cas 1)** Si le signe est positif,  $(y \le h0)$  : l'axe neutre est dans la table de compression les calculs sont identiques au cas d'une section rectangulaire (les équations ne changent pas).

$$
b.y.\frac{y}{2} + n.A_{sc}
$$
.  $(y-d') - n.A_{st}(d-y)=0$ 

Donc l'équation de moment d'inertie quadratique sera :

$$
I = \frac{by^3}{3} + nA_{st}(d - y)^2 + nA_{sc}(y - d')^2
$$

**(Cas 2):** Si le signe est négatif, (y > h0) : l'axe neutre est dans la nervure (section en T) L'équation pour déterminer y devient :

$$
\frac{by^2}{2} - \frac{(b - b_0)(y - h_0)^2}{2} + nA_{sc}(y - d') - nA_{st}(d - y) = 0
$$

Donc l'équation de moment d'inertie quadratique sera :

$$
I = \frac{by^3}{3} - \frac{(b - b_0)(y - h_0)^3}{3} + nA_{st}(d - y)^2 + nA_{sc}(y - d')^2
$$

M<sub>ser</sub>: Moment max à l'ELS.

y ∶ distance de l'axe neutre a la fibre la plus comprimée

I : moment d'intertie de la homogénéisée par rapport à l'axe neutre;

$$
n=15
$$

#### **en travée :**

 $f(h0) = \frac{1}{2}$  $\frac{1}{2}bh_0^2 - nA_{st}(d - h_0) = 24.4 \implies f(h0) > 0$ ; L'axe neutre est dans la nervure

(cas1 : y < h0), les calculs sont identiques au cas d'une section rectangulaire.

$$
\begin{cases}\nM_t = 14,99KN.m \\
A_s = 3.14cm^2 \\
y = 5.88 cm \\
I = 10636.61 cm^4 \\
\sigma_{bc} = 2.6 MPa \le \overline{\sigma_{bc}} = 15 MPa ... V \text{erific}\n\end{cases}
$$

Il n'y a pas risque de fissuration du béton en compression.

#### **en appui intermédiaire :**

 $f(h0) = \frac{1}{2}$  $\frac{1}{2}bh_0^2 - nA_{st}(d - h_0) = 190.3$   $cm \Rightarrow$  f(h0) > 0; L'axe neutre est dans la table de

compression  $(cas1 : y < h0)$ , les calculs sont identiques au cas d'une section rectangulaire

 $A_s = 2.26 \text{ cm}^2$  $M_a = -10,88$  KN. m  $y = 3.43cm$  $\binom{7}{I} = 7103.86$ cm<sup>4</sup>  $σ<sub>bc</sub> = 2.54 ≤  $\overline{σ<sub>bc</sub>}$  = 15MPa ... Vérifie$ 

Il n'y a pas risque de fissuration du béton en compression.

#### **en appui de rive :**

$$
f(h0) = \frac{1}{2}bh_0^2 - nA_{st}(d - h_0) = 354.1 \text{ cm} \Rightarrow f(h0) > 0;
$$

L'axe neutre est dans la table de compression (cas1 :  $y$  < h0), les calculs sont identiques au cas d'une section rectangulaire

{  $M_a = -1.893$  KN. m  $A_s = 0.79cm^2$  $y = 2.38cm$  $I = 6523.93$   $cm<sup>4</sup>$ 

 $\sigma_{bc} = 1.74 \leq \overline{\sigma_{bc}} = 15 MPa$  ... Vérifie

Les résultats sont représentés dans le tableau qui suit :

**Tableau 3.29** : Vérification des contraintes en travées (poutrelle type 1).

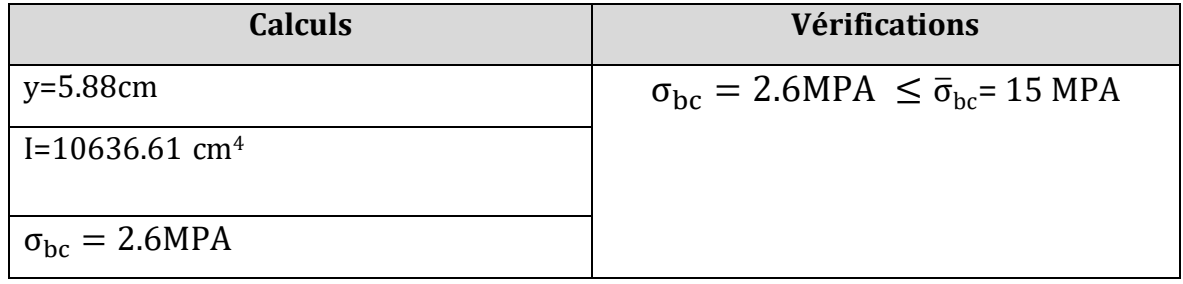

#### **Aux appuis intermédiaires :**

Pour la vérification des contraintes dans l'appuis intermédiaire s'est effectuée de la même manière, les résultats obtenus sont résumés dans le tableau suivant :

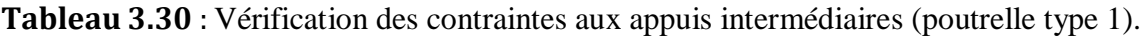

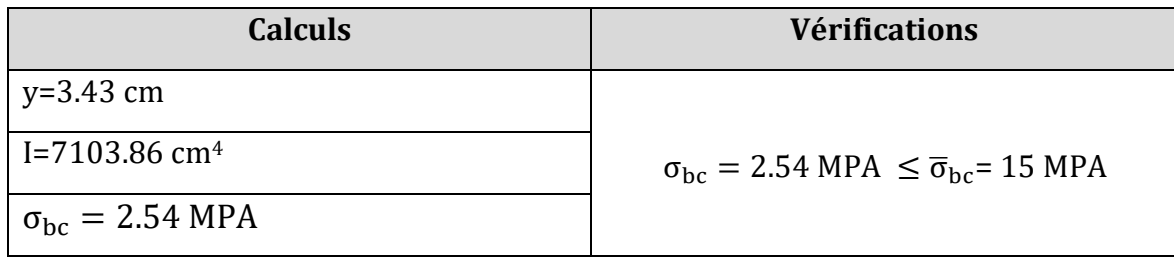

**Aux appuis de rive**

Pour la vérification des contraintes dans l'appuis de rive s'est effectuée de la même manière, les résultats obtenus sont résumés dans le tableau suivant :

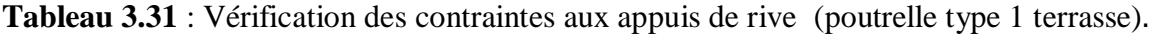

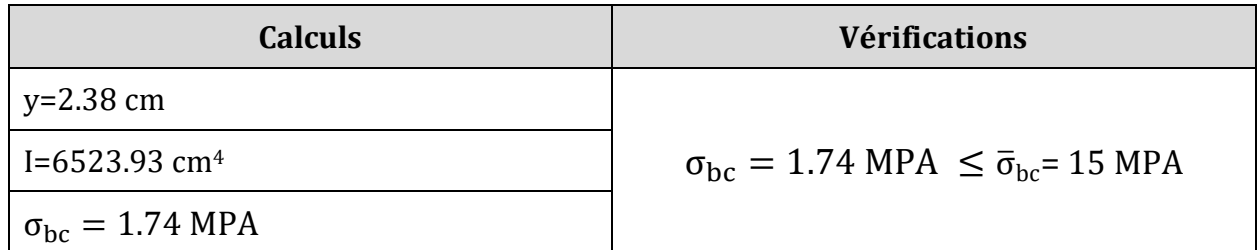

# **Vérification de la flèche**

# **- Conditions de la vérification de la flèche** *(Article B.6.5.1)* **[1]**

La vérification de la flèche n'est pas nécessaire si les conditions suivantes sont observées :

 $\overline{\mathcal{L}}$  $\overline{1}$  $\mathbf{I}$  $\overline{1}$  $\left(1\right) h_t \geq max$  $M_{t~ser}$  $\frac{1}{10 M_{0 \text{ser}}}$ ; 1  $\left(\frac{-}{16}\right)$  × L; pour les poutres simplement appuyées ou continues 2)  $A_t$  travée  $\leq$  $4.2 \times b_0 \times d$ f<sub>e</sub> 3)  $L \leq 8$ .

On illustre comme exemple la travée ''AB'' de la poutrelle de type (1) du plancher étage courant.

Avec,

ht : Hauteur totale du plancher corps creux = 20cm ;

Mt ser : Moment maximale en travée à l'ELS Mt ser=14.99 KN.m ;

At travée : Section d'armature en travée At= 13.14cm2;

L: longueur de la travée considérée : L =3.20m ;

M0 ser : Moment isostatique à l'ELS M0 Ser= 14 KN.m

y: position de l'axe neutre  $= 5.88$  cm

I: Inertie de la section =  $8845.88$  cm<sup>4</sup>

D'où

$$
\begin{cases}\n1) \ h_t \ge \max \left( \frac{14.99}{10 \times 14} : \frac{1}{16} \right) \times 5.05 \to h_t = 24 \, \text{cm} < 54.07 \, \text{cm} \dots \dots \dots \dots \, C. N. V \\
2) \ A_t \, \text{trav\'ee} \le \frac{4.2 \times b_0 \times d}{f_e} = 2.26 \, \text{cm}^2 \to A_t \, \text{tr} = 2.36 \, \text{cm}^2 > 2.26 \, \text{cm}^2 \, C. N. V \\
3) \ l = 5.05 < 8. \dots \, C. V\n\end{cases}
$$

Étant donné que les deux premières conditions ne sont pas satisfaites ; la vérification de la flèche est nécessaire.

On doit vérifier que :  $\Delta f \leq \bar{f}$ Soit : (**Article B.6.5.3**) [1]

$$
\int \Delta f = (f_{gv} - f_{ji}) + (f_{pi} - f_{gi})
$$
\n
$$
\int \frac{L}{500} \Leftrightarrow pour l \le 5 m
$$
\n
$$
f admissible = \begin{cases}\n\frac{L}{500} & \Leftrightarrow pour l > 5 m \\
\frac{L}{250} & \Leftrightarrow pour l > 5 m \\
\frac{L}{250} & \frac{M_{ser} \times l^2}{10E \times I_f}\n\end{cases}
$$

Avec,

L : porté entre nue d'appuis ( CBA B.6.1.1).[2]

 $L= 5.05 - 0.4 = 4.65$  m

 $\Delta f$ : La flèche à calculer selon le BAEL en considérant les propriétés du béton armé (retrait, fissure,).

fgv et : les flèches différées et instantanées respectivement dues aux charges permanentes totales (poids propre + revêtements + cloisons) ;

fj: La flèche instantanée due aux charges permanentes appliquées au moment de la mise en œuvre des cloisons (poids propre cloisons).

f : la flèche instantanée due à l'ensemble des charges appliquées  $(G + Q)$ .

j : la charge permanente au moment de la mise des cloisons ;

g : la charge permanente après la mise des cloisons ;

p : la somme des charges permanentes et des charges d'exploitation.

La flèche admissible  $\bar{f}$  pour une poutre inférieure à 5 m est de :

$$
\bar{f} = \frac{L}{500} = \frac{465}{500} = 0.93 \, \text{cm} = 9.3 \, \text{mm}
$$

## **Evaluation des moments en travée :**

On note :

g (total)= (G plancher terrasse + G cloison + G revetement) = 6.57 KN/m<sup>2</sup>;

 $j = (G$  plancher + G cloison) = 6.33 + 0.90 = 7.23 KN/m<sup>2</sup>;

 $p = G$  Totale +Q Totale = 6.33 +1.5 = 7.83 KN/m<sup>2</sup>

## **Evaluation des charges**

 $qi = 0.65 \times 7.23 = 4.69$ KN/ml;

 $qg = 0.65 \times 6.57 = 4.27$  KN/ml;

qp =  $0.65 \times 7.83 = 5.08$  KN/ml;

## **Evaluation des moments**

Les moments correspondant à chaque charge sont résumés sur le tableau suivant :

Mt=2.009  $\times q - 0.674 \times \dot{q}$  obtenu par la méthode de Caquot minorée.

q' : la charge répartie minorée (2/3(q))

**Tableau 3.32** : Calcul des moments correspondant (poutrelle exemple).

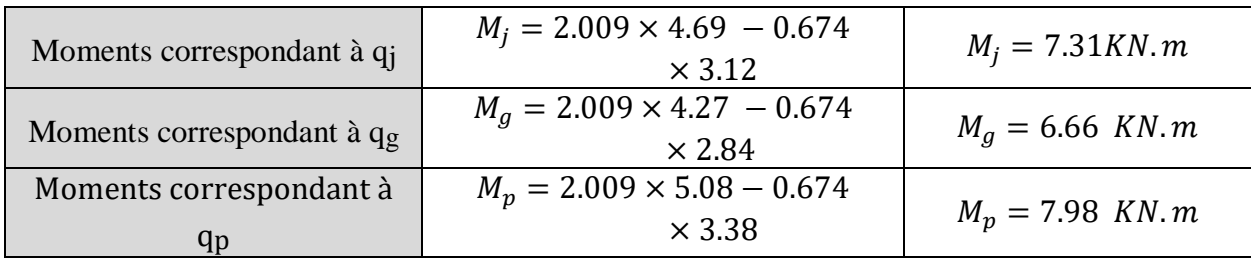

**Tableau 3.33** : calcul des contraintes (poutrelles type 1 terrasse).

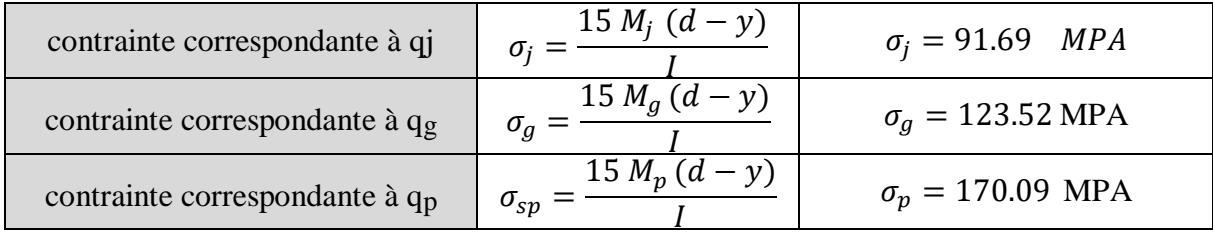

## **Caractéristiques de la section**

Position du centre de gravité de la section homogène :

$$
y_g = \frac{\sum S_i \times y_i}{\sum S_i} \rightarrow avec \begin{cases} s_1 = b \times h_0 \\ s_2 = b_0 \times (h - h_0) \\ s_3 = 15 \times A_t \end{cases}
$$

 $A_t = 2.36$ cm

$$
et\begin{cases}y_1 = \frac{h_0}{2} \\ y_2 = h_0 + \left(\frac{h - h_0}{2}\right) \\ y_3 = d\end{cases}
$$

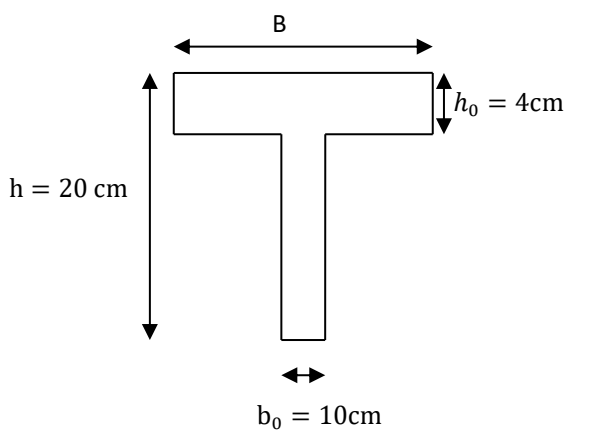

$$
y_G = \frac{b_0 \times \frac{h^2}{2} + (b - b_0) \times \frac{h_0^2}{2} + 15A_t d}{b_0 \times h + (b - b_0)h_0 + 15A_t} = 4.87 \text{ cm m}
$$
  

$$
I_0 = \frac{b_0 \times y_G^3}{3} + \frac{b_0(h - y_G)^3}{3} - \frac{(b - b_0)(y_G - h_0)^3}{3} + 15A_t(d - y_G)^2 + 15A_S(y_G - d)^2
$$

 $I_0 = 33618.96$  cm<sup>4</sup>

## **Calcul des moments d'inertie fissurés If : (BAEL B.6.5.2) [1]**

$$
I_f = \frac{1.10 \times I_0}{1 + \lambda \times \mu}
$$

#### **Calcul des coefficients :**

Les coefficients  $\lambda$  et  $\mu$  sont définit par le BAEL (article B.6.5.2) pour prendre en considération la fissuration du béton.

$$
\lambda = \begin{cases}\n\lambda_i = \frac{0.05f_{t28}}{\rho(2+3\frac{b_0}{b})} \to \text{instantanée} \\
\lambda_v = \frac{2}{5} \times \lambda i \to \text{différée} \\
\rho = \frac{A}{b_0 d} : \text{Le pourcentage d'arma ture tendue} \implies \rho = \frac{A}{b_0 d} = \frac{2.36}{10 \times 21.6} = 0.0110 \\
\implies \lambda = \begin{cases}\n\lambda_i = 3.76 \\
\lambda_v = 1.504 \end{cases}; \quad \mu = \max \begin{cases}\n0 \\
1 - \left[\frac{1.75 \times f_{t28}}{4 \times \rho \times \sigma_s + f_{t28}}\right]\n\end{cases}
$$

 $\sigma_s$ : La contrainte de traction effective de l'armature correspondant au cas de charge considéré

$$
\begin{cases}\n\mu_j = 1 - \frac{1.75 \times f_{t28}}{4 \times \rho \times \sigma_j + f_{t28}} = 0.47 \\
\mu_g = 1 - \frac{1.75 \times f_{t28}}{4 \times \rho \times \sigma_g + f_{t28}} = 0.58 \\
\mu_p = 1 - \frac{1.75 \times f_{t28}}{4 \times \rho \times \sigma_p + f_{t28}} = 0.65\n\end{cases}
$$

#### **Calcul des moments d'inerties fictives**

Les résultats des moments d'inerties fictives sont représentés dans le tableau qui suit :

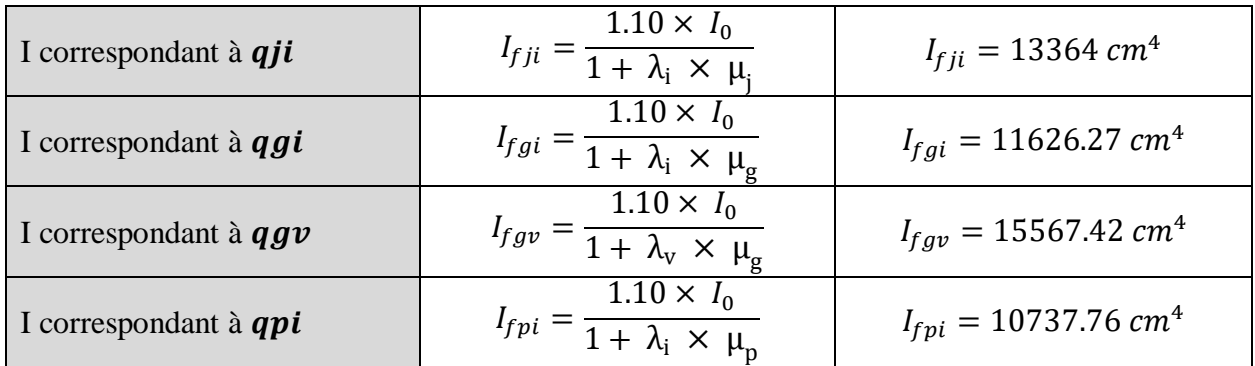

## **Tableau 3.34** : Calcul des moments d'inerties fictives (poutrelle type 1)

## **Calcul des modules de déformation**

 $E_v = 3700 \sqrt[3]{f_{c28}} = 10721.39 MPA \rightarrow$  Module de déformation longitudinale différée du béton

# **Modules de déformation longitudinale différée du béton**

 $E_i = 3 \times E_v = 32164.19 \text{ MPA} \rightarrow \text{Module de deformation longitude instantanée du béton.}$ Le calcul de la flèche Δ**Ω** est donné dans le tableau suivant :

**Tableau 3.35** : Vérification de la flèche (poutrelle type 1).

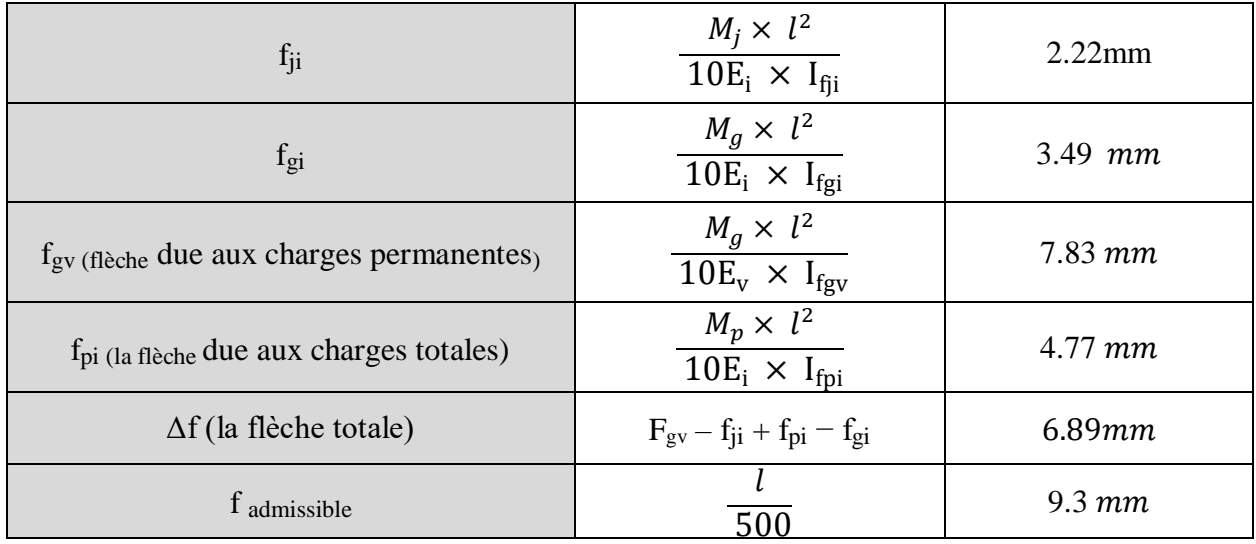

 $\Delta f = 6.89$  mm  $\langle f \rangle$  f admissible =9.3 mm Alors y a pas de risque d'excès de la flèche.

# **. La dalle mince (table de compression) : (BAEL B.6.8, 423)** []

La dalle de compression résiste donc elle n'a pas besoin de ferraillage de résistance. Cependant, il faut mettre des aciers de fissurations à cause des fissurations dues au retrait du béton (quantité de ciment, intempéries …).

Les règlements à ce propos recommandent un ferraillage dans les deux sens (utilisation du treillis soudés) dont le hourdis doit avoir une épaisseur minimale de 4 cm. Les quadrillages de barres doivent avoir des dimensions de mailles satisfaisant ce qui suit :

 $S_t \le 20$  cm (5 p.m.) pour les armatures perpendiculaires aux nervures ( $A \perp$ ),

 $S_t \leq 33$  cm (3 p.m.) pour les armatures parallèles aux nervures (A  $\parallel$ ).

Quand l'écartement L entre axes des nervures est compris entre 50 et 80 cm, la section A des armatures perpendiculaires aux nervures doit être au moins égale à

$$
A \perp = 0.02l \frac{200}{fe} = \frac{4l}{fe}
$$
  $\implies A \perp = \frac{4 \times 65}{500} = 0.52cm^2/ml$ 

Pour le ferraillage des dalles en corps creux deux conditions vont être respecté :

Le diamètre ne doit jamais être sup à 1/10 de l'épaisseur.

Pour h0=4 cm  $\Rightarrow \emptyset \leq \frac{h_0}{40}$  $\frac{n_0}{10}$ =4mm

2. Selon l'article B. 7.4 du B.A.E.L Le pourcentage d'armature minimal pour les dalles avec TS de fils à haute adhérence 500 est de 0,0006

 $A_{min} = 0.0006B = 0.0006 \times h_0 \times b = 0.0006 \times 4 \times 100 = 0.24 \text{cm}^2/\text{ml}$ 

On adapte  $\bf{A}$  ⊥= 5 $\emptyset$ 4 = 0.62cm2 > Amin……..cv

$$
A \parallel = \frac{A \perp}{2}
$$
  $\implies A \parallel = \frac{0.62}{2} = 0.314 \text{ cm}^2/\text{ml}$ 

On adapte :  $304 = 0.37$  cm2. Pour un choix pratique, on va opter pour un treillis soudé Ø 4 (20/20).

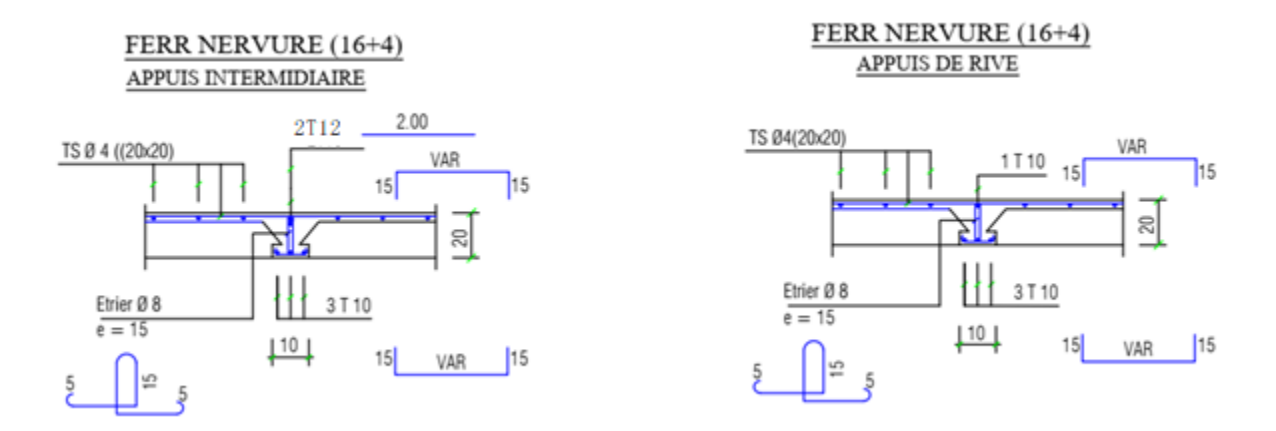

**Figure.3.16:** Schéma de ferraillage des planchers.

# **Conclusion :**

Les travaux achevés dans ce chapitre se présentent aux calculs de différents charges et sollicitation agissent sur les éléments non structuraux. Ces derniers nous ont permis de déterminer le ferraillage nécessaire de ces éléments afin de garantir la stabilité et la résistance du bâtiment ainsi que le conforte requise afin d'assurer le bienêtre de la vie humain.

# **Chapitre 4:** Etude sismique

# **4.1.Présentation du logiciel ROBOT :**

Logiciel Robot est un logiciel de calcul et d'analyse des structures nous permet de représenter une structure réelle par un modèle numérique que le logiciel peut le traiter et l'analyser et détermine les efforts internes (moments, efforts normals, efforts tranchants), qui résistent les charges extérieurs appliquées sur la structure, par utilisation de la méthode des éléments finis.

Il permet de modéliser, calculer, vérifier et dimensionner différentes structures du génie civil

# **4.2.Introduction :**

Un séisme est une libération brutale de l'énergie potentielle accumulée dans les roches par le jeu des mouvements relatifs des différentes parties de l'écorce terrestre.

Lorsque les contraintes dépassent un certain seuil, une rupture d'équilibre se produit et donne naissance aux ondes sismiques qui se propagent dans toutes les directions et atteignent la surface du sol. Ces mouvements du sol excitent les ouvrages par déplacement de leurs appuis et sont plus ou moins amplifiés dans la structure.

Le niveau d'amplification dépend essentiellement de la période de la structure et de la nature du sol.

Ceci nous oblige de bien faire toute une étude pour essayer de mettre en exergue le comportement dynamique de l'ouvrage

# **4.3. Objective de l'étude sismique :**

L'étude parasismique nous permet d'estimer les valeurs caractéristiques les plus défavorables de la réponse sismique et le dimensionnement des éléments de résistance, afin d'obtenir une sécurité satisfaisante pour l'ensemble de l'ouvrage et d'assurer le confort des usages.

L'exécution d'un ouvrage doit respecter la démarche globale de conception parasismique qui s'appuie sur trois points :

- Respect de la réglementation parasismique.
- Conception architecturale parasismique.
- Mise en œuvre soigné.

# **4.4. Vérification du nombre de modes à considérer :**

D'après le RPA99/version2003 (article 4.3.4 -a), le nombre de modes de vibration à retenir dans le cas des structures représentées, par des modèles plans dans deux directions orthogonale, dans chacune des deux directions de l'excitation doit être tel que :

- La somme des masses modales effectives pour les modes retenus soit égale à 90% au moins de la masse totale de la structure.
- Tous les modes ayant une masse modale effective supérieure à 5% de la masse totale de structure soient retenus pour la détermination de la réponse totale de la structure.
- $\triangleright$  Le minimum de modes à retenir est de trois dans chacune des directions considérées.

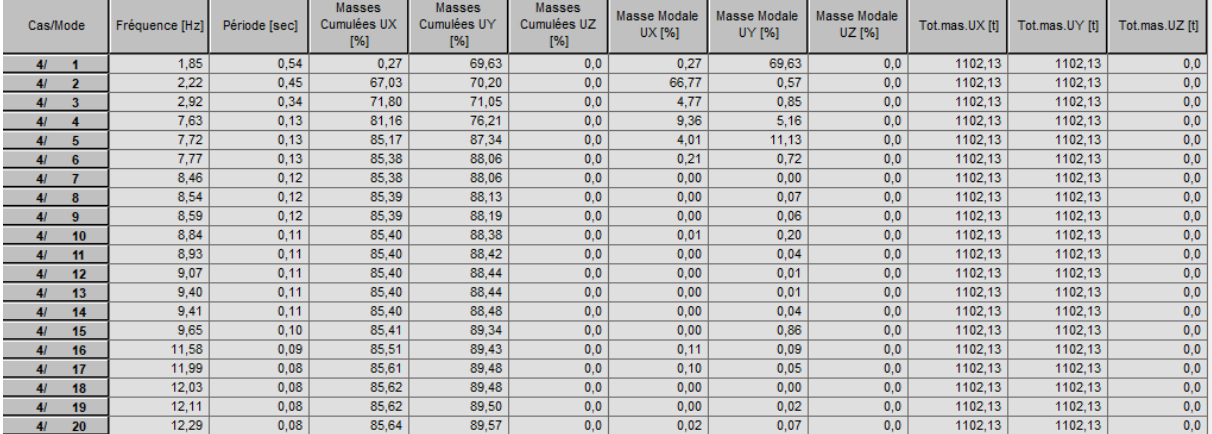

Les résultats de l'analyse modale de notre projet sont présentés dans le tableau suivant

**Figure 4.1 :** La Résultat de Nombre de modes trouvées par le ROBOT.

On constate que les 20 modes premières de Vibration doivent être incluses dans le calcul pour avoir un pourcentage de participation modale supérieur à 90%.

# **4.5. Présentation des différentes méthodes de calcul de la force sismique :**

Plusieurs méthodes approchées ont été proposées afin d'évaluer les efforts internes engendrés à l'intérieur de la structure sollicitée par un séisme. Le calcul de ces efforts peut être mené par l'une de ces trois méthodes :

- La méthode statique équivalente.
- La méthode d'analyse modale spectrale.
- La méthode d'analyse dynamique par accélérogramme.

## **4.5.1. Méthode statique équivalente :**

## **4.5.1.1. Définition:**

Cette méthode consiste à remplacer l'ensemble des forces réelles dynamiques qui se développent dans la construction par un système de forces statiques fictives dont la somme est considérée équivalente à celle de l'action sismique.

Cette méthode ne peut être dissociée de l'application rigoureuse des dispositions constructives garantissant à la structure :

- une ductilité suffisante.
- une capacité de dissiper l'énergie vibratoire transmise à la structure par des secousses sismiques majeures.

## **4.5.1.2. Principe de la méthode :**

Les fores réelles dynamiques qui se développent dans la construction sont remplacées par un système de forces statique fictives dont les effets sont considérés équivalents au mouvement du sol dans une direction quelconque dans le plan horizontal.

Les forces sismiques horizontales équivalentes seront considérées appliquées successivement suivant deux directions orthogonales caractéristiques choisies à priori par le projecteur. [3]

## **4.5.1.3. Modélisation :**

a) Le modèle du bâtiment à utiliser dans chacune des deux directions de calcul est en plan. Les masses sont supposées concentrées au centre de gravité des planchers présentant un seul degré de liberté avec une translation horizontale par niveau.

b) La rigidité latérale des éléments porteurs du système de contreventement est calculée à partir des sections non fissurées pour les structures en béton armé ou en maçonnerie.

c) Seul le mode fondamental de vibration de la structure est à considérer dans le calcul de la force sismique totale. [3]

## **4.5.1.4. Conditions d'application de la méthode statique équivalente :**

a) Le bâtiment ou le bloc étudié, satisfaisait aux conditions de régularité en plan et en élévation prescrites au chapitre III, paragraphe 3.5 (RPA99/Version 2003) avec une hauteur au plus égale à 65m en zones I et II et à 30m en zones III.

b) Le bâtiment ou bloc étudié présente une configuration régulière tout en respectant, en outre que les conditions de hauteur énoncées en a), les conditions complémentaires suivantes :

**Zone I :** tous groupes

**Zone II:** Groupe d'usage 3.

Groupes d'usage 2, si la hauteur est inférieure ou égale à 7 niveaux ou 23 m.

Groupe d'usage 1B, si la hauteur est inférieure ou égale à 5 niveaux ou 17m.

Groupe d'usage 1A, si la hauteur est inférieure ou égale à 3 niveaux ou 10m.

**Zone III :** Groupes d'usage 3 et 2, si hauteur est inférieure ou égale à 5 niveaux ou 17m.

Groupe d'usage 1B, si la hauteur est inférieure ou égale à 3 niveaux ou 10m.

Groupe d'usage 1A, si la hauteur est inférieure ou égale à 2 niveaux ou 08m. [3]

#### **4.5.2. Méthode d'analyse modale spectrale :**

#### **4.5.2.1. Principe de la méthode :**

Par cette méthode, il est recherché pour chaque mode de vibration, le maximum des effets engendrés dans la structure par les forces sismiques représentées par un spectre de réponse de calcul. Ces effets sont par la suite combinés pour obtenir la réponse de la structure.

#### **4.5.2.2. Modélisation :**

**a)** Pour les structures régulières en plan comportant des planchers rigides, l'analyse est faite séparément dans chacune des deux directions principales du bâtiment. Celui-ci est alors représenté dans chacune des deux directions de calcul par un modèle plan, encastré à la base et où les masses sont concentrées au niveau des centres de gravité des planchers avec un seul DDL en translation horizontale.

**b)** Pour les structures irrégulières en plan, sujettes à la torsion et comportant des planchers rigides, elles sont représentées par un modèle tridimensionnel, encastré à la base et où les masses sont concentrées au niveau des centres de gravité des planchers avec trois (03) DDL (2 translations horizontales et une rotation d'axe vertical).

**c)** Pour les structures régulières ou non comportant des planchers flexibles, elles sont représentées par des modèles tridimensionnels encastrés à la base et à plusieurs DDL par plancher.

**d)** La déformabilité du sol de fondation doit être prise en compte dans le modèle toutes les fois où la réponse de la structure en dépend de façon significative.

**e)** Le modèle de bâtiment à utiliser doit représenter au mieux les distributions des rigidités et des masses de façon à prendre en compte tous les modes de déformation significatifs dans le calcul des forces d'inertie sismiques (ex : contribution des zones nodales et des éléments non structuraux à la rigidité du bâtiment).

**f)** Dans le cas des bâtiments en béton armé ou en maçonnerie la rigidité des éléments porteurs doit être calculée en considérant les sections non fissurées. Si les déplacements sont critiques particulièrement dans le cas de structures associées à des valeurs élevées du coefficient de comportement, une estimation plus précise de la rigidité devient nécessaire par la prise en compte de sections fissurées. [3]

## **4.5.2.3. Conditions d'application de la méthode d'analyse modale spectrale :**

La méthode d'analyse modale spectrale peut être utilisée dans tous les cas, et en particulier, dans le cas où la méthode statique équivalente n'est pas permise.

## **4.5.3. Méthode d'analyse dynamique par accélerogramme :**

## **4.5.3.1. Principe de la méthode :**

Le même principe que la méthode d'analyse spectrale sauf que pour ce procédé, au lieu d'utiliser un spectre de réponse de forme universellement admise, on utilise des accélerogrammes réels. Cette méthode repose sur la détermination des lois de comportement et la méthode d'interpolation des résultats.

## **4.5.3.2. Conditions d'application de la méthode d'analyse dynamique :**

La méthode d'analyse dynamique par accélerogrammes peut être utilisée au cas par cas par un personnel qualifié, ayant justifié au paravent les choix des séismes de calcul et des lois de comportement utilisées ainsi que la méthode d'interprétation des résultats et les critères de sécurité à satisfaire. [3]

#### **4.6. Classification suivant le RPA (2003) :**

**a) Classification des zones sismiques :** Le territoire national est divisé en quatre (04) zones de séismicité croissante, définies sur la carte de zonage sismique et le tableau associé qui précise cette répartition par wilaya et par commune, soit :

**Zone 0:** sismicité négligeable

**Zone I :** sismicité faible

**Zone II :** sismicité moyenne

**Zone III :** sismicité élevée

Notre ouvrage est implanté dans la wilaya MILA donc en zone IIa.

## **b) Classification de l'ouvrage selon son importance :**

Le bâtiment étudié dans notre projet à usage d'habitation collective selon (RPA 2003) chapitre 3 article 3.2 : Le bâtiment d'habitation collective ou à usage de bureaux dont la hauteur ne dépasse pas 48 m dans le groupe 2.

## **c) Classification du site**

Selon le rapport géotechnique relatif à notre ouvrage, on est en présence d'un sol meuble de catégorie S3.

## **4.7. Choix de la méthode de calcul :**

Vu que les conditions d'application de la méthode statique équivalente dans le cas du bâtiment de notre étude sont vérifiées selon l'article 4.1.2.b du RPA99/2003 (Structure régulière en plan. Zone IIa, et groupe d'usage 2, h=21.42 m < 23m), donc la méthode adoptée pour l'analyse sismique dans notre travail est la méthode statique équivalente.

# **4.8. Méthode statique équivalente :**

# **4.8.1. Calcul de la force sismique totale :**

La force sismique totale V, appliquée à la base de la structure, doit être calculée successivement dans deux directions horizontales orthogonales selon la formule :

$$
\mathbf{V} = \frac{A.D.Q}{R}. \mathbf{W} \qquad [4] \qquad \text{Avec}:
$$

- A : Coefficient d'accélération de zone.
- D : Coefficient d'amplification dynamique moyen.
- Q : facteur de qualité.
- R : Coefficient de comportement global de la structure.

W : poids total de la structure.

Ces valeurs sont obtenues après les classifications du projet d'après le tableau du RPA99 version 2003.

#### **4.8.1.1.Coefficient d'Accélération de Zone « A »:**

Le coefficient d'accélération de zone « A » est donné par le Tableau 4.1 du RPA 99/Version 2003 suivant la zone sismique et le groupe d'usage du bâtiment. Pour notre projet, le groupe usage2 et la zone IIa.

|        | <b>ZONE</b> |            |      |      |
|--------|-------------|------------|------|------|
| Groupe |             | <b>IIa</b> | IIb  | III  |
| 1A     | 0.15        | 0.25       | 0.30 | 0.40 |
| 1B     | 0.12        | 0.20       | 0.25 | 0.30 |
| 2      | 0.10        | 0.15       | 0.20 | 0.25 |
| 3      | 0.07        | 0.10       | 0.14 | 0.18 |

 **Tableau 4.1 :** Coefficient d'Accélération de Zone A.

Donc:  $A = 0.15$ 

## **4.8.1.2. Facteur d'amplification dynamique moyen « D » : [3]**

Ce facteur 'D' est donné par les formules suivant et en fonction de la catégorie de site, du facteur de correction d'amortissement  $\eta$  et de la période fondamentale de la structure T.

$$
2.5 \text{ m} \qquad \qquad 0 \leq T \leq T_2
$$

$$
D = \ -2.5 \ \eta \left(\frac{T_2}{T}\right)^{\frac{2}{3}} \qquad \longrightarrow \qquad T_2 \le T \le 3s
$$

$$
= 2.5 \; \eta \left(\frac{T_2}{3}\right)^{\frac{2}{3}} \times \eta \left(\frac{3}{T}\right)^{\frac{5}{3}} \qquad \qquad = T \geq 3s
$$

- : Facteur de correction d'amortissement.
- T : Période fondamentale.
- $T_2$ : Période caractéristique, associée à la catégorie de site.

#### **Calcul de facteur de correction d'amortissement :**

Il est donné par la formule suivante :

$$
\eta=\sqrt{\frac{7}{2+\xi}}\geq 7
$$

D'abord on calcule le pourcentage d'Amortissement Critique  $\xi$ . Il est en fonction du matériau constitutif, du type de structure et de l'importance des remplissages.

| Remplissage | Portiques  |       | Voiles ou murs  |  |
|-------------|------------|-------|-----------------|--|
|             | Béton armé | Acier | Béton           |  |
|             |            |       | armé/maçonnerie |  |
| Léger       |            |       | 10              |  |
| Dense       |            |       |                 |  |

**Tableau 4.2 :** Valeurs de  $\xi$  (%).

D'après le Tableau ξ = 7 %. Donc : η = 
$$
\sqrt{\frac{7}{2+7}}
$$
 = 0.88 ≥ 0.7

## **Estimation de la période fondamentale de la structure :**

La période fondamentale correspond à la plus petite valeur obtenue par les formules 4-6 et 4-7 du RPA99 version 2003.

$$
T = T_{\min} \qquad T = C_T h_N^{\frac{3}{4}}
$$

$$
T = 0.09 \frac{h_N}{\sqrt{D}}
$$

h<sub>N</sub> : hauteur mesurée en mètre à partir de la base de la structure jusqu'au dernier niveau.

## On à :  $h_N = 18.80$  m

C<sub>T</sub> : coefficient fonction de système de contreventement du type de remplissage et donné par le tableau 4.6 (dans notre cas on a Portiques auto-stables en béton armé ou en acier avec remplissage en maçonnerie)

$$
Donc : CT = 0.05
$$

$$
T = C_T h_N^{\frac{3}{4}} = 0.05 \times 18.8^{\frac{3}{4}}
$$

#### Alors :  $T = 0.45$  sec

**Tableau 4.3 :** Valeurs du coefficient CT.

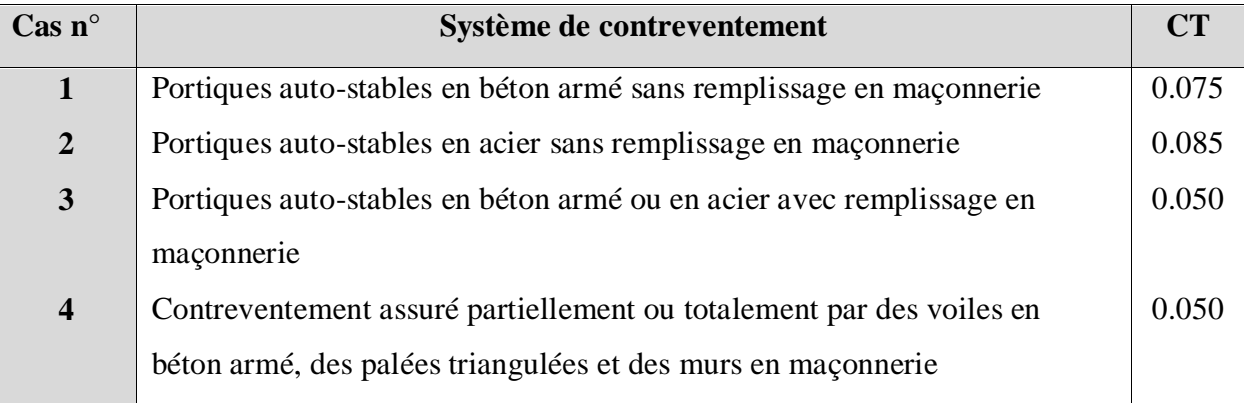

Dans les cas n° 3 et 4, on peut également utiliser aussi la formule :

$$
T=0.09\ \frac{h_N}{\sqrt{D}}
$$

D: dimension du bâtiment mesurée à sa base dans la direction de calcule.

Sens X : D<sub>X</sub> = 22.40  $\Rightarrow$  T = 0.09  $\times \frac{18.80}{\sqrt{22.40}}$   $\Rightarrow$  T<sub>X</sub> = 0.36 s

Sens Y : D<sub>Y</sub> = 10.75  $\Rightarrow$  T = 0.09  $\times \frac{18.80}{\sqrt{10.75}}$   $\Rightarrow$  T<sub>Y</sub> = 0.51 s

#### **Calcul facteur d'Amplification D :**

T<sup>1</sup> et T<sup>2</sup> : périodes caractéristiques associées à la catégorie de site (tableau 4.7).

 $S_3 \Rightarrow T_1=0.15$  et  $T_2=0.5$  on obtient :

Sens X : T = min (T ; TX) ⇒ T = min (0.45s ; 0.36s)

Alors :  $T_{empirique}$   $x = 0.36s$ 

Et on  $\hat{a}$  : T<sub>analytique</sub>  $x = 0.45s$ 

 $T$ empérique  $x \leq T$ analytique  $x ≤ 1.3T$ empérique  $x ⇒ T = T$ empérique  $x$ 

Donc :  $T = 0.45$  s

La condition : 0 ≤ T ≤T<sup>2</sup> ⇒ 0 ≤ 0.36≤ 0.5 …………..…condition vérifiée

Donc :  $D = 2.5\eta \Rightarrow D_X = 2.2$
Sens Y: T = min (T ; T<sub>Y</sub>)  $\Rightarrow$  T = min (0.54 s ; 0.51s)

Alors :  $T_{\text{empérique}}$  y = 0.51s

Et on  $\hat{a}$  : T<sub>analytique</sub>  $y = 0.54$  s

Tempérique y ≤ Tanalytique y ≤ 1.3Tempérique y ⇒ T = Tempérique y

Donc :  $T = 0.54$  s

La condition : T2  $\leq$  T  $\leq$ 3.0  $\Rightarrow$  0.51  $\leq$  0.54  $\leq$  3

Donc : D = 2.5  $\eta(\frac{r_2}{r_1})$  $(\frac{2}{T})^{2/3} \Rightarrow D_Y = 2.28$ 

#### **4.8.1.3. Coefficient de Comportement Global de la Structure « R »:** [3]

Sa valeur unique est donnée par le tableau 4.3 des RPA99/version 2003 en fonction du système de contreventement.

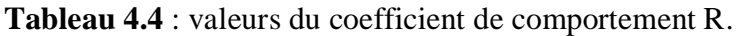

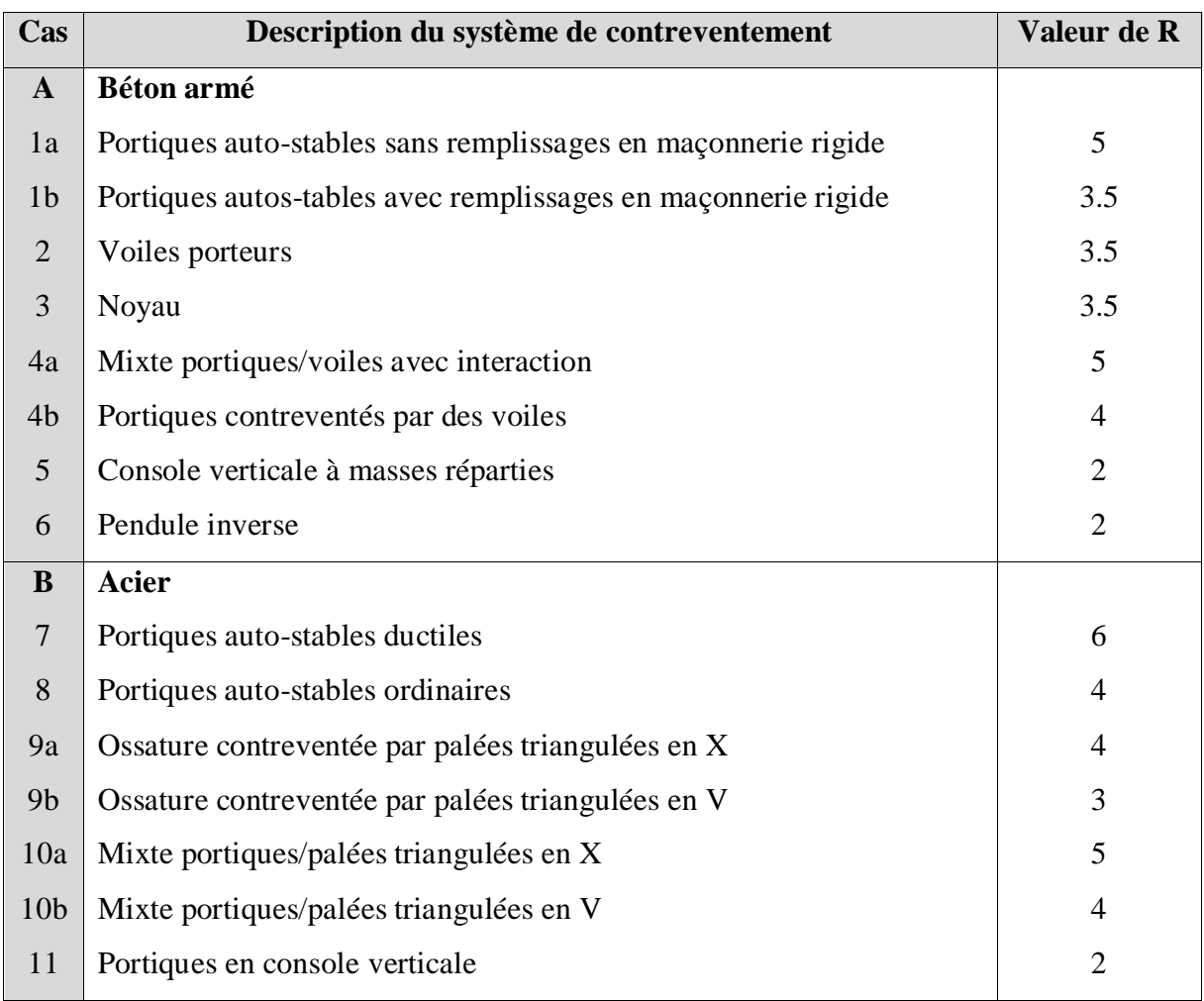

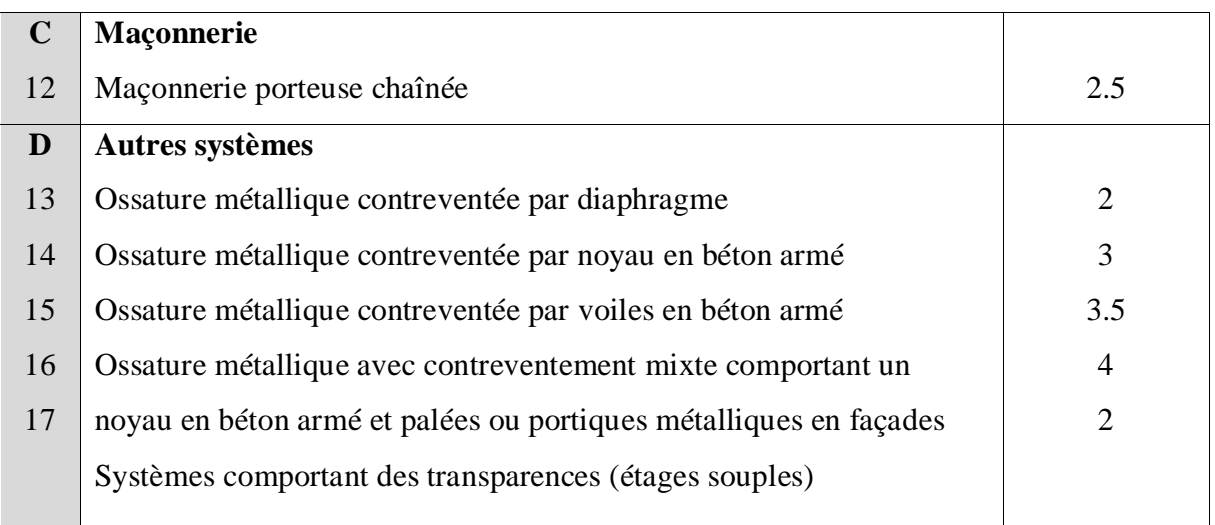

Dans notre cas : pour un système de contreventement Portiques contreventés par des voiles alors :  $R = 3.5$ 

## **4.8.1.4.Facteur de qualité « Q » : [3]**

Le facteur de qualité de la structure est fonction de :

- la redondance et de la géométrie des éléments qui la constituent.

- la régularité en plan et en élévation.

- la qualité du contrôle de la construction.

La valeur de Q est déterminée par la formule : Q =  $1+\sum_1^5 P_q$ 

P<sup>q</sup> est la pénalité à retenir selon que le critère de qualité q" est satisfait ou non".

Sa valeur est donnée au tableau 4.4des RPA99/version 2003.

#### **Conditions minimales sur les files de contreventement :**

D'après le RPA99, chaque file de portique doit comporter à tous les niveaux au moins trois travées dont le rapport des portées n'excède pas 1,5.

Sens longitudinal : (5 travées)

 $4.60 / 4.95 = 0.93 < 1.5$ 

4.95 / 3.3 = 1.5 < 1.5 → Critère non observé P<sub>q</sub> = 0.05

 $3.3 / 4.95 = 0.66 < 1.5$ 

 $4.95 / 4.6 = 1.07 < 1.5$ 

Sens transversal : (2 travées)

 $\Rightarrow$  Critère non observé P<sub>q</sub> = 0.05

**Redondance en plan :**

Sens longitudinal

 $L_{max}$  / $L_{min}$  = 4.95 /3.3 = 1.5 < 1.5

Donc : le critère est observé alors : Pq = 0

Sens transversal (2 files)

Donc : le critère non observé alors : Pq = 0.05

## **Régularité en plan :**

Le bâtiment doit présenter une configuration sensiblement symétrique vis à vis les deux directions orthogonales.

L'excentricité ne dépasse pas les 15% de la dimension du bâtiment mesurée perpendiculairement à la direction de l'action séismique considérée.

La structure a une force compacte, et le rapport : Longueur /largeur = 22.4 / 10.75 = 2.08< 4

La somme des dimensions des parties rentrantes ou saillantes du bâtiment dans une direction donnée ne doit pas excéder 25% de la dimension totale du bâtiment dans cette direction.

La surface totale des ouvertures de plancher doit rester inférieur à 15% de celle de ce dernier.

Donc : le critère est observé alors :  $P_q=0$ 

#### **Régularité en élévation :**

Le système de contreventement ne doit pas comporter d'élément porteur vertical discontinu, dont la charge ne se transmette pas directement à la fondation.

La masse des différents niveaux restent constants ou diminuent progressivement et sans chargement brusque de la base au sommet du bâtiment.

La variation des dimensions en plan du bâtiment entre deux niveaux successifs ne dépasse pas 20%.

La plus grande dimension latérale du bâtiment n'excède pas 1.5 fois sa plus petite dimension.

Donc : la structure est classée régulièrement en élévation :  $P_q = 0$ 

#### **Contrôle de la qualité des matériaux :**

On suppose que les matériaux utilisés dans notre bâtiment ne sont pas contrôlés.

Donc : le critère est non observé alors :  $P_q = 0.05$ 

## **Contrôle de la qualité de l'exécution :**

Cette mission doit comprendre notamment une supervision des essais effectués sur les matériaux. On considère que ce critère est observé :  $P_q = 0$ 

**Tableau 4.5 :** valeurs des pénalités Pq.

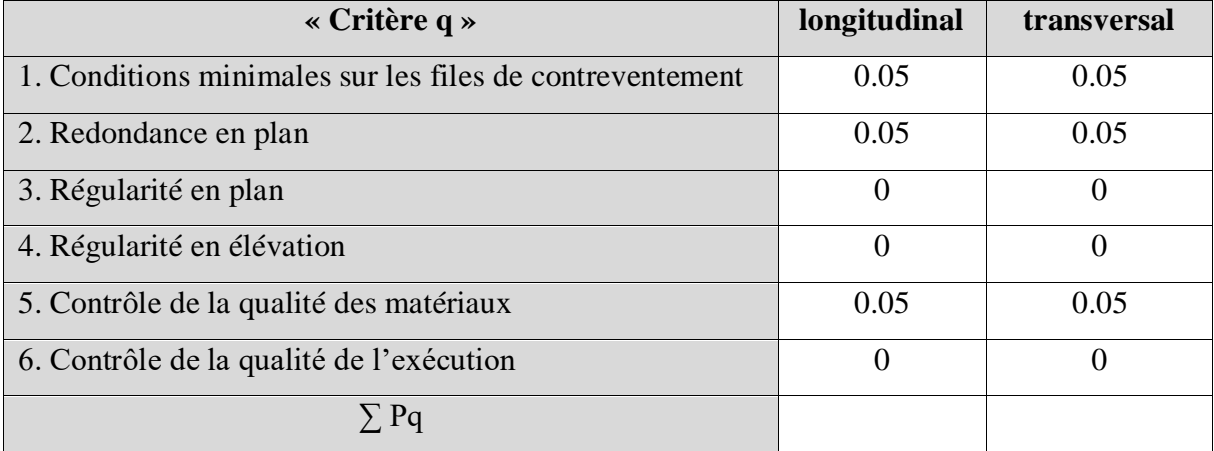

 $\angle$  Sens longitudinal  $\rightarrow$  Q=1+0.15 =1.15

 $\text{Sens transversal} \rightarrow \text{Q=1+0.15=1.15}$ 

## **4.7.1.5.Poids totale de la structure « W » : [3]**

W est égal à la somme des poids Wi, calculés à chaque niveau (i) :

 $W = \sum_{i=1}^n w_i$ avec  $Wi= W_{Gi} + \beta W_{Qi}$ 

WGi : poids dû aux charges permanentes et à celles des équipements fixes éventuels, solidaires de la structure.

WQi : charges d'exploitation.

 : Coefficient de pondération, fonction de la nature et de la durée de la charge d'exploitation et donné par le tableau 4.5. RPA99version2003

Tableau 4.6 : Valeurs du coefficient de pondération<sub>B</sub>.

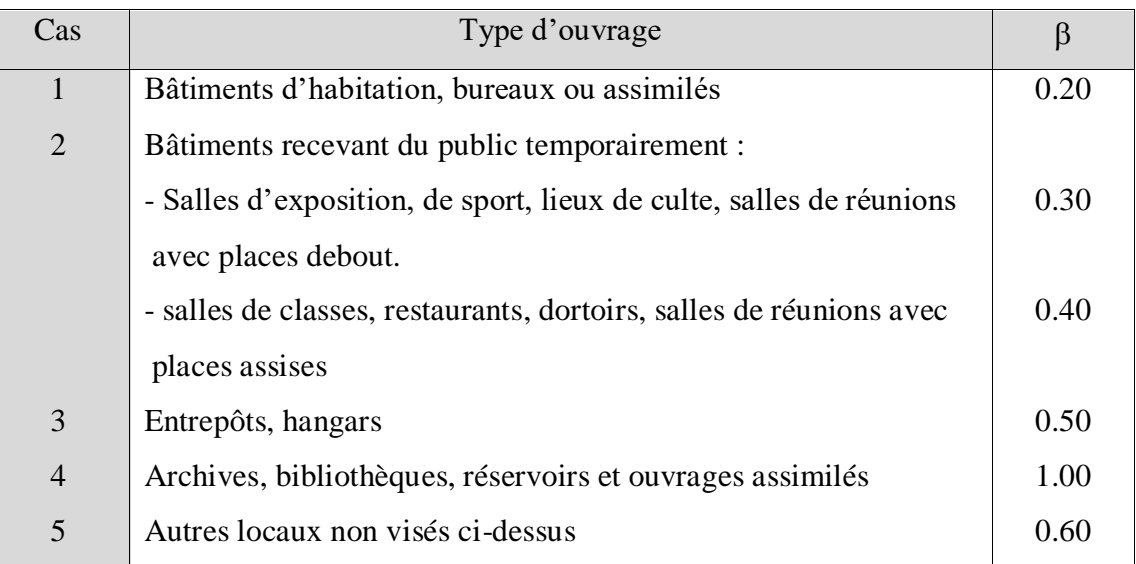

Dans notre cas :  $\beta = 0.20$ 

On a des poids des différents niveaux donné par le logiciel ROBOT :

Donc :  $W = 11021.3$  KN

## **Calcule de l'effort sismique totale « V »:**

Sens x :

$$
V_x = \frac{A.D.Q}{R} \text{ W} \Rightarrow V_x = \frac{0.15 \times 2.2 \times 1.15}{3.5} 11021.3 \Rightarrow V_x = 1195.02 \text{ KN}
$$

Sens Y:

$$
V_Y = \frac{A.D.Q}{R} \text{ W} \Rightarrow V_Y = \frac{0.15 \times 2.28 \times 1.15}{3.5} 11021.3 \Rightarrow V_Y = 1238.47 \text{ KN}
$$

# **4.9. Vérification de l'effort tranchant à la base :**

La résultante des forces sismique à la base  $V_t$  obtenue par combinaison des valeurs modales ne doit pas être inférieure à 80% de la résultante des forces sismique déterminée par la méthode statique équivalente V pour une valeur de la période Fondamentale donnée par la formule empirique appropriée.

 $V_{\text{dynamicue}} > 80\% \text{ V}_{\text{statique}} \text{ Avec}$ :

Vdynamique: la résultante des forces sismique à la base.

Vstatique : la résultante des forces sismiques calculée par la méthode statique équivalente.

Si V<sub>dynamique</sub> < 0.80 V<sub>statique</sub>, il faudra augmenter tous les paramètres de la réponse par le rapport 0.8 V<sub>statique</sub>/V<sub>dynamique</sub> [3] (Forces, Déplacements, Moments, ...).

Pour le présent cas d'étude, les résultats d'action sismique à la base prises depuis logiciel ROBOT dans les deux sens sont représentés dans les tableaux suivants :

*E<sup>X</sup> :*

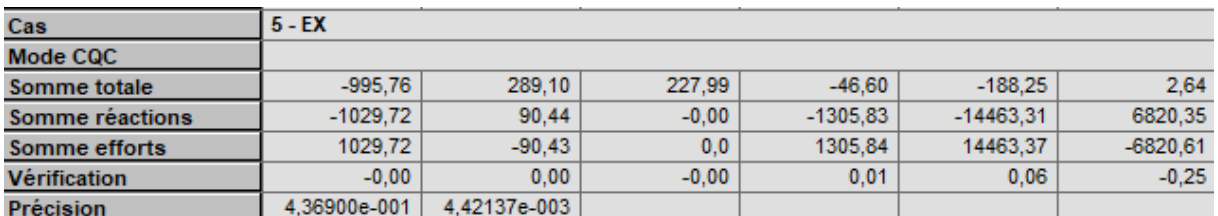

**Figure 2 :** Résultat d'action sismique à la base trouvée par le ROBOT (sens xx).

•  $Vx = 1029.72$  KN

#### *EY :*

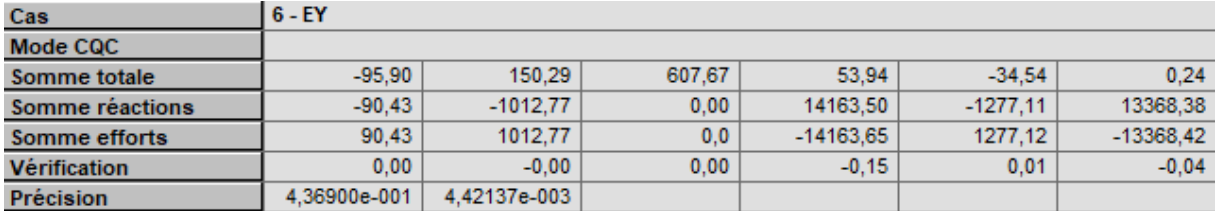

**Figure 3 :** La Résultat d'action sismique à la base trouvée par le ROBOT (sens yy).

```
• Vy = 1012.77KN
```
**Tableau 4.7 :** Vérification de l'effort tranchant à la base.

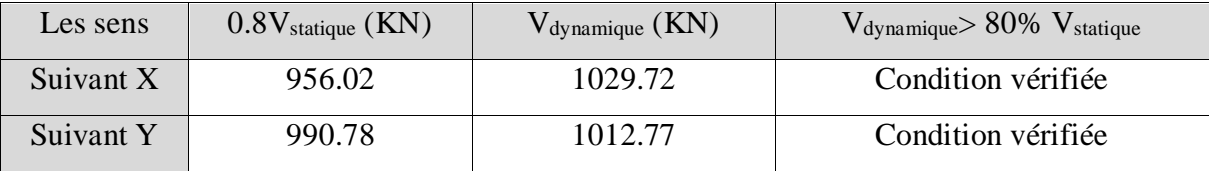

# **4.10. L'effort tranchant de chaque niveau :**

Les forces sismiques de chaque niveau est donnée par la formule suivant :

F<sup>i</sup> = ( − ) ℎ ∑ℎ …….………….….... (4-11 RPA99version2003) [3]

Avec :

La force Ft concentrée au sommet de la structure :

 $T < 0.7s \Rightarrow F_{tx} = F_{tY} = 0$ 

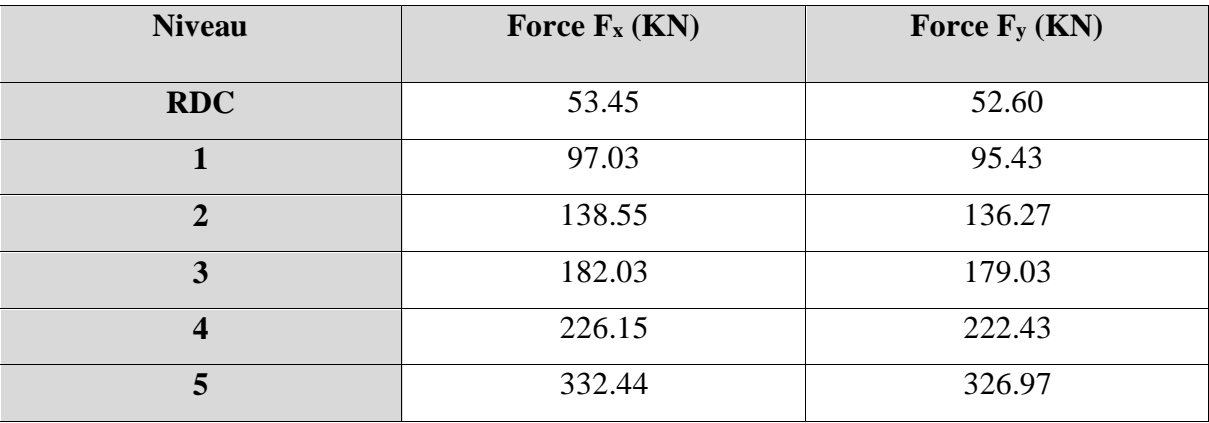

**Tableau 4.8 :** La force sismique de chaque niveau.

# **4.11. Vérification des déplacements :**

On doit vérifier que :  $\Delta k \leq \overline{\Delta}$ 

Le RPA (art 4-4-3) donne également le déplacement relatif au niveau « k » par rapport au niveau « k-1 » selon la formule suivant :  $\Delta_k = \delta_k - \delta_{k-1}$ 

Les déplacements horizontaux à chaque niveau « k » de la structure sont donné par le RPA dans l'article 4.4.3 est calculés comme suit :

 $\delta_k = R \times \delta_{ek}$  avec : (R) est le coefficient de comportement (R=3.5).

Ces déplacements relatifs ne doivent pas dépasser 1% de la hauteur d'étage (RPA art 5-10).

$$
\overline{\Delta} = \frac{he}{100} = \frac{306}{100} = 3.06
$$
 cm

**Tableau 4.9 :** Les déplacements horizontaux à chaque niveau selon les deux sens.

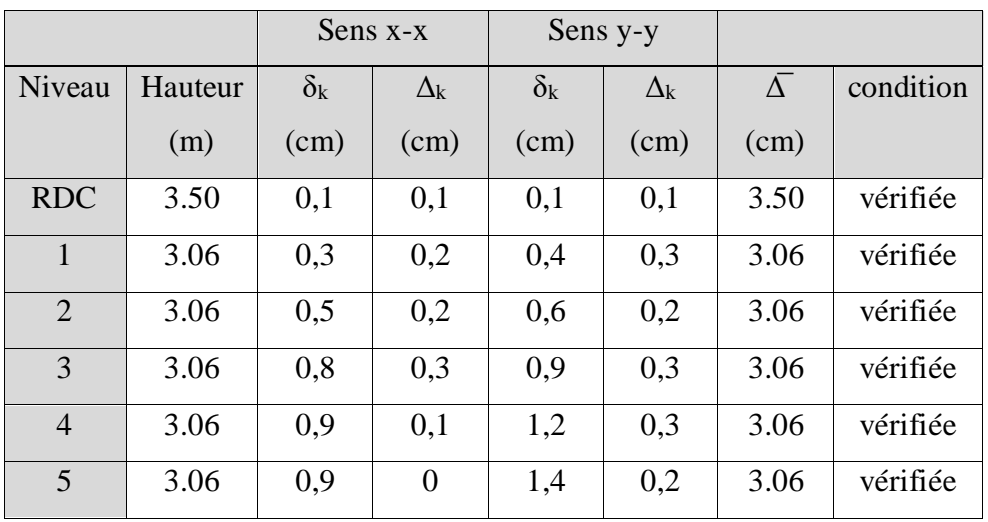

Donc tous les déplacements relatifs sont inférieurs aux déplacements admissibles imposés par le « RPA99 /version 2003 » et qui est de l'ordre de 1% de la hauteur d'étage.

# **4.12. Justification vis–à-vis de l'effet P- Δ :**

Les effets de deuxième ordre (ou l'effet de P-Δ) peuvent être négligés dans le cas des bâtiments si la condition suivante est satisfaite à tous les niveaux :

$$
\theta = \frac{P_k \Delta_K}{V_k h_k} \le 0.10 \dots \dots \dots \dots \dots \dots \dots \quad \text{(article 5.6.R.P.A 2003) [3]}
$$

Avec :

P<sup>k</sup> : poids total de la structure et des charges d'exploitation associées au-dessus du niveau « k » calculés suivant le formule ci-après.

Vk: effort tranchant d'étage au niveau k.

Δk: Déplacement relatif du niveau (k) par rapport au niveau (k-1).

h<sub>k</sub>: hauteur de l'étage k.

 $\bullet$  Sens X :

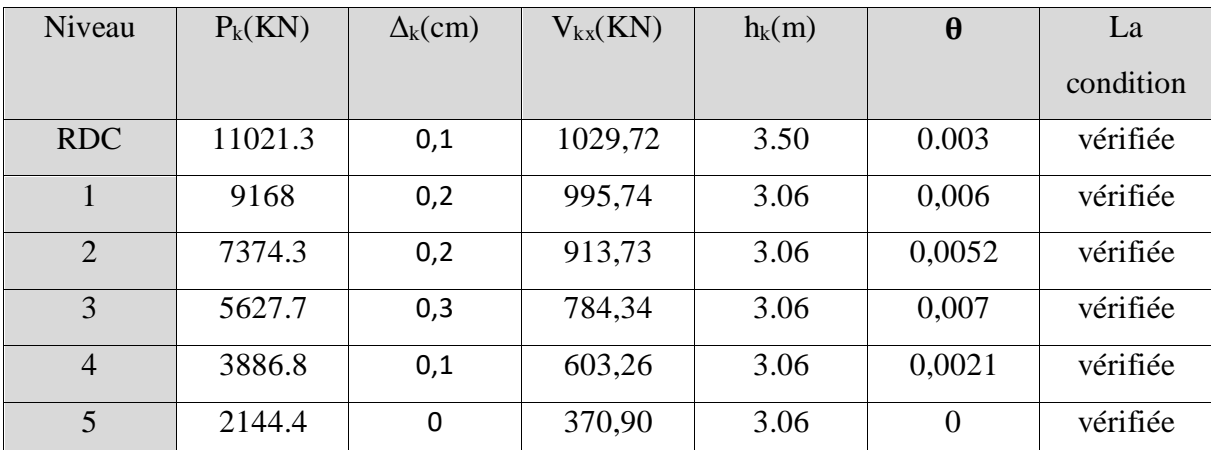

**Tableau 4.10 :** Justification Vis-à-vis De l'effet P-Δ Sens xx.

Sens YY

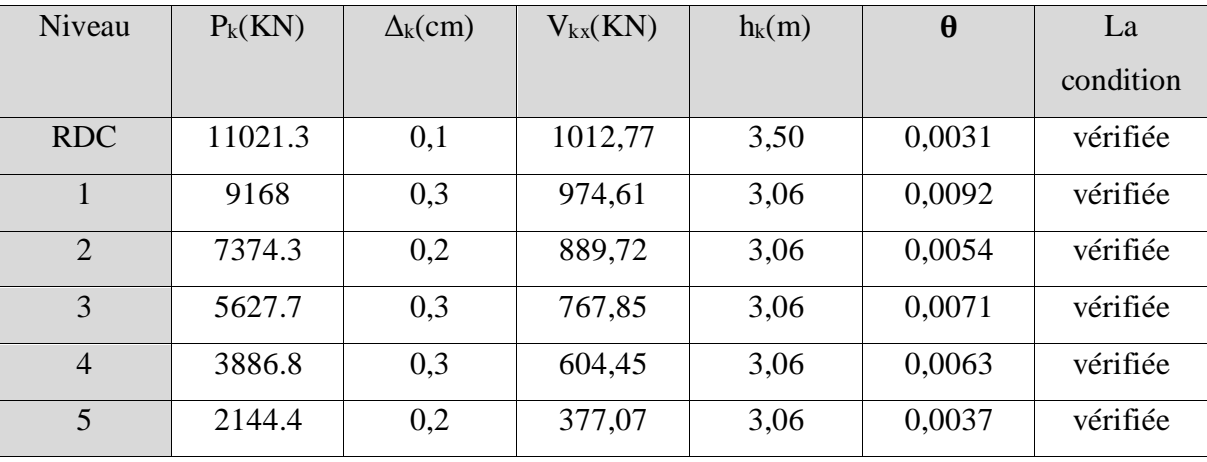

**Tableau 4.11 :** Justification Vis-à-vis De l'effet P-Δ Sens yy.

Donc : Les résultats de vérification montrent que les valeurs de  $(\theta)$  sont inférieurs à 1%, donc l'effet P-Δ est négligé.

# **4.13. Vérification de l'effort normal réduit :**

L'article (7-4-3-1) du RPA (version 2003) exige la vérification de l'effort normal réduit pour éviter la rupture fragile de la section de béton. Cette vérification s'effectue par la formule suivante : N=  $\frac{N_d}{B_c \times F_{c28}} \le 0.30$  [3]

 $O\hat{u}$  : N est l'effort normal maximal, B est la section du poteau et  $F<sub>c28</sub>$  représente la résistance caractéristique du béton.

**Tableau 4.12 :** Vérification de l'effort normal réduit des poteaux.

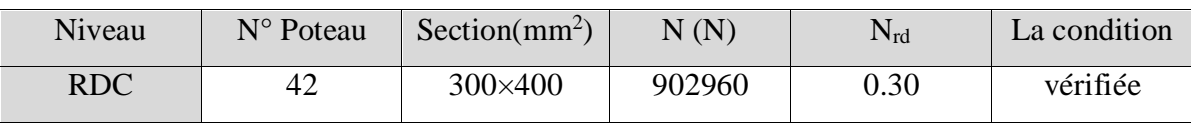

# **4.14. Vérification de la période :**

Le mode 1 est un mode de translation selon l'axe Y ça période est de 0.54 s

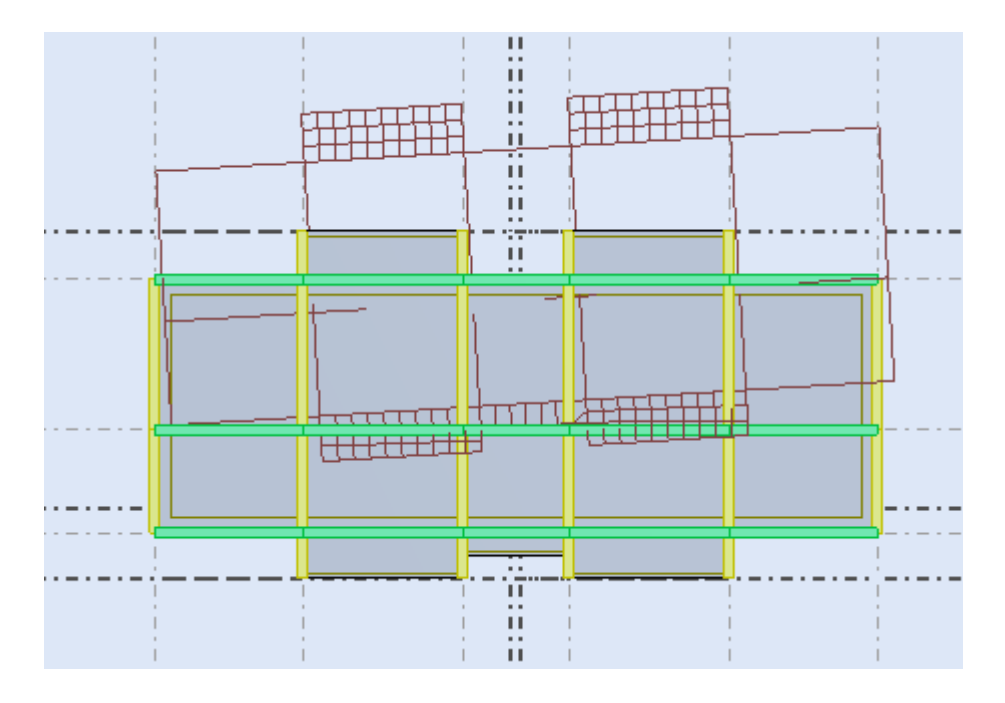

**Figure 4.4 :** translation de bâtiment selon l'axe Y.

Le mode 2 est un mode de translation selon l'axe X ça période est de 0.45 s

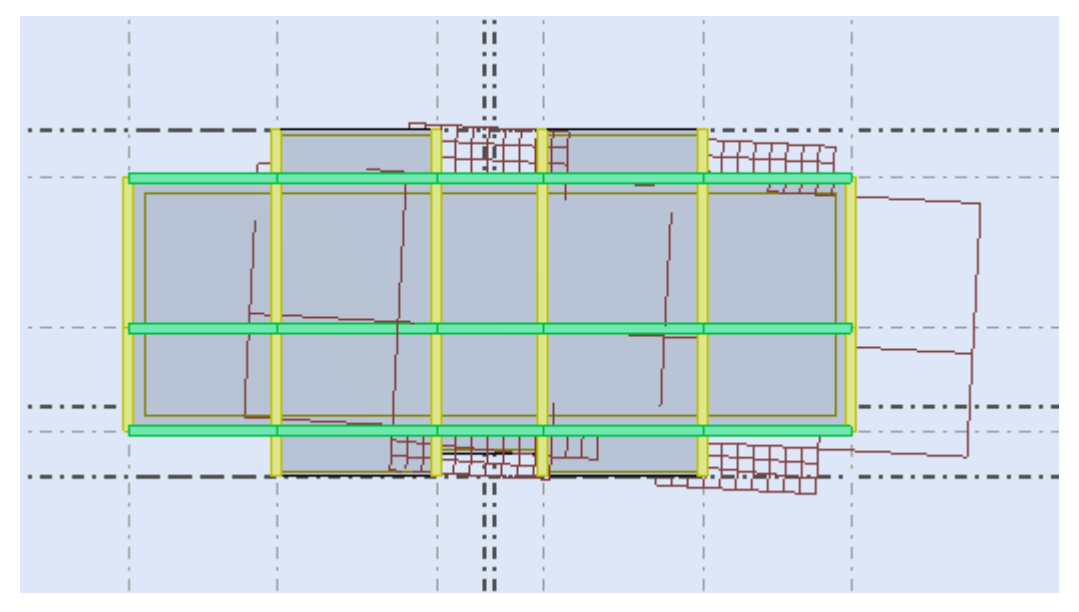

**Figure 4.5 :** translation de bâtiment selon l'axe X.

Le mode 3 est un mode de rotation autour de l'axe Z ça période est de 0.34 s

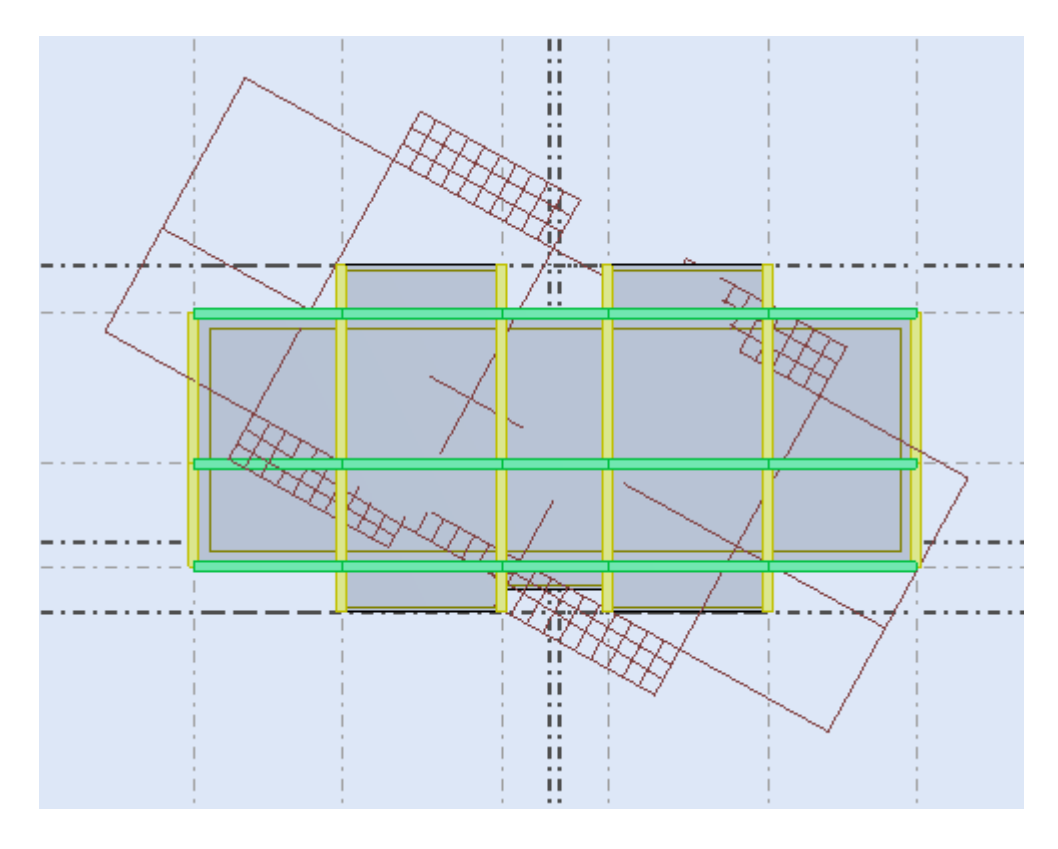

**Figure 4.6 :** rotation de bâtiment autour de l'axe Z.

# **4.15. Les Caractéristiques géométriques du bâtiment :**

Les caractéristiques géométriques de chaque niveau du bâtiment se présentent aux :

## **a) Le centre de masse :**

Il est par définition le point d'application de la résultante de l'effort sismique. Ces coordonnées (XG, YG) sont données par les formules de barycentre suivantes :

$$
Y_G = \frac{\sum_{i=1}^n M_i X_{Gi}}{\sum_{i=1}^n M_i} \qquad \qquad X_G = \frac{\sum_{i=1}^n M_i Y_{Gi}}{\sum_{i=1}^n M_i}
$$

M<sup>i</sup> : La masse de l'élément « i ».

 $\frac{X_G}{Y_G}$  : Les Coordonnées de l'élément « i ».

## **b) Centre de torsion**

Le centre de torsion est le barycentre des rigidités des éléments de contreventement du bâtiment. Autrement dit, c'est le point par lequel passe la résultante des réactions des voiles, des poteaux. En général on distingue deux cas :

Si le centre de masse et le centre de torsion sont confondus; les efforts horizontaux (séisme

, vent…etc.) ne provoquent sur la structure qu'une translation.

 Si par contre le centre de masse est excentré par rapport au centre de torsion, la structure subie une translation et une rotation en même temps.

Dans le cas où il est procédé à une analyse tridimensionnelle, en plus de l'excentricité théorique calculée, une excentricité accidentelle égale à  $\pm$  0,05 L, (L étant la dimension du plancher perpendiculaire à la direction de l'action sismique) doit être appliquée au niveau du plancher considéré et suivant chaque direction.

| <b>Niveau</b>           | $X_G(m)$ | $Y_G$ (m) | $X_t(m)$ | $Y_t(m)$ |  |
|-------------------------|----------|-----------|----------|----------|--|
| <b>RDC</b>              | 11,15    | 5,36      | 11.20    | 4,59     |  |
|                         | 11,14    | 5,38      | 11.20    | 4,46     |  |
| $\overline{2}$          | 10,96    | 5,38      | 11.20    | 4,46     |  |
| 3                       | 11,05    | 5,43      | 11.20    | 4,46     |  |
| $\overline{\mathbf{4}}$ | 11,33    | 5,33      | 11.20    | 4,46     |  |
| 5                       | 11,20    | 5,25      | 11.20    | 4,63     |  |

**Tableau 4.13 :** Les valeurs de Centre de masse et de torsion.

- **Calcul de l'excentricité:**
- Excentricité théorique :

 $e_x=|X_G-X_t|$ ;  $e_y=|Y_G-Y_t|$ 

Excentricité accidentelle: RPA99 (version 2003) Article (4.2.7)

 $e_{\text{acc}} = 0.05L$ 

**Tableau 4.14 :** Les résultats de l'excentricité.

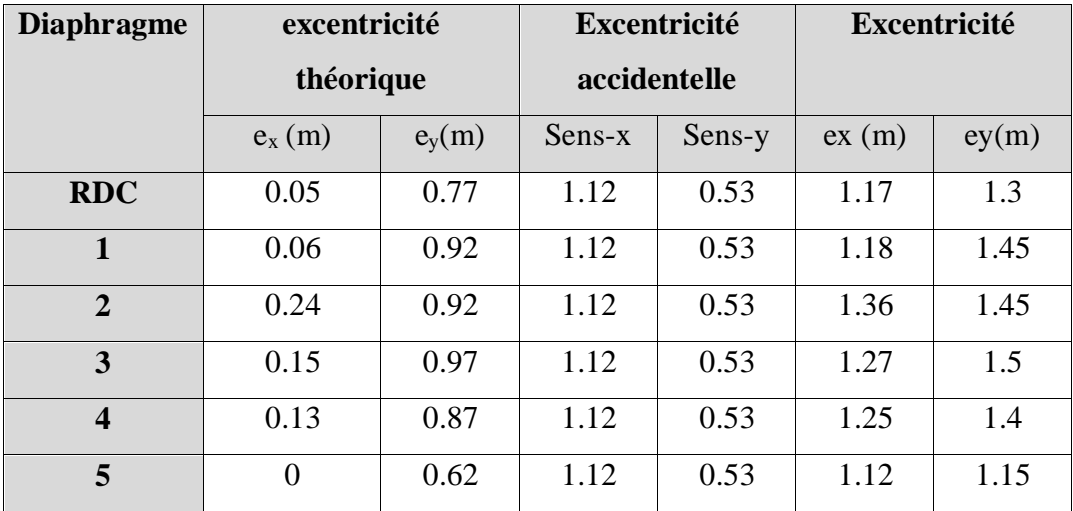

## **4.16.Vérification au renversement :**

Le moment de renversement qui peut être causé par l'action sismique doit être calculé par rapport au niveau de sol- fondation.

Le moment stabilisant sera calculé en prenant en compte le poids total équivalent au poids de la construction, le poids des fondations et éventuellement le poids du remblai. Méthode de calcul :

# $∑ W_k b_i > ∑ F_k h_k$

Avec :

W<sup>k</sup> : le poids calculé à chaque niveau (k)

bi: Centre de gravité de la structure.

 $F_k$ : La somme des forces sismique à chaque étage ( $k$ ).

 $h_k$  : la hauteur de l'étage k.

• Dans le sens xx :

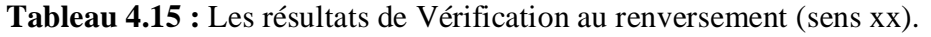

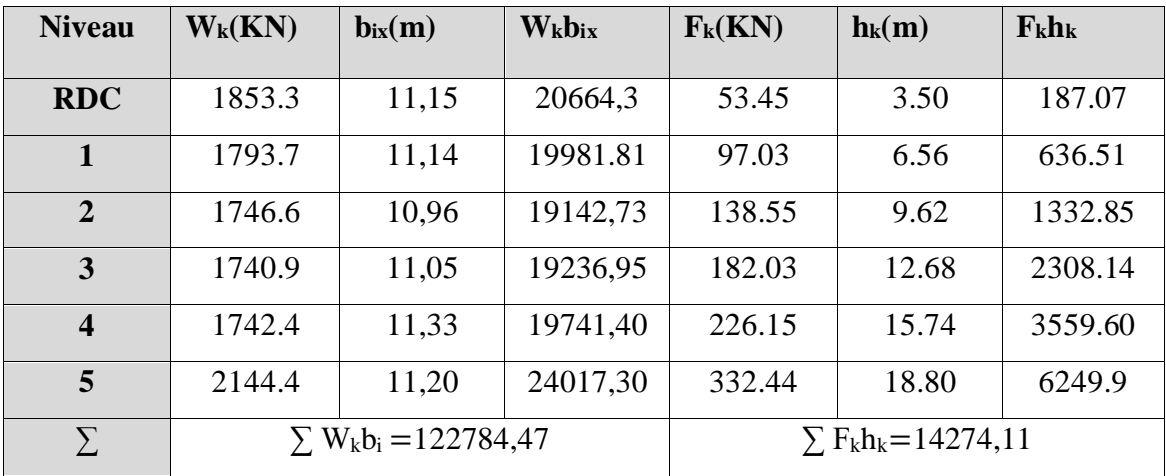

∑Wkbix >∑ Fkhk⇒ 122784,47> 14274.11………………………. CV

• Dans le sens yy :

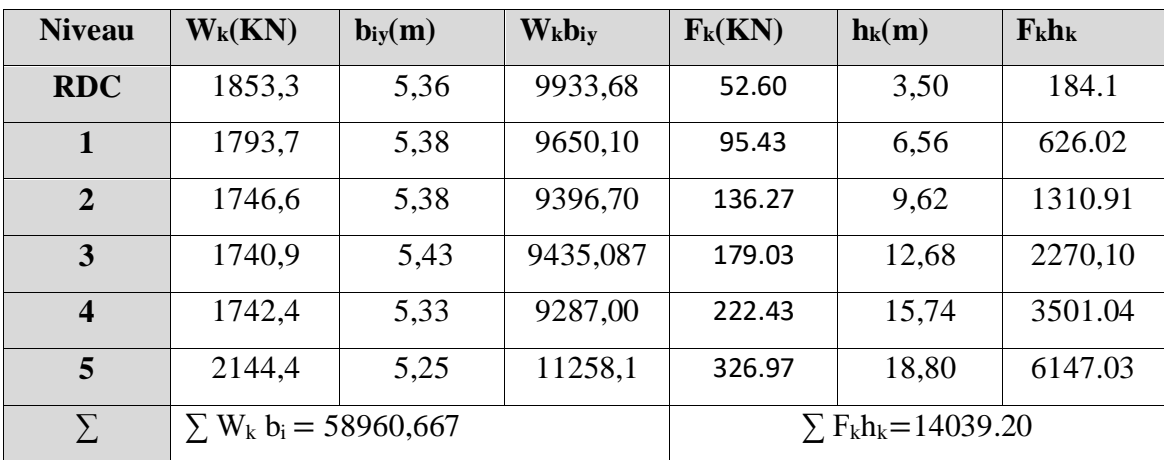

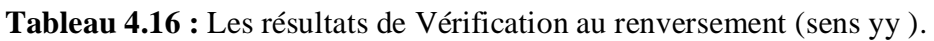

 $∑ W_kb_{ix} > ∑ F_kh_k ⇒ 58960,667 > 14039.20……………cv$ 

Pour que le bâtiment soit stable au renversement il doit vérifier la relation suivante :

 $(M_s/M_r \ge 1.50)$ 

 $M_s$ : moment stabilisateur dû aux charges verticales Ms=  $\sum W_k b_{ix}$ 

Mr: moment de renversement dû à la charge horizontale Mr=∑Wkbix

• Sens xx :

**Tableau 4.17 :** Vérification au renversement (sens xx).

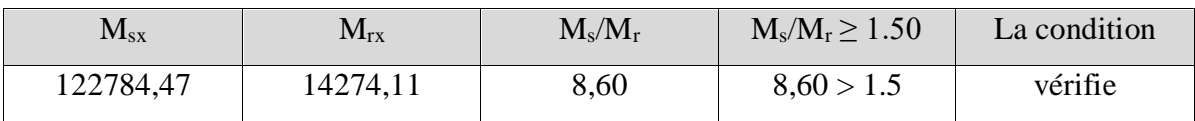

• Sens yy :

**Tableau 4.18 :** Vérification au renversement (sens yy).

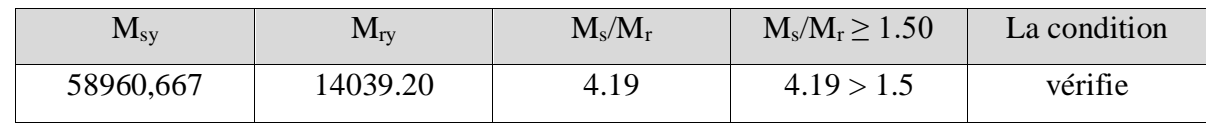

Malgré qu'on n'a pas pris le poids des fondations et des remblais en considération, notre bâtiment ne présent aucun risque de renversement à travers un séisme.

# **4.17. Conclusion :**

D'après les résultats obtenus dans cette étude dynamique, le bâtiment qui fait l'objet de notre étude est correctement dimensionné et qui peut attient, après un ferraillage correct, une résistance suffisante vis-à-vis les différentes conditions, tel que le séisme.

# **Chapitre 5:**

# Calcul des éléments résistants.

# **5.1Introduction :**

Le ferraillage des éléments de contreventements se fait suivant les règles **(BAEL91**, **RPA99, CBA93)**. Les éléments de contreventements qui reprennent l'action sismique sont : Poteaux, Poutres et Voiles. A savoir, les poutres seront ferraillées en flexion simple et les poteaux et les voiles en flexion composée. Par conséquent, nous présentons dans ce chapitre le calcul du ferraillage de ces éléments résistants, accompagné de leurs schémas de ferraillage.

# **5.2 Actions et sollicitations :**

 **Actions :**Il est rappelé que les actions sont les forces et couples dus aux charges appliquées (permanentes, climatiques, d'exploitation, etc.) et aux déformations imposées tels que la variation e température, tassements d'appuis, etc.

En fonction du critère de la durée d'application, les actions peuvent être classées comme suit :

- **Actions permanentes** : notées **G**, dont l'intensité est constante ou très peu variable dans le temps, ou varie toujours dans le même sens en tendant vers une limite ;
- **Actions variables** : notées **Q**, dont l'intensité varie fréquemment et de façon importante dans le temps ;
- **Actions accidentelles** : notées **FA**, provenant de phénomènes rares, tels que séismes ou chocs.

## **Calcul des sollicitations :**

Les sollicitations sont les efforts « efforts normaux '**N**', efforts tranchants '**V**') et les moments (moments fléchissant '**Mf**', moment de torsion '**Mt**') calculés à partir des actions par des méthodes appropriées.

## **Les combinaisons d'actions :**

#### **Règlement BAEL 91 :**

Ce sont des combinaisons qui prennent en compte uniquement les charges permanentes **G** et les charges d'exploitation Q

**1,35G + 1,5 Q** à l'E.L.U

**G + Q** à l'E.L.S

## **Règlement RPA 99(V2003) :**

Ce sont des combinaisons qui prennent en considération les charges sismiques E.

 $G + Q \pm E$  (1)

**0,8G** $\pm$ **E** (2)

# **Cas des poteaux :**

À l'ELU : 1,35G + 1,5 Q…….. (BAEL 91)  $\angle$  l'ELS : G + Q G +QE ……………..……….. (RPA99 V2003)  $0.8$  G  $\pm$ E

# **Cas des poutres :**

À l'ELU : 1,35 G + 1,5 Q…….. (BAEL 91)  $\overrightarrow{A}$  l'ELS :  $G + Q$ G + Q E……………………… (RPA99 v2003)  $0.8G \pm E$ **Cas des voiles :**  $G + Q \pm E$ ........(RPA99v2003)  $0.8G \pm E$ 

# **5.3 Ferraillage des poteaux :**

Les poteaux sont des éléments structuraux assurant la transmission des efforts arrivant des poutres vers les fondations. Ils sont couramment soumises à un effort normal « N » et à un moment de flexion « M » dans les deux sens : longitudinal et transversal. Ainsi qu'un effort tranchant. Donc ils sont calculés en flexion composée :

- Efforts normaux '**N**'.
- Moments fléchissant '**M**'.
- Efforts tranchants '**V**'.

En considérant les sollicitations suivantes :

- $\bullet$  N  $_{\text{max}} \rightarrow$  M correspondant
- $\clubsuit$  M  $_{\text{max}}$   $\rightarrow$  N correspondant
- $\ast \quad N$  min  $\rightarrow \quad M$  correspondant

Avec :

- **N max** : Effort normal maximum.
- **N min** : Effort normal minimum.
- **M max** : Moment maximum.

Les armatures seront calculées à l'état limité ultime « ELU » sous l'effet des sollicitations les plus défavorables et dans les situations suivantes :

|                               | $\gamma_{b}$ | $\gamma_{s}$ | $\sigma_{bc}$ (MPa) | $f_{c28}$ (MPa) | $\sigma_{s}$ (MPa) |  |  |
|-------------------------------|--------------|--------------|---------------------|-----------------|--------------------|--|--|
| <b>Situation durable</b>      | 1.5          | 1.15         | 14.17               | 25              | 347.82             |  |  |
| <b>Situation accidentelle</b> | 1.15         |              | 18.5                | 25              | 400                |  |  |

**Tableau 5.1 :** Coefficients de sécurité et contraintes caractéristiques :

## **5.3.1 Hypothèses de calcul**

Calcul est en flexion composée avec une fissuration peu préjudiciable et est suivant le **BAEL91** 

## **mod.99**.

 $\triangleright$  Soit le poteau le plus sollicité de la structure, avec les sollicitations suivantes : **Tableau 5.2:** Sollicitations dans les poteaux.

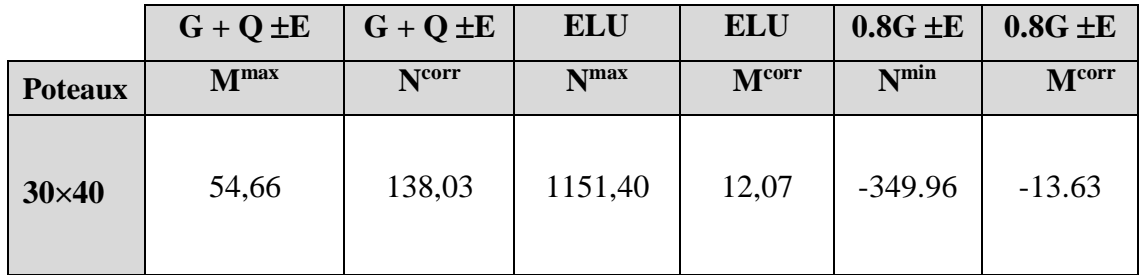

# *5.3.2* **Etat limite de stabilité de forme :**

Les sections soumises à un effort normal de compression doivent être justifiées vis à vis de l'état limite de stabilité de forme conformément au BAEL91 en adoptant une excentricité totale de  $\text{calcul}:$ **e= e**<sub>1</sub>+**e**<sub>a</sub>+**e**<sub>2</sub>

Avec :

e<sup>1</sup> : excentricité du premier ordre.

e<sup>a</sup> : excentricité additionnelle traduisant les imperfections géométriques initiales.

e<sup>2</sup> : excentricité due aux efforts du second ordre

$$
e_1 = \frac{M_u}{N_u}
$$
;  $e_a = \max\left(2cm, \frac{L}{250}\right)$ ;  $e_2 = \frac{3l_f^2}{10000h}(2 + \alpha\phi)$ 

L : longueur du poteau.

l<sup>f</sup> : longueur de flambement du poteau.

h : hauteur totale de la section du poteau dans la direction du flambement.

α : Rapport du moment du premier ordre, dû aux charges permanentes et quasi-permanentes, au moment total du premier ordre.  $G + \mathbf{mQ}$ G  $M_{\circ} + M$  $\alpha = \frac{M}{\sqrt{2\pi}}$  $=\frac{M_G}{M_G+M_G}$  Où J  $\backslash$  $\overline{\phantom{a}}$ l  $=10^{6}$ 1ser 1,5M  $\alpha = 10^{6}$  1 –  $\frac{M}{\phantom{M}}$ 

 : Rapport de la déformation finale due au fluage à la déformation instantanée, ce rapport est généralement pris égal à 2.

Les sollicitations de calcul deviennent ainsi : N<sub>u</sub> inchangé  $M_u = N_u (e_1 + e_a + e_2)$ .

#### **5.3.3 Détermination des sections d'acier :**

Exemple de calcul sur les poteaux avec la section de  $(30*40)$  cm<sup>2</sup>:

**1 er cas:**

*Nmax = 1151.41KN* 

*Mucorr = 12.07 KN.m*

*Mscorr =8.60 KN.m*

$$
e_0 = \frac{Mu}{Nu} = \frac{12.07}{1151.41} = 0.010m
$$

Calcul de l'excentricité additionnelle ea: (BAEL A.4.3.5) [1]

$$
e_a = \max \left[ 2cm, \frac{L}{250} \right] \implies e_a = \max [2cm, 1.4cm] = 0.02m
$$

$$
e_1 = e_0 + e_a = 3cm
$$

$$
\frac{l_f}{h} \le \max(15; 20 \frac{e_1}{h}) = \frac{2.45}{0.4} \le (15; 20 \times \frac{0.03}{0.4}) = 6.12 \prec \max(15; 1.5) \dots .CV
$$

Donc le calcul se faire dans la flexion composée :

Donc on calcul e<sub>2</sub>.

Vérification de l'excentricité due aux effets du second ordre : (CBA93 A.4.3.5) [2]

$$
e_2 = \frac{3 \times L_f^2}{10000 \times h} \times (2 + \alpha \phi)
$$

α : le rapport de moment de première ordre de la charge permanente au moment total de premier ordre.

$$
\varphi = 2.
$$
  
\n
$$
\alpha = 10 \left( 1 - \frac{M_{u}}{1,5M_{ser}} \right) = 10 \left( 1 - \frac{12.07}{1,5(8.60)} \right) = 0.64
$$

$$
e_2 = \frac{3 \times (0.7 \times 3.5)^2}{10^4 \times 0.4} \times (2 + 0.64 \times 2) = 0.014m
$$
  
\n
$$
e_2 = 1.47cm
$$
  
\n
$$
e = e_1 + e_2 = 4.47cm
$$
  
\nII fault verifier que :  
\n
$$
M_2 = (N_u - N_0)(\frac{h}{2} - d^2) \succ M_u
$$
  
\n
$$
N_0 = bhf_{bu} = 300 \times 400 \times 14.2 = 1704KN
$$
  
\n
$$
M_2 = (1151.4 - 1704)(\frac{0.4}{2} - 0.03) = -93.94KN
$$
........
$$
CV
$$
  
\n
$$
M_3 = N_u(\frac{h}{2} - d^2) - (0.337h - 0.81d^2)N_0
$$
  
\n
$$
1151.4(\frac{0.4}{2} - 0.03) - (0.337 \times 0.4 - 0.81 \times 0.03) \times 1704 = 7.446...
$$
  
\n
$$
\Psi = \frac{0.3754N_0h + N_u(\frac{h}{2} - d^2) - M_u}{(0.8571h - d^2)N_0}
$$
  
\n
$$
\Psi = \frac{0.3754 \times 1704 \times 0.4 + 1151.4(\frac{0.4}{2} - 0.03) - 12.07}{(0.8571 \times 0.4 - 0.03) \times 1704}
$$
  
\n
$$
\Psi = 0.82 > 0.8095
$$

Alors la section est entièrement comprimée :

$$
A_2 = \frac{N_u - \psi N_0}{f_{su}} = -0.70
$$

$$
A_l\!\!=0
$$

Donc on ferrailler la section du poteau par le ferraillage minimal :

 $A min = max {4p ; 0.2%B}.$ 

P : périmètre de la section calculée.

B : la surface de la section calculée.

 $Amin = \{5.60 ; 2.40\}.$ 

 $Amin = 5.60$  cm<sup>2</sup>

**2 emecas**

**N min =349.96 KN**

**Mcorr=13.63 KN.m**

 $\frac{1}{Nu} = \frac{1}{349.96} = 0.03m$  $e_G = \frac{Mu}{Nu} = \frac{13.63}{349.96} = 0.03$  $=\frac{Mu}{13.63}$  $e_G \leq d - \frac{h}{2} = (36 - \frac{40}{2}) \Rightarrow 0.03cm < 16cm$  $\leq d$  – – = (36 – —)  $\Rightarrow$  0.03cm <  $M_u = +N_u(d - \frac{h}{2} + e_G) = 349.96 \times (0.36 - \frac{0.4}{2} + 0.03) = 66.50$ KN.m  $=+N_u(d-\frac{h}{2}+e_G)=349.96\times(0.36-\frac{0.4}{2}+0.03)=$  $2^{6}$   $51052$   $2^{2}$   $520$   $2^{2}$  $\frac{1}{1} = \frac{1}{1} = \frac{1}{1} = \frac{1}{1} = \frac{1}{1} = \frac{1}{1} = 519.53$ mm<sup>2</sup> = 5.20 (360–40)400 66.50 $\times 10$  $\frac{a}{(d-d')\sigma_s} = \frac{1}{(360-40)400} = 519.53 \text{mm}^2 = 5.20 \text{cm}^2$  $A = \frac{M}{M}$ *s*  $\frac{u}{\sigma_s} = \frac{2.00 \times 10^{-3} \text{ J}}{(360 - 40)400} = 519.53 \text{ mm}^2 =$  $\frac{M_u}{-d\omega} = \frac{66.50 \times 10^{10}}{(360 - 40)}$  $=\frac{d}{(d-d')\sigma}$  $A_2 = \frac{N_U}{\sigma}$  $\frac{N_U}{\sigma_S} - A_1 = -\frac{349.96X10^3}{400}$ 400 *-519=-1394mm<sup>2</sup>= -13.94cm<sup>2</sup> Donc* :  $A_2 = 0$  $A = A_1 + A_2 \implies A_1 + 0 = 5.20 \text{ cm}^2$ 

#### **3eme cas**

## **Mmax :54.66KN .m**

## **N corr :138.03 KN**

#### **Calcul excentricité :**

$$
e_0 = \frac{Mu}{Nu} = \frac{54.66}{138.03} = 0.40m
$$

Calcul de l'excentricité additionnelle ea: (BAEL A.4.3.5) [2]

$$
e_a = \max \left[ 2cm, \frac{L}{250} \right] \implies e_a = \max \left[ 2cm, 1.22cm \right] = 0.02m
$$
  
\n
$$
e_1 = e_0 + e_a = 42cm
$$
  
\n
$$
\frac{l_f}{h} \le \max(15; 20 \frac{e_1}{h}) = \frac{2.14}{0.4} \le (15; 20 \times \frac{0.4}{0.4}) = 5.35 < \max(15; 1.4) \dots .CV
$$

Donc le calcul se faire dans la flexion composée :

*-* Donc on calcul e<sup>2</sup>

Vérification de l'excentricité due aux effets du second ordre : (CBA93 A.4.3.5) [3].

$$
e_2 = \frac{3 \times L_f^2}{10000 \times h} \times (2 + \alpha \phi)
$$
  
\n
$$
\alpha = 10 \left( 1 - \frac{M_u}{1,5M_{ser}} \right) = 10 \left( 1 - \frac{12.07}{1,5(8.60)} \right) = 0.64
$$
  
\n
$$
e_2 = \frac{3 \times (0.7 \times 3.5)^2}{10^4 \times 0.4} \times (2 + 0.64 \times 2) = 0.014 m
$$
  
\n
$$
e_2 = 1.47 cm
$$

 $e = e_1 + e_2 = 43.47$ *cm* 

Il faut vérifier que :

$$
M_2 = (N_u - N_0)(\frac{h}{2} - d^2) \succ M_u
$$
  
\n
$$
N_0 = bhf_{bu} = 300 \times 400 \times 14.2 = 1704 KN
$$
  
\n
$$
M_2 = (138.03 - 1704)(\frac{0.4}{2} - 0.03) = -266.21 KN
$$
........*CV*  
\n
$$
M_3 = N_u(\frac{h}{2} - d^2) - (0.337h - 0.81d^2)No
$$
  
\n
$$
138.03(\frac{0.4}{2} - 0.03) - (0.337 \times 0.4 - 0.81 \times 0.03) \times 1704 = -164.83...
$$
  
\n
$$
\Psi = \frac{0.3754N_0h + N_u(\frac{h}{2} - d^2) - M_u}{(0.8571h - d^2)N_0}
$$
  
\n
$$
\Psi = \frac{0.3754 \times 1704 \times 0.4 + 138.03(\frac{0.4}{2} - 0.03) - 12.07}{(0.8571 \times 0.4 - 0.03) \times 1704}
$$
  
\n
$$
\Psi = 0.53 < 0.8095
$$

La section est partiellement comprimée et le calcul sera fait par assimilation à la flexion simple :

$$
M_{u} = N_{u} \times e = 138.03 \times 0.43 = 59 K N.m
$$
  
\n
$$
M_{uA} = M + N_{u} (d - \frac{h}{2}) = 59 + 138.03 (0.36 - \frac{0.4}{2}) = 81.08 K N.m
$$
  
\n
$$
\mu_{bu} = \frac{M_{uA}}{bd^2 fbu} = \frac{81.08 \times 10^6}{400 \times 360^2 \times 18.47} = 0.085
$$
  
\n
$$
\mu_{bu} = 0.085 < \mu_{l} = 0.392 \dots 4 = 0
$$
  
\n
$$
\alpha = 1.25 \times (1 - \sqrt{1 - 2 \times \mu_{bu}}) = 1.25 \times (1 - \sqrt{1 - 2 \times 0.085}) = 0.11
$$
  
\n
$$
\beta = 1 - 0.4 \alpha = 1 - 0.4 (0.11) = 0.95
$$
  
\n
$$
A_{1} = \frac{Mu}{\beta d\sigma_{s}}
$$
  
\n
$$
A_{1} = \frac{81.08 \times 10^3}{0.95 \times 0.36 \times 400} = 592.70 mm^{2} \Rightarrow A_{1} = 5.92 cm^{2}
$$

## **Revenir à la flexion composée**

$$
A_2 = \frac{N_u}{\sigma_s} - A_1 = \frac{138.03 \times 10^3}{400} - 592.70
$$
  

$$
A_2 = 2.46 \text{ cm}^2
$$

## **Armatures finales :**

 $Af = \max(A_{\text{calculate}}, A_{\text{BAEL}}, A_{\text{RPA}})$ 

#### **La section des armatures longitudinale**

**1.** A calculé : **A= 8.38 cm<sup>2</sup>**

#### **2.** Selon **le BAEL 91 révisée 99** (Art A.8.1, 21) :

 $A_u$ (min) = max (0,2% B; 4% P)

Avec :

**B** : Section de béton.

**P** : Périmètre de la section en mètre.

Au (min) = max  $[0,2\%$  (30×40); 4% 1].

Au (min) = max (2.3 cm<sup>2</sup>; 5.6 cm<sup>2</sup>).

 $A_u$  (min)  $= 5.6$  cm<sup>2</sup>.

Le pourcentage maximal des armatures :

 $A_u$  (max) = 5 % B = 80 cm<sup>2</sup>.

**2.** Selon **l'RPA 99 / version 2003 (Art 7.4.2)** :

Au (min) =  $0,8\%$  B =  $0.008$  (40  $*$  30)

#### $A_u$  (min) = 9.6  $cm<sup>2</sup>$

**Tableau 5.3 :** Ferraillage longitudinal des poteaux

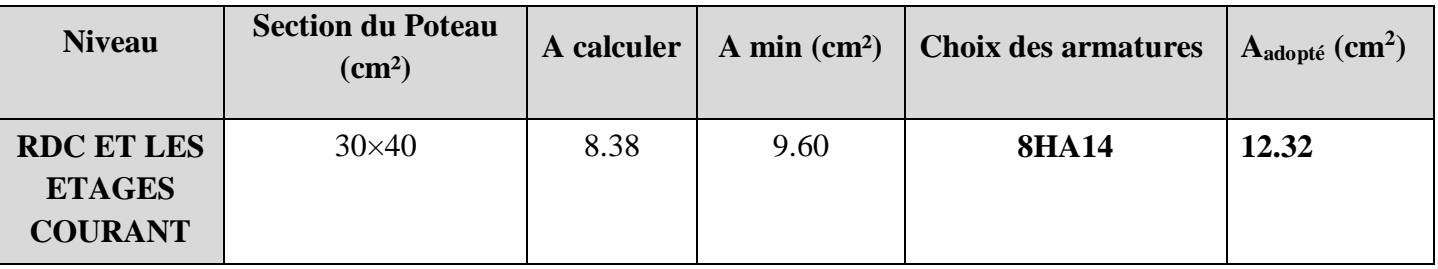

#### **5.4 Recommandations des règlements :**

**5.4.1 Armatures longitudinales :**

**Selon RPA version 2003 :**

- Les armatures longitudinales doivent être à haut adhérence, droites et sans crochets.
- Leur pourcentage est limité par :

$$
0.8\% \le \frac{A}{bh} \le 4\%
$$
 (Zone courante)

 $0.8\% \leq \frac{1}{1.5} \leq 6\%$ *bh*  $\frac{A}{\sqrt{2}} \le 6\%$  (Zone de recouvrement)

- Le diamètre minimal est de 12mm.
- La longueur minimal des recouvrements est de 40∅ en **(Zone IIa)**.
- La distance maximale entre les barres verticales dans une face du poteau ne doit pas dépasser 25cm en **(Zone IIa)**.
- Les jonctions par recouvrement doivent être faites si possible, à l'extérieur des zones nodales.

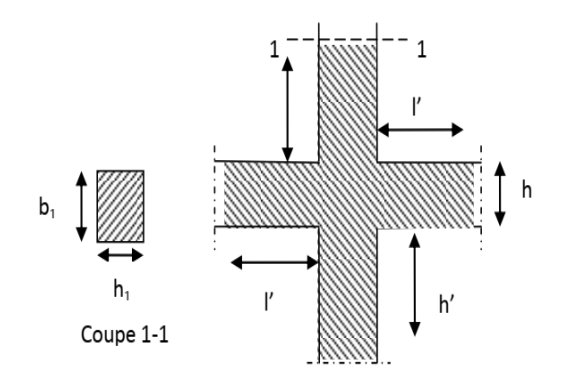

**Figure.5.1 :** La zone nodale.

#### **Recouvrement**

#### **Longueur de la zone nodale**

La zone nodale est définie par l'et h'.

 $l'=2h$ 

h'= max (h<sub>e</sub>/6 ;b<sub>1</sub> ;h<sub>1</sub> ;60cm)

$$
h' = max (350/6 ; 30 ; 40; 60) cm
$$

 $h' = 60$  cm

- h<sup>e</sup> : la hauteur de l'étage.
- $(h_1; b_1)$ : Dimensions de la section transversale du poteau.

Le tableau suivant résume le ferraillage minimal et maximal des poteaux selon le RPA.

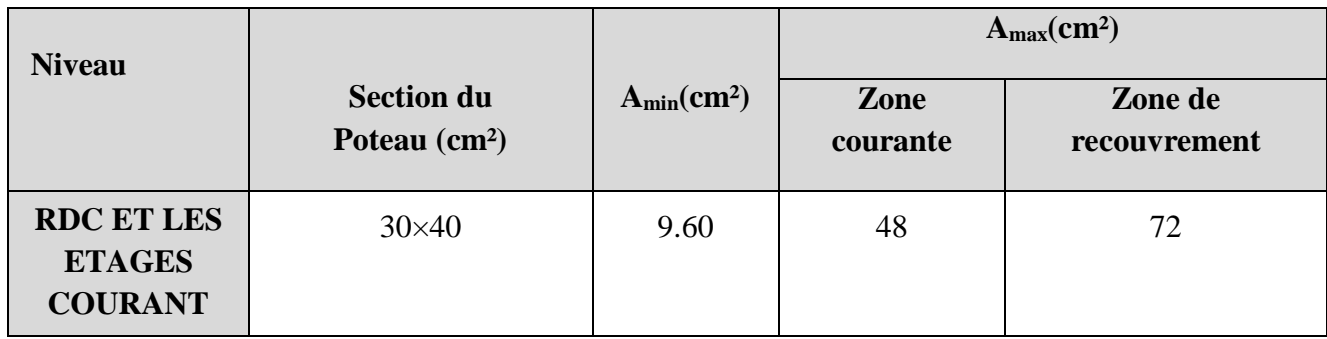

**Tableau 5.4:** Armatures longitudinales minimales et maximales selon le RPA dans les poteaux.

## **Selon BAEL :**

## **La section d'acier minimale**

Amin = max (4cm de périmètre ; 0,2%. b. h).

Condition de non fragilité :

$$
A_{\min} = \frac{Bf_{t28}}{f_e}
$$
  

$$
A_{\min} = \frac{0.23f_{t28}}{f_e}bd\frac{e_0 - 0.45d}{e_0 - 0.185d}
$$

## **La section d'acier maximale :**

 $A_{\rm max} = 5\%bh$ 

Le tableau suivant résume le ferraillage minimal et maximal des poteaux selon le **BAEL :**

**Tableau 5.5:** Armatures longitudinales minimales et maximales selon **BAEL** dans les poteaux.

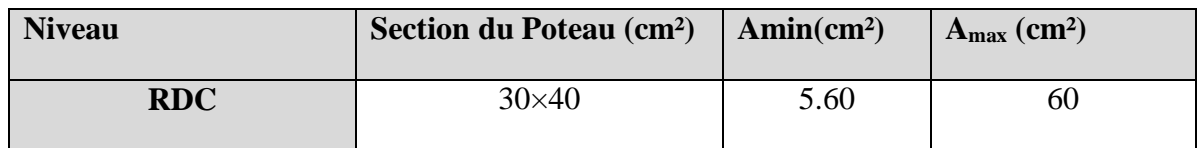

## **Armatures transversales :**

Les armatures transversales sont calculées suivants les règlements **BAEL91** et RPA**99**.

**Selon le BAEL91**

$$
\phi_t \le \min(\frac{h}{35}; \frac{b}{10}; \phi_t)
$$

**Selon le RPA99 (art7.4.2.2) :**

$$
\frac{A_t}{S_t} = \frac{\rho_a T_u}{hfe}
$$

Avec :

h : hauteur de la section brute.

T<sup>u</sup> : effort tranchant de calcul.

fe : contrainte limite élastique des armatures transversale.

 $\rho_a$ : Coefficient correcteur qui tient compte du mode fragile de la rupture par l'effort tranchent, il est pris égal à :

 3,75............... 5 2,5............... 5 *<sup>a</sup> g <sup>a</sup> g si si* 

 $\lambda_{g}$  Est l'élancement géométrique du poteau :

$$
\lambda_g = \frac{l_f}{a} O u \frac{l_f}{b}
$$

$$
\lambda_g = \frac{l_f}{a} = \frac{2.14}{0.3} = 7.13
$$

Donc :

 $\rho_a = 2.5$ .

S<sup>t</sup> : espacement des armatures transversales dont la valeur maximale est fixée en **zone IIa** comme suit :

En zone nodale :  $S_t \leq \min(10\phi_t; 15cm)$ 

$$
S_t \le \min(10 \times (1.4); 15cm)
$$
  
\n
$$
S_t \le 14mm
$$
  
\n
$$
S_t = 10mm
$$

Dans la zone courante :  $S_t \leq 15\phi_t$ 

 $S<sub>t</sub> = 15mm$  $S<sub>t</sub> \leq 21$ mm  $S_t \le 15 \times (1.4)$  $S_t \leq 15\phi_l$ 

Ф1 **:** Le diamètre minimal des armatures longitudinales des poteaux.

| <b>Niveaux</b>                                                     | <b>Section</b><br>$\text{cm}^2$ | $L_f(m)$                         | $\lambda g$ (%) | $\rho_a$ | $T_{\text{umax}}$ (kN) | Zone               | $S_t$ (cm) | $A_{\text{calt}}(\text{cm}^2)$ | <b>Choix</b> | At<br>(cm <sup>2</sup> ) |
|--------------------------------------------------------------------|---------------------------------|----------------------------------|-----------------|----------|------------------------|--------------------|------------|--------------------------------|--------------|--------------------------|
| <b>RDC ET</b><br><b>LES</b><br><b>ETAGES</b><br><b>COURAN</b><br>T | $30\times40$                    | (2.45)<br>(2.14)<br>Pour<br>RDC) | 5.35            | 2.5      | 22.68                  | N<br>$\mathcal{C}$ | 10<br>15   | 0.35<br>0.52                   | <b>2T8</b>   |                          |

**Tableau 5.6 :** Choix des armatures transversales pour les poteaux

Conformément aux règles du RPA 99/03 et au BAEL 91, le diamètre des armatures transversales doit être supérieur au tiers du maximum des diamètres des armatures longitudinales.

$$
\phi t \ge \frac{1}{3} \phi_t^{\text{max}} \Rightarrow 8 \ge \frac{14}{3} = 4.66 \dots \dots CV
$$

# **5.4.2 Vérifications :**

## **a) Justification de la contrainte de cisaillement :**

Le calcul de la contrainte de cisaillement se fait au niveau de l'axe neutre de la section il est en fonction de ses dimensions ainsi que l'effort tranchant à l'état limite ultime, elle est donnée par :

$$
\tau_u = \frac{T_{\text{max}}}{b \cdot d}
$$

Tu: L'effort tranchant pour l'état limite ultime.

b: Largeur de la section du poteau.

d: Hauteur utile de la section du poteau.

τu: Contrainte de cisaillement.

 $\overline{\tau}_u$ : Contrainte limite de cisaillement du béton. La valeur de la contrainte  $\overline{\tau}_u$  doit être limité eaux valeurs suivantes :

# $\div$  **Selon BAEL99** [2]

$$
\overline{\tau_{ad}} = \min\left(0.15f_{c28}, 4\text{ MPa}\right) = 2.5\text{ MPa}
$$

**Selon RPA99 v 2003** [**1]**

 $\tau = \rho_h \cdot f_{c28}$  $\rho_b = 0.075$  *si*  $\lambda_g > 5$  $\rho_b = 0.04$  *si*  $\lambda_g \le 5$ Avec :

λ: L'élancement du poteau.

i : Rayon de giration.

I : Moment d'inertie de la section du poteau dans la direction considérée.

B : Section du poteau.

Lf: Longueur de flambement.

Les résultats sont regroupés dans le tableau suivant :

**Tableau 5.7** : Justification de la contrainte de cisaillement

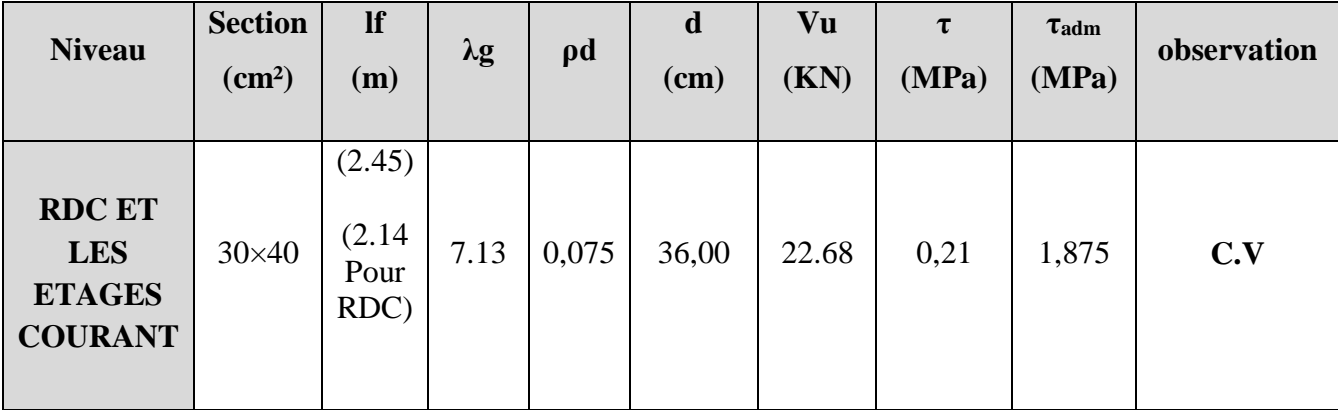

#### **Longueur de recouvrement :**

La longueur de recouvrement minimale donnée par le **RPA 99 / version 2003** (Art 7.4.2.1) est de 40 Фl en zone **IIa**.

## $L_r = \Phi_1 x 40$

 $\Phi$ l = 14 mm.

 $L_r = 1.4 \times 40 = 56$ cm; alors on adopte :  $L_r = 60$  cm.

## **b) Vérification à l'état limite ultime de stabilité de forme :**

Les éléments soumis à la flexion composée, doivent être justifiés vis-à-vis du flambement, effort normal ultime est définit comme étant l'effort axial maximal que peut supporter un poteau sans subir des instabilités par flambement. Le poteau le plus élancé dans ce projet se situe au niveau du R.D.C, avec une longueur de 3.06=m et un effort normal égal 627,44KN.

$$
N_u \le \overline{N} = \alpha \left[ \frac{B_r \times f_{c28}}{0.9\gamma_b} + A \frac{f_e}{\gamma_s} \right] \text{CBA 93(Article B.8.4.1)[3]}
$$

α : est un coefficient fonction de l'élancement mécanique λ.

λ = max( λx ; λy)  
\n
$$
l_f = 0.7 \times l_0 = 2.4m
$$
  
\n $λ = \sqrt{12} \times \frac{l_f}{b} = 27.71 < 50$   
\n $α = \frac{0.85}{1 + 0.2(\frac{λ}{35})^2} = 0.75$ 

Br: est la section réduite du poteau obtenue en déduisant de sa section réelle 1 cm d'épaisseur sur tout son périphérique.

B<sub>r</sub>= (h-2) (b-2)= 0.1064 m<sup>2</sup>  
\nA= 12.32 cm<sup>2</sup>  
\n
$$
\overline{N} = 0.75 \left[ \frac{0.1064 \times 10^6 \times 25}{0.9 \times 1.5} + 1232 \frac{400}{1.15} \right] = 1799.17 KN
$$

Donc  $N_u \ll N$  ….. CV

#### **c) Vérification vis-à-vis de l'E. L. S :**

Les contraintes sont calculées à l'état limite de service sous (Mser, Nser) puis elles sont comparées aux contraintes admissible données par :

$$
\sigma_{bc} \leq \overline{\sigma}_{bc}
$$
  
\n
$$
\sigma_b = \frac{M_{ser}}{I} \quad y \leq \overline{\sigma}_{bc}
$$
  
\n
$$
\overline{\sigma}_{bc} = 0.6 \times f_{c28} = 0.6 \times 25 = 15 \text{mpa}
$$
  
\nMs = 8.60 KN.m

**Position de l'axe neutre :** 

$$
\frac{b}{2} \times y^2 + \eta \times A'_s(y - c') - n \times A_s(d - y) = 0
$$
  
\n
$$
A \vee ec \to n = 15
$$
  
\n
$$
h \times A'_s(y - c') = 0
$$
  
\n
$$
\frac{30}{2} y^2 - 15 \times 22.3(36 - y) = 0
$$
  
\n
$$
15y^2 + 334.5y - 12042
$$
  
\n
$$
\Delta = b^2 - 4ac = 980.67
$$
  
\n
$$
y = \frac{980.67 - 334.5}{2 \times 15} = 21.53cm = 22cm
$$

**Moment d'inertie :** 

$$
I = \frac{b \times y^3}{3} + n \times A_s (d - y)^2
$$
  
\n
$$
I_t = \frac{30 \times 22^3}{3} + 15 \times 22.3(36 - 22)^2 = 172042 \text{ cm}^4
$$
  
\n
$$
\sigma_b = \frac{3.45 \times 10^6 \times 22}{172042 \times 10^4} = 4.41 \le \overline{\sigma}_{bc} = 15 \rightarrow c\text{ v}
$$

Les cadres doivent être formés par un crochet de  $135^{\circ}$  et une longueur de  $10\phi_t$ .

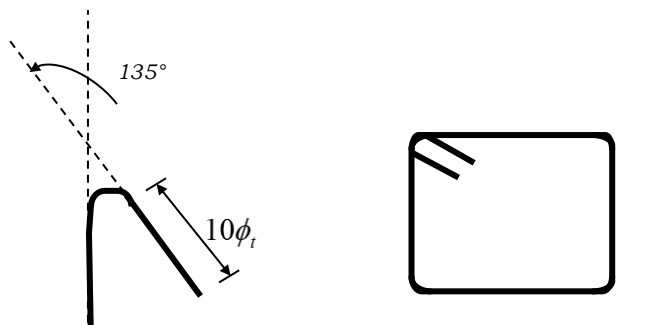

**Figure 5.2:** Schéma de cadres.

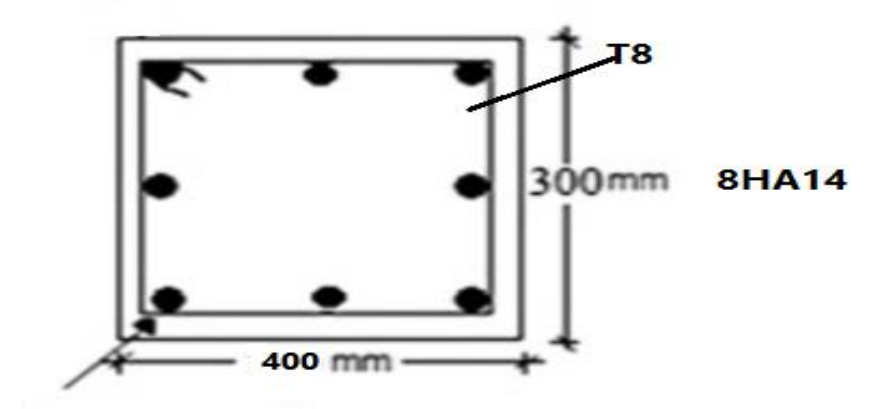

Figure 5.3: Schéma de ferraillage des poteaux (30 x 40) cm<sup>2</sup>.

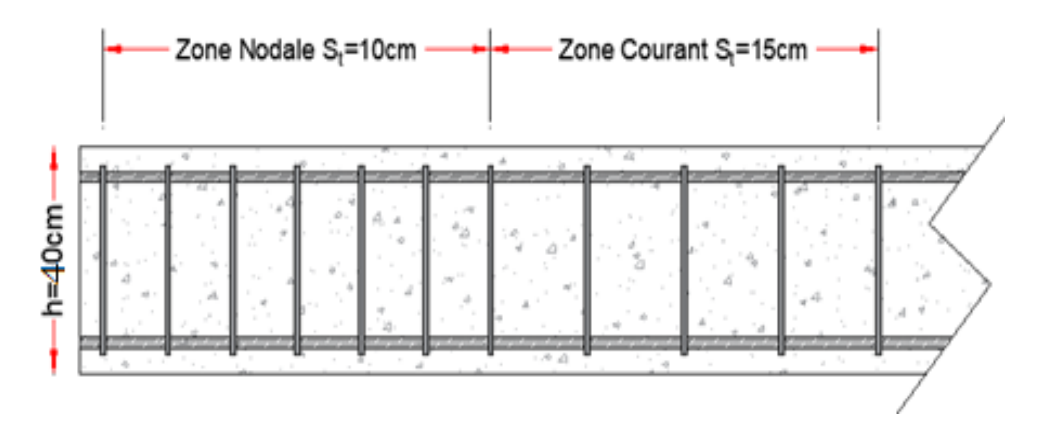

**Figure 5.4:** Schéma de l'espacement zone courante et zone nodale.

# **5.5 Ferraillage des poutres :**

Les poutres sont les éléments horizontaux qui ont le rôle de transmettre les charges apportées par les dalles aux poteaux. Ce sont des éléments calculés en flexion simple d'après les règlements du BAEL 91, on se rapportera aussi au RPA 99/version 2003 pour la vérification.

- Les combinaisons d'action sont les suivantes :
- La combinaison fondamentale BAEL 91 :

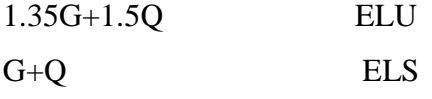

Combinaisons accidentelles RPA 99V2003 :

 $G+Q+E$ 0.8G+-E

 $\checkmark$  Dans notre projet on a deux poutres à étudier :

Poutres principales (30\*40)

Poutres secondaires (30\*35)

# **5.5.1 Recommandations du RPA99/2003 :**

# **Les armatures longitudinales : RPA 99/2003 (Article 7.5.2.1) [1]**

Le pourcentage total minimum des aciers longitudinaux sur toute la longueur de la poutre est de 0.5% de la section du béton en toute section :

Le pourcentage total maximum des aciers longitudinaux est de :

- $\checkmark$  La section du béton en zone courante.
- $\checkmark$  La section du béton en zone de recouvrement.
- La longueur minimale des recouvrements est de 40Φ en zone.

Les poutres supportent de faibles charges verticales et sollicitées principalement par les forces latérales sismiques doivent avoir des armatures symétriques avec une section en travée au moins égale à la moitié de la section sur appui.

# **Les armatures transversales : RPA 99/2003 (article 7.5.2.2) [1]**

La quantité d'armatures transversales minimales est donnée par :

$$
At = 0.003
$$
. s.b

Avec espacement maximum entre les armatures transversales est déterminé comme suit : En zon nodale.

$$
S_t \le \min(\frac{h}{4};12\phi)
$$

En zon courante

$$
S_t \leq \frac{h}{2}
$$

Le diamètre des armatures transversales à prendre est le plus petit diamètre utilisé. Dans le cas d'une section en travée avec armatures comprimées, c'est le diamètre le plus petit des aciers comprimés longitudinaux.

Les premières armatures transversales doivent être disposées à 5cm au plus du nu d'appui ou de l'encastrement.

# **5.5.2 Ferraillage des poutres :**

# **5.5.2.1 Poutre principale :**

# **a) Les armatures longitudinales** :

Pour le calcul on va prendre les moments maximums (en travée et sur appui). D'après les résultats du logiciel **ROBOT 2014.**

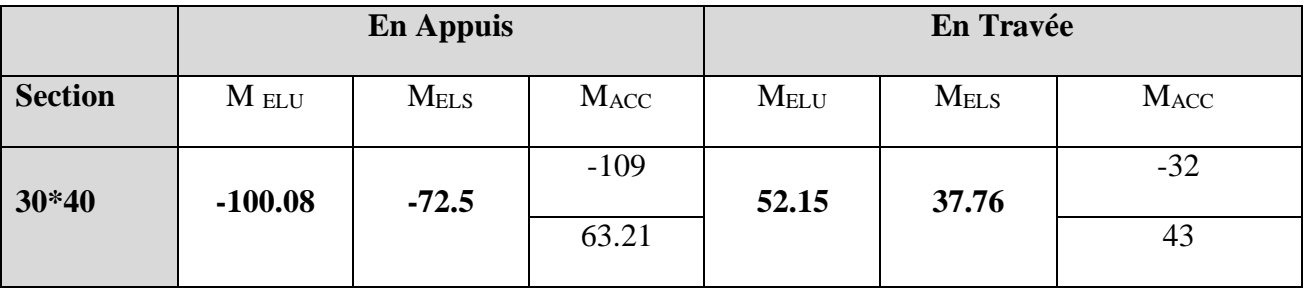

**Tableau 5.8 :** Sollicitations de la poutre principale.

**Ferraillage sous la combinaison 1.35G + 1.5 Q :**

**Ferraillage en travée (nappe inferieure) :**

 $M_{t max} = 52.15$  KN.m

h = 40 cm; b = 30 cm; d =  $0.9 \times h$  = 36 cm

$$
\mu = \frac{M_U}{bd^2 f_{bu}}
$$
  

$$
f_{bu} = \frac{0.85 \times f_{c28}}{\theta \times \gamma_b} = \frac{0.85 \times 25}{1 \times 1.5} = 14.17 MPa
$$

$$
\mu_{\text{bu}} = \frac{M_{\text{u}}}{f_{\text{bu}} \times b \times d^2} = \frac{52.15 \times 10^6}{14.17 \times 300 \times 360^2} = 0.09
$$

 $\mu$ < 0.186  $\Rightarrow$  donc il n'est pas nécessaire de mettre des armatures comprimées  $\mu_{\text{bu}} = 0.09 \langle \Rightarrow \mu_{\text{bu}} = 0.186 \Rightarrow \text{pivot} \dots \text{A}$ 

$$
\mu_{bu}=0.09<\ \Rightarrow\ \mu_i=0.392\ \Rightarrow A\prime=0
$$

 $\alpha = 1.25 \times \sqrt{1 - 2 \times \mu_{\text{bu}}} = 1.25 \times [(1 - \sqrt{1 - 2 \times 0.09})] = 0.11$  $Z = d (1 - 0.4 \times \alpha) = 360 \times (1 - 0.4 \times 0.11) = 344.16$ mm

$$
A_{st} = \frac{52.71 \times 10^6}{348 \times 344.16} = 4.35 \text{cm}^2
$$

#### **Vérification de la condition de non fragilité :**

 $A_{\text{min}} \ge 0.23$  x b x d x ft $_{28}$  $\frac{f_{28}}{f_e}$  Avec ft28 = 0,6 + 0,06fc28 = 2,1 MPa  $A_{\text{min}} \ge 0.23x300x360 x_{\frac{2.1}{4.00}}$  $\frac{2.1}{400}$   $\Rightarrow$  A<sub>min</sub>  $\geq$  130mm<sup>2</sup> = 1.30cm<sup>2</sup>  ${\rm A}_{\rm min} = 1.30 {\rm cm}^2 < {\rm A}_{\rm st} = 4.35 {\rm cm}^2 {..............} {...} {...} {...} {...}$   $A<sub>S</sub>=$  max  $(A<sub>MIN</sub>, A<sub>CAL</sub>)$  = max  $(1.30; 4.40)$   $\rightarrow$  A<sub>S</sub> = 4.35 cm<sup>2</sup>

## **On prend : 3HA14 = 4.62 cm<sup>2</sup>**

## **Ferraillage en travée (nappe supérieure)**

 $M<sub>t max</sub> = 32$  KN.m  $\mu_{\text{bu}} = 0.05$  $\alpha = 0.06$  $Z = 351.36$  $A_{st} = 2.61$  cm<sup>2</sup>

**On prend : 2HA14 = 3.08 cm<sup>2</sup>**

## **Ferraillage en appui (nappe supérieure) :**

 $M_t$  max = -109 KN.m

h = 40 cm; b = 30 cm; d =  $0.9 \times h$  = 36 cm

$$
\mu = \frac{M_U}{bd^2 f_{bu}}
$$
  

$$
f_{bu} = \frac{0.85 \times f_{c28}}{\theta \times \gamma_b} = \frac{0.85 \times 25}{1 \times 1.15} = 18.47 MPa
$$
  

$$
\mu_{bu} = \frac{M_u}{f_{bu} \times b \times d^2} = \frac{109 \times 10^6}{18.47 \times 300 \times 360^2} = 0.15
$$
  
and  $\mu \ge 0.186 \implies \text{Area}$  is less increases in the matter does not be

 $\mu$  < 0.186  $\Rightarrow$  donc il n'est pas nécessaire de mettre des armatures comprimées On se trouve dans le domaine 1,

$$
\mu_{bu} = 0.19 > \implies \mu_{bu} = 0.186 \implies \text{pivot} ... A
$$
  
\n
$$
\mu_{bu} = 0.19 < \implies \mu_i = 0.392 \implies A' = 0
$$
  
\n
$$
\alpha = 1.25 \times \sqrt{1 - 2 \times \mu_{bu}} = 1.25 \times [(1 - \sqrt{1 - 2 \times 0.15})] = 0.20
$$
  
\n
$$
Z = d (1 - 0.4 \times \alpha) = 360 \times (1 - 0.4 \times 0.20) = 331.20 \text{ mm}
$$

$$
A_{st} = \frac{109 \times 10^6}{400 \times 331.2} = 8.22 \text{cm}^2
$$

 **Vérification de la condition de non fragilité :**  $A_{\text{min}} \ge 0.23$  x b x d x ft $_{28}$  $\frac{\epsilon_{26}}{f_e}$  Avec ft28 = 0,6 + 0,06fc28 = 2,1 MPa  $A_{\text{min}} \ge 0.23x300x360 x_{\text{A00}}^{2.1}$  $\frac{2.1}{400}$   $\Rightarrow$  A<sub>min</sub>  $\geq$  130mm<sup>2</sup> = 1.30cm<sup>2</sup> Amin = 1.30cm<sup>2</sup> < Ast = 1.69cm<sup>2</sup>………………………….…Condition vérifiée

As= max  $(A_{MIN}, A_{CAL})$  = max  $(1.14 ; 9.70)$   $\rightarrow$  As = 8.22 cm<sup>2</sup>

**On prend : 6HA14 = 9.24 cm<sup>2</sup>**

## **Ferraillage en appui (nappe inferieure)**

 $M_{t max} = 63.21$  KN.m  $\mu_{\rm bu} = 0.11$  $\alpha = 0.14$  $Z = 339.84$  $A_{st} = 5.34 \text{cm}^2$ 

# **On prend : 4HA14 = 6.15 cm<sup>2</sup>**

**Tableau 5.9 :** Ferraillage des poutres principales.

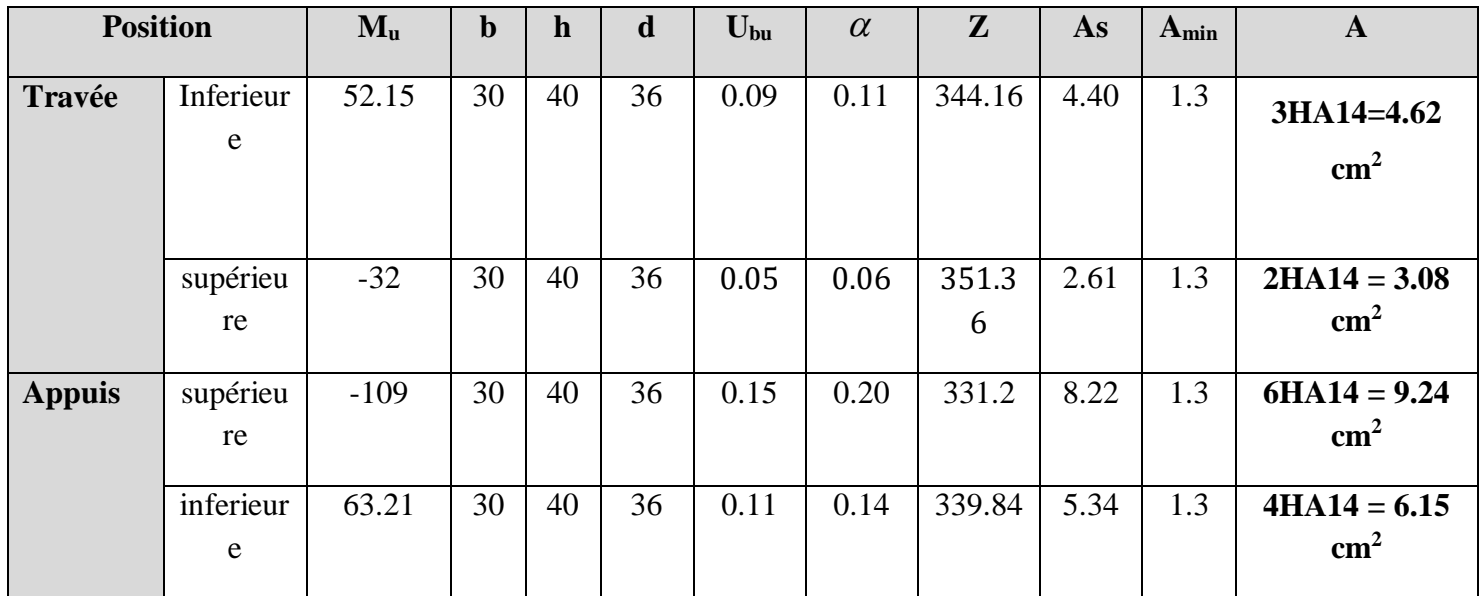

# **Vérification du ferraillage des poutres principales :**

Section minimale : RPA 99 (article 7.5.2.1).

 $A_{min} = 0.5\%$  (b x h) = 0.005 (30\*35) =5.25 cm<sup>2</sup>.
Section maximale : RPA 99 (article 7.5.2.1)

4% b\*d : En zone courante (Amin=0.04\*30\*31.5=37.8cm²).

6% b\*d : En zone de recouvrement (Amin=0.06\*30\*31.5=56.7cm²).

#### **Vérification à L'ELU :**

## **Vérification de la contrainte de cisaillement :**

$$
\tau_u \leq \overline{\tau}_u
$$

Fissuration peu préjudiciable :

$$
\overline{\tau_u} = \min \left\{ 0.2 \times \frac{f_{c28}}{\gamma_b}; 5Mpa \right\} = \min \left\{ 3.33Mpa; 5Mpa \right\} = 3.33mpa
$$

$$
\overline{\tau}_u = 3.33mpa
$$

$$
\tau_u = \frac{Vu}{b_0 \times d} = \frac{116.23 \times 10^3}{300 \times 360} = 1.07 MPA
$$

 $\tau_u < \bar{\tau} \Rightarrow 1.07 < 3.33$  CV

#### **Calcul du ferraillage transversal :**

Avec :  $b = 30$  cm;  $d = 36$  cm

Calcul de la section des armatures transversales :

*Choix du diamètre :* 

$$
\text{\O}_{t} \leq \text{min}\left(\text{\O}_{l}^{\text{min}}: \frac{h}{35}: \frac{b_0}{10}\right) \Longrightarrow \text{\O}_{t} \geq \text{min}\left(12\text{mm}; 11.4 \text{mm}; 30\text{mm}\right)
$$

On prend  $\phi_t$ = 11.4 mm

 $\phi_t = 11.4$ mm  $\Rightarrow A_t = 4HAB = 2.01$ cm<sup>2</sup> (1cadre + 1 étrier)

**Espacement des barres :** Selon BAEL91

$$
\begin{cases} S_{\text{tmax}} \le \min(0.9d; 40 \text{ cm}) = 32.4 \text{ cm} \\ S_{\text{tmax}} = 32.4 \text{ cm} \end{cases}
$$

$$
S_{tmax} = 32.4 \text{ cm}
$$
\n
$$
S_t \le \frac{At \times fe}{0.4 \times b} \Rightarrow S_t = \frac{2.01 \times 400}{0.4 \times 30} S_t \le \frac{0.9 \times At \times fe}{\gamma s \times b \times (u - 0.3 ft 28)} \Rightarrow S_t = \frac{0.9 \times 400 \times 2.01}{30 \times 1.15 \times (1.07 - 0.3 \times 2.1)}
$$
\n
$$
St_2 = 67 \text{ cm} \qquad St_3 = 49.80 \text{ cm}
$$
\n
$$
S_t = \min(st1; st2; st3) \Rightarrow S_t = \min(32.4; 67; 49.80)
$$
\n
$$
St = 32.4 \text{ cm}
$$

#### **Selon RPA99 :**

 **En zone nodale :** 

$$
S_t \le \min(\frac{h}{4}; 12\phi) \Rightarrow S_t = \min(\frac{40}{4}; 12 \times 1.2)
$$
  

$$
St \le 10cm
$$
  
**En zone courante :**

$$
S_t \le \frac{h}{2} = \frac{40}{2}
$$
  

$$
St \le 20cm
$$

#### **Donc on adopte :**

St=10cm En zone nodale

St=15cm En zone courante.

#### Vérification de la section minimale des armatures transversales selon le RPA 99 :

 $At_{\min} = 1.35 \le At \rightarrow cv$  $At_{\text{min}} = 0.003 \times St \times b = 0.003 \times 15 \times 30 = 1.35 cm^2$  $At_{\min} \leq At$ 

La longueur minimale des recouvrements des armatures longitudinales :

D'après le RPA99V2003 la longueur minimale de recouvrement dans la zone **IIa** est de  $40\phi$ .

 $Lr = 40 \times \phi l = 40 \times 1.6 = 64$ *cm* On adopte : Lr=70cm

**Vérification à L'ELS** :

Vérification de l'état limite de compression du béton :

$$
\sigma_{bc} \leq \overline{\sigma}_{bc}
$$
  
\n
$$
\sigma_b = \frac{M_{ser}}{I} y \leq \overline{\sigma}_{bc}
$$
  
\n
$$
\overline{\sigma}_{bc} = 0.6 \times f_{c28} = 0.6 \times 25 = 15 \text{mpa}
$$
  
\n**En travée :**

Mt (Els)= 37.76 KN.m

**Position de l'axe neutre :** 

$$
\frac{b}{2} \times y^2 + \eta \times A'_s(y - c') - n \times A_s(d - y) = 0
$$
  
Area  $\rightarrow$  n = 15  
 $h \times A'_s(y - c') = 0$   

$$
\frac{30}{2} y^2 - 15 \times 4.62x(36 - y) = 0
$$
  
 $y^2 + 4y - 166.32 = 0$   
 $\Delta = 26.20$   
 $y = 10.79cm$ 

# **Moment d'inertie :**

$$
I = \frac{b \times y^3}{3} + n \times A_s (d - y)^2
$$
  
\n
$$
I_t = \frac{30 \times 10.79^3}{3} + 15 \times 4.62x(36 - 10.79)^2 = 56605.36cm^4
$$
  
\n
$$
\sigma_b = \frac{37.76 \times 10^3 \times 10.79}{56605.36} = 7.19 \le \overline{\sigma}_{bc} = 15 \rightarrow cv
$$

# **En appuis :**

M=-72.5 KN.m

## **Position de l'axe neutre :**

$$
\frac{b}{2} \times y^2 + \eta \times A'_s(y - c') - n \times A_s(d - y) = 0
$$
  
Area  $\rightarrow$  n = 15  
 $h \times A'_s(y - c') = 0$   

$$
\frac{30}{2} y^2 - 15 \times 9.24(36 - y) = 0
$$
  

$$
15y^2 + 138.6y - 4989.6
$$
  
 $\Delta = b^2 - 4ac = 564.43$   
 $y = 14.19cm$ 

## **Moment d'inertie :**

$$
I = \frac{b \times y^3}{3} + n \times A_s (d - y)^2
$$
  
\n
$$
I_t = \frac{30 \times 14.19^3}{3} + 15 \times 9.24 (36 - 14.19)^2 = 94501.13 cm^4
$$
  
\n
$$
\sigma_b = \frac{72.15 \times 10^6 \times 141.9}{94501.13 \times 10^4} = 10.83 \le \overline{\sigma}_{bc} = 15 \rightarrow cv
$$

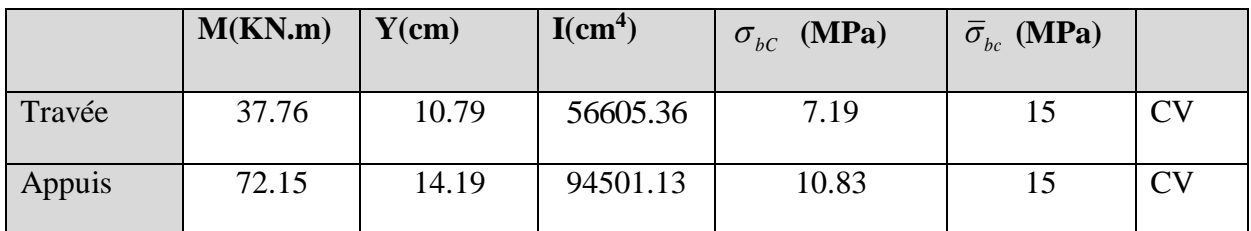

# **Tableau 5.10** : Vérification a l'ELS de la poutre principale

# **Vérification de la flèche : BAEL 91(article B.6.5.1)**

Si les trois conditions suivantes de la flèche sont vérifiées, le calcul de la flèche ne s'imposera pas : h=40cm ; L=495cm ; b=30cm ; As=7.7 cm² ;

$$
\frac{h}{l} \ge \frac{1}{16} \dots \implies \frac{0.40}{495} = 0.08 \ge 0.0625 \dots CV
$$
  

$$
\frac{h}{l} \ge \frac{Mt}{10M_0} = \frac{0.85M_0}{10M_0} \dots \implies 0.08 \ge 0.085 \dots CV
$$
  

$$
\frac{As}{bd} \le \frac{4.2}{fe} \dots \implies 1.31 \times 10^{-4} \le 0.0105 \dots CV
$$

## **Calcul de la flèche par la méthode d'inertie fissurée :**

Il faut que :

$$
f = \frac{Mt}{10 \times E i \times I_{fi}} = \frac{37.76}{10 \times 32164.2 \times 22213.22} = 5.40 \times 10^{-9} \le \bar{f} = 0.05cm + \frac{L}{1000} = 0.55cm
$$
  
\n
$$
I_{fi} = \frac{1.1 \times I_{0}}{1 + \lambda i \times u} = \frac{1.1 * 56605.36}{2.8031} = 22213.22cm^{4}
$$
  
\n
$$
I_{0} = 56605.36cm^{4}
$$
  
\n
$$
u = 1 - \frac{1.75 \times ft28}{4 \times \rho \times \sigma s + ft28} = 0.73
$$
  
\n
$$
\rho = \frac{A_{s}}{b \times d} = \frac{6.67}{30 \times 36} = 0.0062
$$
  
\n
$$
\lambda i = \frac{0.05 ft28}{\rho \left(2 + 3\frac{b0}{b}\right)} = 2.47
$$

 $f = 5.40 \times 10^{-9} \leq \bar{f} = 0.55$ *cm* ............ Donc la flèche est Vérifiée.

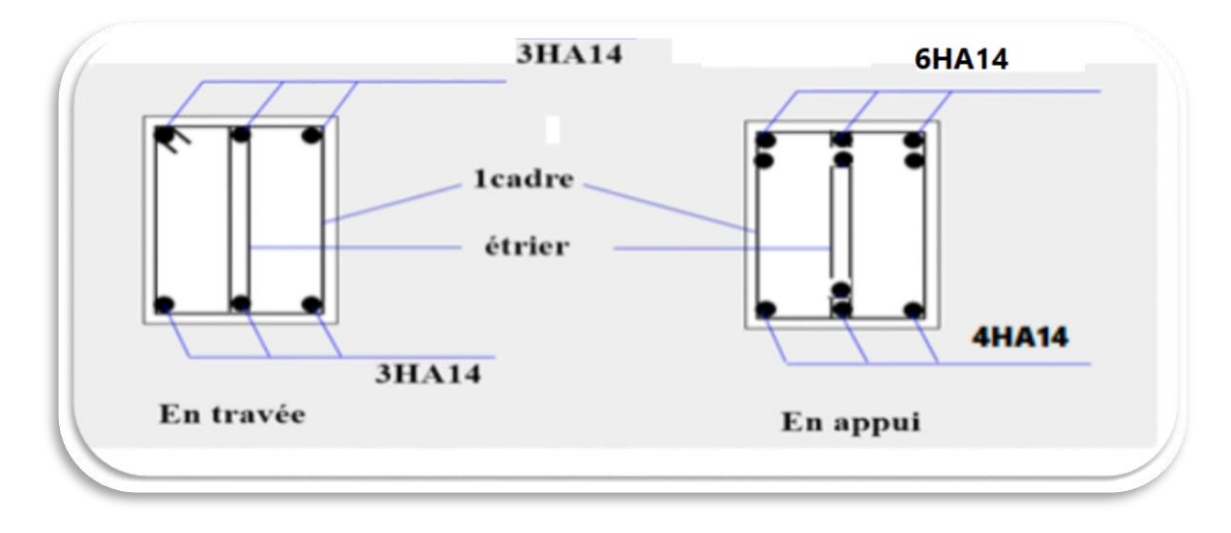

**Figure 5.5:** Schéma de ferraillage des poutres principales.

## **5.5.2.2 Poutre secondaires :**

**Tableau 6.11:** Ferraillage des poutres secondaires.

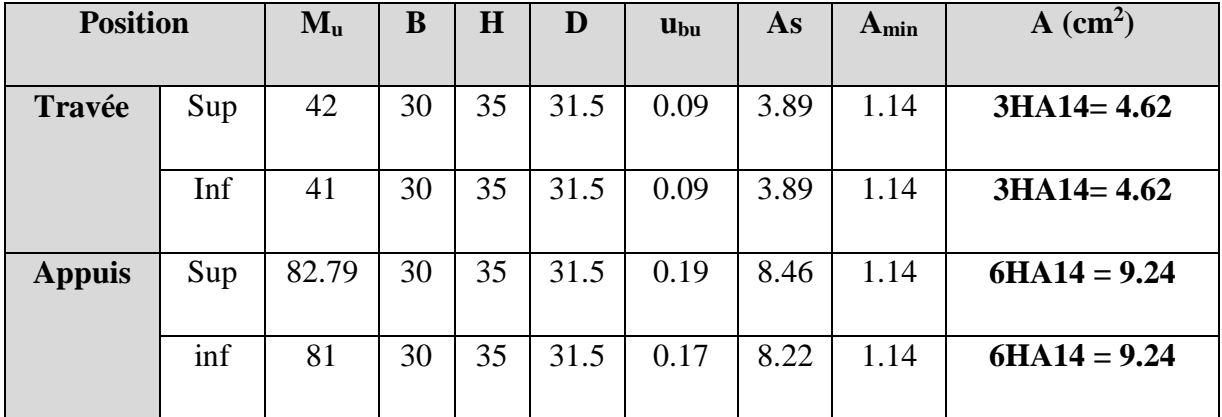

## **Vérification du ferraillage des poutres secondaires :**

Section minimale : RPA 99 (article 7.5.2.1)

Amin =  $0.5\%$  (b x h) =  $0.005$  (30\*35) =  $5.25$  cm<sup>2</sup>.

Section maximale : RPA 99 (article 7.5.2.1)

4% b\*d ; En zone courante (Amin=0.04\*30\*31.5=37.8cm²)

6% b\*d ; En zone de recouvrement (Amin=0.06\*30\*31.5= 56.7cm²)

- **Vérification à L'ELU :**
- **Vérification de la contrainte de cisaillement :**

 $\tau_u \leq \overline{\tau}_u$ 

**Fissuration peu préjudiciable :** 

$$
\overline{\tau_u} = \min \left\{ 0.2 \times \frac{f_{c28}}{\gamma_b}; 5Mpa \right\} = \min \left\{ 3.33Mpa; 5Mpa \right\} = 3.33mpa
$$

$$
\overline{\tau}_u = 3.33MPa
$$

$$
\tau_u = \frac{v_u}{b \times d} = \frac{31.51 \times 10^3}{300 \times 315} = 0.33MPa
$$

$$
v = 31.51KN.m
$$

$$
\tau_u = 0.33MPa \le \overline{\tau}_u \Rightarrow cv
$$

## **Calcul du ferraillage transversales :**

Avec :  $b = 30cm$ ;  $d = 31.5cm$ 

## **Calcul de la section des armatures transversales :**

Choix du diamètre :

On a: 
$$
\phi_t \le \min(\frac{h}{35}; \frac{b}{10}; \phi \min) = \min(1; 3; 1)
$$
  
Soit:  $\phi_t = 1cm$   
On prend:  $\phi_t = 8mm \Rightarrow A_t = 4HAS = 2.01cm^2$  (1cadre + 1 étrier)

**Espacement des barres :** Selon BAEL91

$$
S_{t} \le \min(0.9d; 40cm) \Rightarrow S_{t} = \min(0.9 * 31.5, 40cm)
$$
  
\n
$$
St_{1} = 28.35cm
$$
  
\n
$$
S_{t} \le \frac{At \times fe}{0.4 \times b} \Rightarrow S_{t} = \frac{2.01 \times 400}{0.4 \times 30}
$$
  
\n
$$
St_{2} = 67cm
$$
  
\n
$$
S_{t} \le \frac{0.9 \times At \times fe}{\gamma s \times b \times (n - 0.3 ft28)} \Rightarrow S_{t} = \frac{0.9 \times 400 \times 2.01}{30 \times 1.15 \times (0.33 - 0.3 \times 2.1)}
$$
  
\n
$$
St_{3} = -69.91cm
$$
  
\n
$$
S_{t} = \min(st1; st2; st3) \Rightarrow
$$
  
\n
$$
St = 28.35cm
$$
  
\nSolve D1400

**Selon RPA99** :

*En zone nodale :*

$$
S_t \le \min\left(\frac{h}{4}; 12\phi\right) \Rightarrow S_t = \min\left(\frac{35}{4}; 12 \times 1.2\right)
$$
  
St \le 8.75cm

*En zone courante :* 

$$
S_t \le \frac{h}{2} = \frac{35}{2}
$$
  

$$
St \le 17.5cm
$$

Donc on adopte :

St=8cm En zone nodale

St=15cm En zone courante.

**Vérification de la section minimale des armatures transversales selon le RPA 99 :**

$$
At_{\min} \le At
$$
  
\n
$$
At_{\min} = 0.003 \times St \times b = 0.003 \times 15 \times 30 = 1.35 cm2
$$
  
\n
$$
At_{\min} = 1.35 \le At \rightarrow cv
$$

#### **La longueur minimale des recouvrements des armatures longitudinales :**

D'après le RPA99/V2003 la longueur minimale de recouvrement dans la zone **IIa** est de  $40\phi$ .

 $Lr = 40 \times dt = 40 \times 1.6 = 64$ *cm* 

On adopte :  $L_r = 70cm$ 

#### **Vérification à L'ELS** :

Vérification de l'état limite de compression du béton :

$$
\sigma_{bc} \leq \overline{\sigma}_{bc}
$$
  
\n
$$
\sigma_b = \frac{M_{ser}}{I} y \leq \overline{\sigma}_{bc}
$$
  
\n
$$
\overline{\sigma}_{bc} = 0.6 \times f_{c28} = 0.6 \times 25 = 15 MPa
$$

#### **En appuis :**

 $Mt = -19.7$  KN.m

**Position de l'axe neutre :** 

$$
\frac{b}{2} \times y^2 + \eta \times A'_s(y - c') - n \times A_s(d - y) = 0
$$
  
 
$$
A \vee ec \to n = 15
$$
  
 
$$
h \times A'_s(y - c') = 0
$$
  
 
$$
\frac{30}{2} y^2 - 15 \times 9.24(31.5 - y) = 0
$$
  
 
$$
15y^2 + 138.6y - 4365.9
$$
  
 
$$
\Delta = b^2 - 4ac = 530.48
$$
  
 
$$
y = \frac{530.48 - 138.6}{2 \times 15} = 13.05cm
$$

## **Moment d'inertie :**

$$
I = \frac{b \times y^3}{3} + n \times A_s (d - y)^2
$$
  
\n
$$
I_t = \frac{30 \times 13.05^3}{3} + 15 \times 9.24x (31.5 - 13.05)^2 = 69423.63 cm^4
$$

$$
\sigma_b = \frac{19.7 \times 10^3 \times 13.05}{69429.03} = 3.70 \le \overline{\sigma}_{bc} = 15 \to cv
$$

## **En Travée**

 $Mt= 10$  KN.m

# **Position de l'axe neutre :**

$$
\frac{b}{2} \times y^2 + \eta \times A'_s(y - c') - n \times A_s(d - y) = 0
$$
  
\n
$$
A \vee ec \to n = 15
$$
  
\n
$$
h \times A'_s(y - c') = 0
$$
  
\n
$$
\frac{30}{2} y^2 - 15 \times 4.62(31.5 - y) = 0
$$
  
\n
$$
15y^2 + 69.3y - 2182.95 = 0
$$
  
\n
$$
y = 9.97cm
$$

## **Moment d'inertie :**

$$
I = \frac{b \times y^3}{3} + n \times A_s (d - y)^2
$$
  
\n
$$
I_t = \frac{30 \times 9.97^3}{3} + 15 \times 4.62x (31.5 - 9.97)^2 = 42033.65 cm^4
$$
  
\n
$$
\sigma_b = \frac{8.56 \times 10^3 \times 9.97}{42033.65} = 2.37 \le \overline{\sigma}_{bc} = 15 \rightarrow cv
$$

|               | $M$ (KN.m) | $Y$ (cm) | $I$ (cm <sup>4</sup> ) |      | $\sigma_{bc}$ (MPa) $ \bar{\sigma}_{bc}$ (MPa) |             |
|---------------|------------|----------|------------------------|------|------------------------------------------------|-------------|
| Travée        | 10         | 9.97     | 69423.63               | 2.37 |                                                | $C_{\rm V}$ |
| <b>Appuis</b> | 19.7       | 10.81    | 48462.11               | 3.70 |                                                | CV          |

**Tableau 5.12 :** Vérification a l'ELS de la poutre secondaire

## **Vérification de la flèche : BAEL 91(article B.6.5.1)**

Si les trois conditions suivantes de la flèche sont vérifiées, le calcul de la flèche ne s'imposera

pas : L=465cm ; h=35cm ; As=9.24 cm<sup>2</sup> ; b=30 ; *CV bd fe*  $\frac{As}{s} \leq \frac{4.2}{100}$   $\Rightarrow$   $\frac{4.96}{100}$  = 5.24 × 10<sup>-3</sup> ≤ 0.010... *CV M M M Mt l*  $\frac{h}{m} \ge \frac{Mt}{m} = \frac{0.85M_0}{m} \dots \dots \implies 0.08 \ge 0.085 \dots$ *CV l*  $\frac{h}{\leq} \geq \frac{1}{1}, \dots, \frac{0.35}{1} = 0.08 \geq 0.06 \dots.$ 30\*31.5  $\leq \frac{4.2}{2}$   $\ldots \Rightarrow \frac{4.96}{2} = 5.24 \times 10^{-3} \leq$ 10 0.85  $10{M}_{\odot}$   $10{M}_{\odot}$ 4.65 0.35 16  $\geq$   $\frac{1}{2}$  .........  $\Rightarrow$   $\frac{0.35}{2}$  = 0.08  $\geq$ 0 

Les trois conditions sont vérifiées, donc la vérification de la flèche n'est pas nécessaire.

## **Vérification de la compression du béton :**

Les résultats sont regroupés dans les tableaux suivants :

$$
T \max < 0.4 \times b \times a \times \frac{fc28}{jb}
$$
  
\n
$$
a = \min(a'; 0.9 \times d)
$$
  
\n
$$
a' = 35 - c - 2 = 35 - 3 - 2 = 30cm
$$

**Tableau 5.13 :** Vérification de la compression du béton

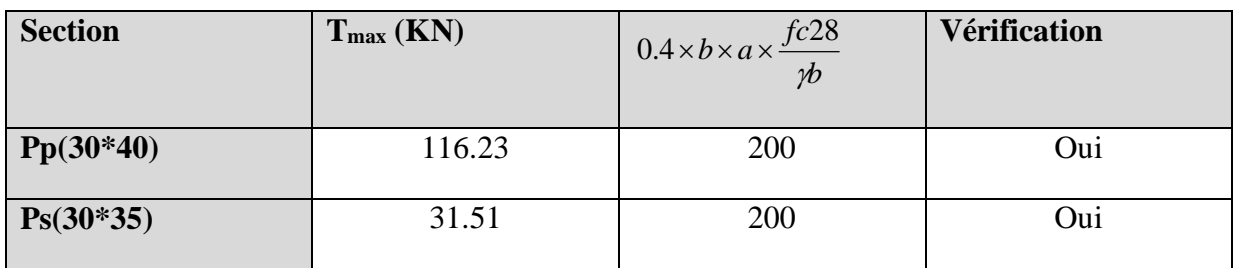

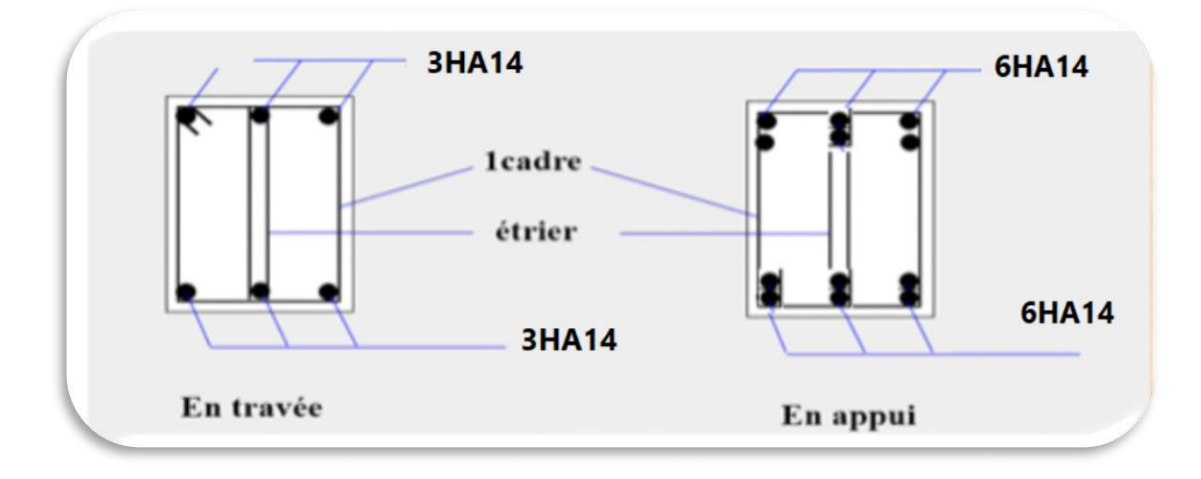

**Figure 5.6:** Schéma de ferraillage des poutres secondaire.

## **5.6. Les voiles :**

#### **5.6.1. Introduction :**

Le ferraillage des voiles s'effectuera selon le règlement BAEL91 et les vérifications selon le règlement parasismique Algérien RPA 99/version 2003. Sous l'action des forces horizontales (séisme, vents) ainsi que les forces due aux charges verticales, le voile est sollicité à la flexion composée avec effort tranchant. Les sollicitations engendrées dans le voile sont :

- Moment fléchissant et effort tranchant provoqués par l'action du séisme.
- Effort normal due à la combinaison des charges permanentes, d'exploitations et la charge sismique.

Le ferraillage des voiles comprendra essentiellement :

- Des aciers verticaux.
- Des aciers horizontaux.
- **Aciers verticaux :**

La disposition du ferraillage vertical se fera de telle sorte qu'il reprendra les contraintes de flexion composée en tenant compte des prescriptions imposées par le RPA99/version 2003:

L'effort de traction engendré dans une partie du voile doit être repris en totalité par les armatures dont le pourcentage minimal est de 0.20% de la section horizontale du béton tendu. Les barres verticales des zones extrêmes devraient être ligaturées avec des cadres horizontaux dont l'espacement ne doit pas être supérieur à l'épaisseur du voile.

- $\checkmark$  Si des efforts importants de compression agissent sur l'extrémité, les barres verticales doivent respecter les conditions imposées aux poteaux.
- $\checkmark$  Les barres verticales du dernier niveau doivent être munies de crochets à la partie supérieure. Toutes les autres barres n'ont pas de crochets (jonction par recouvrement).
- $\checkmark$  A chaque extrémité du voile l'espacement des barres doit être réduit de moitié sur (1/10) de la largeur du voile, cet espacement doit être au plus égal à 15cm. [4]

#### **Aciers horizontaux :**

- $\checkmark$  Les aciers horizontaux seront disposés perpendiculairement aux faces du voile.
- $\checkmark$  Elles doivent être munies de crochets à (90°) ayant une longueur de 10 $\Phi$ .
- $\checkmark$  Dans le cas où il existe des talons de rigidité, les barres horizontales devront être ancrées sans crochets si les dimensions des talons permettent la réalisation d'un ancrage droit. [4]

#### **Règles communes :**

a) L'espacement des barres horizontales et verticales doivent être inférieur à la plus petite des deux valeurs suivantes :

 $St < 1.5e$ 

 $St \leq 30$  cm

Avec : (e: l'épaisseur de voile)

- b) Les deux nappes d'armatures doivent être reliées au moins par quatre épingles dans un mètre carré, dans chaque nappe, les barres horizontales doivent être disposées vers l'extérieur.
- c) Le diamètre des barres verticales et horizontales du voile (à l'exception des zones d'about) ne devrait pas dépasser 1/10 de l'épaisseur du voile.
- d) Les longueurs de recouvrement doivent être égale à:
	- 40Φ: pour les barres situées dans les zones ou le renversement du signe des efforts est possible.
	- 20Φ: pour les barres situées dans les zones comprimées sous l'action de toutes les combinaisons possible de charges. [4]

## **5.6.2. Les combinaisons de calcul :**

Les combinaisons d'actions sismiques et d'actions dues aux charges verticales à prendre sont données ci-dessous :

Selon le BAEL 91 :

- $\bullet$  1.35 G+1.50 (ELU)
- $\bullet$  G+Q (ELS)

Selon le RPA version 2003 :

- $\bullet$  G+Q $\pm$ E
- $\bullet$  0.8G $\pm$ E

Nous utilisons les combinaisons du RPA99 pour déterminer les efforts de traction dans les voiles.

Ce ferraillage se fera en fissuration peu nuisible sous les sollicitations obtenues par «ROBOT».

#### **5.6.3 Etude de la section soumise à la flexion composée :**

On détermine les contraintes par la formule de NAVIER –BERNOULLI :

$$
\sigma_{a.b}=\frac{N}{S}\pm\frac{M}{I}\;y
$$

Avec :

N : effort normal agissant sur le refond considéré.

M : moment de flexion agissant sur le refond considéré.

I : moment d'inertie du refond considéré.

Y : centre de gravité de la section du voile dans le sens du plan moyen.

Si  $\sigma_a$ et  $\sigma_b$ : sont des signe négatif on aura une section entièrement tendue (SET).

Si  $\sigma_a$ et  $\sigma_b$ : sont des signe positif on aura une section entièrement comprimée (SEC).

Si  $\sigma_a$ et  $\sigma_b$ : sont des signe contraire on aura une section partiellement comprimée (SPC).

# **5.6.4. Le ferraillage des voiles longitudinaux :**

 $(L= 2m ; H = 3.5 m ; e = 0.2 m)$ 

On utilise la méthode des contraintes :

#### **Voile sur le sens Y :**

Pour des raisons pratiques, nous adopterons une même section d'armatures horizontales pour tous les voiles dans le sens Y et pour tous les niveaux.

 $N = -1679.02$  KN ;  $M = -817.58$  KN.m ;  $T = -224.18$  KN

$$
I = \frac{bh^3}{12} \Rightarrow I = \frac{0.2 \times 2^3}{12} \Rightarrow I = 0.13 \text{ m}^4
$$

$$
S = b \times h \Rightarrow S = 2 \times 0.2 \text{ } S \Rightarrow = 0.4 \text{ m}^2
$$

$$
y = \frac{L}{2} \Rightarrow y = \frac{2}{2} \Rightarrow y = 1 \text{ m}
$$

#### **5.6.4.1. Armatures verticales:**

$$
\sigma_1 = \frac{N}{S} + \frac{M \cdot y}{I} = \frac{-1679.02}{0.4} + \frac{-817.58}{0.13}
$$

$$
\sigma_1 = -9307.42 \text{ KN/m}^2
$$

 $\sigma_2=$ *I M y S*  $\frac{N}{s} - \frac{M \cdot y}{I} = \frac{-1679.02}{.04}$  $\frac{679.02}{0.4} - \frac{-817.58}{0.13}$ 0.13

 $σ<sub>2</sub>= + 2091.21$ KN/m<sup>2</sup>

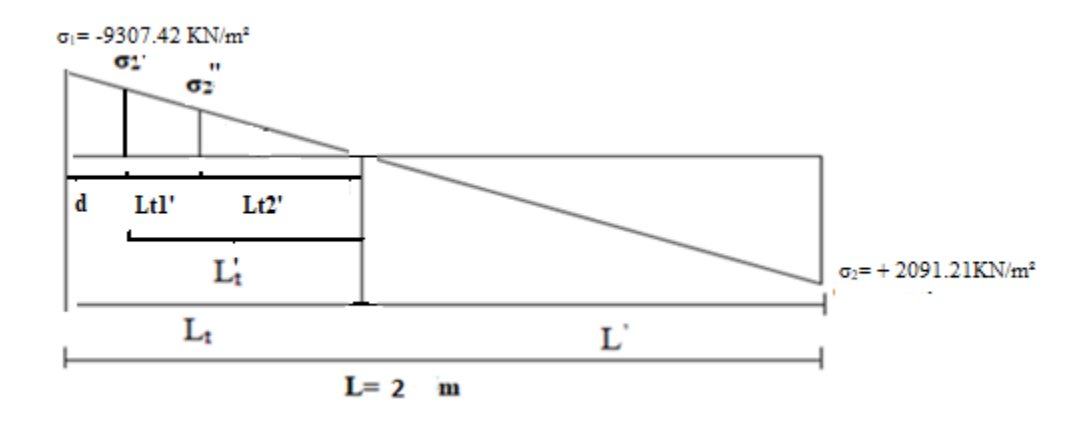

**Figure 5.7 :** Schéma de distribution des contraintes (Voile longitudinale).

**Calcul de L' :**

 $L_t=L$  (  $1$   $\sigma_2$ 2  $\sigma$ , +  $\sigma$ σ  $\ddot{}$  $= 2 \times (\frac{9307.42}{8207.42 \times 10^{120}})$  $\frac{9307.42}{9307.42+2091.52} = 1.63 \text{m}$ 

 $L = L - L_t = 2 - 1.63 = 0.37$  m

$$
d \leq min ( h_e/2 ; (2/3) \times L')
$$

 $d \le \text{min}(3.5/2, (2/3) \times 1.9) = 0.24 \text{m}$ 

 $d < \; L_t$ 

On ferraille alors sur une bonde de longueur d.

Calcul de  $\sigma_2$ ' : ce qui est définie par la contrainte correspondant à la fin de la bonde d.

 $d < 0.24$ 

σ2  $\frac{\sigma^2}{Lt} = \frac{\sigma^2}{Lt}$  $_{Lt-d}$ 9.3  $\frac{9.3}{1.63} = \frac{\sigma 2^{\prime}}{Lt}$  $\frac{\sigma 2'}{L t - d}$  →  $\sigma 2' = 7.93 MPa$ . Ce qui donne:  $\sigma m o y = \frac{7.93 + 9.3}{2}$  $\frac{1}{2}$  = 8.62 MPa

#### **Calcul du ferraillage :**

#### **En zone d'about :**

La longueur de la zone d'about dans notre cas est prise égale à 24 cm ce qui inferieur que la langueur exigée par le RPA (L /10).

 $N_{mov} = 8.62 \times 200 \times 240 = 413.760$  KN

La section de ferraillage au niveau de la zone d'about est égale donc à :

 $A_{about} = N_{mov}/\sigma s$ ; σs est la contrainte ultime des aciers = fe/ $\gamma s = 400 \text{ MPa}$ 

$$
A_s = \frac{N}{\sigma s} = 11.89 \text{ cm}^2
$$

 $A<sub>about</sub> = 11.89 cm<sup>2</sup>$ 

Alors : On adopte : 6ф16 **= 12.06 cm<sup>2</sup>**

#### **En zone courant :**

La zone courante dans notre cas est définie par le reste de la section de voile, elle est devisée en deux parties. Un première partie comprimée (Ferraillée si la contrainte de compression agisse dépasse la contrainte limite de résistance en compression du voile non armé ce qui n'est pas notre cas) et la deuxième partie est tendue. Laquelle, on calcul son ferraillage par la même méthode utilisée pour la bonde de longueur 'd'. Mais elle sera devisée sur deux partie comme décrit dans la variant 2 du calcul de **DTR -B.C-2.44**

• La première bonde tendue  $(L'_{t1} = 0.69m)$ 

$$
\frac{\sigma'_2}{Lt} = \frac{\sigma''_2}{L'_{t2}} \Rightarrow \frac{9.3}{1.63} = \sigma 2' = \frac{9.3X(1.63 - 0.94)}{1.63}
$$

 $\sigma$ 2' = 3.93 MPa

 $\sigma$ moy  $=$ 3.93 + 7.93  $\frac{1}{2}$  = 5.93 MPa

 $Nmoy = 5.93 \times 200 \times 700 = 830.2$  KN

La section de ferraillage au niveau de la première zone courante est égale donc à :

Acourante = N<sub>moy</sub>/σs; σs est la contrainte ultime des aciers = fe/γs = 400 MPa

$$
A_{s1}^{\prime} = \frac{N}{\sigma s} = 23.86 \, \text{cm}^2
$$

Alors : On adopte :  $16 \phi 14 = 24.63 \text{ cm}^2$ 

• La deuxième bonde tendue  $(L'_{t2} = 0.69m)$ 

$$
omoy = \frac{3.93 + 0}{2} = 1.96 MPa
$$

 $Nmoy = 1.96 \times 200 \times 700 = 275,1$  KN

La section de ferraillage au niveau de la deuxième zone courante est égale donc à :

Acourante = Nmoy/σs ; σs est la contrainte ultime des aciers = fe/γs = 400 MPa

$$
A_{s2}' = \frac{N}{\sigma s} = 7.9 \text{ cm}^2
$$

Alors : On adopte :  $6 \phi 14 = 9.24 \text{ cm}^2$ 

Acourante =  $A_{s1}' + A_{s2}' = 23.86 + 7.9 = 31.76$  cm<sup>2</sup>

 $A_t =$  Acourante + Aabout = 31.76+12.06 = 43.82 cm<sup>2</sup>

#### **La zone comprime de RPA 99 :**

 $0.20\% \times B \leq A_{min} \leq 0.50\% \times B$ 

 $1.48 \le A_{min} \le 3.7$ 

On adopte :  $3.5 \text{ cm}^2 \rightarrow 4\text{HA}12 = 4.52 \text{ cm}^2$ 

#### **Armatures minimales de RPA 99:**

D'après le RPA 99 (Art 7.7.4.1):

 $A_{RPA} = 0.20\% \times e \times L_t$ 

e : épaisseur du voile

 $L_t$ : longueur de la section tendue

 $A_{RPA} = 0.20\% \times 20 \times 163 = 5.44$ cm<sup>2</sup>

## **Le pourcentage minimal :**

A<sub>min</sub>=0.15% × e × 1 = 0.15% × 20×200 = 6 cm<sup>2</sup>

Donc :

$$
A_T = \max(A_s, A_{\min}, A_{RPA}) = 43.82
$$
 cm<sup>2</sup>

 $A_c$ = max (A<sub>s</sub>,A<sub>min</sub>,A<sub>RPA</sub>) = 6 cm<sup>2</sup>

#### **Acier de couture :**

$$
A_{vj} = 1.1 \frac{\overline{v}}{fe} \quad ; \overline{V} = 1.4 \times V
$$
  

$$
\overline{V} = 1.4 \times 224.18 = 313.85 \text{ KN}
$$
  

$$
A_{vj} = 1.1 \times \frac{313.85 \times 10^3}{400} = 8.63 \text{ cm}^2
$$

 $A_{\rm vj} = 8.63 \times \frac{L_{\rm t}}{L_{\rm t}}$  $\frac{\mu_{\text{t}}}{\mu_{\text{L}}}$  = 7.03 cm<sup>2</sup> (On adopte pour les aciers de coutures 6Ø14)

 $A_s = 43.82 + 7.03 = 50.85$  cm<sup>2</sup>

## **L'espacement** :

En zone courante :  $S_t \leq min(1.5e, 30)$ 

Soit :  $S_t \leq 30$  cm

On adopte :  $S_t = 30$  cm

En zone d'about :  $S<sub>ta</sub>= S<sub>t</sub>/2= 15cm$ 

**le ferraillage horizontal**

$$
A_r = \frac{As}{4} = 12.7 \text{cm}^2
$$

On adopte : 12∅12 (A<sup>s</sup> = 13.57 cm²)

Les deux nappes d'armateurs doivent être reliées avec au moins 4 épingles au mètre carré.

On adopte les épingles : ∅8

#### **Vérification des voiles à l'effort tranchant :**

La vérification de la résistance des voiles au cisaillement se fait avec la valeur de l'effort tranchant trouvé à la base du voile majoré de 40% (Art 7.2.2 RPA 99).

Il faut vérifier la condition suivante :  $τ_u < τ_u$  [4]

La contrainte de cisaillement est :  $\tau_{\rm u} = \frac{1.4 \text{ T}}{\text{h} \times d}$  $\frac{1.41}{b \times d}$  Avec:

T : l'effort tranchant à la base du voile. b: épaisseur de voile. d: hauteur utile. h:hauteur totale de la section brute.  $\tau_{\rm u} = \frac{1.4{\rm T}}{h \times d}$  $\frac{1.4T}{b \times d}$   $\Rightarrow \tau_u = \frac{1.4 \times 224.18 \times 10^3}{200 \times 1800}$  $\frac{\text{X224.18} \times 10^6}{\text{200} \times 1800} = 0.87 \text{MPa}$ 

La contrainte limite est :  $\bar{\tau}_{\text{u}}$  = 0.2 f<sub>c28</sub> = 5 MPa

Donc :

 $\tau_u < \overline{\tau}_u \Rightarrow 0.87 \text{MPa} < 5 \text{ MPa}$  ......... vérifiée

#### **Calcul de l'armature horizontale résistante à l'effort tranchant** :

La section  $A_t$  des armatures d'âmes est donnée par la relation suivante :

$$
\frac{A_T}{b_0.S_t} \ge \frac{\tau_u - 0.3f_{tj}.k}{0.8.f_e.}
$$

K =0 en cas de fissuration jugé très préjudiciable ; en cas de reprise de bétonnage non munie D'indentation dans la surface de reprise.

K=1 en flexion simple, sans reprise de bétonnage.

 $K=1+3\sigma_{cm}/f_{c28}$  en flexion composée avec N, effort de compression.

K=1-10 $\sigma_{tm}/f_{c28}$  en flexion composée avec N, effort de traction.

σtm, σcm : étant la contrainte moyenne de traction et de compression obtenus en divisant l'effort normal de calcul par la section du béton.

**Donc :** Dans notre cas, on n'a pas de reprise de bétonnage

Alors : on prend K=0.

$$
\frac{A_T}{b_0.S_t} \ge \frac{\tau_u}{0.8.f_e}
$$

D' autre part le RPA 99 prévoit un pourcentage minimum de ferraillage qui est de l'ordre de :

0.15% de la section du voile considérée si :  $\tau_u \leq 0.025 f_{c28}$ .

0.25% de la section du voile considérée si :  $\tau_u$  > 0.025 $f_{c28}$ 

## **L'espacement** :

 $S_t \leq min(1.5e, 30)$ 

Soit :  $S_t \leq 30$  cm

On adopte :  $S_t = 30$  cm

 $A_t = \frac{b \times \tau_u \times St}{a \cdot s \times fs}$  $\frac{\times \tau_u \times \text{St}}{0.8 \times \text{fe}}$   $\Rightarrow$  A<sub>t</sub> =  $\frac{200 \times 0.87 \times 300}{0.8 \times 400}$ 0.8×400

 $A_t = 1.63$  cm<sup>2</sup>

 $A_{\text{tmin}}(RPA) = 0.15\% \times e \times 350 = 10.5$  cm<sup>2</sup>

## **Schéma de Ferraillage :**

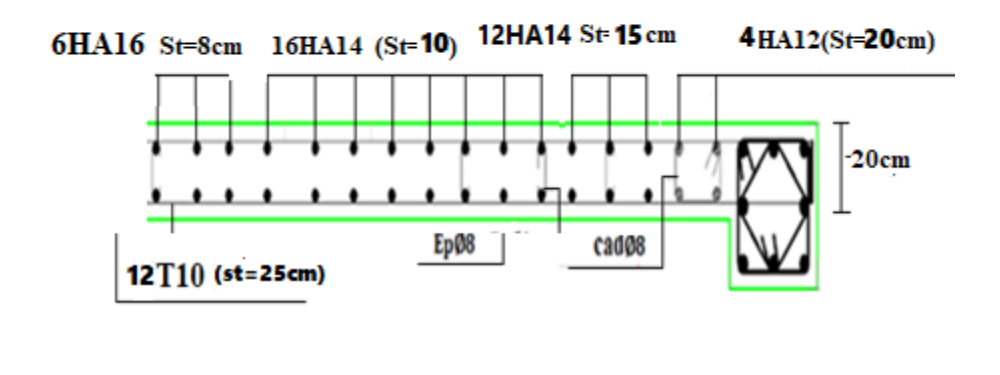

**Figure 6.8 :** Schéma de ferraillage de Voile longitudinale.

## **5.6.5. Le ferraillage des voiles transversaux :**

 $(L=2.4 \text{ m}; H = 3.5 \text{ m}; e = 0.20 \text{ m})$ 

 Nous adopterons une même section d'armatures horizontales pour tous les voiles et à tous les niveaux. Ceci facilitera l'exécution de ces derniers.

$$
N = 1997.4 \text{ KN}
$$
 ;  $M = -1326.93 \text{KN} \text{ m}$  ;  $T = -140.33 \text{ KN}$ 

$$
I = \frac{bh^3}{12} \Rightarrow I = 0.23 \text{ m}^4
$$

 $S = b \times h \Rightarrow S = 0.48$  m<sup>2</sup>

$$
y = \frac{L}{2} \Rightarrow y = 1.2 \text{ m}
$$

#### **5.6.5.1. Le ferraillage vertical :**

$$
\sigma_1 = \frac{N}{S} + \frac{M \cdot y}{I} = \frac{1997.4 \times 10^3}{200 \times 2400} + \frac{1326 \times 10^6 \times 2480}{2(\frac{200 \times 1200^3}{12} + 1200 \times 200 \times 1880^2)}
$$

σ1= 6.031 MPa

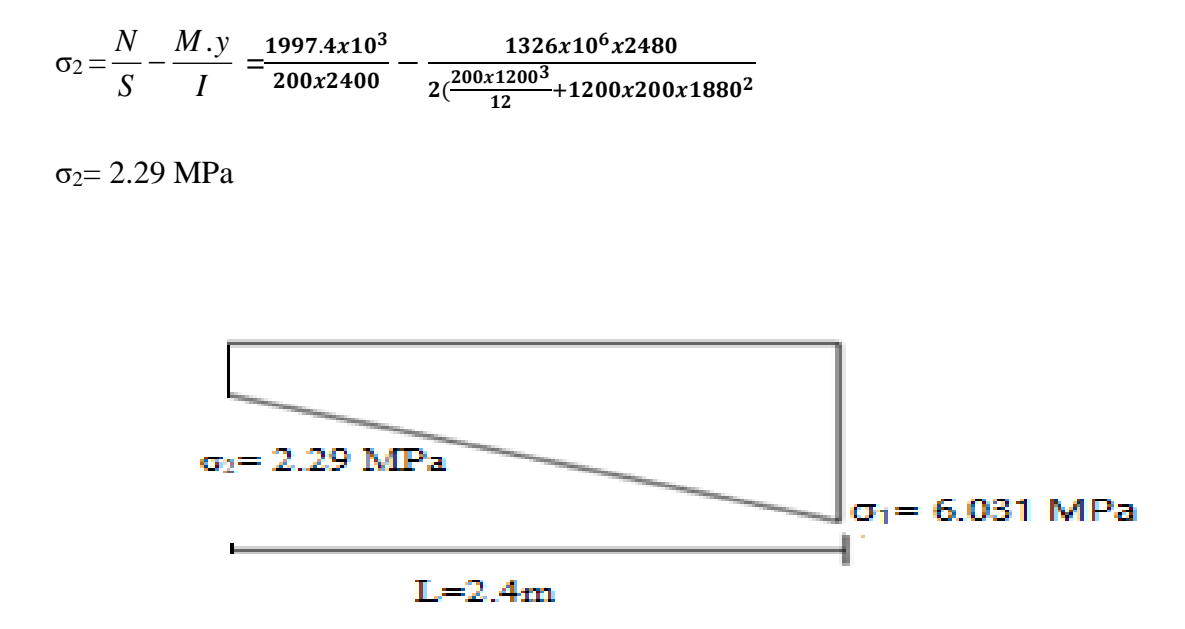

**Figure 5.9 :** Schéma de distribution des contraintes (Voile transversale).

#### **Calcul du ferraillage :**

La partie comprimée (Le voile entier dans ce cas) est ferraillée si la contrainte de compression agit dépasse la contrainte limite de résistance en compression du voile non armé ce qui n'est pas notre cas. Alors on travaille avec le ferraillage minimal comme ce qui suit :

 $0.20\% \times B \leq A_{min} \leq 0.50\% \times B$ 

 $9.61 \le A_{min} \le 24$ 

 $As= A<sub>MIN</sub> = 16 cm<sup>2</sup>$ **Acier de couture :** 

$$
A_{vj}=1.1\frac{\overline{v}}{\mathrm{fe}}~~;\,\overline{V}\!\!=1.4\!\times\!V
$$

 $\overline{V}$ = 1.4×240.66 = 392.92 KN

$$
A_{vj} = 1.1 \times \frac{392.92}{400} = 10.8 \text{ cm}^2
$$

 $A_s = 16 + 10.8 = 26.8$  cm<sup>2</sup>

**On prend : 18HA14 = 27.71 cm<sup>2</sup>**

#### **L'espacement** :

En zone courante :  $S_t \le \min(1.5e, 30)$ 

Soit :  $S_t \leq 30$  cm

On adopte :  $S_t = 30$  cm

En zone d'about :  $S_{ta} = S_t/2 = 15$  cm

## **Les armateurs de répartition :**

 $A_r = \frac{As}{4}$  $\frac{4s}{4}$  = 5.09 cm<sup>2</sup>

On adopte :  $12\phi 8$  (A<sub>s</sub> = 6.03 cm<sup>2</sup>)

Les deux nappes d'armateurs doivent être reliées avec au moins 4 épingles au mètre carré.

On adopte les épingles : ∅8

#### **5.6.5.2. Le ferraillage horizontal :**

## **Vérification des voiles à l'effort tranchant :**

La vérification de la résistance des voiles au cisaillement se fait avec la valeur de l'effort tranchant trouvé à la base du voile majoré de 40% (Art 7.2.2 RPA 99).

Il faut vérifier la condition suivante :  $τ_u < τ_u$ 

La contrainte de cisaillement est :  $\tau_{\rm u} = \frac{1.4 \times T}{h \times d}$ b×d Avec :

T : l'effort tranchant à la base du voile. b: épaisseur de voile. d: hauteur utile. h: hauteur totale de la section brute.

$$
\tau_u\!\!=\!\!\frac{1.4\!\times\!T}{b\!\times\!d}\Rightarrow\tau_u\!\!=\!\frac{1.4\!\times\!280.66\!\times\!10^3}{200\!\times\!2160}\!=\!0.9\text{ MPa}
$$

La contrainte limite est :  $\bar{\tau}_{u}$ = 0.2 f<sub>c28</sub> = 5 MPa

Donc:

 $\tau_u < \overline{\tau}_u \Rightarrow 0.9 \text{ MPa} < 5 \text{ MPa} \dots \dots \text{virifie}$ 

#### **Calcul de l'armature horizontale résistante à l'effort tranchant** :

La section  $A_t$  des armatures d'âmes est donnée par la relation suivante :

$$
\frac{A_r}{b_0.S_r} \ge \frac{\tau_u - 0.3f_{ij}.k}{0.8.f_e.}
$$

K =0 en cas de fissuration jugé très préjudiciable ; en cas de reprise de bétonnage non munie d'indentation dans la surface de reprise.

K=1 en flexion simple, sans reprise de bétonnage.

K=1+3 $\sigma$ <sub>cm</sub>/f<sub>c28</sub> en flexion composée avec N, effort de compression.

K=1-10 $\sigma$ <sub>tm</sub>/f<sub>c28</sub> en flexion composée avec N, effort de traction.

σtm, σcm : étant la contrainte moyenne de traction et de compression obtenus en divisant

l'effort normal de calcul par la section du béton.

Donc dans notre cas, on n'a pas de reprise de bétonnage Alors : on prend  $K=0$ .

*e u t T*  $b_0.S_t \quad 0.8.f_t$ *A*  $_0.S_t$  0.8.  $\geq -\frac{\tau}{\tau}$ 

 D' autre part le RPA 99 prévoit un pourcentage minimum de ferraillage qui est de l'ordre de : 0.15% de la section du voile considérée si :  $\tau_u \leq 0.025 f_{c28}$ .

0.25% de la section du voile considérée si :  $\tau_{\rm u} > 0.025 f_{c28}$ 

#### **L'espacement** :

En zone courante :  $S_t \le \text{min} (1.5e, 30) = 30 \text{cm}$ 

On adopte :  $S_t = 30$  cm

$$
A_t = \frac{b \times \tau_u \times St}{0.8 \times fe} \qquad \Rightarrow A_t = \frac{200 \times 0.9 \times 300}{0.8 \times 400}
$$

 $A_t = 1.68$  cm<sup>2</sup>

A<sub>tmin</sub> (RPA) =  $0.15\% \times e \times 240 = 7.20$  cm<sup>2</sup>

On adopte : 16T10= 12.57 cm²

## **Schéma de Ferraillage :**

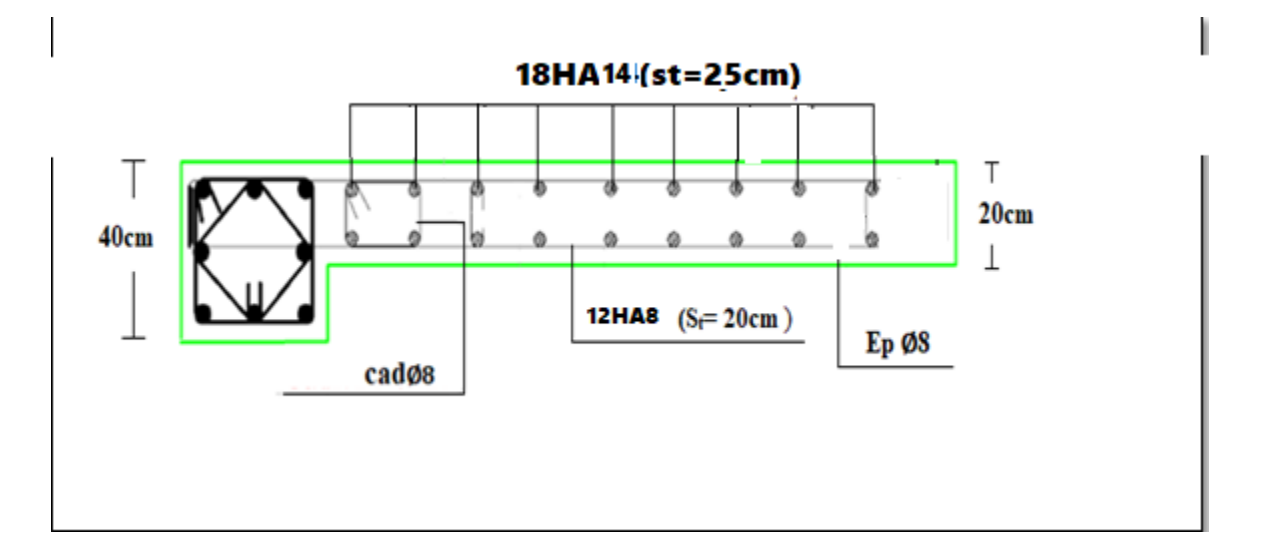

**Figure 5.10 :** Schéma de ferraillage de Voile transversale.

# **5.7 Conclusion :**

Dans ce chapitre, nous avons établi tous les sections d'acier nécessaires aux éléments structuraux de notre structure (Poutres et contreventement). Ces résultats sont basés sur l'analyse dynamique réalisée par le logiciel ROBOT selon les règlements en vigueurs en Algérie.

# **Chapitre 6: Calcul des fondations**

# **6.1. Introduction :**

On appelle fondation la partie inférieure d'un ouvrage reposant sur un terrain d'assise au quelles sont transmises au sol toutes les charges et surcharges supportées par l'ouvrage. Donc elles constituent la partie infrastructure de l'ouvrage.

# **6.2. Objectifs assurés par les fondations :**

La fondation est un élément de structure qui a pour but de transmettre au sol les efforts apportés par la structure tels que :

- Un effort normal charge verticale centrée dont il convient de connaître les valeurs extrêmes.
- Une force horizontale résultant, par exemple, de l'action du vent ou du séisme, qui peut être variable en grandeur et en direction.
- Un moment fléchissant qui peut être de grandeur variable et s'exercer dans des plans différents.

Compte tenu de ces sollicitations, la conception générale des fondations doit assurer la cohérence du projet vis-à-vis du site, de l'ouvrage et de l'interaction sol structure.

## **6.3. Classification des fondations :**

Fondé un ouvrage consiste essentiellement à répartir ses charges dans le sol suivant l'importance de ces derniers ainsi que la résistance du terrain.

- Les fondations superficielles sont des types de fondation plus adaptées au site dont les couches superficielles possèdent une capacité portante suffisante à l'implantation de l'ouvrage. On distingue des semelles isolées, filantes et des radiers généraux.
- Les fondations profondes et semi profondes sont des types de fondation utiles aux sites présentant une profondeur assez grande du bon sol ou des terrains avec des couches superficielles constitues de rempli avec une faible capacité portante. On distingue des puits et des pieux.

# **6.4. Les combinaisons d'action :**

D'après le RPA99 (article 10.1.4.1), les fondations sont dimensionnées selon les combinaisons d'action suivantes :

- $\bullet$  G +Q  $\pm E$
- $\bullet$  0.8×G $\pm$ E

# **6.5. Choix du type de fondation :**

Le choix du type de fondation dépend de plusieurs facteurs tels que :

- Type d'ouvrage à construire.
- La nature et l'homogénéité du bon sol.
- La capacité portante de terrain de fondation.
- La charge totale transmise au sol.
- L'aspect économique.
- La facilité de réalisation.

Avec une capacité portante admissible du sol d'assise qui est égal à 1.5 bar, il y a lieu de projeter à priori, des fondations superficielles de type :

- Semelle filante.
- Semelle isolée.
- Radier général.

Avant de choisir le type le plus approprié de fondation parmi ceux précédemment cités, on réalise tout une vérification comme rapporté par la suite.

## **6.6. Calcul des fondations :**

Afin de satisfaire la sécurité et l'économie, tout en respectant les caractéristiques de l'ouvrage, la charge que comporte l'ouvrage, la capacité du sol et les différentes données du rapport du sol, on commence les vérifications par les fondations de type semelles isolées, filantes et finalement radier général.

On suppose que l'effort normal provenant de la superstructure vers les fondations est appliqué au centre de gravité (C.D.G) des fondations.

On doit vérifier la condition suivante :

$$
\sigma_{\text{sol}} \ge \frac{Ns}{s} \to s \ge \frac{N}{\sigma_{\text{sol}}}
$$

Avec :

σsol : Contrainte du sol.

N : Effort normal appliqué sur la fondation.

S : Surface de la fondation.

Le poids total du bâtiment ( $W_{TOT} = 12499.45$  KN) et la surface totale du bâtiment est de S = 175.84 m<sup>2</sup>. Par ailleurs, l'étude géotechnique du site a donné une contrainte admissible de 1.5 bar.

Alors :  $\frac{N}{\sigma \text{sol}} = \frac{12499.45}{150}$  $\frac{499.45}{150} = 83.32 \text{ m}^2$ 83.32  $\frac{63.32}{175.84}$  = 47.38 % < 50 %

Il est à conclure que le choix d'un radier général n'est pas nécessaire ni économiques. On se dirige alors vers le choix des semelles isolées ou filantes ou bien un mélange des deux types.

#### **6.6.1. Semelles Isolées :**

#### **1) pré dimensionnement :**

On adoptera une semelle homothétique à celles du poteau, c'est-à-dire le rapport de (A/ B) est égal au rapport  $(a / b)$ :

$$
\frac{a}{b} = \frac{A}{B}
$$

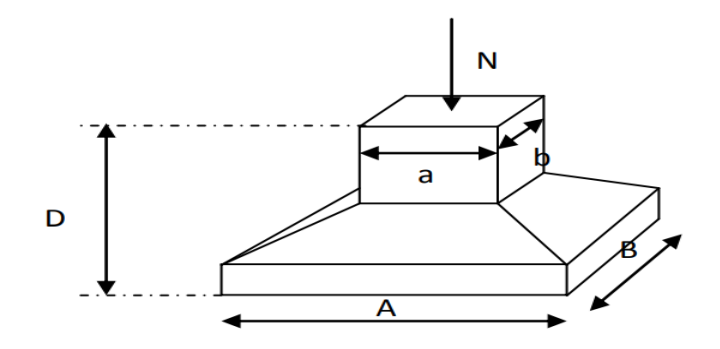

**Figure 6.1 :** Dimensions de la semelle isolée

D'où  $s \ge \frac{N}{\sigma \text{sol}}$ ;  $\sigma_{\text{sol}} = 1.5$  bar et  $A = \frac{B.a}{b}$  $\frac{b}{b} = \sqrt{\frac{S.a}{b}}$ b

Le calcul se fait pour le poteau central (30X40) le plus sollicité ayant un effort normal de (N=833.93 KN).

$$
s \ge \frac{833.93}{150} = 5.56 \text{ m}^2 \to A = \sqrt{\frac{5.56 \times 0.3}{0.4}} \to A = 2.04 \text{ m alors } B = 2.72 \text{ m}
$$

#### **2) Vérification de la mécanique des sols :**

Il faut vérifie que :

 $L_{\text{min}} \geq 1,5 \times B$ . Tel que  $L_{\text{min}}$  est l'entre axe minimum entre deux poteaux

On a:  $1,5 \times B = 4.08 \text{ m} < L_{\text{min}} = 3.3 \text{ m}$ ......... Condition non vérifiée

Cela signifié que l'emploi des semelles isolées risque d'avoir des chevauchements des semelles. Dans ce cas-là, l'emploi des semelles filantes est recommandé.

#### **6.6.2. Semelles Filantes :**

Le recours à des semelles filantes se fait quand les poteaux et par conséquent les semelles dans une direction donnée sont proches les unes des autres de façon que ça conduise à un chevauchement. L'effort normal supporté par la semelle filante est la somme des efforts normaux de tous les poteaux qui se trouve dans la même ligne.

#### **Dimensionnement de la semelle**

 $N_{ser}$  = 1779.77 KN et A = 7.85 m

$$
B \ge \frac{N_{\text{ser}}}{A \times \sigma_s} = 1.51 \text{m. on prend}: B = 2 \text{ m}
$$

$$
d \ge \frac{(B-b)}{4} = 0.4
$$

on prend:  $d = 45$  cm

 $h = 45 + 5 = 50$  cm.

## **Ferraillage principale :**

Nu= 2449,65KN

$$
A_s = \frac{N(B-b)}{8 \times d \times \sigma_s} = \frac{2449,65(2-0.40)x10^3}{8 \times 45 \times 347.82} = 31.30 \text{ cm}^2
$$

$$
\frac{A_s}{L} = 3.98 \text{ cm}^2
$$

On adopte :  $5HA12$  A= $5.65cm<sup>2</sup>$ 

#### **Calcul de l'espacement**

 $St \leq$  Stmax = min (0,9d ; 40cm) = 40 cm

On prend :  $St = 25$  cm

## **Ferraillage de répartition :**

 $Ar = \frac{44}{4}$  $rac{As}{1} = \frac{5.65}{1}$  $\frac{65}{4}$  = 1.41cm<sup>2</sup> Soit (A<sub>r</sub>=4.71 6HA10).

 $St \leq$  Stmax = min (0,9d ; 40cm) = 40 cm

On prend :  $St = 40$  cm

σ ≤ σsol

## **Vérification de contrainte :**

$$
P_{semelle} = a \times b \times h \times 25
$$
  
\n
$$
\sigma = \frac{N + P_{semelle}}{A*B} = 171.65 \text{ KN/m}^2
$$
  
\n
$$
\sigma = 171.65 \text{ KN/m}^2 < \sigma_{sol} = 225 \text{ KN/m}^2
$$

**Schéma de Ferraillage :**

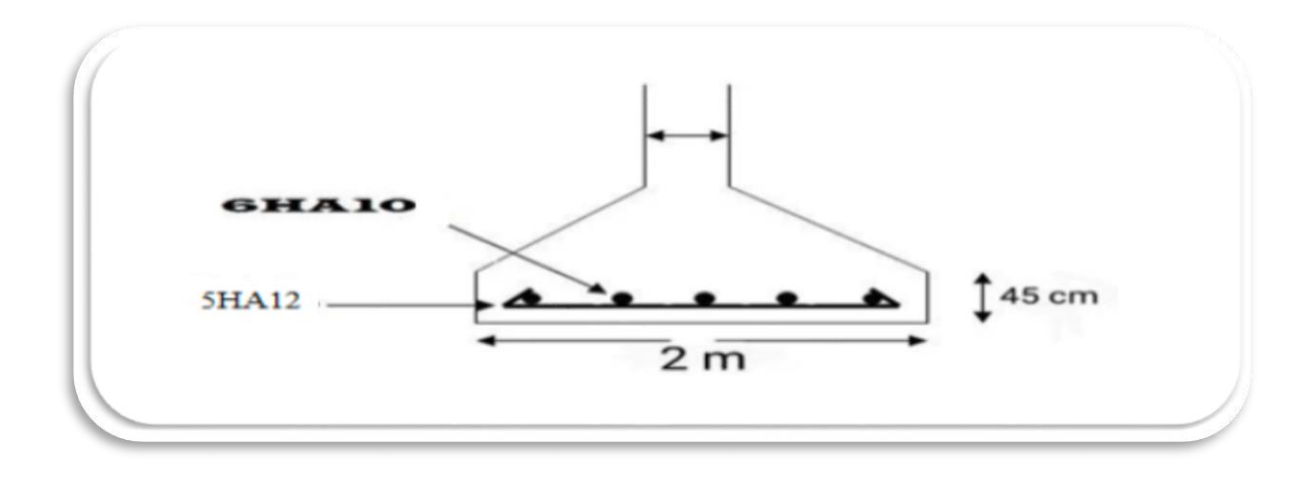

**Figure 6.2 :** Schéma de ferraillage Semelle filantes.

**6.6.3 Semelle filantes sous voile :**

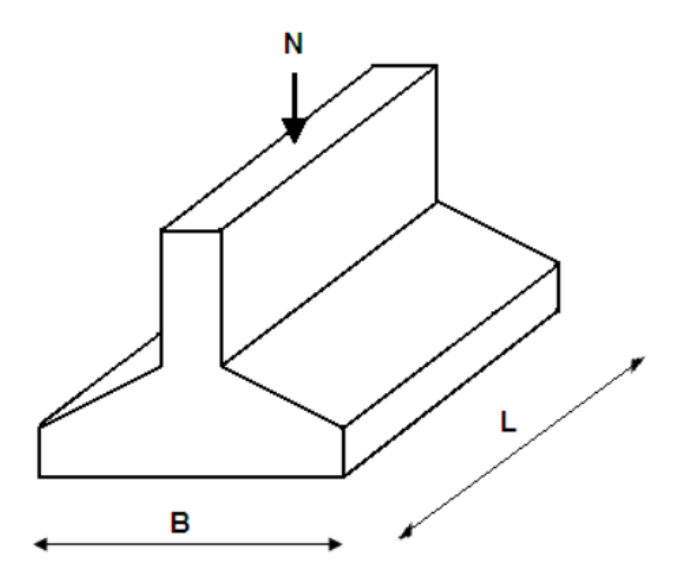

**Figure 6.3 :** Dimension de la semelle filante sous voile.

**6.6.3.1Semelle filantes sous voile v1 (y-y) :**

• **Dimensionnement :** L= 2 m

 $G+Q$  $\begin{cases} N_1 = 287.85 \, KN \\ M_2 = 230 \, KN \, sr \end{cases}$  $M_1 = -3.30$  KN. m avec N1, M1 l'effort normale et le moment a'l'ELS

$$
1.35G+1.5Q\begin{cases} N_1 = 396.53 \, KN \\ M_1 = -4.54 \, KN.\,m \end{cases} \quad avec \ N1 \,, M1 \, l'effort \, normale \, et \, le \, moment \, a'l'EL
$$

$$
e_0 = \frac{M_{ser}}{N_{ser}} = 0.011 \ m
$$

$$
B \ge \sqrt{\left(1 + 3\frac{e_0}{b}\right)\frac{N_{ser}}{\sigma_{sol}}} = 1.5 \text{ m}^2 \rightarrow B = 2 \text{ m}
$$

On choisit :  $B = 2 m$ 

#### **Calcul la hauteur h** :

$$
d \ge (\frac{B - b}{4}) = 0.45 \Rightarrow d = 50 \text{ cm}
$$
  
h = d + c = 50 + 5  $\Rightarrow$  h = 55 cm,  $h \ge L/6 \Rightarrow$  condition verify

## **Ferraillage principale :**

1.35G+1.5Q 
$$
\begin{cases} N_1 = 396.53 \text{ KN} \\ M_1 = -4.54 \text{ KN} \cdot m \end{cases}
$$
  
e<sub>0</sub>= $\frac{M_u}{N_u}$ =0.011 m  $e_0 < \frac{B}{4}$  .........vérifie

 $Donc$  *:*  $A_s =$ s  $8{\times}d{\times}\sigma$ Nu x(1 + 3 e<sub>o</sub>/B)  $\times$  (A – a) ×d×  $\frac{+3\cos(B)\times(A-a)}{2} = \frac{396.53\times\left(1+\frac{3x0.011}{2}\right)}{2}$  $\frac{(2011)}{2}$ ×(2–0.2)×10<sup>3</sup>  $\frac{1}{8\times50\times347.82}$  = 6.21cm<sup>2</sup>

As  $\frac{\text{ds}}{L}$  = 3.10 cm<sup>2</sup>

On adopte :  $4H A 12 = 4.52$  cm<sup>2</sup>

#### **L'espacement :**

 $St \leq$  Stmax = min (0.9d ; 40cm) = 40 cm

On prend :  $St = 30$  cm

**Ferraillage de répartition :**

$$
Ar = \frac{A_s}{4} = 0.85 \text{ cm}^2 \quad \text{Soit } (A_r = 4.71 \text{ cm}^2 \text{ 6HA10}).
$$

 $St \leq$  Stmax = min (0.9d ; 40cm) = 40 cm

On prend :  $St = 40$  cm

## **6.6.3.2 Semelle filantes sous voile v2 (x-x):**

**Dimensionnement :** L=2.4m

$$
G+Q\begin{cases} N_1 = 1073.39 \text{ KN} \\ M_1 = 1.47 \text{ KN} \text{.m} \end{cases} \qquad \text{avec } N1 \text{, } M1 \text{ } l'eff \text{ort normale et le moment a' } l'ELS
$$

$$
1.35G+1.5Q{N_1 = 1447.51 KN \n avec N1,M1 l'effort normale et le moment a'l'ELU}
$$

$$
e_0 = \frac{M_{ser}}{N_{ser}} = 0.0014 \ m
$$
  

$$
B \ge \sqrt{\left(1 + 3\frac{e_0}{b}\right)\frac{N_{ser}}{\sigma_{sol}}} = 2.70 \ m^2 \rightarrow B = 3 \ m
$$

On choisit :  $B = 3 m$ 

**Calcul la hauteur h** :

$$
d \geq \left(\frac{B-b}{4}\right) = 0.7 \Rightarrow d = 75 \text{ cm}
$$

 $h = d + c = 75 + 5 \implies h = 80$  cm,  $h \ge L/6 \implies$  condition vérifie

**Ferraillage principale :**

$$
1.35G+1.5Q\begin{cases}N_1 = 1447.51 \, KN\\M_1 = 2.04 \, KN.m\end{cases}
$$
  
\n
$$
e_0 = \frac{M_u}{N_u} = 0.0014 \text{ m}
$$
  
\n
$$
e_0 < \frac{B}{4}
$$
........ $V \text{erific}$   
\n
$$
Donc : A_s = \frac{Nu \, x(1 + 3 \, e_0/B) \times (A - a)}{8 \times d \times \sigma_s} = \frac{396.53 \times \left(1 + \frac{3 \times 0.0014}{3}\right) \times (3 - 0.2) \times 10^3}{8 \times 75 \times 347.82} = 19.44 \text{ cm}^2
$$

As  $\frac{\text{MS}}{L}$  = 8.10 cm<sup>2</sup>

On adopte:  $6HA14 = 9.24 \text{ cm}^2$ 

## **L'espacement :**

 $St \leq$  Stmax = min (0,9d; 40cm) = 40 cm on prend:  $St = 15$  cm

## **Ferraillage de répartition :**

Ar =  $\frac{A_s}{4}$  = 2.31 cm<sup>2</sup> Soit (A<sub>r</sub>=4.52cm<sup>2</sup> 6HA10).  $\Rightarrow$  St = 40 cm

**Schéma de Ferraillage :**

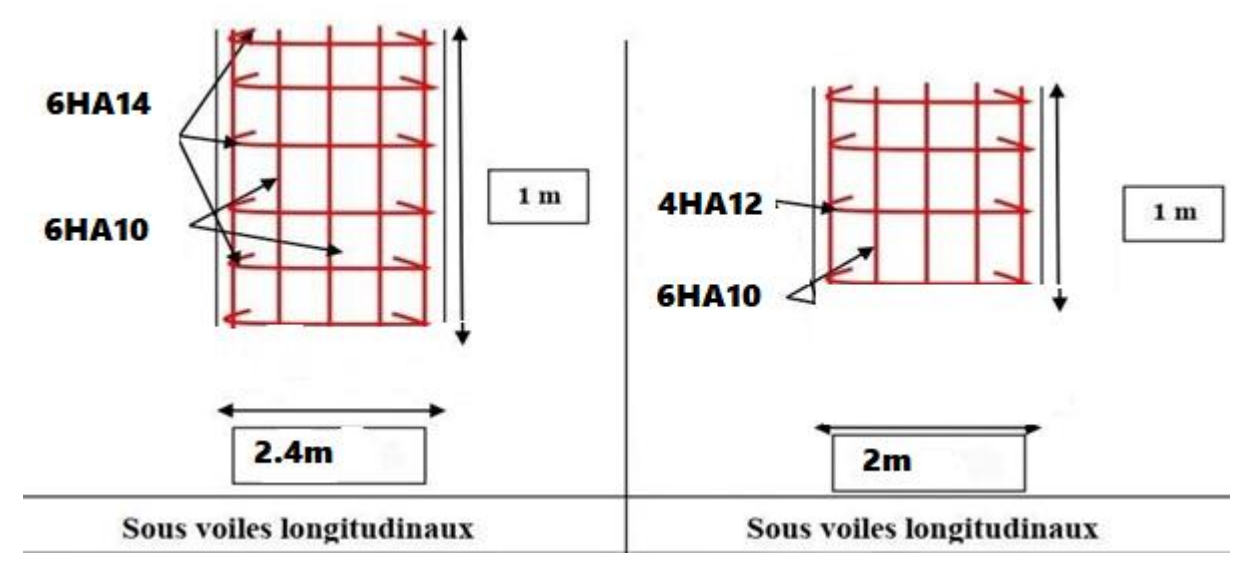

**Figure 6.4 :** Schéma de ferraillage Semelle filantes sous voile.

# **6.7 Longrine**

## **6.7.1 Définition**

Les longrines sont des poutres relient les poteaux au niveau de l'infrastructure, leur calcul se fait comme étant une pièce soumise à un moment provenant de la base du poteau et un effort de traction

## **6.7.2 Dimensionnement de la longrine :**

Selon l'RPA 99 (art.10-1-1), les dimensions minimales de la section transversale des longrines sont:

\* (25x30) cm²**……………….**.sites de catégorie S2, S3

\* (30x30) cm²**………………..**site de catégorie S4

Pour notre cas (site ferme S2) on prend une section de (30x25) cm²

## **6.7.3 Ferraillage de la longrine :**

## **Armature longitudinale :**

Les longrines doivent calculées pour résister à la traction sous l'action d'une forces est égale à F

= Nu (max) /α>20 …………….. [RPA 99 V 2003]

α : Coefficient fonction de la zone sismique et de la catégorie de site considérée.

D'après [RPA99/2003] :  $\alpha$  = 12 (site S3, zone IIa),

Nu (max) : L'effort normal ultime du poteau le plus sollicité.

Nu (max) =  $1151.40$  KN.

F = 1151.40/12 = 95.95 KN > 20 KN ………………………………………...Vérifiée

 $A_s = F/\sigma s = 95.95 \times 10^3 / 348 = 275.8$  mm<sup>2</sup> = 2.76 cm<sup>2</sup>.

#### **Etat limite service :**

Si la fissuration est considérée comme préjudiciable :

 $σ<sub>a</sub> = min (2/3 fe ; 150η)$ 

 $\eta = 1.6$ 

 $\sigma_a = \min (2/3*400 ; 150*1.6) = 240MPa ;$ 

 $N_{\text{ser}} = 833.93 \text{ KN}.$ 

 $\sigma_{\rm ser} = (N_{\rm ser}/\alpha)/A_{\rm s} \leq \sigma_a$ 

 $\Rightarrow$  As = (Nser/ $\alpha$ )/ $\sigma$ a = (833.93×10<sup>3</sup>/12)/240 = 289.6 mm<sup>2</sup> = 2.90 cm<sup>2</sup>

## **Vérification de la condition de non fragilité :**

 $As \geq 0.23 \times b \times d \times f_{t28} / f_e$ 

 $f_{t28} = 2.1$  MPa;  $f_e = 400$  MPa.

 $d = 0.9$  h = 40.5cm.  $A_s \ge 0.23$  x 40 x 40.5 x 2,1/400

$$
As = 1.96 \text{ cm}^2
$$

Recommandation de [RPA 99 v2003]

Le ferraillage minimum doit être de 0,6 ٪ de la section de béton y compris les armatures longitudinal et les armatures transversales, tel que l'espacement des cadres ne doit pas dépasser le minimum de :  $S_t \leq min$  (20cm, 15 ΦL)

Donc A<sub>s</sub> =  $0.006$  (25x30) =  $4.5$ cm<sup>2</sup>

On adopte :  $6T12$  Avec As =  $6.79$  cm<sup>2</sup>

#### **Armatures transversales :**

On prend : 4T6 (A =1.13 cm²)

Avec. Espacement de :

e = min (20 cm, 15 φ*<sup>l</sup>* )

 $e = min (20 cm, 15x1.2)$ 

 $e = min (20 cm, 18 cm)$ 

e= 18 cm

#### **Schéma de Ferraillage :**

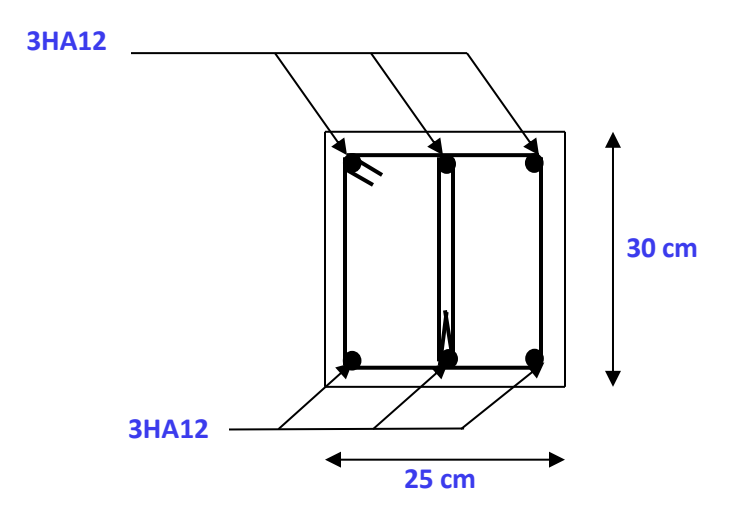

**Figure 6.5:** Schéma de Ferraillage de longrine.

## **6.8 Conclusion :**

Dans ce chapitre, nous avons établi tous les ferraillages des éléments de l'infrastructure (Fondations et longrine). A savoir, le type de fondation le plus approprié, selon les calculs réalisés durant ce chapitre, est celui de semelles filantes. Ce choix est opté en vue des conditions de site et de l'ouvrage de notre projet.
# **Conclusion générale**

## **CONCLUSION GÉNÉRALE**

Le travail que nous avons réalisé nous a permis de mettre en application l'aspect théorique reçu durant notre formation. Ainsi nous avons mis en évidence les différentes vérifications qui nous ont permises de dimensionner les éléments de la structure d'un bâtiment à usage d'habitation. Après avoir effectué le travail, on a pu constater que la conception que ce soit, architectural ou structurale est une des tâches la plus difficile dans un projet de construction d'un bâtiment

Une modélisation de la structure sur Robot Structural Analyses a été effectuée afin de faciliter l'analyse. Ainsi, l'utilisation de l'outil informatique est très bénéfique en temps et en effort à condition de maîtriser les notions de bases de notre domaine, ainsi que le logiciel « Robot et auto CAD » lui mêmes.

Grace aux règlements BAEL et règles parasismiques algériennes (RPA99 V 2003) nous avons pu évaluer les efforts auxquels le bâtiment sera soumis. Ces charges nous ont permis de conclure que l'effort le plus pré pondérant pour un bâtiment en béton armé est le séisme. Particulièrement, en Algérie. Concernant le pré dimensionnement des éléments structuraux (portiques –voiles), nous avons pré dimensionné ces derniers en choisissant les dimensions les plus proches du minimum recommandé par les règlements en vigueur en Algérie (Aspect économique). Pour notre cas nous avons pu valider ces choix dans le chapitre ferraillage.

Ce travail nous a sensibilisés de la nécessité de prendre en considération l'influence de la disposition des voiles de contreventement sur le comportement sismique de la structure. Une bonne disposition des voiles (le plus symétriquement possible par rapport au centre de gravité) permet d'avoir une conception adéquate et un bon comportement structurel.

Par ailleurs, l'étude de l'infrastructure est conçue en fonction de la capacité portante du sol et l'importance de la structure, et cela pour bien reprendre les charges transmises par la structure au sol.

De ce fait cette étude constitue la première expérience dans notre métier à savoir l'apprentissage des différents règlements à suivre et à respecter.

## Références bibliographiques

### **BIBLIOGRAPHIE**

#### **Référence :**

[1] Règles de Calcul de Béton Armé Aux Etats Limites BAEL91

[2] Règles de Conception et de Calcul des Structures en Béton Armé CBA 93

[3] Règles parasismiques algériennes version 2003 (RPA).

[4] Boutrah Sara et Bahair Hayet, 'Etude d'un bâtiment R+5 à usage d'habitation '', université de Mila, Année universitaire : 2019/2020,

[5] BOURAHDOUNE Hemza -ZEGHOUM Chiheb Eddine et AOUADI Charif 'ETUDE D'UN BATIMENT A USAGE D'HABITATION (R+5) AVEC CONTERVENTEMENT MIXTE à l'Université de Guelma Juin 2015

[6] BAAFOU Nour El- Houda et BENARIMA Nour El- Imane 'Etude d'un Bâtiment  $(R + 4)$  à usage d'habitation à Contreventement mixte en zone sismicité IIa Skikda a UNIVERSITE KASDI MERBAH OUARGLA Année Universitaire 2021 /2022

[7] Pré dimensionnement des éléments de structures et évaluation des charges. (Brahim Abdelhak)

[8] Wail Oudina et Gholam Djebli 'Étude et Suivi pour la Réalisation d'un Lycée 1000 Places Pédagogiques Implante à Mila Centre Universitaire Abdelhafid Boussouf - Mila - Année Universitaire : 2021-2022

[9] Ministère de l'habitat et de l'urbanisme. Document technique règlementaire DTR B C 2 48, Règle parasismique Algérienne RPA99 version 2003 ,2003

[10] BOULHISSA KARIMA - BENKHALEF HASSIBA, 'Etude d'un bâtiment à usage d'habitation (R+6) Contreventé par des voiles '' Centre Universitaire AbdelhafidBoussouf -Mila, Année universitaire : 2020/2021

[11] Ministère de l'habitat et de l'urbanisme. Document technique règlementaire DTR B C 2 .2, Charge permanentes et charges d'exploitation

#### **Logiciels:**

- ROBOT 2014.
- AUTO CAD 2016.
- $\bullet$  WORD 2013.